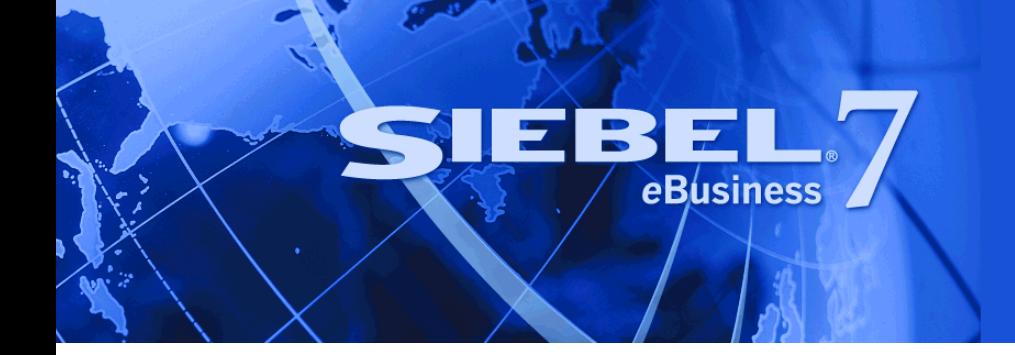

# <span id="page-0-0"></span>**Application Services Interface Reference**

Version 7.7, Rev. A March 2005

Siebel Systems, Inc., 2207 Bridgepointe Parkway, San Mateo, CA 94404 Copyright © 2005 Siebel Systems, Inc. All rights reserved. Printed in the United States of America

No part of this publication may be stored in a retrieval system, transmitted, or reproduced in any way, including but not limited to photocopy, photographic, magnetic, or other record, without the prior agreement and written permission of Siebel Systems, Inc.

Siebel, the Siebel logo, UAN, Universal Application Network, Siebel CRM OnDemand, TrickleSync, Universal Agent, and other Siebel names referenced herein are trademarks of Siebel Systems, Inc., and may be registered in certain jurisdictions.

Other product names, designations, logos, and symbols may be trademarks or registered trademarks of their respective owners.

PRODUCT MODULES AND OPTIONS. This guide contains descriptions of modules that are optional and for which you may not have purchased a license. Siebel's Sample Database also includes data related to these optional modules. As a result, your software implementation may differ from descriptions in this guide. To find out more about the modules your organization has purchased, see your corporate purchasing agent or your Siebel sales representative.

U.S. GOVERNMENT RESTRICTED RIGHTS. Programs, Ancillary Programs and Documentation, delivered subject to the Department of Defense Federal Acquisition Regulation Supplement, are "commercial computer software" as set forth in DFARS 227.7202, Commercial Computer Software and Commercial Computer Software Documentation, and as such, any use, duplication and disclosure of the Programs, Ancillary Programs and Documentation shall be subject to the restrictions contained in the applicable Siebel license agreement. All other use, duplication and disclosure of the Programs, Ancillary Programs and Documentation by the U.S. Government shall be subject to the applicable Siebel license agreement and the restrictions contained in subsection (c) of FAR 52.227-19, Commercial Computer Software - Restricted Rights (June 1987), or FAR 52.227-14, Rights in Data—General, including Alternate III (June 1987), as applicable. Contractor/licensor is Siebel Systems, Inc., 2207 Bridgepointe Parkway, San Mateo, CA 94404.

#### **Proprietary Information**

Siebel Systems, Inc. considers information included in this documentation and in Siebel eBusiness Applications Online Help to be Confidential Information. Your access to and use of this Confidential Information are subject to the terms and conditions of: (1) the applicable Siebel Systems software license agreement, which has been executed and with which you agree to comply; and (2) the proprietary and restricted rights notices included in this documentation.

# **Contents**

### **[Chapter 1: What's New in This Release](#page-6-0)**

### **[Chapter 2: Siebel Application Services Interfaces Overview](#page-8-0)**

[Defining ASIs 9](#page-8-1) [Types of ASIs 9](#page-8-2)

[ASI Usage Examples 11](#page-10-0)

### **[Chapter 3: Application Services Interfaces \(ASIs\)](#page-12-0)**

[ASI Structure 13](#page-12-1)

[Integration Object Structure 13](#page-12-2) [Components and Fields in Integration Objects 14](#page-13-0) [List of Value Fields in Integration Objects 14](#page-13-1) [Related Business Component Selection in Database Updates 15](#page-14-0) [Unique Keys in Integration Objects 15](#page-14-1) [ASI Data Synchronization Services 15](#page-14-2) [Data Mapping for ASI Release Independence 16](#page-15-0) [Data Synchronization Methods for ASIs 19](#page-18-0) [ASIs and Universal Application Network Integration 24](#page-23-0) [Exposing ASIs with Interface Technologies 24](#page-23-1) [ASIs and Web Services 25](#page-24-0) [Protocols Used with ASIs 25](#page-24-1) [Handling Errors for ASIs 25](#page-24-2) [Authentication and Security for ASIs 27](#page-26-0)

### **[Chapter 4: Administering Application Services Interfaces](#page-28-0)**

[Using ASIs 29](#page-28-1) [Configuring ASIs 29](#page-28-2) [Deactivating ASI Components and Fields 30](#page-29-0) [Real Time and Asynchronous Processing with ASIs 31](#page-30-0) [User Scenarios for ASI Administration 31](#page-30-1) [Deactivating Fields in the Integration Object 32](#page-31-0) [Exposing an Inbound ASI 32](#page-31-1)

[Specifying an ASI Implementation 32](#page-31-2)

## **[Chapter 5: Customizing an Application Services Interface](#page-32-0)**

[ASI Framework 33](#page-32-1) [Customizing Workflows to Use ASIs 34](#page-33-0) [Building Customized Interfaces Using the ASI Framework 36](#page-35-0) [User Scenarios for ASIs 39](#page-38-0) [Extending an ASI 39](#page-38-1) [Defining an Outbound ASI 39](#page-38-2)

### **[Appendix A: Predefined Application Service Interfaces](#page-40-0)**

[Prebuilt ASIs 41](#page-40-1) [Siebel Account 43](#page-42-0) [Siebel Action 57](#page-56-0) [Siebel Business Address 64](#page-63-0) [Siebel Personal Address 66](#page-65-0) [Siebel Asset 67](#page-66-0) [Siebel Class 71](#page-70-0) [Siebel Configurable Product 73](#page-72-0) [Siebel Contact 76](#page-75-0) [Siebel CUT Address MSAG Service 82](#page-81-0) [Siebel Cost List 83](#page-82-0) [Siebel Employee 87](#page-86-0) [Siebel Forecast 99](#page-98-0) [Siebel Invoice 101](#page-100-0) [External Opportunity Create/External Opportunity Query/External Opportunity](#page-108-0)  Update 109 [ANI Opportunity Message \(PRM ANI\) 110](#page-109-0) [ANI Message Header \(PRM ANI\) 119](#page-118-0) [Opportunity \(PRM ANI\) 120](#page-119-0) [Destination Channel Partner \(PRM ANI\) 126](#page-125-0) [Source Organization \(PRM ANI\) 127](#page-126-0) [Opportunity Account \(PRM ANI\) 128](#page-127-0) [Siebel Order 130](#page-129-0) [Siebel Position 153](#page-152-0)

[Siebel Price List 155](#page-154-0) [Siebel ATP Response/External ATP Check 158](#page-157-0) [External Credit Check 166](#page-165-0) [Credit Check Request 166](#page-165-1) [Credit Check Response 168](#page-167-0) [External Shipment Tracking 169](#page-168-0) [Shipment Tracking Interface Request 170](#page-169-0) [Shipment Tracking Interface Response 171](#page-170-0) [Siebel SIA Service Request 174](#page-173-0) [Siebel Service Request 177](#page-176-0) [Siebel Simple Product 181](#page-180-0)

### **[Appendix B: Siebel Communications, Media, and Energy](#page-190-0)  ASIs**

[Prebuilt Communications, Media, and Energy ASIs 191](#page-190-1) [Order Management 192](#page-191-0) [Siebel Order 192](#page-191-1) [Customer Lifecycle Management 213](#page-212-0) [Siebel Account 213](#page-212-1) [Billing Management 225](#page-224-0) [Siebel Invoice 225](#page-224-1) [Siebel Invoice Adjustment 232](#page-231-0) [CUT Payment Interface Integration Object 235](#page-234-0) [CUT Account Balance Interface - Request Integration Object 238](#page-237-0) [CUT Account Balance Interface - Response Integration Object 239](#page-238-0) [Siebel Meter Reading 240](#page-239-0) [Siebel Meter Usage Data 241](#page-240-0) [Siebel Payment 243](#page-242-0) [Product and Pricing Administration 245](#page-244-0) [Siebel Simple Product 246](#page-245-0) [Trouble Ticketing Management 254](#page-253-0) [Siebel Trouble Ticket 254](#page-253-1)

**[Index](#page-258-0)**

<span id="page-6-0"></span>**What's New in Application Services Interface Reference, Version 7.7, Rev. A**

[Table 1](#page-7-0) lists changes described in this version of the documentation to support Release 7.7 of the software.

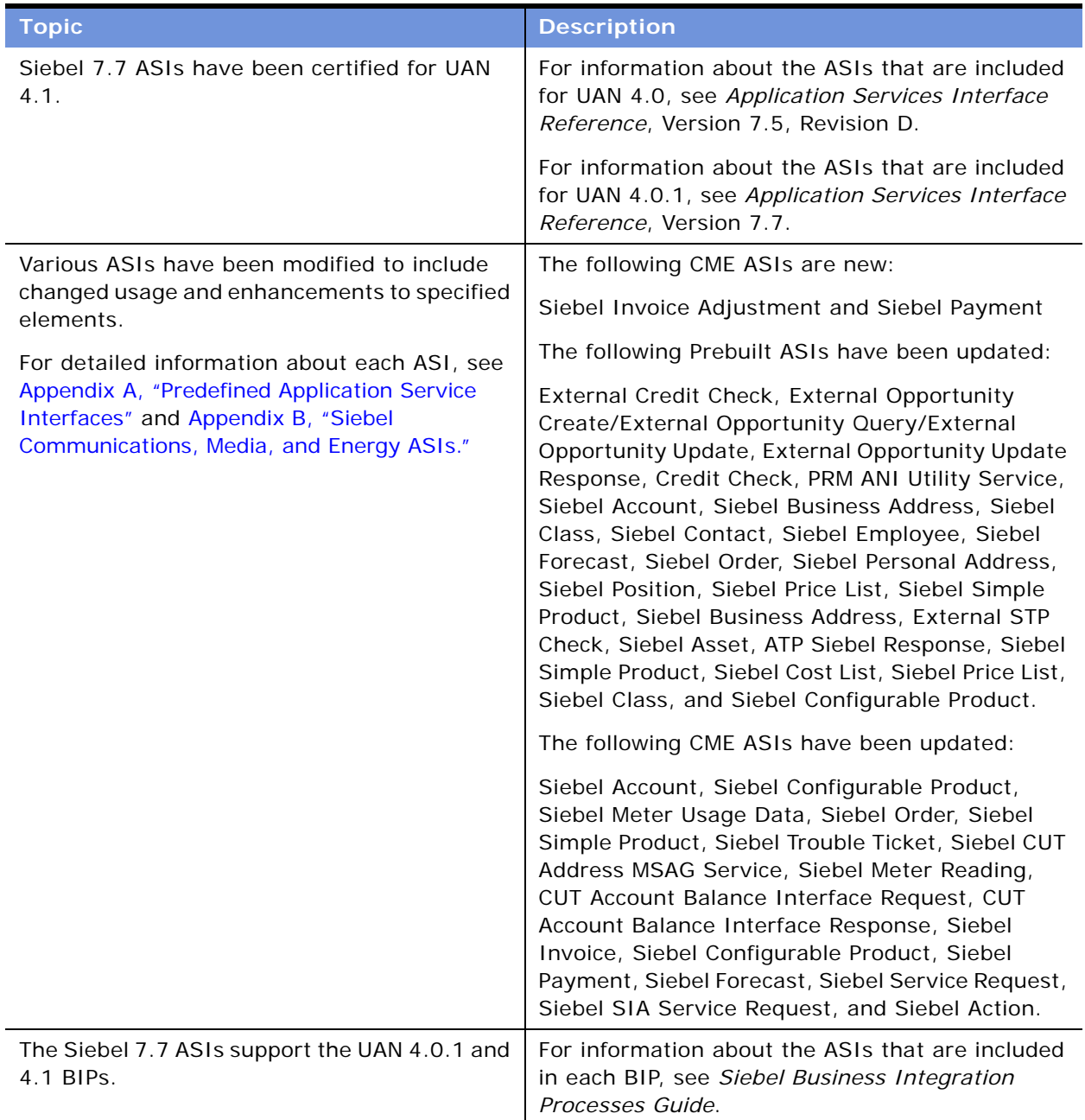

<span id="page-7-0"></span>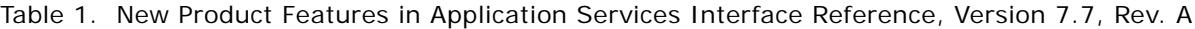

<span id="page-8-0"></span>This chapter provides general information about Siebel Application Services Interfaces (ASIs), the definition, benefits, and types of ASIs, and general examples of ASIs to give you an overview of this component. Topics include:

- ["Defining ASIs" on page 9](#page-8-1)
- ["ASI Usage Examples" on page 11](#page-10-0)

# <span id="page-8-3"></span><span id="page-8-1"></span>**Defining ASIs**

An Application Services Interface (ASI) is a release-independent interface published by Siebel Systems that allows you to integrate Siebel applications with external applications. An ASI is a collection of related methods; each method contains input and output parameters. The methods and parameters are listed on the business service definition. Simple method parameters (such as a string or number) are defined directly in the service definition. Hierarchical method parameters are defined using integration objects.

**NOTE:** Web Services are used in ASI development, but they may not be apparent in the implementation on specific integration servers. ASIs are published in a standard metadata format such as Extensible Markup Language Document Type Definitions (XML DTD) and Web Services Descriptive Language/XML Schemas (WSDL/XSD)—and are built using the ASI Framework. See ["ASI](#page-32-2)  [Framework" on page 33](#page-32-2) for more information.

Siebel ASIs are prebuilt and can be used immediately. ASIs provide a release-independent integration interface to the Siebel application, which remains unchanged with each upgrade to a new release. ASIs use the standard metadata format, which makes ASIs language-independent, so they return the same value type regardless of language setting.

# <span id="page-8-2"></span>**Types of ASIs**

There are two types of ASIs—inbound and outbound.

### **Inbound ASI**

An inbound ASI defines an interface for services provided by Siebel Systems. External applications use this type of ASI to invoke Siebel-provided services.

An external application makes an inbound request that the inbound dispatcher receives. Based on the information in the ASI, the dispatcher invokes one of several services to pass its data to the Siebel application—either a data synchronization service, other business services, or a workflow process. For further details about data synchronization services, see ["ASI Data Synchronization](#page-14-3)  [Services" on page 15.](#page-14-3) For more information about business services and workflows, see *Business Processes and Rules: Siebel eBusiness Application Integration Volume IV*.

The dispatcher determines which service to invoke, according to the ASI configuration and transport protocols. The ASI determines whether the service request is a request-response operation (a response containing the status of the operation or the data retrieved) or a one-way request (where no response is required). ASIs are configured to have the same input and output argument (Siebel Message), and always return a response unless you change the ASI argument. External applications can use inbound ASIs, which can be exposed as a Web Service, XML, or Java. [Figure 1 on page 10](#page-9-0) shows these processes.

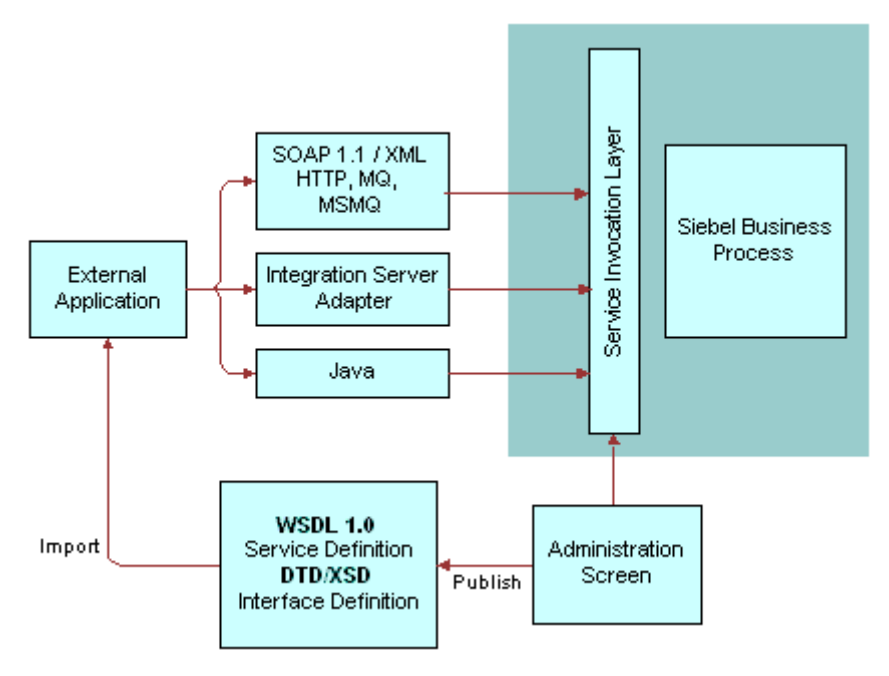

<span id="page-9-0"></span>Figure 1. Inbound ASI

### **Outbound ASI**

An outbound ASI defines an interface from a Siebel application to an external application and provides a proxy to the external application that can be called from within the Siebel application. The Siebel application invokes this proxy to make a service request to the external application, soliciting information from the external service, which the Siebel database updates or displays to the user.

A workflow or a user interface event calls an outbound dispatcher. Based on the ASI configuration, the dispatcher invokes one of several services at runtime—Siebel Services, Partner Adapters, XML, or Web Services. The outbound dispatcher links a service name, interface, and transport or protocol binding to the ASI, which is also sent to the external application, as shown in [Figure 2 on page 11.](#page-10-1)

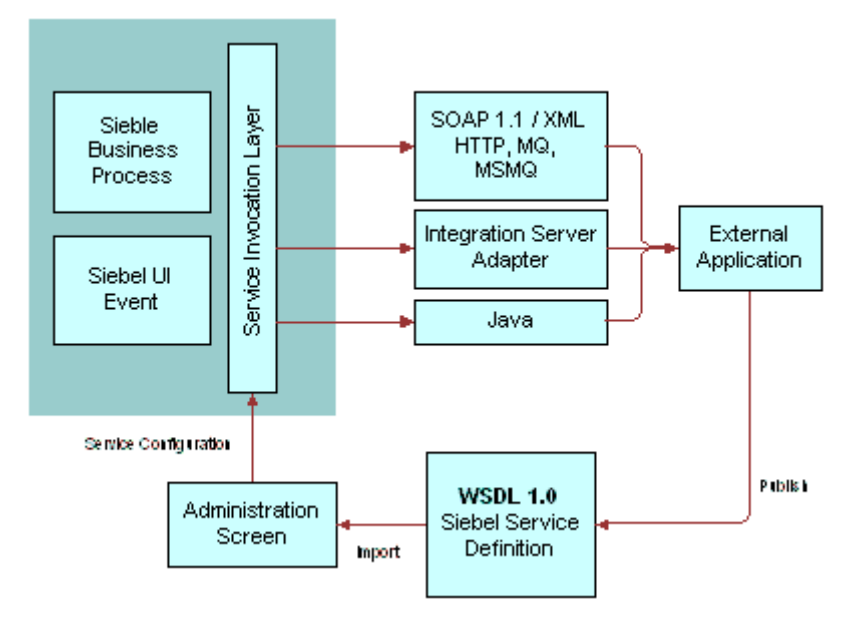

<span id="page-10-1"></span>Figure 2. Outbound ASIs

# <span id="page-10-0"></span>**ASI Usage Examples**

The following example in [Figure 3 on page 11](#page-10-2) demonstrates how to use inbound and outbound ASIs in the workflow.

#### **Inbound ASI Example**

A customer using an external application needs to update an account within the Siebel database. As shown in [Figure 3,](#page-10-2) an external application invokes an inbound ASI, Siebel Account, to retrieve the correct customer information from the Siebel database using the method, QueryById.

In the External Account proxy step, an outbound ASI is called, and the account information is sent to the external systems for processing.

After the update is completed in the external system, the response is passed to an inbound ASI, Siebel Account, to update the information in the Siebel database, using the Synchronize method.

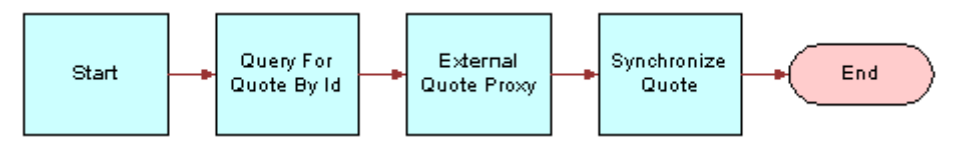

<span id="page-10-2"></span>Figure 3. Update Account

For a more detailed description of this example, see ["Customizing Workflows to Use ASIs" on page 34](#page-33-1).

#### **Outbound ASI Example**

The following example uses an outbound ASI to retrieve information and display it to the user.

A customer using a Siebel application might need to check the inventory of a product, Request ATP Check, to fulfill an order. The Siebel application sends an outbound request to the external system, retrieves the information, and displays it to the user.

# <span id="page-12-0"></span>**3 Application Services Interfaces (ASIs)**

This chapter describes the underlying structure of an ASI and the specialized types of ASIs used by business services. It also explains the relationship between ASIs, Universal Application Network, EAI, and Web Services, as well as authentication and security issues. Topics include:

- ["ASI Structure" on page 13](#page-12-1)
- ["Integration Object Structure" on page 13](#page-12-2)
- ["ASI Data Synchronization Services" on page 15](#page-14-2)
- ["ASIs and Universal Application Network Integration" on page 24](#page-23-0)
- ["Exposing ASIs with Interface Technologies" on page 24](#page-23-1)
- ["ASIs and Web Services" on page 25](#page-24-0)
- ["Authentication and Security for ASIs" on page 27](#page-26-0)

# <span id="page-12-1"></span>**ASI Structure**

As defined earlier, an ASI is an interface whose implementation is defined by a business service or workflow. A specialized class of business services is implemented as data synchronization services.

[Figure 4 on page 13](#page-12-3) shows an example of the structure of the Account ASI. For information regarding specific ASIs, see [Appendix A, "Predefined Application Service Interfaces"](#page-40-2) and [Appendix B, "Siebel](#page-190-2)  [Communications, Media, and Energy ASIs."](#page-190-2)

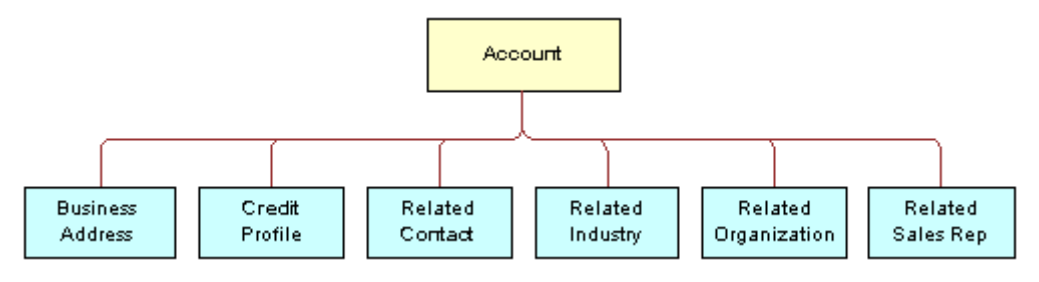

<span id="page-12-3"></span>Figure 4. Account ASI

# <span id="page-12-2"></span>**Integration Object Structure**

Integration objects are metadata structures that represent hierarchical objects using components and fields. For example, the Contact integration object might have the following components— Personal Address, Account, and Opportunity. [Figure 5 on page 14](#page-13-2) shows a sample of the Contact integration object, and the integration object instance containing the data for Contact. The structure of integration objects includes:

- ["Components and Fields in Integration Objects" on page 14](#page-13-0)
- ["List of Value Fields in Integration Objects" on page 14](#page-13-1)
- ["Related Business Component Selection in Database Updates" on page 15](#page-14-0)
- ["Unique Keys in Integration Objects" on page 15](#page-14-1)

For data synchronization services, there are two types of integration objects. For more information about data synchronization services, see ["ASI Data Synchronization Services" on page 15](#page-14-2).

For more information about integration objects, see *Integration Platform Technologies: Siebel eBusiness Application Integration Volume II*.

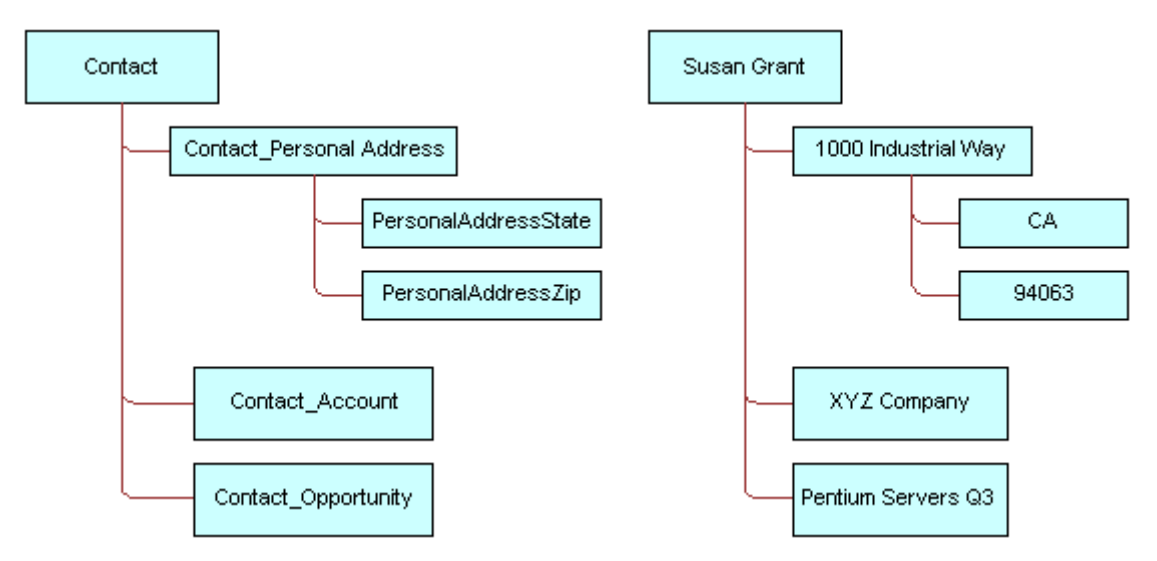

<span id="page-13-2"></span>Figure 5. Integration Object and Integration Object Instance

### <span id="page-13-0"></span>**Components and Fields in Integration Objects**

Components define the hierarchy of an integration object, and a component contains one or more fields and child components. In [Figure 5,](#page-13-2) the Contact integration object has these components: Contact\_Personal Address, Contact\_Account, and Contact\_Opportunity; Personal Address has the additional fields, PersonalAddressState and PersonalAddressZip.

By default, all fields are active. However, you can deactivate these fields to satisfy the different requirements for each ASI and to increase performance of the ASI. For more information about deactivating field components, see ["Deactivating ASI Components and Fields" on page 30](#page-29-1).

### <span id="page-13-1"></span>**List of Value Fields in Integration Objects**

Fields can map to a Siebel predefined List of Values (LOV). The fields in the integration components that are based on such fields can take values only from that list—the fields are bound to the values of that LOV. For example, in [Figure 5 on page 14](#page-13-2), PersonalAddressState can map to an LOV of the different states in the U.S. (such as AZ, CA, FL, and so on).

These LOV fields should use a language-independent representation. For each LOV field, the internal integration object returns a Language Independent Code (LIC) if the user property, AllLangIndependentVals, is set to Y at the object level.

The integration object can expose the Siebel LIC or map the field to an industry standard code.

# <span id="page-14-0"></span>**Related Business Component Selection in Database Updates**

When a row is inserted or updated in the Siebel database, it is often necessary to create relationships with other business components through a foreign key. For example, an account has a many-to-one relationship with Price List—an account is associated with one price list; the same price list can be used with different accounts. The correct price list is identified by the foreign key Price List Id, which exists in the Account component. This relationship is implemented through the picklist.

For this type of integration, a pointer to the appropriate price list row is stored in the account row, where it is identified by a foreign key.

## <span id="page-14-1"></span>**Unique Keys in Integration Objects**

Internal integration objects implement user keys that the Siebel application creates for each component, based on the user primary key defined for the underlying table. User keys are a group of fields whose values uniquely identify only one Siebel record. When an ASI executes, it searches the list of user keys to find the first key present in the component instance and uses it to determine whether the record has a match in the Siebel database.

You can deactivate, modify, or create additional keys for an ASI depending on your business and application needs. However, it is recommended that each component contain a set of three unique keys:

- **Row ID.** The Siebel Row ID.
- **Integration ID.** A cross-reference that links the Siebel application to the corresponding record in the external application.
- **User Key.** Corresponds to the U1 index of the underlying table.

# <span id="page-14-3"></span><span id="page-14-2"></span>**ASI Data Synchronization Services**

A data synchronization service is a specialized type of business service used by a class of ASIs. Data synchronization services import and export data from Siebel applications and are based on the framework provided by the EAI Siebel adapter. For more information about the EAI Siebel adapter, see *Integration Platform Technologies: Siebel eBusiness Application Integration Volume II*. The components of a data synchronization service include:

- ["Data Mapping for ASI Release Independence" on page 16](#page-15-0)
- ["Data Synchronization Methods for ASIs" on page 19](#page-18-0)

Many inbound ASIs are built using data synchronization services, and can also be used to populate the parameters of an outbound ASI. The inbound ASI isolates the interface of the outbound ASI and provides an interface that is independent from the data model by isolating the underlying data model through the use of a data map.

**NOTE:** Data mapping cannot be specified for outbound ASIs using the internal integration object and data map business service user properties. These user properties are only for use by the data synchronization business service.

Data synchronization services use a pair of integration objects—the internal integration object and the interface integration object—that define the schema of the release-independent interface. Both objects must be provided, even if they are exactly the same, for the ASI to be upgraded at a later date. An internal integration object mirrors the schema of the Siebel business object, while an interface integration object defines the external representation of the data.

[Figure 6 on page 16](#page-15-1) illustrates these concepts.

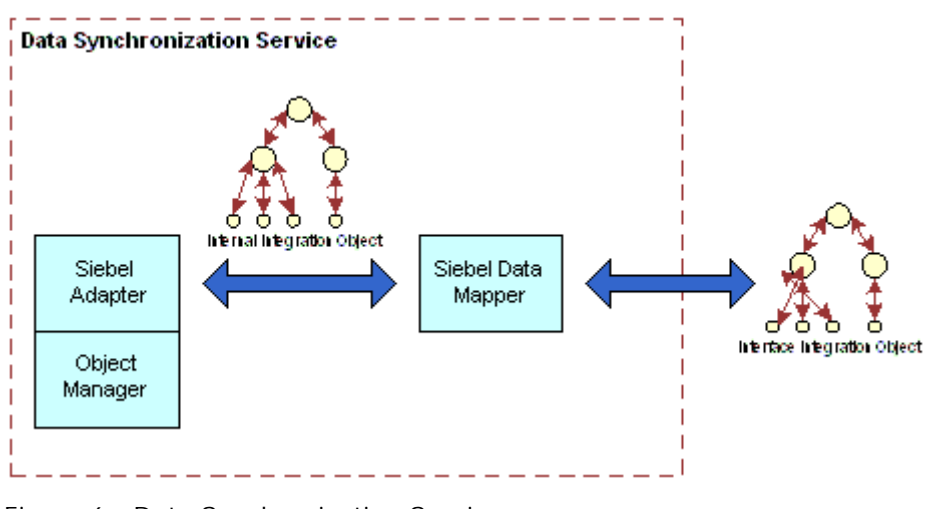

<span id="page-15-1"></span>Figure 6. Data Synchronization Services

Component and field names of the internal integration object must match the names of the underlying Siebel business object's components and fields. The interface integration object's components and fields do not need to match; you determine them based on your business requirements.

## <span id="page-15-0"></span>**Data Mapping for ASI Release Independence**

Within data synchronization, a data map translates the data in the form of integration objects between an internal integration object and an interface integration object, making ASIs releaseindependent.

Data synchronization services use data mapping to translate data between integration objects and support a subset of methods that are used by the EAI Siebel adapter, such as Insert, Update, and Delete. See ["Data Synchronization Methods for ASIs" on page 19](#page-18-0) for more information. An ASI usually requires two types of data maps—one for each direction, as shown in [Figure 7 on page 17](#page-16-0). For more information about data mapping, see *Business Processes and Rules: Siebel eBusiness Application Integration Volume IV*.

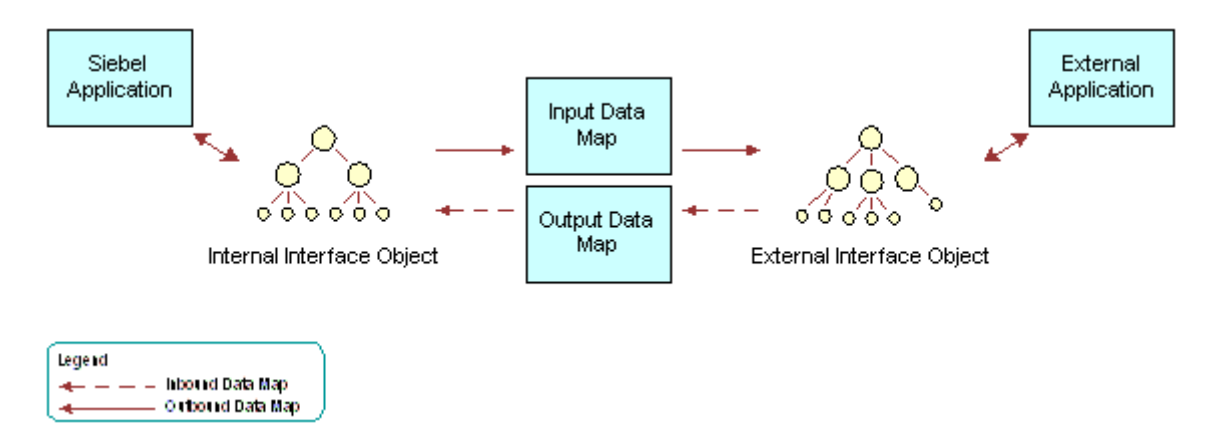

<span id="page-16-0"></span>Figure 7. Mapping Between Integration Objects

For ASIs using data synchronization services, there are two types of data mapping—implicit data mapping and explicit data mapping.

### **Implicit Data Mapping for Integration Objects**

Data synchronization services support implicit data mapping when the internal integration object is a subset or exactly the same as the interface integration object; the reverse also holds true. Implicit mapping occurs when:

- A source component maps to a target component with the same name.
- A source component maps to a target component and both components have fields with the same name.
- Data synchronization service does not specific a data map.

Every component, field, and child component is mapped between integration objects.

[Figure 8 on page 18](#page-17-0) shows an example of implicit mapping between two integration objects. In this diagram, components and fields with the same name are automatically mapped; data synchronization services map these fields when a data map is not specified.

In [Figure 8](#page-17-0), the child component, Organization, which appears on the interface integration object only, is not mapped because it is not considered important to the ASI. Consequently, the two integration objects are sufficiently similar, and a data map is not necessary. Implicit mapping ignores any components and fields unique only to the interface or internal integration object, but not both.

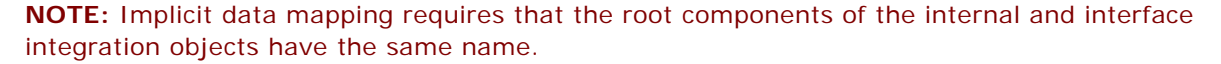

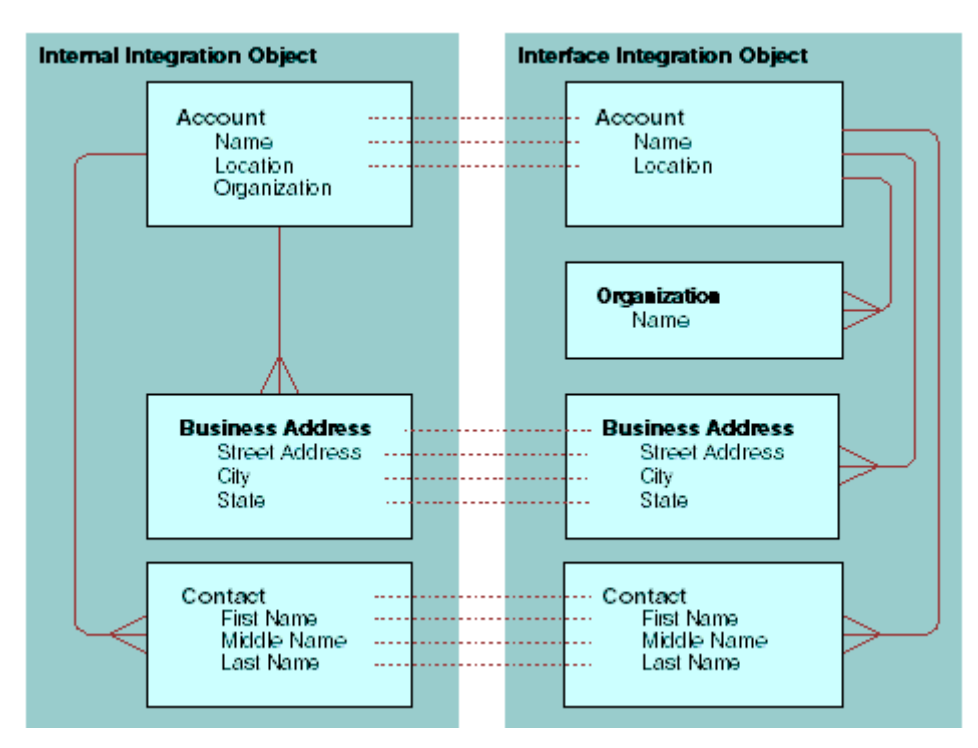

<span id="page-17-0"></span>Figure 8. Implicit Data Mapping

### **Explicit Data Mapping for Integration Objects**

You must define an explicit data map whenever a component or field name of an interface integration object does not exactly match the component or field name of the internal interface object.

Siebel Systems provides prebuilt explicit data maps for its ASIs. These data maps make sure that the ASIs are release-independent.

**NOTE:** To preserve the release-independent properties of fields, do not alter Siebel-defined explicit data maps except when you deactivate fields.

### <span id="page-18-2"></span>**Automatic Mapping for Integration Objects**

You can automatically extend a data map for an integration object whenever new components and fields have been added to an existing ASI. Within the Data Map Administration screen, the Auto-Map feature enables you to automatically create submaps for these new components and fields. The Auto-Map feature checks the definition of the internal integration object and the interface integration object, finds components and fields of the same name with no current map, and creates the data map for it.

You can use automatic mapping and explicit mapping together.

### **Upgrading Data Maps for Integration Objects**

When the Siebel application is upgraded, a three-way merge is performed on the internal and interface integration objects. This merge makes sure that the customer's extensions to these objects carry forward to the new version.

If an explicit data map exists in the previous version of the ASI, a new version of the map replaces the old with the Siebel application upgrade. Any automatic mapping is regenerated. The automatic mapping exposes the customer's extensions through the new version of the interface.

# <span id="page-18-0"></span>**Data Synchronization Methods for ASIs**

Data synchronization services use a subset of methods supported by the EAI Siebel Adapter, as listed in [Table 2](#page-18-1). However, an ASI might not use all of the methods listed; you can define which methods an ASI uses. For more information, see *Integration Platform Technologies: Siebel eBusiness Application Integration Volume II*.

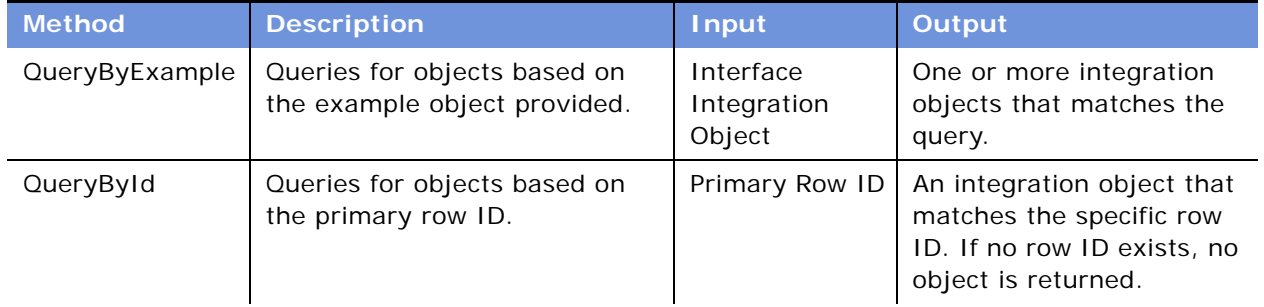

<span id="page-18-1"></span>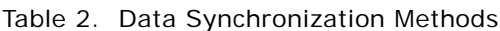

| <b>Method</b>  | <b>Description</b>                                                                                                    | <b>Input</b>                                                                                    | <b>Output</b>                                                                                                    |  |
|----------------|----------------------------------------------------------------------------------------------------|-------------------------------------------------------------------------------------------------|----------------------------------------------------------------------------------------------------|--|
| QueryPage      | Queries for a given number of<br>objects based on the example<br>object.                                                | Interface<br><b>STAR</b><br>Integration<br>Object<br>PageSize<br><b>StartRowNum</b><br>ViewMode | One or more<br>integration objects up<br>to <pagesize> number<br/>of integration objects<br/>that match the query.<br/>Boolean LastPage<br/>m.<br/>argument indicates<br/>whether the last<br/>record is returned.</pagesize> |  |
| Insert         | Creates the object in the<br>database.                                                                                  | Interface<br>Integration<br>Object                                                              | The status key of all the<br>objects created. If the<br>object exists, this request<br>errors out. See "Using<br>Status Keys" on page 22 for<br>information about status<br>keys.                                             |  |
| Update         | Updates the object in the<br>database. If the object does not<br>exist, the request returns an<br>error.                | Interface<br>Integration<br>Object                                                              | The status key of all<br>objects updated.                                                                                                    |  |
| InsertOrUpdate | Merges the object with the<br>same object in the database or<br>creates a new object if none<br>exists in the database. | Interface<br>Integration<br>Object                                                              | The status key of all<br>objects created or<br>updated.                                                                                                    |  |
| Synchronize    | Synchronizes the database<br>object to exactly match the<br>input object.                                               | Interface<br>Integration<br>Object                                                              | The status key of all<br>objects created or<br>updated.                                                                                                    |  |
| Delete         | Deletes the object.                                                                                                    | Interface<br>Integration<br>Object                                                              | The status key of all<br>objects deleted.                                                                                                    |  |

Table 2. Data Synchronization Methods

### **Data Synchronization Input Method Arguments for ASIs**

[Table 3](#page-20-0) describes the arguments of the various methods. For more information about the input arguments, see *Integration Platform Technologies: Siebel eBusiness Application Integration Volume II*.

| <b>Argument</b>                    | <b>Display</b><br><b>Name</b> | <b>Type</b>      | <b>DataType</b>       | <b>Description</b>                                                                                                    |  |
|------------------------------------|-------------------------------|------------------|-----------------------|----------------------------------------------------------------------------------------------------|--|
| Interface<br>Integration<br>Object |                               | Input/<br>Output | Integration<br>Object | The integration object or set of<br>integration objects that is either<br>passed to or returned to the method.                                                            |  |
|                                    |                               |                  |                       | The name of the method argument can<br>be anything, but you should use<br>SiebelMessage if the ASI is to be used<br>in a workflow process with other EAI<br>services.     |  |
|                                    |                               |                  |                       | The integration object attribute must<br>specify the name of the interface<br>integration object.                                                                         |  |
| LastPage                           | Last Page                     | Output           | Boolean               | Indicates whether the last record has been<br>returned by the QueryById method.                                                                                           |  |
| PageSize                           | Page Size                     | Input            | Number                | The default is 10. This argument indicates<br>the number of records to be returned for<br>the QueryPage method.                                                           |  |
| PrimaryRowID                       | Object ID                     | Input            | String                | The ID that corresponds to the Siebel<br>business component row ID for the primary<br>integration component. This argument is<br>only applicable to the QueryById method. |  |
| StartRowNum                        | Starting<br><b>Row Number</b> | Input            | Number                | The default is 0. The row number to start<br>retrieving records for the QueryPage<br>method.                                                                              |  |
| RowID                              |                               | Output           | Status key            | See "Using Status Keys" on page 22 for<br>more information about this output                                                                                              |  |
| IntegrationId                      |                               |                  |                       | argument.                                                                                                    |  |
| UserKey                            |                               |                  |                       |                                                                                                    |  |
| ViewMode                           |                               | Input            | String                | Specifies the visibility mode applied to the<br>parent integration object. Applicable only<br>to the QueryPage method.                                                    |  |

<span id="page-20-0"></span>Table 3. Input Method Arguments

#### <span id="page-21-0"></span>**Using Status Keys**

A status key is an integration component key of the type Status key. Status keys are similar to unique keys (see ["Unique Keys in Integration Objects" on page 15](#page-14-1)), and need to be defined for the output arguments. It is recommended that each component contain a set of these three unique keys:

- **Row ID.** The Siebel Row ID.
- **Integration ID.** A cross-reference that links the Siebel application to the corresponding record in the external application.
- **User Key.** Corresponds to the U1 index of the underlying table.

For more information about status keys, see *Integration Platform Technologies: Siebel eBusiness Application Integration Volume II*.

#### **Handling Error Messages**

If a method cannot find the integration object as specified by the method arguments, a SiebelMessage returns containing an empty list of integration objects.

However, if an error occurs during the execution of a method:

- The Business Service returns an error.
- A SOAP message is returned if the method is invoked as a Web Service. See "Handling Errors for [ASIs" on page 25](#page-24-2) for more information about Web Services error messages.

### **Business Service User Properties for ASIs**

User properties, as listed in [Table 4](#page-21-1), control the behavior of an ASI. These values become input arguments to the service that invokes the ASI.

For example, an ASI using the Synchronize method can specify that an input data map for Synchronize is used—for example, Input Data Map (Synchronize). If Input Data Map (Synchronize) is not specified, the default data map, Input Data Map, is used instead. If a default data map is not specified, implicit mapping is used.

For more information about Business Service User Properties, see *Integration Platform Technologies: Siebel eBusiness Application Integration Volume II*.

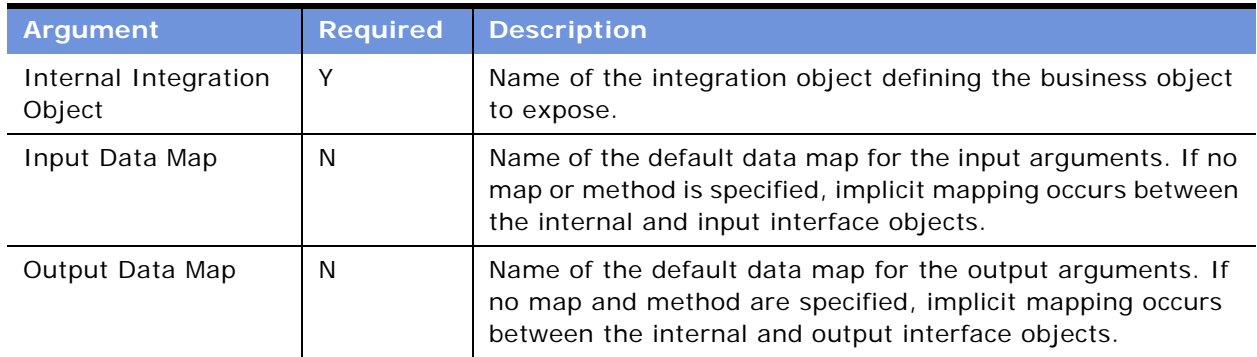

<span id="page-21-1"></span>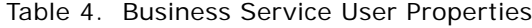

| <b>Argument</b>                     | <b>Required</b> | <b>Description</b>                                                                                                    |
|-------------------------------------|-----------------|----------------------------------------------------------------------------------------------------|
| Input Data Map<br>(name of method)  | N               | Name of the data map for the input arguments for the<br>specified method-for example, Input Data Map<br>(Synchronize). |
| Output Data Map<br>(name of method) | N               | Name of the data map for the output arguments for the<br>specified method-for example, Output Data Map (Update).       |

Table 4. Business Service User Properties

### **XML Method Example**

The following XML example demonstrates an upsert-and-delete operation:

```
<SiebelMessage MessageId="" MessageType="Integration Object" IntObjectName="Sample 
Account">
```

```
<ListofSampleAccount>
```

```
<Account operation="upsert">
     <Name>A. K. Parker Distribution</Name>
     <Location>HQ-Distribution</Location>
     <Organization>North American Organization</Organization>
     <Division/>
```
<CurrencyCode>USD</CurrencyCode>

```
<Description>This is the key account in the AK Parker
       Family</Description>
```
<HomePage>www.parker.com</HomePage>

```
<LineofBusiness>Manufacturing</LineofBusiness>
```

```
<ListOfContact>
   <Contact operation="delete">
        <FirstName>Stan</FirstName>
        <JobTitle>Senior Mgr of MIS</JobTitle>
        <LastName>Graner</LastName>
        <MiddleName>A</MiddleName>
        <Personal Contact>N</Personal Contact>
        <Account>A. K. Parker Distribution</Account>
     <AccountLocation>HQ-Distribution</AccountLocation>
   </Contact>
</ListOfContact>
```
</Account> </ListofSampleAccount>

</SiebelMessage>

# <span id="page-23-0"></span>**ASIs and Universal Application Network Integration**

ASIs are the preferred integration mechanism with the Universal Application Network (UAN). However, there are different ways to connect to the Siebel application. For example, for integration server vendors, Siebel adapters connect directly to the Siebel object layer through the Siebel EAI layer or directly to Siebel Business Objects and Business Components.

There are several benefits in using ASIs to connect to UAN:

- UAN is configured to connect to Siebel applications through the use of ASIs. Modifications to this connection mode are possible through the configuration of UAN Application Simulation Flow (ASF) processes.
- ASIs can be configured:
	- For outbound ASIs, administrators need to indicate the URL and port number of the integration server in the Web Services Administration screen.
	- For inbound ASIs, configuration occurs on the side of the integration server vendors (see [Chapter 4, "Administering Application Services Interfaces"](#page-28-3) and *Universal Application Network Implementation and Configuration Guide* for more information).
- ASIs can be published as Web Services through the export and import of WSDL files.
- ASIs do not require an integration server vendor adapter.
- ASIs are release-independent.
- ASIs are transport-independent, supporting MQSeries, MSMQ, and HTTP.

For more information about UAN, see the *Universal Application Network Architecture Guide*.

# <span id="page-23-2"></span><span id="page-23-1"></span>**Exposing ASIs with Interface Technologies**

ASIs can be exposed through any of Siebel's interface technologies, which includes the Web Services Framework as well as the broader EAI Framework. The Web Services Framework supports Web Service-related standards, including SOAP, WSDL, and XML Schema. You can use the broader EAI Framework for more flexibility in XML formatting and in choice of transport.

ASIs use supported transport technologies including HTTP, MQSeries from IBM, and MSMQ from Microsoft. For more information about XML processing, see *XML Reference: Siebel eBusiness Application Integration Volume V*. For more information about transports, see *Transports and Interfaces: Siebel eBusiness Application Integration Volume III*.

# <span id="page-24-0"></span>**ASIs and Web Services**

Web Services can make ASIs externally available by using information protocols (such as HTTP) and data formats (such as XML), and other communication protocols, such as SOAP, Universal Description Discovery and Integration (UDDI), and WSDL. Because ASIs are business services, ASIs can be exposed externally as Web Services. However, while ASIs can be published as Web Services, not all Web Services are ASIs.

For more information about Web Services and how to use them, see *Integration Platform Technologies: Siebel eBusiness Application Integration Volume II*.

Topics in this section include:

- ["Protocols Used with ASIs" on page 25](#page-24-1)
- ["Handling Errors for ASIs" on page 25](#page-24-2)

## <span id="page-24-4"></span><span id="page-24-1"></span>**Protocols Used with ASIs**

ASIs support the standard XML envelope for Web Services and SOAP. Siebel applications support two types of SOAP protocols—SOAP-Remote Call Procedure (RPC) and SOAP-DOC. If an inbound ASI supports an industry standard other than the protocols that Siebel Systems supports, the ASI cannot be defined as an inbound Web Service. The ASI must be defined and supported through the existing EAI framework.

[Table 5](#page-24-3) lists the various types of transport and protocols available. The Null Protocol implements a loopback—a call back into the Siebel servers. Any method arguments passed using the Null Protocol or that are not directly specified are forwarded to the local business service or local workflow. When testing an ASI, you can use the File protocol.

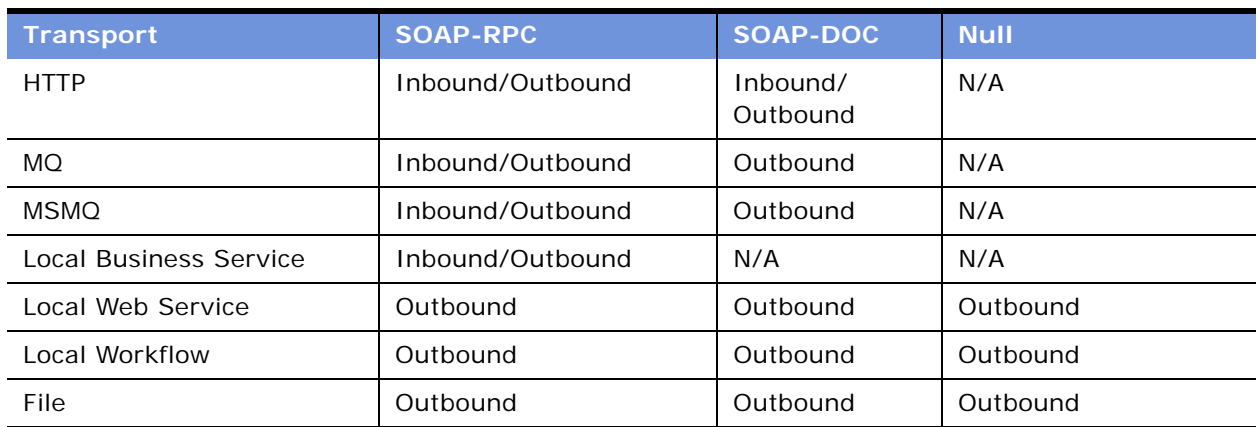

<span id="page-24-3"></span>Table 5. Protocols

# <span id="page-24-2"></span>**Handling Errors for ASIs**

The SOAP fault message returns any errors for inbound and outbound ASIs.

### **Errors for Inbound ASIs**

The SOAP fault block returns any inbound error messages, as defined by the SOAP 1.1 specification. The faul tcode contains either a Client or Server value, and the faul tstring contains a description of the error. The error message <si ebel: errormsg> details the problems with the request. The information in the SOAP fault block can be extracted and displayed to the user.

The following XML shows an example of a fault message.

```
<?xml version="1.0" encoding="UTF-8" ?> 
<?Siebel-Property-Set EscapeNames="false"?> 
<SOAP-ENV:Envelope xmlns:SOAP-ENV="http://schemas.xmlsoap.org/soap/envelope/" SOAP-
ENV: encodingStyle="http://schemas.xmlsoap.org/soap/encoding/">
<SOAP-ENV: Body>
   <SOAP-ENV:Fault xmlns:siebelf="http://www.siebel.com/ws/fault"> 
      <faultcode>Client</faultcode>
      <faultstring>
        Supplied input is not well formed or does not contain the 
        expected data.
      </faultstring>
   <detail> 
      <siebelf:errorstack> 
        <siebelf:error> 
        <siebelf:errorsymbol /> 
        <siebelf:errormsg>Supplied input is not well formed 
              or does not contain the expected data.
        </siebelf:errormsg> 
        </siebelf:error> 
        <siebelf:error>
        <siebelf:errorsymbol>
              IDS_XMLCNV_ERR_EMPTYMSG
        </siebelf:errorsymbol> 
        <siebelf: errormsg>XML Hierarchy Converter error - empty
           input message, expecting an XML document in <Value> of
           input arguments
        </siebelf:errormsg> 
        </siebelf:error> 
      </siebelf:errorstack> 
   </detail> 
</SOAP-ENV: Faul t>
</SOAP-ENV: Body>
</SOAP-ENV:Envelope>
```
### **Errors for Outbound ASIs**

If an error occurs during an outbound ASI that has been exposed as a Web Service, the business service raises the error and returns the SOAP fault message as the output method argument, soap:fault, for the application to process. The error is represented as an XML hierarchy property set.

These outbound ASIs can potentially time out. You can specify the time out interval as a siebel: timeout argument. If a time-out interval is not specified, the transport's default time-out applies. An IDS\_EAI\_ERR\_TIMEOUT error occurs, and not a soap:fault.

# <span id="page-26-0"></span>**Authentication and Security for ASIs**

The authentication and security for ASIs depend on the underlying transport used to access the ASI and standard Siebel login logic. HTTP enables the authentication of individual Siebel users, while the MQ Series and MSMQ rely on the operating system's level of security of the underlying transport.

For more information about authentication and security, see the *Security Guide for Siebel eBusiness Applications*.

# <span id="page-28-3"></span><span id="page-28-0"></span>**4 Administering Application Services Interfaces**

This chapter describes how to implement ASIs and how to apply them to your workflows. Some user scenarios are described for you to better understand how to administer ASIs. Topics include:

- ["Using ASIs" on page 29](#page-28-1)
- ["User Scenarios for ASI Administration" on page 31](#page-30-1)

# <span id="page-28-1"></span>**Using ASIs**

Siebel ASIs are prebuilt and ready to use for integration between Siebel applications and external applications. ASIs require no change to the actual interface to be deployed and include prebuilt data maps that require no customization. You can deactivate fields and components within ASIs with no loss of their release-independence or upgradeability.

You can customize ASIs by adding new components and fields. For more information about customizing, see [Chapter 5, "Customizing an Application Services Interface."](#page-32-3)

**NOTE:** For other, customized interfaces (that is, *not* prebuilt ASIs) that you build, upgradeability across releases is not guaranteed.

The key activities when using ASIs include:

- ["Configuring ASIs" on page 29](#page-28-2)
- ["Deactivating ASI Components and Fields" on page 30](#page-29-0)
- ["Real Time and Asynchronous Processing with ASIs" on page 31](#page-30-0)

## <span id="page-28-2"></span>**Configuring ASIs**

Although ASIs are prebuilt, for them to be exposed to external applications, you must configure them to the requirements of the IT application environment.

#### *To configure an inbound data synchronization ASI*

**1** Open Siebel Tools and select the integration object you want to update and deactivate the components and fields you do not require for your business service.

**NOTE:** If an inbound ASI needs to be invoked through a workflow process, you need to define a named subsystem. See *Integration Platform Technologies: Siebel eBusiness Application Integration Volume II* for more information about named subsystems and how to define them.

See ["Deactivating ASI Components and Fields" on page 30](#page-29-0) for more information. If you only deactivated fields and no map is specified in the ASI, a data map is unnecessary. Implicit data mapping still applies.

**2** Recompile the project into an SRF file.

The ASI is now ready to use as a business service.

**3** (Optional) If the ASI is to be made into a Web Service, create a new entry in the Inbound Web Services Administration view.

#### *To configure an outbound ASI*

**1** Open Siebel Tools and select the integration object you want to change and deactivate the components and fields you do not require for the ASI.

See ["Deactivating ASI Components and Fields" on page 30](#page-29-0) for more information.

**NOTE:** Skip steps 3 through 5 of this procedure if a WSDL file exists for the internal interface. You can run the WSDL Wizard to import the necessary information. If a WSDL file does not exist, complete steps 2 through 4 of this procedure.

**2** Open the Siebel Client, choose the Administration - Web Services menu, select the Outbound Web Services screen, and define an entry for the outbound ASI.

The port type should reference the business service created for the outbound ASI. The name of the business service and port must match the default names set on the business services definition.

- **3** Open Siebel Tools, select Business User Properties, and configure the following properties:
	- **Transport.** The service to send the request. See "Exposing ASIs with Interface Technologies" [on page 24](#page-23-2) for more information.
	- **Protocol.** Defines the formatting of the data. See ["Protocols Used with ASIs" on page 25](#page-24-4) for more information.
	- **Address.** The location to send the request. Use the URL or queue name associated with the transport.
- **4** Recompile the projects with the integration objects and business services definition into the SRF file.

### <span id="page-29-1"></span><span id="page-29-0"></span>**Deactivating ASI Components and Fields**

By default, all fields are active for use. You can deactivate fields for your particular business needs. In general, if you are deactivating the fields of an inbound ASI, you must also deactivate the corresponding outbound ASI fields; if you deactivate the fields for an outbound ASI, you must also deactivate the inbound ASI fields.

#### *To deactivate a component or field*

- **1** Open Siebel Tools.
- **2** Navigate to Integration Object, and choose the integration object you want to modify.
- **3** Select the components or fields you want to deactivate.
- **4** Check the Inactive column to make that component or field inactive.
- **5** Deactivate the map for the component, if an explicit map exists.

**NOTE:** Setting all fields as active slows the performance time. By deactivating fields, the amount of data sent decreases. For high-volume ASIs, deactivating fields might significantly reduce the performance and physical considerations surrounding a given integration object. Deactivate unnecessary fields to help increase performance time.

### <span id="page-30-0"></span>**Real Time and Asynchronous Processing with ASIs**

After an ASI request has been submitted, it executes immediately for the Siebel application or the external application in real time (synchronously). However, you can model asynchronous requests by creating two ASI methods.

#### *To create an asynchronous process*

- **1 Create an** outbound **ASI.** Create an outbound ASI to provide the request arguments. See ["To](#page-35-1)  [define an inbound interface" on page 36](#page-35-1).
- **2 Create an inbound ASI.** Create an inbound ASI to accept the result from the external application. See ["To define an external interface" on page 37](#page-36-0).
- **3 Create a correlation ID.** Create an explicit correlation ID in the outbound and inbound ASI to link the result to the original request.

### **Batch Processing**

You can perform batch processing on ASIs by customizing the workflows to call an ASI at a specific time.

#### *To create a batch process*

- **1** Create the workflow process to call an ASI.
- **2** Schedule a Server Component Request to invoke the Workflow Process Batch Manager to run the workflow process.

See the application-specific documentation for information about customizing workflows.

# <span id="page-30-1"></span>**User Scenarios for ASI Administration**

The following scenario describes ASI administration. John is an integration administrator at ABC Company who must configure the prebuilt Siebel ASIs. The key activities in this scenario are:

- ["Deactivating ASI Components and Fields" on page 30](#page-29-0)
- ["Exposing an Inbound ASI" on page 32](#page-31-1)
- ["Specifying an ASI Implementation" on page 32](#page-31-2)

A back-office application is sending customer information to be synchronized from the Siebel application to a back-office system. John needs to expose an existing inbound ASI, Sync Siebel Product, to receive the customer information, which uses data synchronization services. He also needs to use an existing outbound ASI, Sync External Account, to send the updated information to another system. In addition, John must also deactivate fields in the integration objects that are not being used for these particular ASIs.

### <span id="page-31-0"></span>**Deactivating Fields in the Integration Object**

John needs to deactivate various fields in the integration objects for the inbound ASI, AccountReceive, and the outbound ASI, AccountSend, that are not relevant for his company's business object. For each ASI, John:

- Chooses the internal integration object for the specific ASI and deactivates the unnecessary fields in Siebel Tools.
- Chooses the interface integration object for the specific ASI and deactivates the same fields he deactivated in the internal integration object. He deactivates these fields in Siebel Tools.

### <span id="page-31-1"></span>**Exposing an Inbound ASI**

John needs to expose the inbound ASI, AccountReceive, to receive the customer information from the back-office system. He wants the inbound ASI to be available over HTTP.

- In the Inbound Web Services screen in the Siebel Client, he specifies the port binding information: transport, protocol, and address.
- He publishes the WSDL file to advertise the inbound ASI and its address.

### <span id="page-31-2"></span>**Specifying an ASI Implementation**

For the outbound ASI, AccountSend, John wants to send the customer information as SOAP over HTTP. In the Outbound Web Services screen in the Siebel Client, he specifies the following for AccountSend:

- Transport—HTTP
- Protocol—SOAP
- File address-http://ABCcompany/sendRequests/customer

# <span id="page-32-3"></span><span id="page-32-0"></span>**5 Customizing an Application Services Interface**

This chapter describes the ASI framework, extending existing ASIs, and building your own interfaces. Also included is an in-depth description of how to customize your workflows to use ASIs. Topics include:

- ["ASI Framework" on page 33](#page-32-1)
- ["Customizing Workflows to Use ASIs" on page 34](#page-33-0)
- ["Building Customized Interfaces Using the ASI Framework" on page 36](#page-35-0)
- ["User Scenarios for ASIs" on page 39](#page-38-0)

# <span id="page-32-2"></span><span id="page-32-1"></span>**ASI Framework**

As defined in ["Defining ASIs" on page 9,](#page-8-3) an ASI is a release-independent interface published by Siebel Systems in a standard metadata format and built using the ASI Framework.

The ASI Framework provides the technology in which ASIs are implemented. You can use this framework to extend existing ASIs or to define your own Web Service and proxies in a Siebel application for externally defined services. Other interfaces can be built using the ASI Framework, but are not considered to be ASIs. Only Siebel prebuilt ASIs are supported across releases.

**NOTE:** For other, customized interfaces (that is, *not* prebuilt ASIs) that you build using the ASI Framework, upgradeability across releases is not guaranteed.

The following procedure describes extending an existing Siebel ASI to meet specific business needs.

### *To extend an ASI*

- **1** Identify the integration objects to modify—the internal integration object and the interface integration object.
- **2** Open Siebel Tools, select the internal integration object, and add the required components and fields.
- **3** Select the interface integration object and add the required components and fields, matching the component and field names from the internal integration object.
- **4** Choose the Tools menu and select Validate Object to check the definition of the integration objects.
- **5** Recompile the project into an SRF file, and replace the SRF file on the application server with the new SRF file.

**6** Open the Siebel Client, select the Administration - Integration menu, choose the Data Maps screen, query for the data map, and click Auto-Map if an explicit map exists for this service.

Clicking Auto-Map automatically creates an explicit map for the newly added components and fields to the ASI. Auto-Map maps the matching root components, fields, and child components between the integration objects, if the names are the same and no current mapping exists. For more information about the Auto-Map feature, see ["Automatic Mapping for Integration Objects" on](#page-18-2)  [page 19.](#page-18-2)

- **7** Click Validate in the Data Map screen to check any changes to the data map before testing.
- **8** If you are using a data map for the ASI, make sure you purge the Data Map cache to remove any traces of the current data map and enable the correct data map to be used.

**CAUTION:** Purge the data map only during the development and testing phases of the ASI.

**NOTE:** To purge the Data Map cache, you need to define a workflow under Business Process Administration. For more information about creating this workflow, see *Business Processes and Rules: Siebel eBusiness Application Integration Volume IV*.

**9** Test the ASI to make sure it is accurate and correct.

For instructions about defining your own Web service and proxies in a Siebel application for externally defined services, see *Integration Platform Technologies: Siebel eBusiness Application Integration Volume II*.

# <span id="page-33-1"></span><span id="page-33-0"></span>**Customizing Workflows to Use ASIs**

Workflows can invoke some ASIs for their processes. You can customize workflows to use the ASIs in the individual Siebel applications. In the following scenario, [Figure 9 on page 35](#page-34-0) illustrates a workflow to Synchronize Account, invoking different ASI methods, QuerybyID and Synchronize.

**NOTE:** For more information about customizing workflows, see the application-specific documentation.

#### **Customized Workflow Example**

A customer using an external application needs to update an account within the Siebel database. The following scenario demonstrates how this customized workflow operates.

In the scenario illustrated in [Figure 9](#page-34-0), the object ID is used to query for the account being sent. The QueryById method returns the account, which is stored in the SiebelMessage property. The account information is passed to the External Account Proxy, which sends the account information to the external system through Web Services. The external system synchronizes the information and returns any new account information. The Synchronize method takes that new account information and synchronizes the information on the internal system.

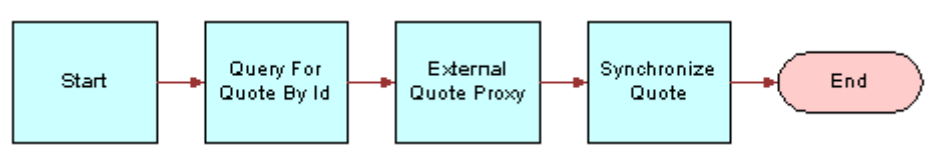

<span id="page-34-0"></span>Figure 9. Synchronize Account Workflow

The QueryById method contains the method arguments shown in [Table 6.](#page-34-1)

<span id="page-34-1"></span>Table 6. QueryById Method Arguments

| <b>Name</b>   | <b>Display Name</b>  | Integration<br><b>Object</b> | Data Type             | Type   | <b>Storage</b><br>${\sf Type}^1$ |
|---------------|----------------------|------------------------------|-----------------------|--------|----------------------------------|
| PrimaryRowID  | ID                   |                              | String                | Input  | Property                         |
| SiebelMessage | Account<br>Interface | Account<br>Interface         | Integration<br>Object | Output | Hierarchy                        |

The Synchronize method contains the method argument shown in [Table 7.](#page-34-2)

<span id="page-34-2"></span>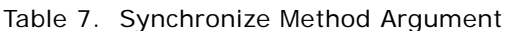

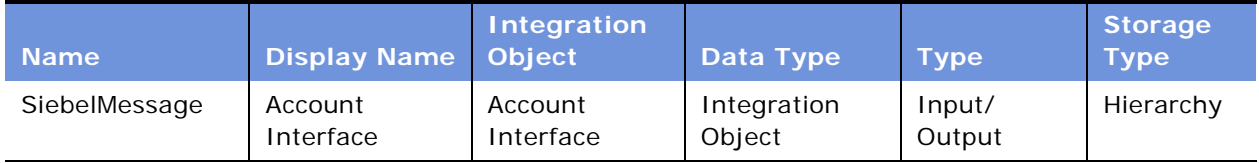

In this example, an interface integration object with the name Account Interface is created to define the external representation of the account. An internal integration object with the name Internal Account Interface is created to describe the structure of the Account business object.

The workflow process properties are used to store data in the workflow. The Object ID property (data type String) is included in each workflow by default. Account Message (data type Integration Object) is defined to store the output of the Query by Account ID step.

The Query by Account step calls the QueryById method of the Siebel Account data synchronization service. The process property Object ID is passed as an input argument. Account Interface is passed as an output argument to the process property Account Message. The External Account Proxy step calls the Synchronize method of the External Account outbound ASI. For the input argument, the process property, Account Message, is passed to the input argument, Account Interface. For the output argument, the method output argument, Account Interface, is passed to the process property, Account Message.

[Table 8](#page-35-2) shows the input arguments.

#### <span id="page-35-2"></span>Table 8. Input Arguments

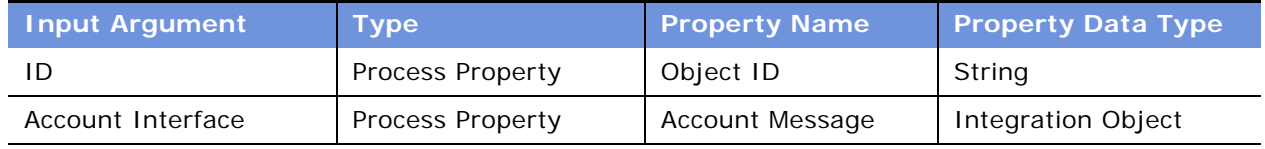

[Table 9](#page-35-3) shows the output argument.

#### <span id="page-35-3"></span>Table 9. Output Argument

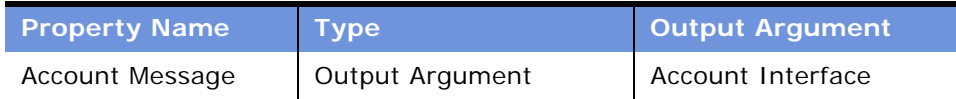

# <span id="page-35-0"></span>**Building Customized Interfaces Using the ASI Framework**

You can build your own interfaces using the ASI Framework.

#### <span id="page-35-1"></span>*To define an inbound interface*

- **1** Determine the schema and fields of the integration objects based on your business needs.
- **2** Open Siebel Tools, create the internal integration object using the Integration Object Wizard, and deactivate the components and fields that are not required.

**NOTE:** Deleting fields is not recommended. For more information about creating integration objects, see *Integration Platform Technologies: Siebel eBusiness Application Integration Volume II*.

- **3** Create the interface integration object in Siebel Tools using one of the following methods:
	- Copy the internal integration object, if the internal and interface objects are the same.
	- Use the DTD or XML schema wizard. For more information about using the XML schema wizard, see *Integration Platform Technologies: Siebel eBusiness Application Integration Volume II*.
- Create the object manually.
- **4** Deactivate the components and fields that are not required.

Deleting fields is not recommended.

- **5** Choose the Tools menu and select Validate Object to check the definition of the integration objects.
- **6** Compile the SRF file, and import it to the Siebel Server.
- **7** Open Siebel Client, select the Administration Integration menu, and select the Data Maps screen.

**NOTE:** Do not create an explicit data map if an object is a subset of another or if the objects are the same. The data synchronization service automatically maps the subsets if the root integration components have the same name.

**8** Open the Integration Administration menu and choose the Data Map editor to create an explicit data map if the two objects contain different component or field names.

A map is required for each direction:

- Interface Object > Internal Object
- Internal Object > Interface Object
- **9** Click Validate in the Data Map editor to check the data map changes before testing.
- **10** Open Siebel Tools, define the business service, and set the class property to CSSEAIDataSyncService.

Within the business service:

- **a** Define the methods needed for this service. See ["Data Synchronization Methods for ASIs" on](#page-18-0)  [page 19](#page-18-0) for more details.
- **b** Define the Business Service User Properties to configure the internal object and the data map names. See ["Business Service User Properties for ASIs" on page 22](#page-21-0) for more details.
- **11** Recompile the projects with the integration objects and business services definition into the SRF file.
- **12** Open Siebel Client, select the Administration Web Services menu, and choose the Inbound Web Services screen. Create an entry if the inbound interface is to be made available as a Web Service.

To create an outbound interface, you must publish it as a Web Service to use it externally.

#### *To define an external interface*

- <span id="page-36-0"></span>**1** Open Siebel Tools and define the integration objects manually or by using the Integration Object Wizard.
	- **a** Deactivate components and fields that are not required.

Deleting fields is not recommended.

**b** Create interface integration objects manually by copying and changing the internal object, or by importing an XML DTD.

**NOTE:** Skip to [Step 5](#page-37-0) of this procedure if a WSDL file exists for the internal interface. You can run the WSDL Wizard to automatically import the information that is created manually in [Step 3](#page-37-1) through [Step 5.](#page-37-0) If a WSDL file does not exist, complete [Step 2](#page-37-2) through [Step 4.](#page-37-3) For more information about using the WSDL Wizard, see *Integration Platform Technologies: Siebel eBusiness Application Integration Volume II*.

<span id="page-37-2"></span>**2** Open Siebel Tools and define the business service to describe the interface to the ASI, including all methods and parameters for each method.

This business service references the integration objects created in [Step 1](#page-36-0).

- **a** Set the business service's class to CSSWSOutboundDispatcher.
- **b** Set the parameters on methods to type Integration Object and refer to the specified interface object.
- <span id="page-37-1"></span>**3** Define the Business Service User Properties in Siebel Tools.
	- **a** Choose a name for the default service, siebel web service name.
	- **b** Choose the properties for the default port, siebel\_port\_name.
	- **c** Register the name on the business service as a user property, and define the service and port name as the proxy's default service name, siebel\_web\_service\_namespace.

**NOTE:** The user property, ApplicationServicesInterface, is set to Y for each ASI Business Service. You can use it for visual identification to differentiate this business service from other business services. The user property has no functional implication.

- <span id="page-37-3"></span>**4** Open Siebel Client, choose the Outbound Web Services screen, and select a name for the default service. Configure the following properties:
	- Port types are all the published proxy business services used to define the outbound ASI interface. The port name is the business service you created in Siebel Tools in [Step 2 on](#page-37-2)  [page 38.](#page-37-2)
	- Transports describe the transport type for your particular platform and system. For more information, see ["Exposing ASIs with Interface Technologies" on page 24](#page-23-0).
	- Protocols describes the formatting of the integration object being sent. For more information, see ["Protocols Used with ASIs" on page 25](#page-24-0).
	- Address is the physical location of the touchpoint files.
- <span id="page-37-0"></span>**5** Recompile the projects with the integration objects and business services definition into the SRF file.
- **6** Define an entry for the outbound ASI in the Outbound Services Administration View.

The port type should reference the business service created for the outbound ASI. The name of the business service and port must match the default names set on the business services definition.

#### *To define the data map*

■ An inbound and outbound data map need to be created for each interface. In Siebel Client, use the Data Maps view under the Administration - Integration menu to create a new data map for new or customized integration objects. See ["Data Mapping for ASI Release Independence" on](#page-15-0)  [page 16](#page-15-0) for more information about data mapping.

For more information about creating a data map for the ASI, see *Business Processes and Rules: Siebel eBusiness Application Integration Volume IV*.

### **User Scenarios for ASIs**

The Siebel prebuilt ASIs might not be sufficient, depending on your business needs. You can extend existing ASIs for further customization, or you can create new interfaces using the ASI Framework. The following scenarios describe an integration developer who needs to customize the interface to reflect her company's business needs, rules, and processes. The key activities in these scenarios are:

- ["Extending an ASI" on page 39](#page-38-0)
- ["Defining an Outbound ASI" on page 39](#page-38-1)

### <span id="page-38-0"></span>**Extending an ASI**

At the ABC company, Jane needs to extend an existing ASI by adding a new field, LifeTimeValue, to the business component, Account, and expose the new field in the ASI, Siebel Account, which uses data synchronization services.

To accomplish these tasks, Jane must:

- **1** Create the new field, LifeTimeValue, in the Account business component using Siebel Tools.
- **2** Add LifeTimeValue to Account's internal integration object using Siebel Tools.
- **3** Add LifeTimeValue to Account's interface integration object using Siebel Tools. She must make sure that the two fields in the internal and interface integration objects have matching names.
- **4** Recompile the integration objects and project into an SRF file, and test the new ASI.
- **5** Use the Auto-Map function in the Siebel Data Mapper to automatically map the new field in the internal integration object to the new field in the interface integration object.

After completing these tasks, the new field is available to the business component, Account, and all ASIs based on it, including Siebel Account.

### <span id="page-38-1"></span>**Defining an Outbound ASI**

Jane needs to define an outbound ASI for her company, ABC Company, that submits an order to a back-office system using data synchronization services. She calls the ExternalOrder ASI.

To create this ASI, Jane must do the following in Siebel Tools:

- **1** Create an internal integration object, ExternalOrder Internal, with the necessary components and fields based on ABC Company's business needs.
- **2** Create an interface integration object, ExternalOrder Interface, with the same components and field names as the ExternalOrder Internal integration object. Because both integration objects have the same component and field names, Jane does not need to create a data map, because she uses the data synchronization service's implicit mapping function.
- **3** Define a new Business Service, named ExternalOrder, as an outbound ASI, by specifying CSSWSOutboundDispatcher as Class.
- **4** Define all the methods used by this ASI.
- **5** For each method, create the method argument parameters as Integration Object, String, Hierarchy, Number, or Date, and specify the Type as input or output.
- **6** Specify the implementation for the ASI by setting the Business Service User Properties, because she does not have a current WSDL template to import. Consequently, Jane must create the following Business Service User Properties:

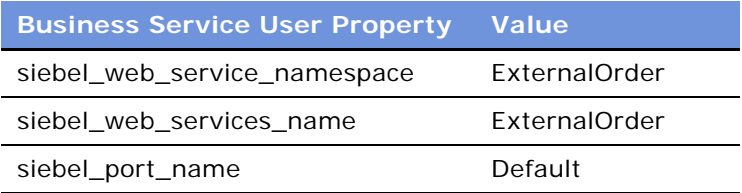

- **7** Compile all integration objects and business services into an SRF file for the Siebel Server.
- **8** In the Siebel Client, navigate to Site Map > Administration Web Services > Outbound Web Services screen.
- **9** Define a new outbound ASI called ExternalOrder, provide a namespace, and make it Active.
- **10** For the outbound ASI, create the Service Port External Order and reference it to the External Order that she created and compiled in Siebel Tools.
- **11** Select the correct transport, WSDL address, and binding.
- **12** Under Operations, list the methods needed for this ASI. The new ExternalOrder ASI is created and ready to use.

# **A Predefined Application Service Interfaces**

This appendix provides a list of the prebuilt ASIs that are provided with Siebel applications. You can use these ASIs to receive, send, or request data from other applications.

An ASI consists of a business service, which implements various methods and integration objects, and holds whatever data is present in run time. An integration object can consist of multiple integration components, each with multiple fields. All these fields are active by default and are used by the ASI. You can deactivate unnecessary fields. For more information, see ["Deactivating ASI](#page-29-0)  [Components and Fields" on page 30](#page-29-0).

Each ASI is based on an integration object and can be used to integrate data for all fields of that integration object.

## **Prebuilt ASIs**

[Table 10](#page-40-0) lists the prebuilt ASIs provided by Siebel Systems.

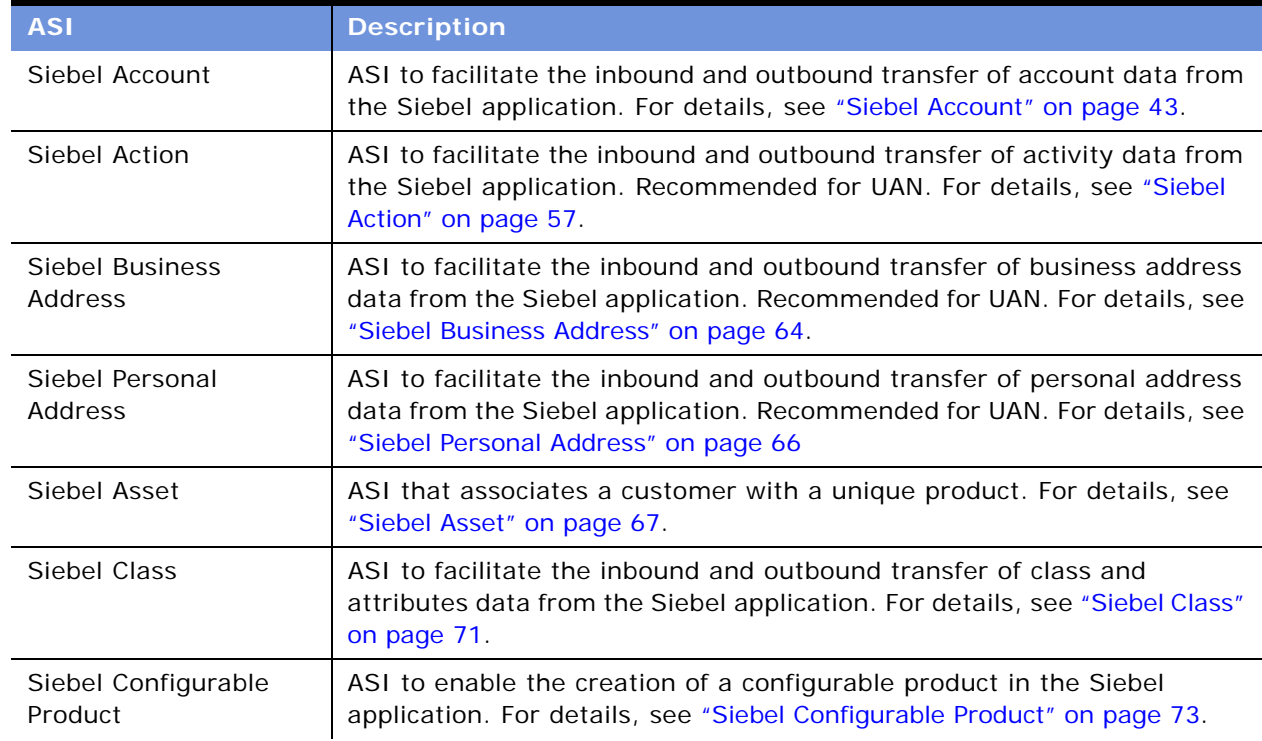

<span id="page-40-0"></span>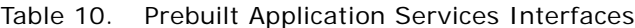

| <b>ASI</b>                                                                                                    | <b>Description</b>                                                                                                    |
|----------------------------------------------------------------------------------------------------|----------------------------------------------------------------------------------------------------|
| Siebel Contact                                                                                                | ASI to facilitate the inbound and outbound transfer of contact data from<br>the Siebel application. For details, see "Siebel Contact" on page 76.                                                                              |
| Siebel Cost List                                                                                              | ASI to enable the synchronization and update of a cost list and the cost<br>list items. For details, see "Siebel Cost List" on page 83.                                                                                        |
| Siebel Employee                                                                                               | ASI to facilitate the inbound and outbound transfer of employee data<br>from the Siebel application. For details, see "Siebel Employee" on<br>page 87.                                                                         |
| Siebel Forecast                                                                                               | ASI to facilitate the outbound data synchronization between the Siebel<br>application and an external back-office system. For details, see "Siebel<br>Forecast" on page 99.                                                    |
| Siebel Invoice                                                                                                | ASI to facilitate the inbound and outbound transfer of invoice data from<br>the Siebel application. For details, see "Siebel Invoice" on page 101.                                                                             |
| <b>External Opportunity</b><br>Create/External<br>Opportunity Query/<br><b>External Opportunity</b><br>Update | ASI to facilitate the inbound and outbound transfer of opportunity data<br>from the Siebel application. For details, see "External Opportunity Create/<br>External Opportunity Query/External Opportunity Update" on page 109. |
| Siebel Order                                                                                                  | ASI to facilitate the inbound and outbound transfer of order data from<br>the Siebel application. For details, see "Siebel Order" on page 130.                                                                                 |
| Siebel Position                                                                                               | ASI to facilitate the inbound and outbound transfer of position data from<br>the Siebel application. For details, see "Siebel Position" on page 153.                                                                           |
| Siebel Price List                                                                                             | ASI to enable the synchronization and update of a price list and the price<br>list items. For details, see "Siebel Price List" on page 155.                                                                                    |
| Siebel ATP Response/<br><b>External ATP Check</b>                                                             | ASI to facilitate request of availability-to-promise data. For details, see<br>"Siebel ATP Response/External ATP Check" on page 158.                                                                                           |
| <b>External Credit Check</b>                                                                                  | ASI to facilitate the request for a credit check from an external system.<br>For details, see "External Credit Check" on page 166.                                                                                             |
| Siebel SIA Service<br>Request                                                                                 | ASI to create an SIA service request within the Siebel application. For<br>details, see "Siebel SIA Service Request" on page 174.                                                                                              |
| Siebel Service Request                                                                                        | ASI to synchronize service requests in the Siebel application with an<br>external target application. For details, see "Siebel Service Request" on<br>page 177.                                                                |
| Siebel Simple Product                                                                                         | ASI to facilitate the inbound and outbound transfer of simple product<br>data from the Siebel application. For details, see "Siebel Simple Product"<br>on page 181.                                                            |

Table 10. Prebuilt Application Services Interfaces

### <span id="page-42-0"></span>**Siebel Account**

Use this ASI for customer information management-related business processes. This ASI facilitates inbound and outbound account data synchronization between a Siebel application and any external system. [Figure 10](#page-42-1) describes the Siebel Account ASI structure.

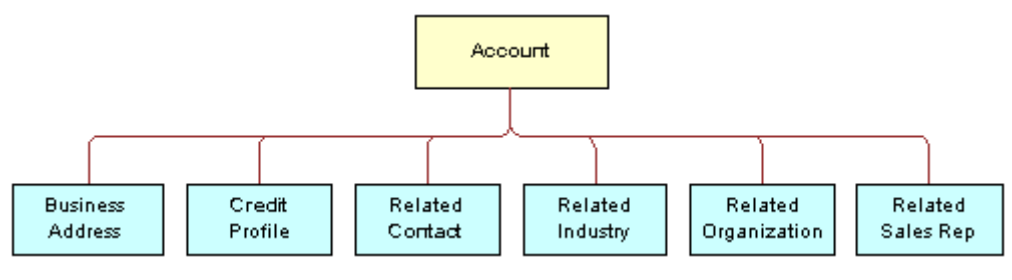

<span id="page-42-1"></span>Figure 10. Siebel Account ASI

[Table 11](#page-42-2) lists the user keys of the Siebel Account ASI.

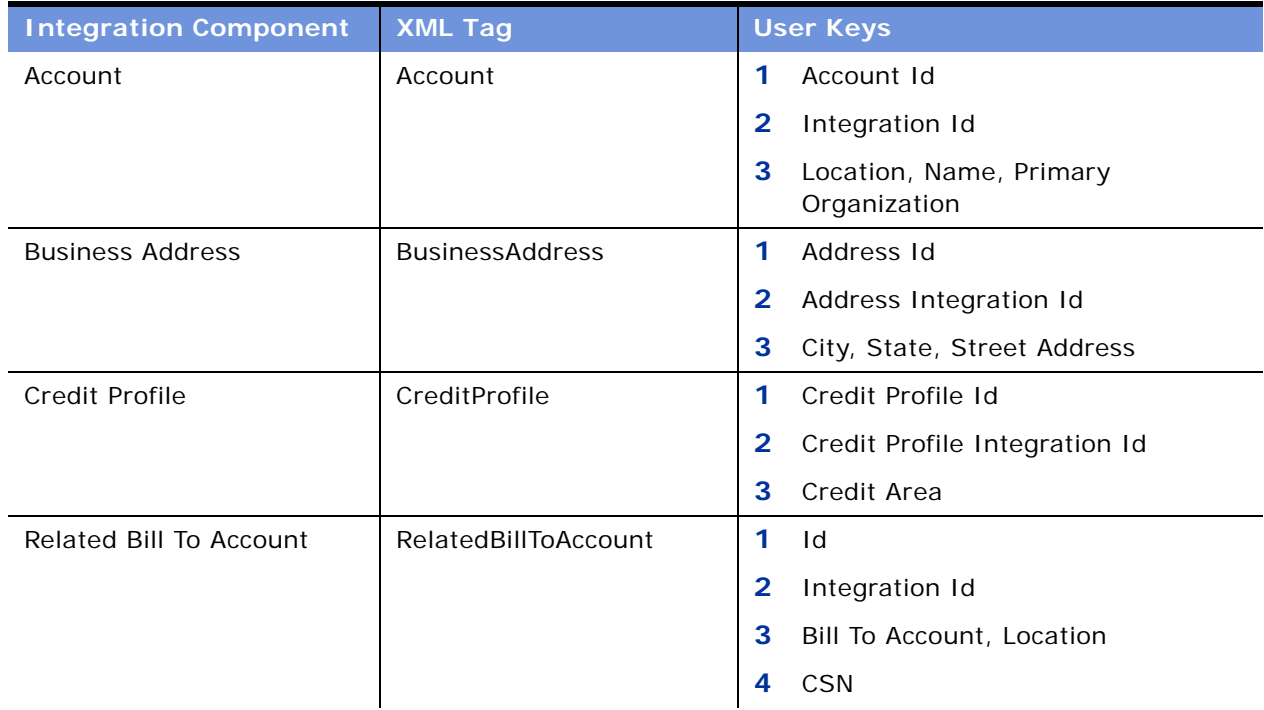

<span id="page-42-2"></span>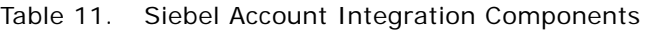

| <b>Integration Component</b>  | <b>XML Tag</b>           | <b>User Keys</b>                           |
|-------------------------------|--------------------------|--------------------------------------------|
| <b>Related Contact</b>        | RelatedContact           | 1<br>Person UId, Primary Organization      |
|                               |                          | Contact Id<br>2                            |
|                               |                          | 3<br>Contact Integration Id                |
|                               |                          | 4<br>First Name, Last Name, Middle<br>Name |
| <b>Related Credit Profile</b> | RelatedCreditProfile     | 1<br>Credit Control Area Code              |
| Related Industry              | RelatedIndustry          | 1<br>Industry Id                           |
|                               |                          | $\mathbf{2}$<br>Industry Integration Id    |
|                               |                          | 3<br>Industry                              |
|                               |                          | SIC Code<br>4                              |
| Related Organization          | RelatedOrganization      | 1<br>Organization Id                       |
|                               |                          | 2<br>Organization Integration Id           |
|                               |                          | 3<br>Organization                          |
| Related Payer Account         | RelatedPayerAccount      | 1<br>Id                                    |
|                               |                          | 2<br>Integration Id                        |
|                               |                          | 3<br>Payer Account, Location               |
|                               |                          | <b>CSN</b><br>4                            |
| Related Sales Organization    | RelatedSalesOrganization | 1<br>Organization Id                       |
| <b>Related Sales Rep</b>      | RelatedSalesRep          | Position Id<br>1                           |
|                               |                          | $\mathbf{2}$<br>Position Integration Id    |
|                               |                          | 3<br>Division, Position                    |
|                               |                          | 4<br>Login                                 |
| Related Ship To Account       | RelatedShipToAccount     | 1<br>Id                                    |
|                               |                          | $\overline{\mathbf{2}}$<br>Integration Id  |
|                               |                          | 3<br>Ship To Account, Location             |
|                               |                          | <b>CSN</b><br>4                            |
| Related Sold To Account       | RelatedSoldToAccount     | $\mathbf{1}$<br>Id                         |
|                               |                          | $\mathbf{2}$<br>Integration Id             |
|                               |                          | 3<br>Sold To Account, Location             |
|                               |                          | <b>CSN</b><br>4                            |

Table 11. Siebel Account Integration Components

[Table 12](#page-44-0) lists the fields and attributes of this ASI.

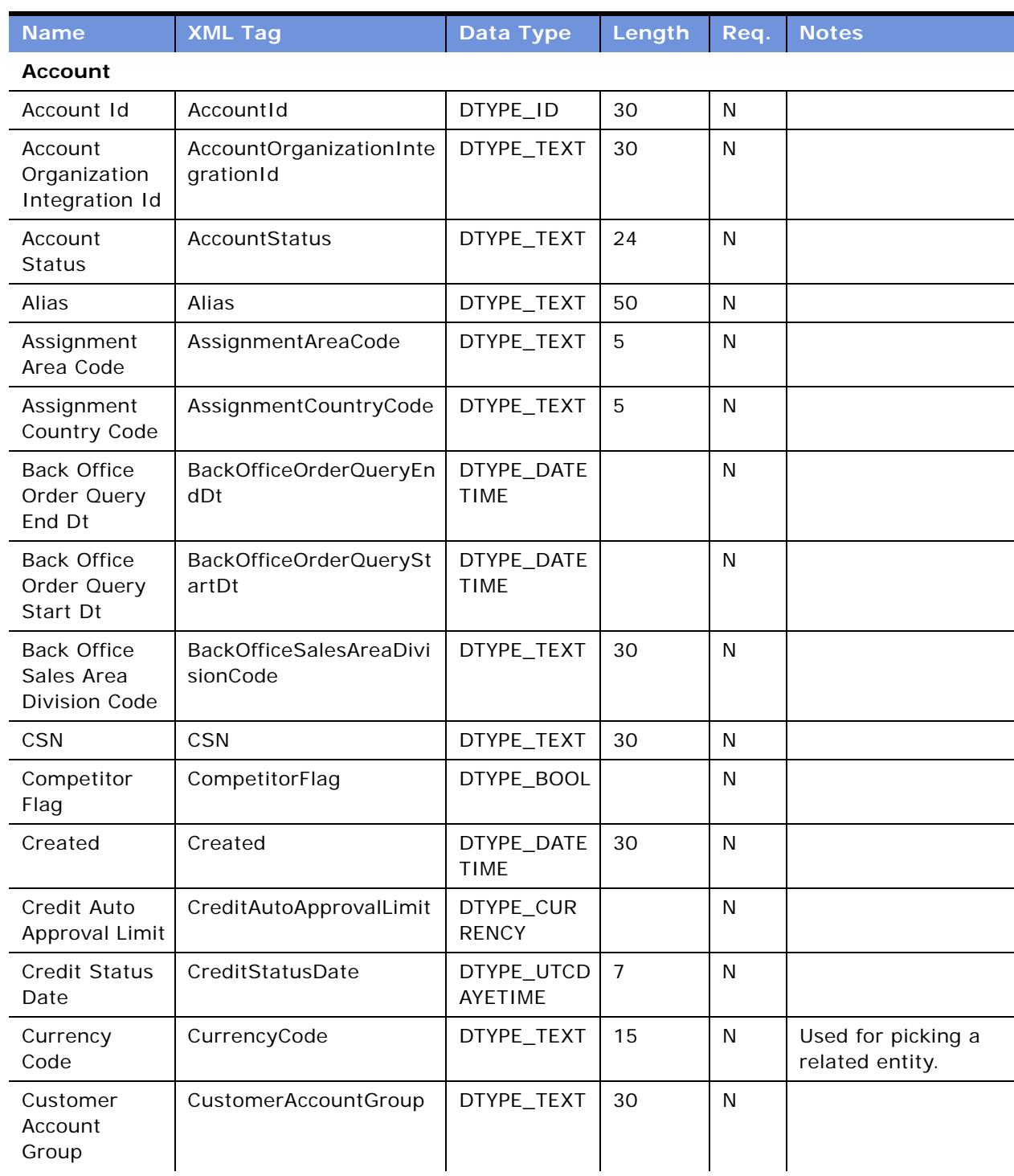

#### <span id="page-44-0"></span>Table 12. Siebel Account ASI Fields

| <b>Name</b>                         | <b>XML Tag</b>       | <b>Data Type</b>        | Length | Req.         | <b>Notes</b>                           |
|-------------------------------------|----------------------|-------------------------|--------|--------------|----------------------------------------|
| Description                         | Description          | DTYPE_TEXT              | 255    | N            |                                        |
| Disable Data<br>Cleansing           | DisableDataCleansing | DTYPE_TEXT              |        | N            |                                        |
| Division                            | Division             | DTYPE_TEXT              | 30     | N            |                                        |
| <b>DUNS Number</b>                  | <b>DUNSNumber</b>    | DTYPE_TEXT              | 15     | N            |                                        |
| Domestic<br>Ultimate<br><b>DUNS</b> | DomesticUltimateDUNS | DTYPE_TEXT              | 15     | ${\sf N}$    |                                        |
| EAI Sync Date                       | EAISyncDate          | DTYPE_TEXT              |        | $\mathsf{N}$ |                                        |
| <b>EAI Sync Error</b><br>Text       | EAISyncErrorText     | DTYPE_TEXT              | 2000   | N            |                                        |
| EAI Sync<br>Status Code             | EAISyncStatusCode    | DTYPE_TEXT              | 30     | N            |                                        |
| Expertise                           | Expertise            | DTYPE_TEXT              | 30     | N            | Bound by<br>ACCOUNT_EXPERTI<br>SE LOV. |
| Freight Terms                       | FreightTerms         | DTYPE_TEXT              | 30     | $\mathsf{N}$ |                                        |
| Freight Terms<br>Info               | FreightTermsInfo     | DTYPE_TEXT              | 100    | N            |                                        |
| Global<br>Ultimate<br><b>DUNS</b>   | GlobalUltimateDUNS   | DTYPE_TEXT              | 15     | N            |                                        |
| Home Page                           | HomePage             | DTYPE_TEXT              | 100    | N            |                                        |
| Integration Id                      | IntegrationId        | DTYPE_TEXT              | 30     | $\mathsf{N}$ | User key field.                        |
| Internal Org<br>Flag                | InternalOrgFlag      | DTYPE_TEXT              |        | N            |                                        |
| Language<br>Code                    | LanguageCode         | DTYPE_ID                |        | N            |                                        |
| Location                            | Location             | DTYPE_TEXT              | 50     | N            |                                        |
| Main Fax<br>Number                  | MainFaxNumber        | DTYPE_PHO<br><b>NE</b>  |        | $\mathsf{N}$ |                                        |
| Main Phone<br>Number                | MainPhoneNumber      | DTYPE_PHO<br>NE         |        | $\mathsf{N}$ |                                        |
| Name                                | Name                 | DTYPE_TEXT              | 100    | $\mathsf{N}$ | User key field.                        |
| Number of<br>Employees              | NumberofEmployees    | DTYPE_NUM<br><b>BER</b> |        | $\mathsf{N}$ |                                        |

Table 12. Siebel Account ASI Fields

| <b>Name</b>                             | <b>XML Tag</b>                 | Data Type                 | Length       | Req.         | <b>Notes</b>                          |
|-----------------------------------------|--------------------------------|---------------------------|--------------|--------------|---------------------------------------|
| operation                               | operation                      | DTYPE_TEXT                | 30           | N            |                                       |
| PO Approved<br>Flag                     | POApprovedFlag                 | DTYPE_TEXT                |              | N            |                                       |
| PO Auto<br>Approval<br>Currency<br>Code | POAutoApprovalCurrenc<br>yCode | DTYPE_TEXT                | 20           | $\mathsf{N}$ | Used for picking a<br>related entity. |
| PO Auto<br>Approval Date                | POAutoApprovalDate             | DTYPE_DATE<br><b>TIME</b> |              | N            |                                       |
| PO Auto<br>Approval Limit               | POAutoApprovalLimit            | DTYPE_TEXT                |              | N            |                                       |
| Parent<br>Account<br>Division           | ParentAccountDivision          | DTYPE_TEXT                |              | N            |                                       |
| Parent<br>Account Id                    | ParentAccountId                | DTYPE_ID                  |              | N            |                                       |
| Parent<br>Account<br>Integration Id     | ParentAccountIntegratio<br>nld | DTYPE_TEXT                | 30           | N            |                                       |
| Parent<br>Account<br>Location           | ParentAccountLocation          | DTYPE_TEXT                | 50           | N            |                                       |
| Parent<br>Account<br>Location Level     | ParentAccountLocationL<br>evel | DTYPE_TEXT                | 30           | N            |                                       |
| Parent<br><b>Account Name</b>           | ParentAccountName              | DTYPE_TEXT                | 100          | N            |                                       |
| Parent<br>Account<br>Region             | ParentAccountRegion            | DTYPE_TEXT                | 30           | N            |                                       |
| Parent HQ<br><b>DUNS</b>                | ParentHQDUNS                   | DTYPE_TEXT                | 15           | N            |                                       |
| Partner Flag                            | PartnerFlag                    | DTYPE_TEXT                | $\mathbf{1}$ | $\mathsf{N}$ |                                       |
| Partners                                | Partners                       | DTYPE_TEXT                | 100          | $\mathsf{N}$ |                                       |
| Party Name                              | PartyName                      | DTYPE_TEXT                | 30           | N            |                                       |
| Party Type<br>Code                      | PartyTypeCode                  | DTYPE_TEXT                | 30           | $\mathsf{N}$ |                                       |

Table 12. Siebel Account ASI Fields

| <b>Name</b>                                    | <b>XML Tag</b>                  | <b>Data Type</b> | Length | Req.         | <b>Notes</b> |
|------------------------------------------------|---------------------------------|------------------|--------|--------------|--------------|
| Party UId                                      | PartyUId                        | DTYPE_TEXT       | 30     | N            |              |
| Price List                                     | PriceList                       | DTYPE_TEXT       |        | $\mathsf{N}$ |              |
| Price List End<br>Date                         | PriceListEndDate                | DTYPE_TEXT       |        | N            |              |
| Price List Id                                  | PriceListId                     | DTYPE_ID         |        | N            |              |
| Price List<br>Integration Id                   | PriceListIntegrationId          | DTYPE_TEXT       | 30     | N            |              |
| Price List<br>Start Date                       | PriceListStartDate              | DTYPE_TEXT       |        | $\mathsf{N}$ |              |
| Primary<br><b>Account City</b>                 | PrimaryAccountCity              | DTYPE_TEXT       | 50     | $\mathsf{N}$ |              |
| Primary<br>Account<br>Country                  | PrimaryAccountCountry           | DTYPE_TEXT       | 30     | $\mathsf{N}$ |              |
| Primary<br>Account<br>Postal Code              | PrimaryAccountPostalCo<br>de    | DTYPE_TEXT       | 30     | $\mathsf{N}$ |              |
| Primary<br><b>Account State</b>                | PrimaryAccountState             | DTYPE_TEXT       | 10     | $\mathsf{N}$ |              |
| Primary<br>Account<br><b>Street</b><br>Address | PrimaryAccountStreetAd<br>dress | DTYPE_TEXT       | 200    | $\mathsf{N}$ |              |
| Primary<br>Address Id                          | PrimaryAddressId                | DTYPE_ID         |        | N            |              |
| Primary<br>Assignment<br>Denorm Flag           | PrimaryAssignmentDeno<br>rmFlag | DTYPE_TEXT       |        | N            |              |
| Primary<br>Assignment<br>Manual Flag           | PrimaryAssignmentManu<br>alFlag | DTYPE_TEXT       |        | N            |              |
| Primary<br>Assignment<br>System Flag           | PrimaryAssignmentSyste<br>mFlag | DTYPE_TEXT       |        | N            |              |
| Primary<br>Assignment<br>Type                  | PrimaryAssignmentType           | DTYPE_TEXT       | 30     | N            |              |

Table 12. Siebel Account ASI Fields

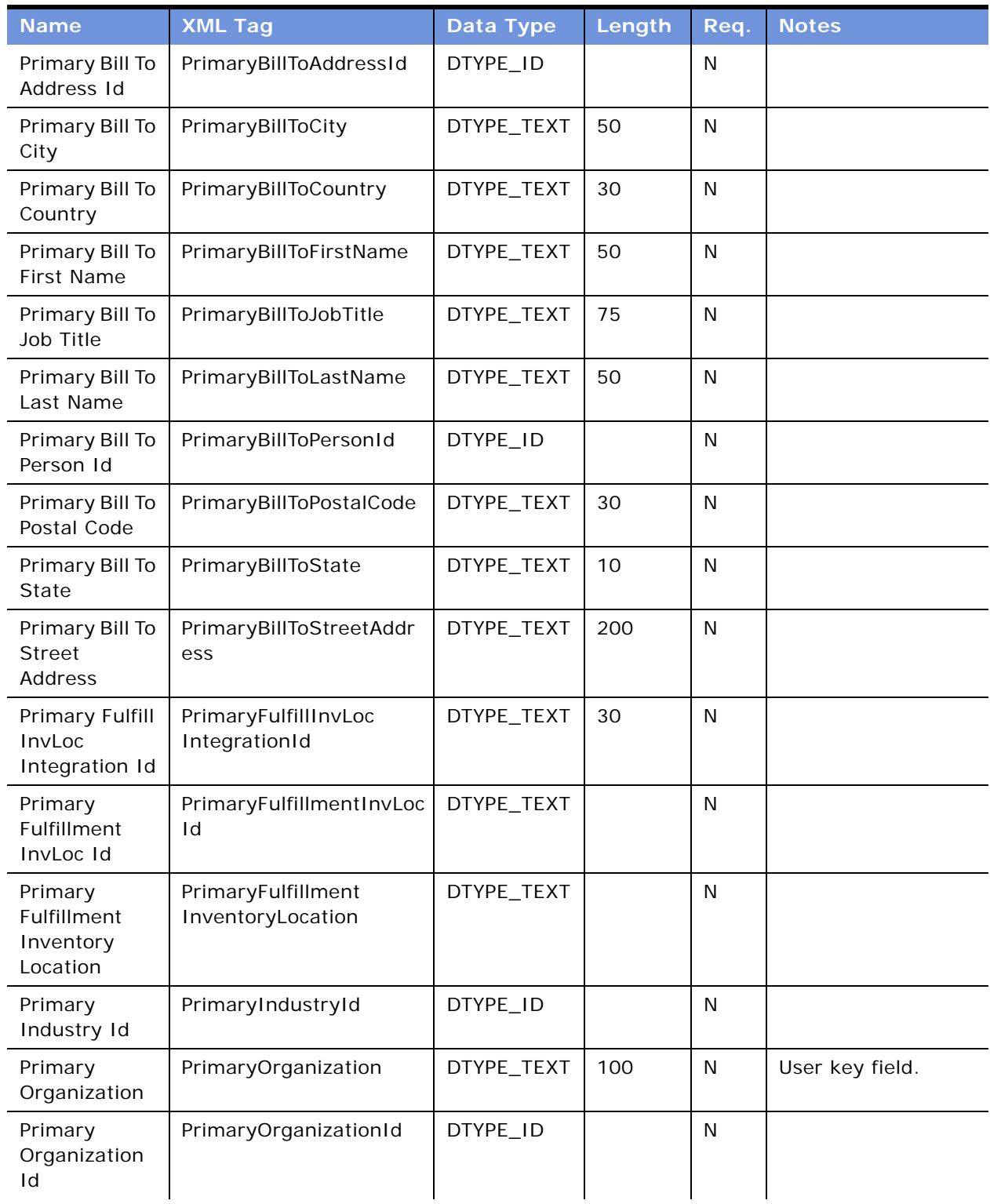

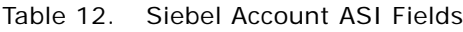

| <b>Name</b>                          | <b>XML Tag</b>                 | <b>Data Type</b> | Length | Req.         | <b>Notes</b> |
|--------------------------------------|--------------------------------|------------------|--------|--------------|--------------|
| Primary Payer<br>Account             | PrimaryPayerAccount            | DTYPE_TEXT       | 100    | N            |              |
| Primary Payer<br>Account Id          | PrimaryPayerAccountId          | DTYPE_ID         |        | N            |              |
| Primary<br>Position Id               | PrimaryPositionId              | DTYPE_ID         |        | N            |              |
| Primary<br>Service<br>Agreement Id   | PrimaryServiceAgreeme<br>ntid  | DTYPE_ID         |        | N            |              |
| Primary Ship<br>To Address Id        | PrimaryShipToAddressId         | DTYPE_ID         |        | N            |              |
| Primary Ship<br>To City              | PrimaryShipToCity              | DTYPE_TEXT       | 50     | N            |              |
| Primary Ship<br>To Country           | PrimaryShipToCountry           | DTYPE_TEXT       | 30     | $\mathsf{N}$ |              |
| Primary Ship<br>To First Name        | PrimaryShipToFirstName         | DTYPE_TEXT       | 50     | N            |              |
| Primary Ship<br>To Job Title         | PrimaryShipToJobTitle          | DTYPE_TEXT       | 75     | $\mathsf{N}$ |              |
| Primary Ship<br>To Last Name         | PrimaryShipToLastName          | DTYPE_TEXT       | 50     | N            |              |
| Primary Ship<br>To Person Id         | PrimaryShipToPersonId          | DTYPE_ID         |        | $\mathsf{N}$ |              |
| Primary Ship<br>To Postal Code       | PrimaryShipToPostalCod<br>e    | DTYPE_TEXT       | 30     | N            |              |
| Primary Ship<br>To State             | PrimaryShipToState             | DTYPE_TEXT       | 10     | N            |              |
| Primary Ship<br>To Street<br>Address | PrimaryShipToStreetAdd<br>ress | DTYPE_TEXT       | 200    | N            |              |
| Primary<br>Territory Id              | PrimaryTerritoryId             | DTYPE_ID         |        | $\mathsf{N}$ |              |
| Primary Type<br>Id                   | PrimaryTypeId                  | DTYPE_ID         |        | $\mathsf{N}$ |              |
| Region                               | Region                         | DTYPE_TEXT       | 30     | $\mathsf{N}$ |              |
| Relationship<br>Type                 | RelationshipType               | DTYPE_TEXT       | 30     | N            |              |

Table 12. Siebel Account ASI Fields

| <b>Name</b>                          | <b>XML Tag</b>        | <b>Data Type</b>          | Length | Req.         | <b>Notes</b>       |
|--------------------------------------|-----------------------|---------------------------|--------|--------------|--------------------|
| Revenue<br>Growth                    | RevenueGrowth         | DTYPE_NUM<br><b>BER</b>   |        | N            |                    |
| Skip Credit<br>Check                 | SkipCreditCheck       | DTYPE_TEXT                |        | N            |                    |
| <b>Start Date</b>                    | StartDate             | DTYPE_DATE<br><b>TIME</b> |        | $\mathsf{N}$ |                    |
| <b>Strategies</b>                    | Strategies            | DTYPE_TEXT                | 500    | $\mathsf{N}$ |                    |
| Strategy                             | Strategy              | DTYPE_TEXT                | 2000   | N            |                    |
| <b>Success</b><br>Factors            | <b>SuccessFactors</b> | DTYPE_TEXT                | 500    | $\mathsf{N}$ |                    |
| Territory Item<br>Type               | TerritoryItemType     | DTYPE_TEXT                | 30     | N            |                    |
| Type                                 | <b>Type</b>           | DTYPE_TEXT                | 255    | $\mathsf{N}$ |                    |
| Updated                              | Updated               | DTYPE_DATE<br><b>TIME</b> | 30     | N            |                    |
| <b>VAT</b><br>registration<br>number | VATregistrationnumber | DTYPE_TEXT                | 30     | N            |                    |
| <b>Business Address</b>              |                       |                           |        |              |                    |
| Address<br><b>Active Status</b>      | AddressActiveStatus   | DTYPE_TEXT                |        | N            |                    |
| Address Id                           | AddressId             | DTYPE_ID                  | 30     | $\mathsf{N}$ |                    |
| Address<br>Integration Id            | AddressIntegrationId  | DTYPE_TEXT                | 30     | N            |                    |
| <b>Address Name</b>                  | AddressName           | DTYPE_TEXT                | 100    | $\mathsf{N}$ |                    |
| <b>Bill Address</b><br>Flag          | BillAddressFlag       | DTYPE_TEXT                |        | N            | Added for UAN 4.0. |
| City                                 | City                  | DTYPE_TEXT                | 50     | N            |                    |
| Country                              | Country               | DTYPE_TEXT                | 50     | N            |                    |
| County                               | County                | DTYPE_TEXT                | 50     | ${\sf N}$    |                    |
| Disable Data<br>Cleansing            | DisableDataCleansing  | DTYPE_TEXT                |        | $\mathsf{N}$ |                    |
| <b>Email Address</b>                 | EmailAddress          | DTYPE_TEXT                | 50     | ${\sf N}$    |                    |
| Fax Number                           | FaxNumber             | DTYPE_TEXT                |        | N            |                    |

Table 12. Siebel Account ASI Fields

| <b>Name</b>                      | <b>XML Tag</b>                 | Data Type               | Length | Req.         | <b>Notes</b>       |
|----------------------------------|--------------------------------|-------------------------|--------|--------------|--------------------|
| Main Address<br>Flag             | MainAddressFlag                | DTYPE_TEXT              |        | N            |                    |
| operation                        | operation                      | DTYPE_TEXT              | 30     | $\mathsf{N}$ |                    |
| Phone<br>Number                  | PhoneNumber                    | DTYPE_TEXT              |        | N            | Added for UAN 4.0. |
| IsPrimaryMVG                     | IsPrimaryMVG                   | DTYPE_TEXT              | 1      | $\mathsf{N}$ |                    |
| Postal Code                      | PostalCode                     | DTYPE_TEXT              | 30     | $\mathsf{N}$ |                    |
| Province                         | Province                       | DTYPE_TEXT              | 50     | $\mathsf{N}$ |                    |
| Ship Address<br>Flag             | ShipAddressFlag                |                         |        | N            | Added for UAN 4.0. |
| <b>State</b>                     | State                          | DTYPE_TEXT              | 10     | $\mathsf{N}$ |                    |
| <b>Street</b><br><b>Address</b>  | StreetAddress                  | DTYPE_TEXT              | 200    | $\mathsf{N}$ |                    |
| <b>Street</b><br>Address 2       | <b>Street Address2</b>         | DTYPE_TEXT              | 100    | $\mathsf{N}$ |                    |
| <b>Credit Profile</b>            |                                |                         |        |              |                    |
| Credit Area                      | CreditArea                     | DTYPE_TEXT              | 30     | N            |                    |
| Credit<br>Available              | CreditAvailable                | DTYPE_NUM<br><b>BER</b> |        | N            |                    |
| Credit<br>Currency<br>Code       | CreditCurrencyCode             | DTYPE_TEXT              | 20     | $\mathsf{N}$ |                    |
| Credit Limit                     | CreditLimit                    | DTYPE_NUM<br><b>BER</b> |        | $\mathsf{N}$ |                    |
| Credit Profile<br>Id             | CreditProfileId                | DTYPE_ID                | 30     | $\mathsf{N}$ |                    |
| Credit Profile<br>Integration Id | CreditProfileIntegrationI<br>d | DTYPE_TEXT              | 30     | $\mathsf{N}$ |                    |
| Credit<br>Reporting<br>Group     | CreditReportingGroup           | DTYPE_TEXT              | 50     | $\mathsf{N}$ |                    |
| Credit Status<br>Code            | CreditStatusCode               | DTYPE_TEXT              | 30     | $\mathsf{N}$ |                    |
| <b>Credit Status</b><br>Message  | CreditStatusMessage            | DTYPE_TEXT              |        | $\mathsf{N}$ |                    |

Table 12. Siebel Account ASI Fields

| <b>Name</b>                | <b>XML Tag</b>       | Data Type               | Length | Req.         | <b>Notes</b>                |
|----------------------------|----------------------|-------------------------|--------|--------------|-----------------------------|
| Credit Used                | CreditUsed           | DTYPE_NUM<br><b>BER</b> |        | N            |                             |
| IsPrimaryMVG               | IsPrimaryMVG         | DTYPE_TEXT              | 1      | N            |                             |
| Risk Category<br>Code      | RiskCategoryCode     | DTYPE_TEXT              | 30     | $\mathsf{N}$ |                             |
| operation                  | operation            | DTYPE_TEXT              | 30     | N            |                             |
| <b>Related Contact</b>     |                      |                         |        |              |                             |
| Alternate<br>Phone #       | AlternatePhone       | DTYPE_TEXT              |        | N            |                             |
| Assistant<br>Phone #       | AssistantPhone       | DTYPE_TEXT              |        | $\mathsf{N}$ |                             |
| <b>Cellular Phone</b><br># | CellularPhone        | DTYPE_TEXT              |        | $\mathsf{N}$ |                             |
| Conflict Id                | ConflictId           | DTYPE_ID                | 30     | N            |                             |
| Contact Id                 | ContactId            | DTYPE_ID                | 30     | N            |                             |
| Contact<br>Integration Id  | ContactIntegrationId | DTYPE_TEXT              | 30     | N            |                             |
| <b>Email Address</b>       | EmailAddress         | DTYPE_TEXT              | 50     | N            |                             |
| Employee<br>Number         | EmployeeNumber       | DTYPE_TEXT              | 30     | $\mathsf{N}$ |                             |
| Fax Phone #                | FaxPhone             | DTYPE_TEXT              |        | N            |                             |
| <b>First Name</b>          | FirstName            | DTYPE_TEXT              | 50     | N            |                             |
| Home Phone<br>#            | HomePhone            | DTYPE_TEXT              |        | N            |                             |
| Job Title                  | JobTitle             | DTYPE_TEXT              | 75     | N            |                             |
| Last Name                  | LastName             | DTYPE_TEXT              | 50     | N            |                             |
| M/F                        | МF                   | DTYPE_TEXT              | 255    | ${\sf N}$    |                             |
| M/M                        | MМ                   | DTYPE_TEXT              | 15     | N            |                             |
| Middle Name                | MiddleName           | DTYPE_TEXT              | 50     | $\mathsf{N}$ |                             |
| Organization               | Organization         | DTYPE_TEXT              | 50     | $\mathsf{N}$ | UAN 4.0 SAP<br>enhancement. |
| Person UId                 | PersonUId            | DTYPE_TEXT              | 100    | ${\sf N}$    |                             |
| Primary<br>Organization    | PrimaryOrganization  | DTYPE_TEXT              | 100    | $\mathsf{N}$ |                             |

Table 12. Siebel Account ASI Fields

| <b>Name</b>                                       | <b>XML Tag</b>                           | Data Type  | Length | Req.         | <b>Notes</b> |  |  |  |  |
|---------------------------------------------------|------------------------------------------|------------|--------|--------------|--------------|--|--|--|--|
| Work Phone #                                      | WorkPhone                                | DTYPE_TEXT |        | N            |              |  |  |  |  |
| Work Phone<br>Extension                           | WorkPhoneExtension                       | DTYPE_TEXT | 10     | $\mathsf{N}$ |              |  |  |  |  |
| <b>Related Industry</b>                           |                                          |            |        |              |              |  |  |  |  |
| Industry                                          | Industry                                 | DTYPE_TEXT | 50     | N            |              |  |  |  |  |
| Industry Id                                       | IndustryId                               |            | 30     | N            |              |  |  |  |  |
| Industry<br>Integration Id                        | IndustryIntegrationId                    | DTYPE_TEXT | 30     | $\mathsf{N}$ |              |  |  |  |  |
| IsPrimaryMVG                                      | IsPrimaryMVG                             | DTYPE_TEXT | 1      | N            |              |  |  |  |  |
| SIC Code                                          | SICCode                                  | DTYPE_TEXT | 30     | N            |              |  |  |  |  |
| <b>Related Organization</b>                       |                                          |            |        |              |              |  |  |  |  |
| IsPrimaryMVG                                      | IsPrimaryMVG                             | DTYPE_TEXT | 1      | N            |              |  |  |  |  |
| Organization                                      | Organization                             | DTYPE_TEXT | 50     | $\mathsf{N}$ |              |  |  |  |  |
| Organization<br>Id                                | OrganizationId                           | DTYPE_ID   | 15     | N            |              |  |  |  |  |
| Organization<br>Integration Id                    | OrganizationIntegrationI<br>d            | DTYPE_TEXT | 30     | $\mathsf{N}$ |              |  |  |  |  |
| <b>Related Sales Rep</b>                          |                                          |            |        |              |              |  |  |  |  |
| Division                                          | Division                                 | DTYPE_TEXT | 255    | N            |              |  |  |  |  |
| IsPrimaryMVG                                      | IsPrimaryMVG                             | DTYPE_TEXT | 1      | ${\sf N}$    |              |  |  |  |  |
| Login                                             | Login                                    | DTYPE_TEXT | 50     | N            |              |  |  |  |  |
| Position                                          | Position                                 | DTYPE_TEXT | 50     | N            |              |  |  |  |  |
| Position Id                                       | PositionId                               | DTYPE_ID   | 30     | $\mathsf{N}$ |              |  |  |  |  |
| Position<br>Integration Id                        | PositionIntegrationId                    | DTYPE_TEXT | 30     | N            |              |  |  |  |  |
| <b>Related Sales Organization</b>                 |                                          |            |        |              |              |  |  |  |  |
| Account<br><b>Status</b>                          | AccountStatus                            | DTYPE_TEXT | 30     | N            |              |  |  |  |  |
| <b>Back Office</b><br>Distribution<br>Channel     | <b>BackOfficeDistributionCh</b><br>annel | DTYPE_TEXT | 30     | $\mathsf{N}$ |              |  |  |  |  |
| <b>Back Office</b><br>Sales Area<br>Division Code | BackOfficeSalesAreaDivi<br>sionCode      | DTYPE_TEXT | 30     | $\mathsf{N}$ |              |  |  |  |  |

Table 12. Siebel Account ASI Fields

| <b>Name</b>                                        | <b>XML Tag</b>                  | Data Type                 | Length | Req.         | <b>Notes</b>                |
|----------------------------------------------------|---------------------------------|---------------------------|--------|--------------|-----------------------------|
| <b>Back Office</b><br><b>Sales</b><br>Organization | BackOfficeSalesOrganiza<br>tion | DTYPE_TEXT                | 30     | N            |                             |
| Conflict Id                                        | ConflictId                      | DTYPE_ID                  | 30     | N            |                             |
| Created                                            | Created                         | DTYPE_DATE<br><b>TIME</b> | 30     | $\mathsf{N}$ |                             |
| Currency<br>Code                                   | CurrencyCode                    | DTYPE_TEXT                | 20     | $\mathsf{N}$ |                             |
| Freight Terms                                      | FreightTerms                    | DTYPE_TEXT                | 30     | $\mathsf{N}$ |                             |
| Freight Terms<br>Info                              | FreightTermsInfo                | DTYPE_TEXT                | 100    | $\mathsf{N}$ |                             |
| Id                                                 | Id                              | DTYPE_TEXT                | 30     | N            |                             |
| Integration Id                                     | IntegrationId                   | DTYPE_TEXT                | 30     | N            |                             |
| Language<br>Code                                   | LanguageCode                    | DTYPE_ID                  |        | N            |                             |
| Mod Id                                             | ModId                           | DTYPE_ID                  | 30     | N            |                             |
| Organization                                       | Organization                    | DTYPE_TEXT                | 100    | N            |                             |
| Organization<br>Id                                 | OrganizationId                  | DTYPE_ID                  |        | N            |                             |
| Parent<br>Account Id                               | ParentAccountId                 | DTYPE_ID                  |        | $\mathsf{N}$ |                             |
| Party Id                                           | PartyId                         | DTYPE_ID                  |        | $\mathsf{N}$ |                             |
| Payment<br>Terms                                   | PaymentTerms                    | DTYPE_ID                  |        | N            |                             |
| Payment<br>Terms<br>Integration Id                 | PaymentTermsIntegratio<br>nid   | DTYPE_TEXT                |        | N            | UAN 4.0 SAP<br>enhancement. |
| Payment<br>Terms Name                              | PaymentTermsName                | DTYPE_TEXT                |        | N            | UAN 4.0 SAP<br>enhancement. |
| Price List Type                                    | PriceListType                   | DTYPE_ID                  |        | $\mathsf{N}$ |                             |
| Primary Bill To<br>Account Id                      | PrimaryBillToAccountId          | DTYPE_ID                  |        | N            |                             |
| Primary<br>Fulfillment<br>InvLoc                   | PrimaryFulfillmentInvLoc        | DTYPE_TEXT                |        | $\mathsf{N}$ | UAN 4.0 SAP<br>enhancement. |

Table 12. Siebel Account ASI Fields

| <b>Name</b>                                        | <b>XML Tag</b>                            | Data Type                 | Length | Req.      | <b>Notes</b>                       |
|----------------------------------------------------|-------------------------------------------|---------------------------|--------|-----------|------------------------------------|
| Primary<br>Fulfillment<br>InvLoc ID                | PrimaryFulfillmentInvLoc<br>ID            | DTYPE_ID                  |        | N         |                                    |
| Primary<br>Fulfillment<br>InvLoc<br>Integration Id | PrimaryFulfillmentInvLoc<br>IntegrationId | DTYPE_TEXT                |        | N         | <b>UAN 4.0 SAP</b><br>enhancement. |
| Primary Payer<br>Account Id                        | PrimaryPayerAccountId                     | DTYPE_ID                  |        | N         |                                    |
| Primary Ship<br>To Account Id                      | PrimaryShipToAccountId                    | DTYPE_ID                  |        | N         |                                    |
| Shipping<br>Conditions                             | ShippingConditions                        | DTYPE_TEXT                | 30     | N         |                                    |
| Type                                               | <b>Type</b>                               | DTYPE_TEXT                | 30     | N         |                                    |
| Updated                                            | Updated                                   | DTYPE_DATE<br><b>TIME</b> | 30     | N         |                                    |
| <b>Related Bill To Account</b>                     |                                           |                           |        |           |                                    |
| <b>Bill To Account</b>                             | BillToAccount                             | DTYPE_TEXT                | 100    | N         |                                    |
| <b>CSN</b>                                         | <b>CSN</b>                                | DTYPE_TEXT                | 30     | N         |                                    |
| Id                                                 | Id                                        | DTYPE_TEXT                | 30     | N         |                                    |
| Integration Id                                     | IntegrationId                             | DTYPE_TEXT                | 30     | N         |                                    |
| IsPrimaryMVG                                       | IsPrimaryMVG                              | DTYPE_TEXT                | 1      | N         | Added for UAN 4.0.                 |
| Location                                           | Location                                  | DTYPE_TEXT                | 50     | N         |                                    |
| <b>Related Payer Account</b>                       |                                           |                           |        |           |                                    |
| <b>CSN</b>                                         | <b>CSN</b>                                | DTYPE_TEXT                | 30     | N         |                                    |
| Id                                                 | Id                                        | DTYPE_TEXT                | 30     | N         |                                    |
| Integration Id                                     | IntegrationId                             | DTYPE_TEXT                | 30     | N         |                                    |
| IsPrimaryMVG                                       | IsPrimaryMVG                              | DTYPE_TEXT                | 1      | N         | Added for UAN 4.0.                 |
| Location                                           | Location                                  | DTYPE_TEXT                | 50     | N         |                                    |
| Payer Account                                      | PayerAccount                              | DTYPE_TEXT                | 100    | N         |                                    |
| <b>Related Ship To Account</b>                     |                                           |                           |        |           |                                    |
| CSN                                                | CSN                                       | DTYPE_TEXT                | 30     | N         |                                    |
| Id                                                 | Id                                        | DTYPE_TEXT                | 30     | N         |                                    |
| Integration Id                                     | IntegrationId                             | DTYPE_TEXT                | 30     | ${\sf N}$ |                                    |

Table 12. Siebel Account ASI Fields

| <b>Name</b>                        | <b>XML Tag</b>        | Data Type  | Length | Req. | <b>Notes</b>       |  |  |
|------------------------------------|-----------------------|------------|--------|------|--------------------|--|--|
| IsPrimaryMVG                       | IsPrimaryMVG          | DTYPE_TEXT | 1      | N    | Added for UAN 4.0. |  |  |
| Location                           | Location              | DTYPE_TEXT | 50     | N    |                    |  |  |
| Ship To<br>Account                 | ShipToAccount         | DTYPE_TEXT | 100    | N    |                    |  |  |
| <b>Related Sold To Account</b>     |                       |            |        |      |                    |  |  |
| <b>CSN</b>                         | <b>CSN</b>            | DTYPE_TEXT | 30     | N    |                    |  |  |
| Id                                 | Id                    | DTYPE_TEXT | 30     | N    |                    |  |  |
| Integration Id                     | IntegrationId         | DTYPE_TEXT | 30     | N    |                    |  |  |
| IsPrimaryMVG                       | IsPrimaryMVG          | DTYPE_TEXT | 1      | N    | Added for UAN 4.0. |  |  |
| Location                           | Location              | DTYPE_TEXT | 50     | N    |                    |  |  |
| Sold To<br>Account                 | SoldToAccount         | DTYPE_TEXT | 100    | N    |                    |  |  |
| <b>Related Credit Profile</b>      |                       |            |        |      |                    |  |  |
| <b>Block Credit</b><br>Flag        | BlockCreditFlag       | DTYPE_TEXT |        | N    |                    |  |  |
| <b>Credit Control</b><br>Area Code | CreditControlAreaCode | DTYPE_TEXT | 30     | N    |                    |  |  |

Table 12. Siebel Account ASI Fields

# <span id="page-56-0"></span>**Siebel Action**

The Siebel Action ASI is based on the Siebel Action Business Component. It is an ASI for business processes related to Activity management (for example, a Calendar event such as an appointment). This ASI facilitates inbound and outbound activity data synchronization between Siebel 6.3 applications and Siebel 7.5 applications. This ASI is recommended for UAN.

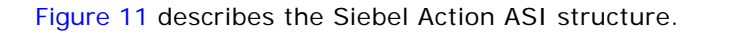

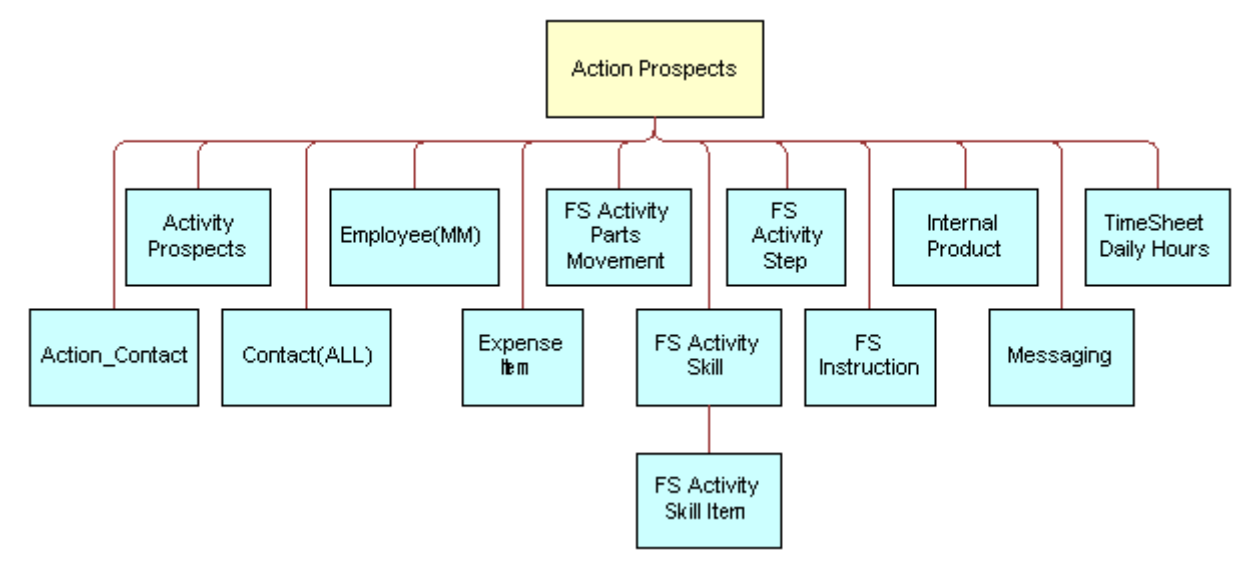

<span id="page-57-0"></span>Figure 11. Siebel Action ASI

[Table 13](#page-57-1) lists the integration components and user keys of the Siebel Action ASI.

| <b>Integration Component</b>      | <b>XML Tag</b>          | <b>User Keys</b>                           |
|-----------------------------------|-------------------------|--------------------------------------------|
| Action                            | Action                  | 1<br>Id                                    |
|                                   |                         | $\overline{2}$<br><b>Activity UID</b>      |
| Action_Contact                    | Action Contact          | 1<br>Contact Id                            |
| <b>Activity Prospects</b>         | ActivityProspects       | 1<br>Prospective Contact UID               |
| Contact(All)                      | ContactAll              | 1<br>Party UId                             |
| Employee (MM)                     | EmployeeMm              | 1<br>Party UId                             |
| Expense Item                      | Expenseltem             | 1<br>Expense Item Number, Owner<br>Id      |
| <b>FS Activity Parts Movement</b> | FsactivityPartsMovement | 1<br>PartMytNum                            |
| FS Activity Skill                 | FsActivitySkill         | 1<br>Name                                  |
|                                   |                         | $\mathbf{2}$<br>Item Type Name             |
| FS Activity Skill Item            | FsActivitySkillItem     | 1<br>Expertise Code, Low Char 1            |
|                                   |                         | $\overline{2}$<br>Low Char 2, Low Number 1 |
| <b>FS Activity Step</b>           | FsActivityStep          | 1<br>SegNum, Step Type Id                  |

<span id="page-57-1"></span>Table 13. Siebel Action Integration Components

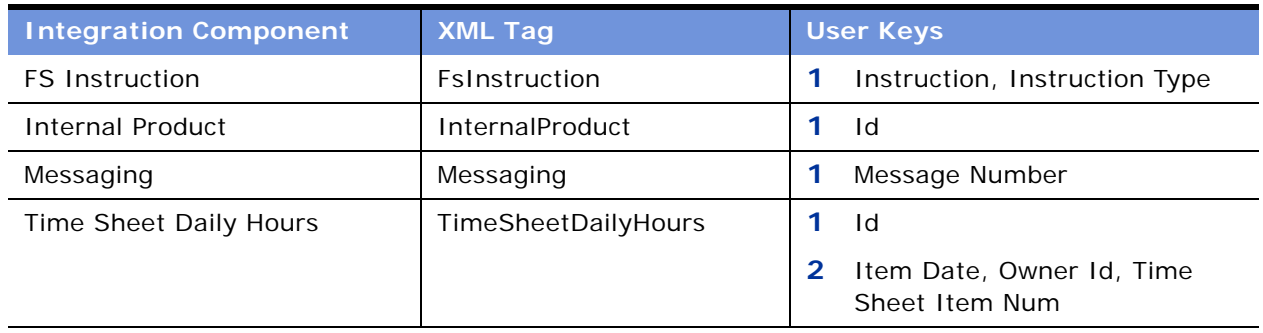

#### Table 13. Siebel Action Integration Components

[Table 14](#page-58-0) lists the fields and their attributes. Fields without a length specified do not have a maximum length associated with them.

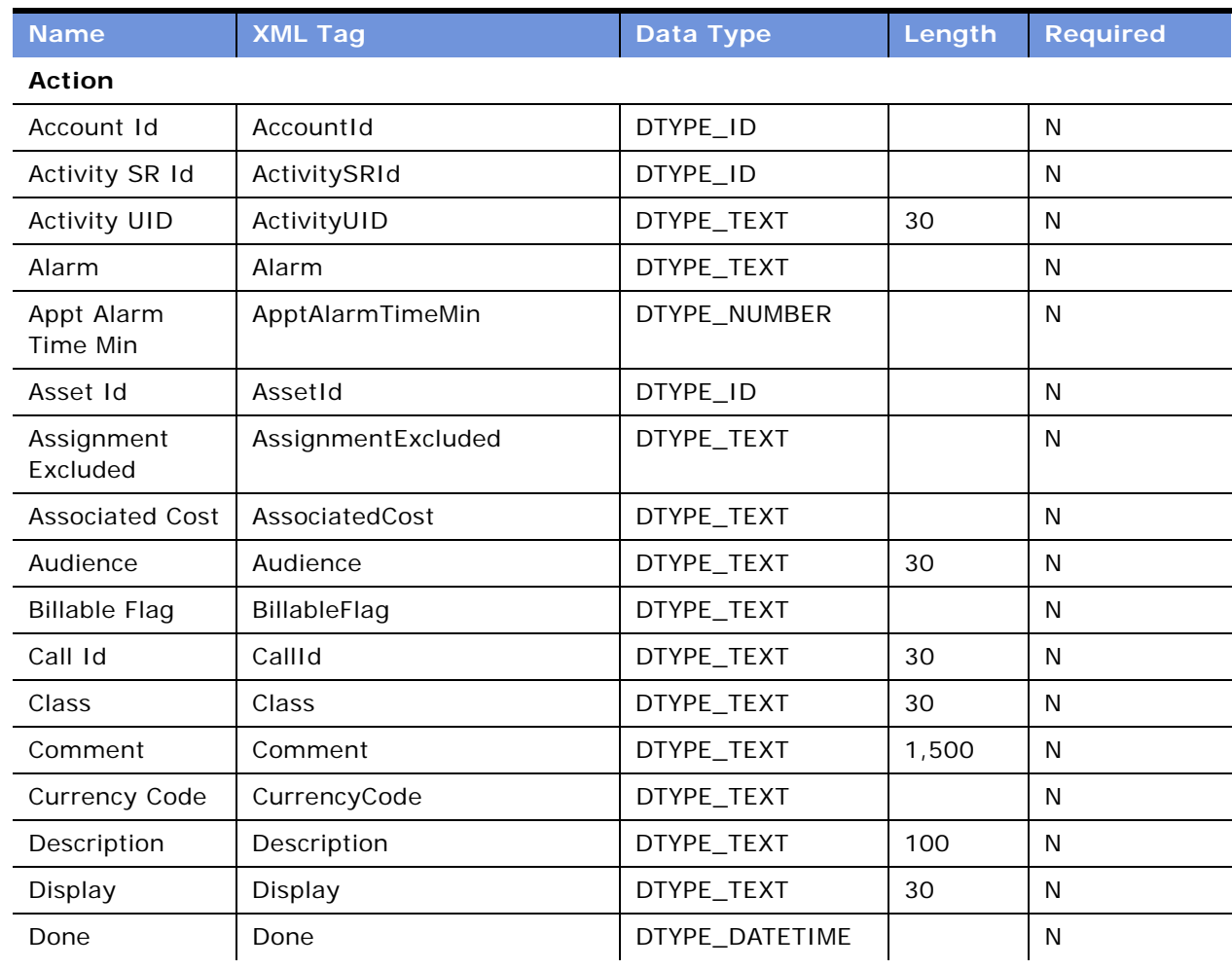

#### <span id="page-58-0"></span>Table 14. Siebel Action ASI Fields

| <b>Name</b>                  | <b>XML Tag</b>       | Data Type      | Length | <b>Required</b> |
|------------------------------|----------------------|----------------|--------|-----------------|
| Due                          | Due                  | DTYPE_TEXT     |        | $\mathsf{N}$    |
| Est Work Time<br>Remaining   | EstWorkTimeRemaining | DTYPE_NUMBER   |        | $\mathsf{N}$    |
| <b>Exchange Date</b>         | ExchangeDate         | DTYPE_DATETIME |        | $\mathsf{N}$    |
| Id                           | Id                   | DTYPE_ID       | 30     | $\mathsf{N}$    |
| Meeting<br>Location          | MeetingLocation      | DTYPE_TEXT     | 100    | N               |
| No Sooner Than<br>Date       | NoSoonerThanDate     | DTYPE_DATETIME |        | $\mathsf{N}$    |
| Opportunity Id               | OpportunityId        | DTYPE_ID       |        | $\mathsf{N}$    |
| Percent<br>Complete          | PercentComplete      | DTYPE_NUMBER   |        | $\mathsf{N}$    |
| Planned                      | Planned              | DTYPE_DATETIME |        | $\mathsf{N}$    |
| Planned<br>Completion        | PlannedCompletion    | DTYPE_DATETIME |        | N               |
| Previous<br>Activity Id      | PreviousActivityId   | DTYPE_ID       |        | $\mathsf{N}$    |
| Price List Id                | PriceListId          | DTYPE_ID       |        | $\mathsf{N}$    |
| Primary Owner<br>Id          | PrimaryOwnerId       | DTYPE_ID       |        | N               |
| Priority                     | Priority             | DTYPE_TEXT     | 30     | $\mathsf{N}$    |
| Private                      | Private              | DTYPE_TEXT     |        | N               |
| Rate List Id                 | RateListId           | DTYPE_ID       |        | $\mathsf{N}$    |
| Repeating<br>Expires         | RepeatingExpires     | DTYPE_DATETIME |        | N               |
| Repeating Type               | RepeatingType        | DTYPE_TEXT     | 30     | N               |
| Resolution Code              | ResolutionCode       | DTYPE_TEXT     | 30     | N               |
| Started                      | Started              | DTYPE_DATETIME |        | N               |
| <b>Status</b>                | <b>Status</b>        | DTYPE_TEXT     | 30     | N               |
| <b>Status Report</b><br>Flag | StatusReportFlag     | DTYPE_TEXT     |        | N               |
| Type                         | Type                 | DTYPE_TEXT     | 30     | ${\sf N}$       |
| operation                    | operation            | DTYPE_TEXT     | 30     | N               |
| searchspec                   | searchspec           | DTYPE_TEXT     | 250    | N               |

Table 14. Siebel Action ASI Fields

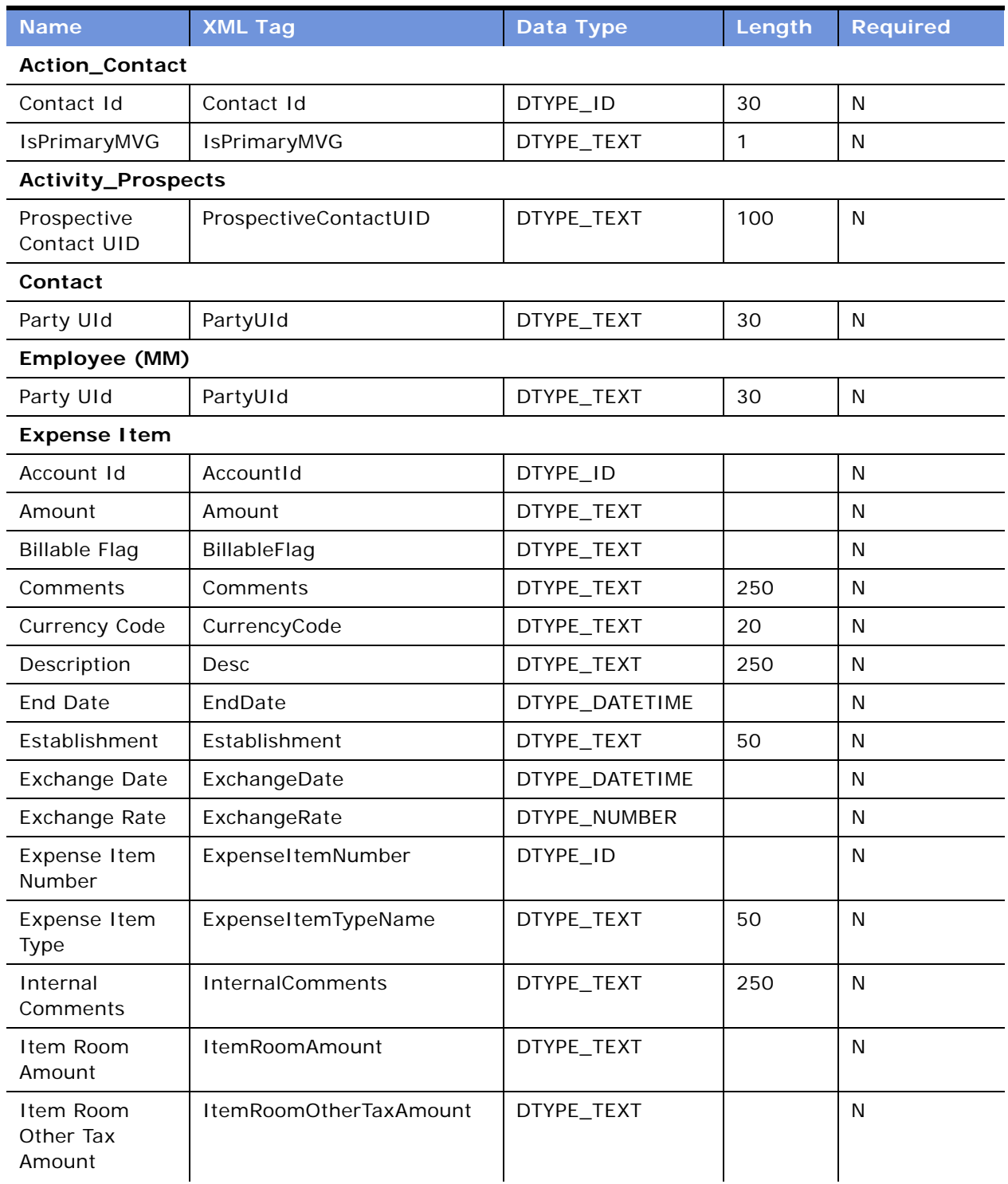

Table 14. Siebel Action ASI Fields

| <b>Name</b>                       | <b>XML Tag</b>      | Data Type                    | Length | <b>Required</b> |
|-----------------------------------|---------------------|------------------------------|--------|-----------------|
| Item Room Tax<br>Amount           | ItemRoomTaxAmount   | DTYPE_TEXT                   |        | N               |
| Mileage<br><b>Distance</b>        | MileageDistance     | DTYPE_NUMBER                 |        | $\mathsf{N}$    |
| Mileage Rate                      | MileageRate         | DTYPE_TEXT                   |        | $\mathsf{N}$    |
| Mileage Route                     | MileageRoute        | DTYPE_TEXT                   | 100    | $\mathsf{N}$    |
| Opty Id                           | OptyId              | DTYPE_ID                     |        | N               |
| Owner Id                          | OwnerId             | DTYPE_ID                     |        | $\mathsf{N}$    |
| Payment Type                      | PaymentType         | DTYPE_TEXT                   | 30     | N               |
| Project Billing<br>Class          | ProjectBillingClass | DTYPE_TEXT                   | 30     | N               |
| Reimbursable<br>Flag              | ReimbursablFlag     | DTYPE_TEXT                   |        | N               |
| <b>Start Date</b>                 | StartDate           | DTYPE_DATETIME               |        | $\mathsf{N}$    |
| <b>FS Activity Parts Movement</b> |                     |                              |        |                 |
| Asset Id                          | AssetId             | DTYPE_ID                     |        | $\mathsf{N}$    |
| <b>Billable Flag</b>              | BillableFlag        | DTYPE_TEXT                   |        | N               |
| Commit Txn<br>Flag                | CommitTxnFlag       | DTYPE_TEXT                   |        | N               |
| Destination                       | Destination         | DTYPE_TEXT                   | 30     | $\mathsf{N}$    |
| Movement Date                     | MovementDate        | DTYPE_DATETIME               |        | N               |
| Order Id                          | OrderId             | DTYPE_ID                     |        | N               |
| Order Item Id                     | OrderItemId         | DTYPE_ID                     |        | $\mathsf{N}$    |
| PartMvtNum                        | PartMvtNum          | DTYPE_ID                     |        | N               |
| Product Id                        | ProductId           | DTYPE_ID                     |        | N               |
| Product Name                      | ProductName         | DTYPE_TEXT                   | 100    | N               |
| Source                            | Source              | DTYPE_TEXT                   | 30     | N               |
| Status                            | <b>Status</b>       | DTYPE_TEXT                   | 30     | N               |
| Trunk Invloc Id                   | TrunkInvlocId       | DTYPE_ID                     |        | N               |
| <b>Used Quantity</b>              | <b>UsedQuantity</b> | DTYPE_NUMBER<br>$\mathsf{N}$ |        |                 |
| <b>FS Activity Skill</b>          |                     |                              |        |                 |
| Comments                          | Comments            | DTYPE_TEXT                   | 250    | ${\sf N}$       |

Table 14. Siebel Action ASI Fields

| <b>Name</b>             | <b>XML Tag</b>                | Data Type                        | Length | <b>Required</b> |  |  |  |  |
|-------------------------|-------------------------------|----------------------------------|--------|-----------------|--|--|--|--|
| Item Type Name          | ItemTypeName                  | DTYPE_TEXT                       | 75     | N               |  |  |  |  |
| Name                    | Name                          | DTYPE_TEXT                       | 50     | N               |  |  |  |  |
|                         | <b>FS Activity Skill Item</b> |                                  |        |                 |  |  |  |  |
| <b>Expertise Code</b>   | ExpertiseCode                 | DTYPE_TEXT                       | 30     | N               |  |  |  |  |
| Low Char 1              | LowChar1                      | DTYPE_TEXT                       | 50     | N               |  |  |  |  |
| Low Char 2              | LowChar2                      | DTYPE_TEXT                       | 50     | N               |  |  |  |  |
| Low Number 1            | LowNumber1                    | DTYPE_NUMBER                     |        | N               |  |  |  |  |
| Product Id              | ProdId                        | DTYPE_TEXT                       |        | N               |  |  |  |  |
| <b>FS Activity Step</b> |                               |                                  |        |                 |  |  |  |  |
| Comments                | Comments                      | DTYPE_TEXT                       | 250    | N               |  |  |  |  |
| <b>End Date</b>         | EndDate                       | DTYPE_DATETIME                   |        | N               |  |  |  |  |
| Performed               | Performed                     | DTYPE_TEXT                       |        | N               |  |  |  |  |
| Performed by            | Performedby                   | DTYPE_ID                         |        | N               |  |  |  |  |
| SeqNum                  | SeqNum                        | DTYPE_NUMBER                     |        | N               |  |  |  |  |
| <b>Start Date</b>       | StartDate                     | DTYPE_DATETIME                   |        | N               |  |  |  |  |
| Step Type Id            | StepTypeId                    | DTYPE_ID                         |        | N               |  |  |  |  |
| <b>FS Instruction</b>   |                               |                                  |        |                 |  |  |  |  |
| Instruction             | Instruction                   | DTYPE_NOTE                       |        | N               |  |  |  |  |
| <b>Instruction Type</b> | InstructionType               | DTYPE_TEXT                       | 30     | N               |  |  |  |  |
| Messaging               |                               |                                  |        |                 |  |  |  |  |
| Account Id              | AccountId                     | DTYPE_ID                         |        | N               |  |  |  |  |
| Alert Type CD           | AlertTypeCD                   | DTYPE_TEXT                       | 30     | N               |  |  |  |  |
| Comments                | Comments                      | DTYPE_TEXT                       | 2000   | N               |  |  |  |  |
| Contact Last<br>Name    | ContactLastName               | 50<br>DTYPE_TEXT                 |        | N               |  |  |  |  |
| <b>Creation Time</b>    | CreationTime                  | DTYPE_TEXT                       |        | N               |  |  |  |  |
| Message<br>Number       | MessageNumber                 | 30<br>DTYPE_TEXT                 |        | N               |  |  |  |  |
| Message Status<br>CD    | MessageStatusCD               | $\mathsf{N}$<br>DTYPE_TEXT<br>30 |        |                 |  |  |  |  |
| Message Text            | Message Text                  | 2000<br>DTYPE_TEXT<br>N          |        |                 |  |  |  |  |
| Opportunity Id          | OpportunityId                 | DTYPE_ID                         |        | N               |  |  |  |  |

Table 14. Siebel Action ASI Fields

| <b>Name</b>                   | <b>XML Tag</b>      | <b>Data Type</b>         | Length | <b>Required</b> |
|-------------------------------|---------------------|--------------------------|--------|-----------------|
| Priority                      | Priority            | DTYPE_TEXT               | 30     | $\mathsf{N}$    |
| Private Flag                  | PrivateFlag         | DTYPE_TEXT               |        | N               |
| Recipient Id                  | Recipient Id        | DTYPE_ID                 |        | N               |
| Sender Id                     | SenderId            | DTYPE_ID                 |        | N               |
| Service Request<br>Id         | ServiceRequestId    | DTYPE_ID                 |        | $\mathsf{N}$    |
| <b>Time Sheet Daily Hours</b> |                     |                          |        |                 |
| <b>Billable Flag</b>          | BillableFlag        | DTYPE_TEXT               |        | $\mathsf{N}$    |
| <b>Billing Class</b>          | <b>BillingClass</b> | DTYPE_TEXT               |        | $\mathsf{N}$    |
| <b>Billing Rate</b><br>Type   | BillingRateType     | DTYPE_TEXT               |        | $\mathsf{N}$    |
| Created                       | Created             | DTYPE_DATETIME           |        | $\mathsf{N}$    |
| End Time                      | EndTime             | DTYPE_DATETIME           |        | N               |
| External<br>Comments          | ExternalComments    | DTYPE_TEXT               |        | $\mathsf{N}$    |
| Id                            | Id                  | DTYPE_ID                 |        | N               |
| Internal<br>Comments          | InternalComments    | DTYPE_TEXT               |        | N               |
| Item Date                     | ItemDate            | DTYPE_DATETIME           |        | N               |
| Oppty Id                      | OpptyId             | DTYPE_ID                 |        | N               |
| Owner Id                      | OwnerId             | DTYPE_ID                 |        | N               |
| Project Id                    | ProjectId           | DTYPE_ID<br>$\mathsf{N}$ |        |                 |
| Service Request<br>Id         | ServiceRequestId    | DTYPE_ID<br>N            |        |                 |
| <b>Start Time</b>             | StartTime           | DTYPE_DATETIME           |        | $\mathsf{N}$    |
| <b>Time Sheet</b><br>Item Num | TimeSheetItemNum    | DTYPE_TEXT<br>N          |        |                 |

Table 14. Siebel Action ASI Fields

### <span id="page-63-0"></span>**Siebel Business Address**

Siebel Business Address is part of the Customer Order Lifecycle business process. The Customer Address is a business address associated with a specific customer. This ASI facilitates inbound and outbound address data synchronization between Siebel applications and external systems. This ASI is recommended for UAN.

[Figure 12](#page-64-0) describes the Siebel Business Address ASI structure.

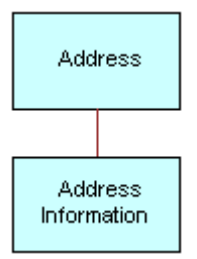

<span id="page-64-0"></span>Figure 12. Siebel Business Address ASI

[Table 15](#page-64-1) lists the integration components and user keys of this ASI.

<span id="page-64-1"></span>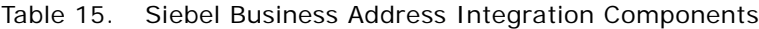

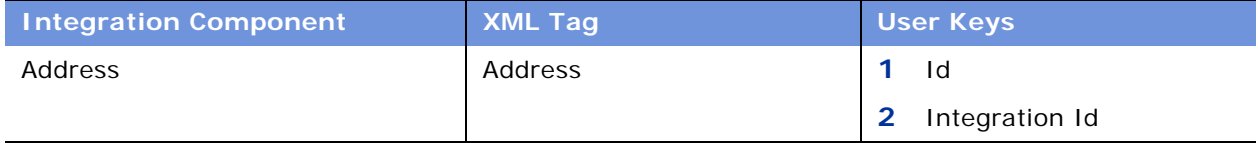

[Table 16](#page-64-2) lists the fields and their attributes. Fields without a length specified do not have a maximum length associated with them.

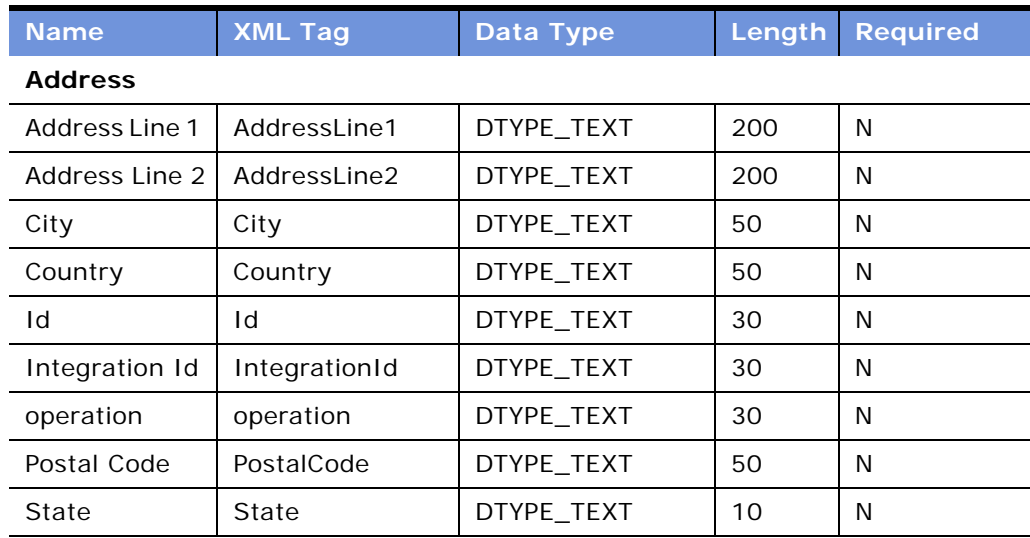

<span id="page-64-2"></span>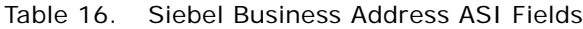

### <span id="page-65-0"></span>**Siebel Personal Address**

Siebel Personal Address is part of the Customer Order Lifecycle business process. The Customer Address is a personal address associated with a specific customer. This ASI facilitates inbound and outbound address data synchronization between Siebel applications and external systems. This ASI is recommended for UAN.

[Figure 13](#page-65-1) describes the Siebel Personal Address ASI structure.

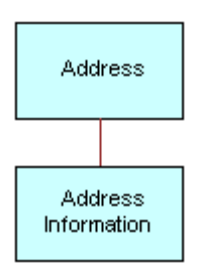

<span id="page-65-1"></span>Figure 13. Siebel Personal Address ASI

[Table 17](#page-65-2) lists the integration components and user keys of the Siebel Personal Address ASI.

<span id="page-65-2"></span>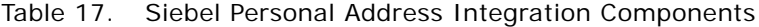

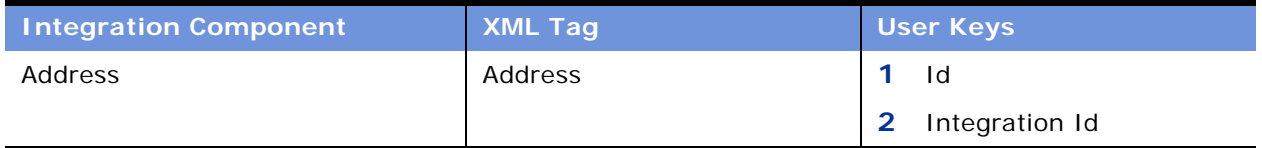

[Table 18](#page-65-3) lists the fields and their attributes. Fields without a length specified do not have a maximum length associated with them.

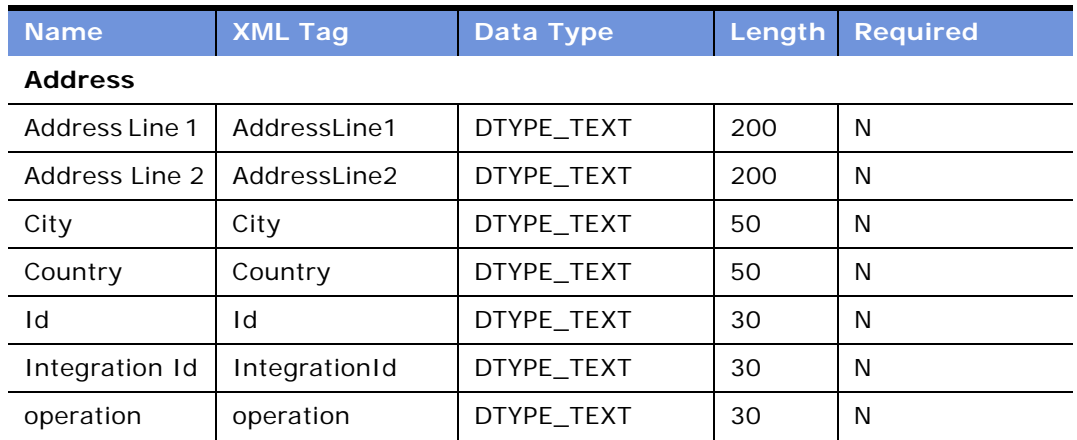

#### <span id="page-65-3"></span>Table 18. Siebel Personal Address ASI Fields

| <b>Name</b> | <b>XML Tag</b> | Data Type  |    | Length Required |
|-------------|----------------|------------|----|-----------------|
| Postal Code | PostalCode     | DTYPE TEXT | 50 | N               |
| State       | State          | DTYPE TEXT | 10 | N               |

Table 18. Siebel Personal Address ASI Fields

### <span id="page-66-0"></span>**Siebel Asset**

Siebel Asset is part of the Customer Order Lifecycle business process. The Customer Asset is a serialized product or service that a customer has purchased from a company. When a customer creates an order, the seller removes the product from the finished goods inventory, and upon shipment, the item becomes a customer asset with a unique serial number. The asset is only associated with that specific customer.

[Figure 14](#page-66-1) describes the Siebel Asset ASI structure.

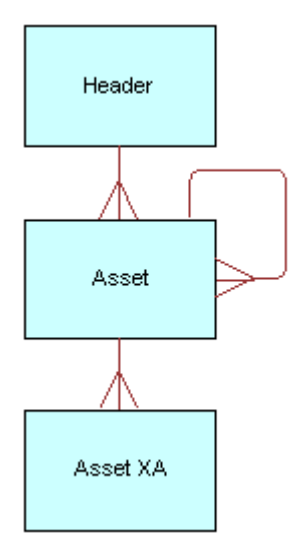

<span id="page-66-1"></span>Figure 14. Siebel Asset ASI

[Table 19](#page-67-0) lists the integration components and user keys of this ASI.

<span id="page-67-0"></span>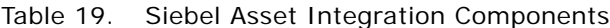

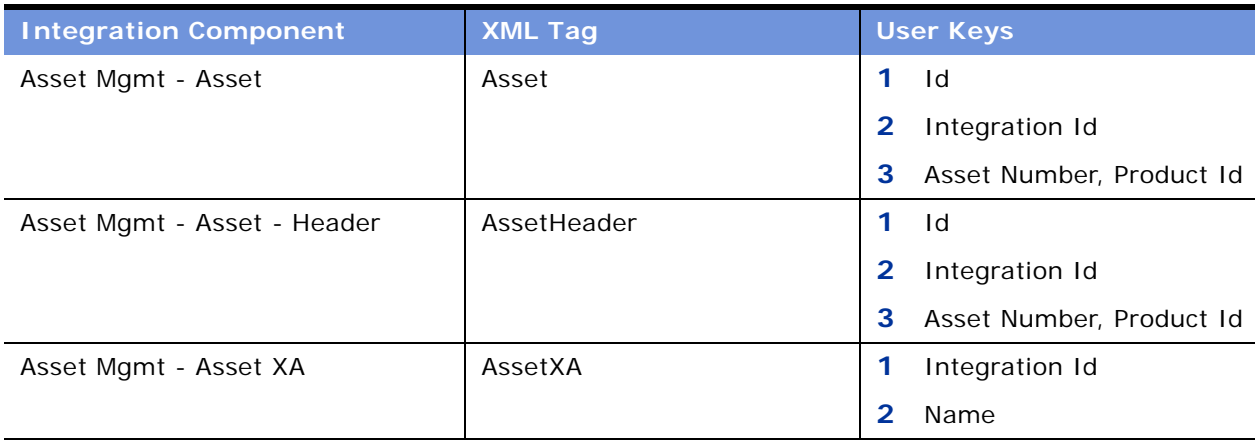

[Table 20](#page-67-1) lists the fields and their attributes. Fields without a length specified do not have a maximum length associated with them.

#### <span id="page-67-1"></span>Table 20. Siebel Asset ASI Fields

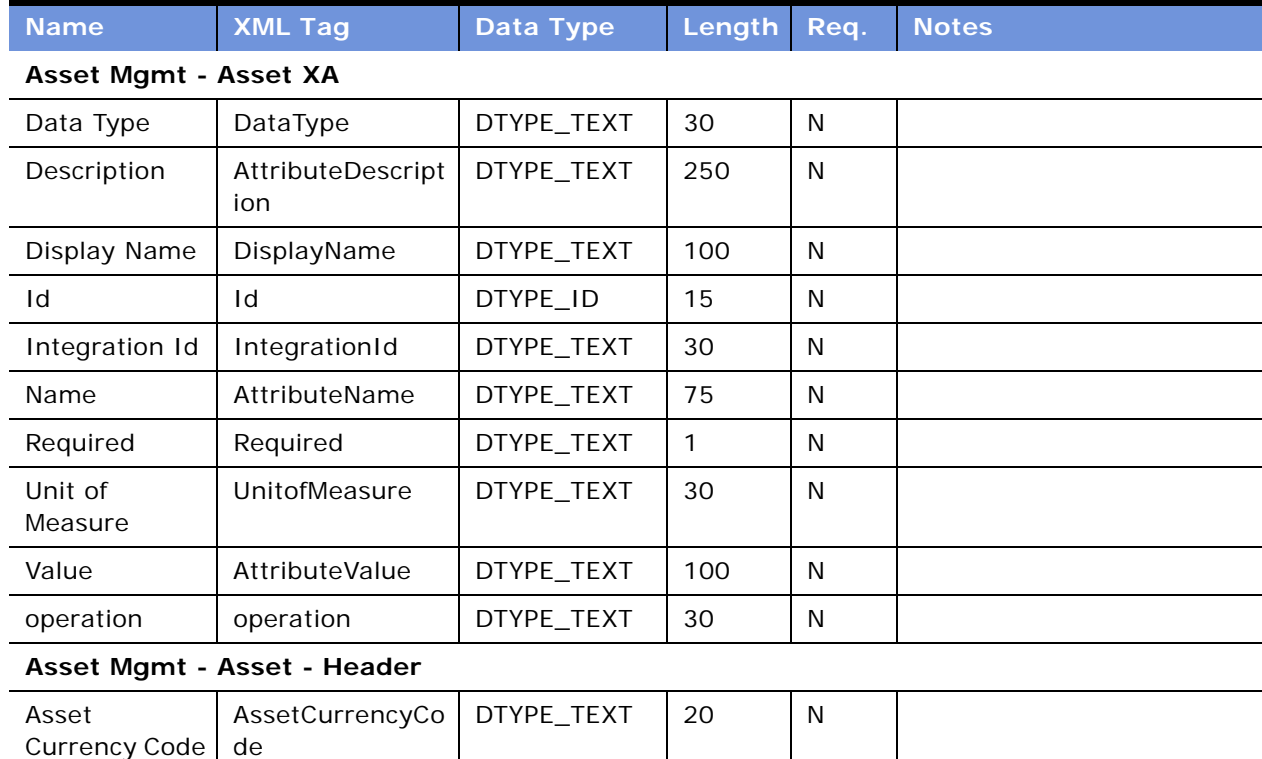

| <b>Name</b>              | <b>XML Tag</b>            | <b>Data Type</b>          | Length       | Req. | <b>Notes</b> |
|--------------------------|---------------------------|---------------------------|--------------|------|--------------|
| Asset<br>Description     | AssetDescription          | DTYPE_TEXT                | 250          | N    |              |
| Asset Number             | AssetNumber               | DTYPE_TEXT                | 100          | N    |              |
| Comments                 | Comments                  | DTYPE_TEXT                | 255          | N    |              |
| Id                       | Id                        | DTYPE_ID                  | 15           | N    |              |
| <b>Install Date</b>      | InstallDate               | DTYPE_DATET<br><b>IME</b> |              | N    |              |
| Integration Id           | IntegrationId             | DTYPE_TEXT                | 30           | N    |              |
| Inventory<br>Location Id | InventoryLocatio<br>nld   | DTYPE_ID                  | 15           | N    |              |
| Name                     | ProductName               | DTYPE_TEXT                | 100          | N    |              |
| Organization<br>Id       | OrganizationId            | DTYPE_ID                  | 15           | N    |              |
| Original Cost            | OriginalCost              | DTYPE_NUMB<br>ER          |              | N    |              |
| Original Order<br>Id     | OriginalOrderId           | DTYPE_ID                  | 15           | N    |              |
| Owner<br>Account Id      | OwnerAccountId            | DTYPE_ID                  | 15           | N    |              |
| Parent Asset<br>Id       | ParentAssetId             | DTYPE_ID                  | 15           | N    |              |
| Primary<br>Contact Id    | PrimaryContactI<br>d      | DTYPE_ID                  | 15           | N    |              |
| Product Id               | ProductId                 | DTYPE_ID                  | 15           | N    |              |
| Purchase Date            | PurchaseDate              | DTYPE_DATET<br><b>IME</b> |              | N    |              |
| Quantity                 | Quantity                  | DTYPE_NUMB<br>ER          |              | N    |              |
| Root Asset Id            | RootAssetId               | DTYPE_ID                  | 15           | N    |              |
| Serial Number            | SerialNumber              | DTYPE_TEXT                | 100          | N    |              |
| Serialized Flag          | ProductSerialize<br>dFlag | DTYPE_TEXT                | $\mathbf{1}$ | N    |              |
| Status                   | Status                    | DTYPE_TEXT                | 30           | N    |              |
| Version                  | Version                   | DTYPE_TEXT                | 30           | N    |              |
| operation                | operation                 | DTYPE_TEXT                | 30           | N    |              |

Table 20. Siebel Asset ASI Fields

| <b>Name</b>                | <b>XML Tag</b>          | Data Type                 | Length       | Req.         | <b>Notes</b> |
|----------------------------|-------------------------|---------------------------|--------------|--------------|--------------|
| <b>Asset Mgmt - Asset</b>  |                         |                           |              |              |              |
| Asset<br>Currency Code     | AssetCurrencyCo<br>de   | DTYPE_TEXT                | 20           | N            |              |
| Asset<br>Description       | AssetDescription        | DTYPE_TEXT                | 250          | $\mathsf{N}$ |              |
| Asset Number               | AssetNumber             | DTYPE_TEXT                | 100          | N            |              |
| Comments                   | Comments                | DTYPE_TEXT                | 255          | $\mathsf{N}$ |              |
| Customizable<br>Flag       | CustomizableFla<br>g    | DTYPE_TEXT                | $\mathbf{1}$ | N            |              |
| Extended<br>Quantity       | ExtendedQuantit<br>У    | DTYPE_NUMB<br>ER          |              | N            |              |
| Id                         | Id                      | DTYPE_ID                  | 15           | N            |              |
| <b>Install Date</b>        | InstallDate             | DTYPE_DATET<br><b>IME</b> |              | N            |              |
| Integration Id             | IntegrationId           | DTYPE_TEXT                | 30           | N            |              |
| Inventory<br>Location Id   | InventoryLocatio<br>nid | DTYPE_ID                  | 15           | N            |              |
| Name                       | Name                    | DTYPE_TEXT                | 100          | N            |              |
| operation                  | operation               | DTYPE_TEXT                | 30           | $\mathsf{N}$ |              |
| Operating<br><b>Status</b> | OperatingStatus         | DTYPE_TEXT                | 30           | N            |              |
| Order<br>Integration Id    | OrderIntegration<br>Id  | DTYPE_TEXT                | 30           | N            |              |
| Organization<br>Id         | OrganizationId          | DTYPE_ID                  | 15           | N            |              |
| Original Cost              | OriginalCost            | DTYPE_NUMB<br>ER          |              | N            |              |
| Original Order<br>Id       | OriginalOrderId         | DTYPE_ID                  | 15           | N            |              |
| Owner                      | Owner                   | DTYPE_ID                  | 15           | $\mathsf{N}$ |              |
| Owner<br>Account Id        | OwnerAccountId          | DTYPE_ID                  | 15           | ${\sf N}$    |              |
| Parent Asset<br>Id         | ParentAssetId           | DTYPE_ID                  | 15           | $\mathsf{N}$ |              |
| Price List Id              | PriceListId             | DTYPE_ID                  | 15           | N            |              |

Table 20. Siebel Asset ASI Fields

| <b>Name</b>                | <b>XML Tag</b>            | Data Type                 | Length | Req. | <b>Notes</b> |
|----------------------------|---------------------------|---------------------------|--------|------|--------------|
| Primary<br>Contact Id      | PrimaryContactI<br>d      | DTYPE_ID                  | 15     | N    |              |
| Prod Item Id               | ProdItemId                | DTYPE ID                  | 15     | N    |              |
| Product<br>Description     | ProductDescripti<br>on    | DTYPE_TEXT                | 255    | N    |              |
| Product Id                 | ProductId                 | DTYPE_ID                  | 15     | N    |              |
| Product Name               | ProductName               | DTYPE_TEXT                | 100    | N    |              |
| Product<br>Serialized Flag | ProductSerialize<br>dFlag | DTYPE_TEXT                | 1      | N    |              |
| <b>Purchase Date</b>       | PurchaseDate              | DTYPE_DATET<br><b>IME</b> |        | N    |              |
| Quantity                   | Quantity                  | DTYPE_NUMB<br>ER.         |        | N    |              |
| Root Asset Id              | RootAssetId               | DTYPE_ID                  | 15     | N    |              |
| Root Product<br>Id         | RootProductId             | DTYPE_ID                  | 15     | N    |              |
| Serial Number              | SerialNumber              | DTYPE_TEXT                | 100    | N    |              |
| <b>Status</b>              | <b>Status</b>             | DTYPE_TEXT                | 30     | N    |              |
| Version                    | Version                   | DTYPE_TEXT                | 30     | N    |              |

Table 20. Siebel Asset ASI Fields

### <span id="page-70-0"></span>**Siebel Class**

A class associates attributes with a product. An attribute derives its possible values from a defined set of values, which can be a list or a range. A class can have subclasses, which inherit attributes from their parent class.

This ASI facilitates the inbound and outbound transfer of class and attributes data from the Siebel application. [Figure 15](#page-70-1) describes the Siebel Class ASI structure.

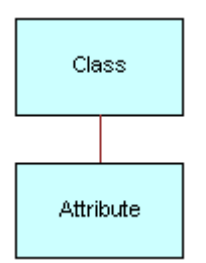

<span id="page-70-1"></span>Figure 15. Siebel Class ASI

[Table 21](#page-71-0) lists the integration components and user keys of this ASI.

<span id="page-71-0"></span>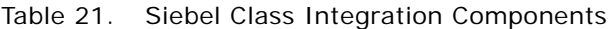

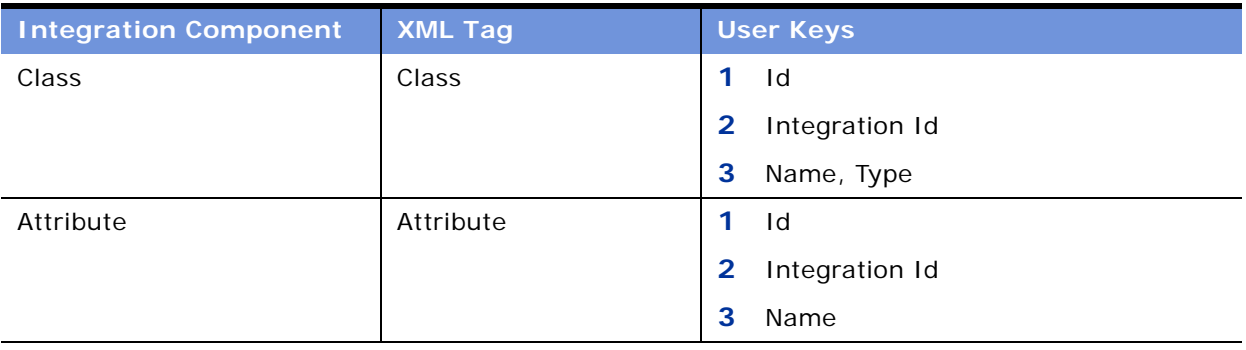

[Table 22](#page-71-1) lists the fields and their attributes. Fields without a length specified do not have a maximum length associated with them.

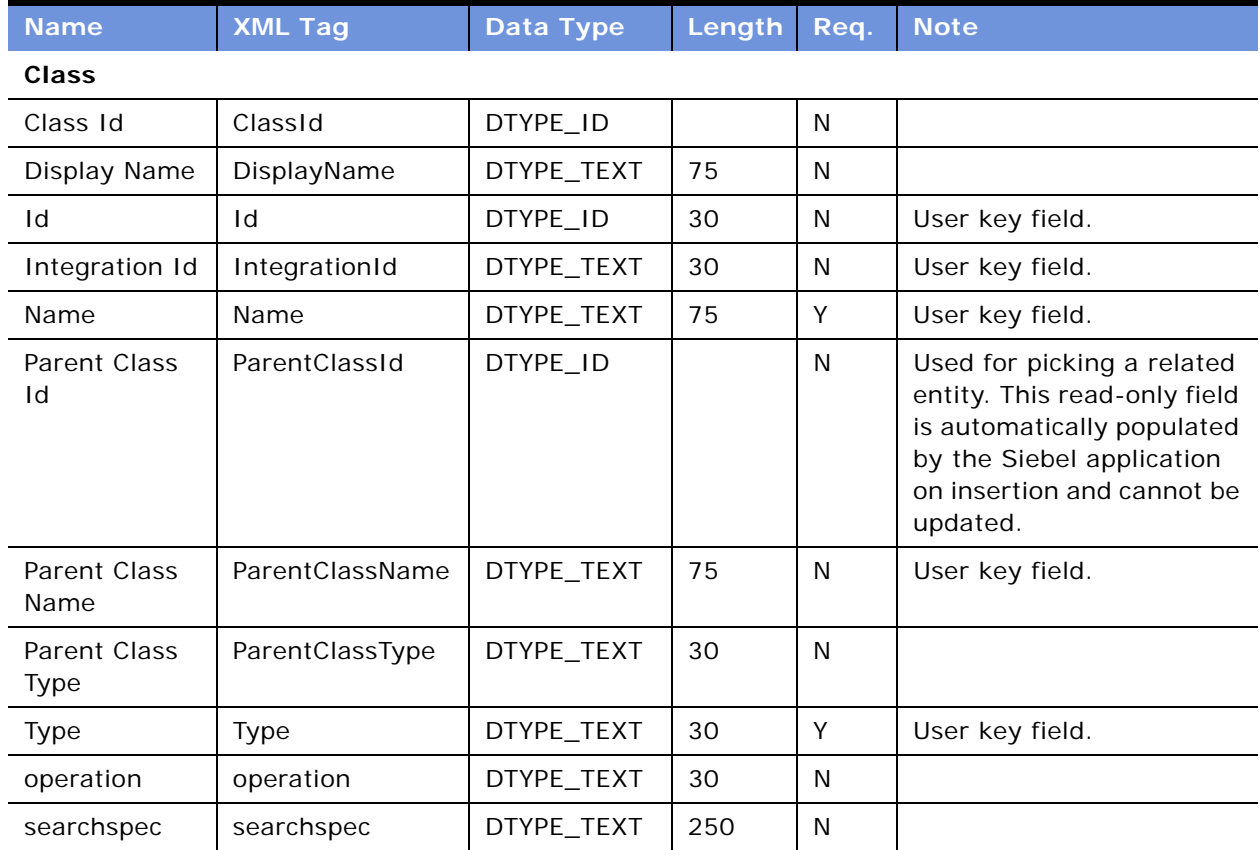

<span id="page-71-1"></span>Table 22. Siebel Class ASI Fields

#### **Attribute**
| <b>Name</b>            | <b>XML Tag</b>       | Data Type  | Length | Req. | <b>Note</b>                                                                                                    |
|------------------------|----------------------|------------|--------|------|----------------------------------------------------------------------------------------------------|
| Class Id               | ClassId              | DTYPE_ID   |        | Y    | Used for picking a related<br>entity. This read-only field<br>is automatically populated<br>by the Siebel application<br>on insertion and cannot be<br>updated. |
| Data Type              | DataType             | DTYPE_TEXT | 30     | N    |                                                                                                    |
| Default Value          | DefaultValue         | DTYPE_TEXT | 250    | N    |                                                                                                    |
| Description -<br>Base  | Description-Base     | DTYPE_TEXT | 250    | N    |                                                                                                    |
| Display Name<br>- Base | DisplayName-<br>Base | DTYPE_TEXT | 100    | N    |                                                                                                    |
| Hidden                 | Hidden               | DTYPE_TEXT |        | N    |                                                                                                    |
| Id                     | Id                   | DTYPE_ID   | 30     | N    | User key field.                                                                                                    |
| Integration Id         | IntegrationId        | DTYPE_TEXT | 30     | N    | User key field.                                                                                                    |
| LOV Type               | LOVType              | DTYPE_TEXT | 30     | N    |                                                                                                    |
| Name                   | Name                 | DTYPE_TEXT | 75     | Y    | User key field.                                                                                                    |
| Required               | Required             | DTYPE_TEXT |        | N    |                                                                                                    |
| Unit of<br>Measure     | UnitofMeasure        | DTYPE_TEXT | 30     | N    |                                                                                                    |
| Validation             | Validation           | DTYPE_TEXT | 250    | N    |                                                                                                    |
| operation              | operation            | DTYPE_TEXT | 30     | N    |                                                                                                    |
| searchspec             | searchspec           | DTYPE_TEXT | 250    | N    |                                                                                                    |

Table 22. Siebel Class ASI Fields

# **Siebel Configurable Product**

The Siebel Configurable Product ASI defines the structure of a product assembly, which might consist of other products or subassemblies. This ASI allows the customer to select a base configurable product and choose between different lists of options. The Cfg CO Versions component keeps track of the different versions of the configurable product. The Cfg CO Ports component defines the structure of the configurable product, which can describe both the relationships and the domain of those relationships. It is an inbound ASI that enables the creation of a configurable product in the Siebel application.

[Figure 16](#page-73-0) describes the Siebel Configurable Product ASI structure.

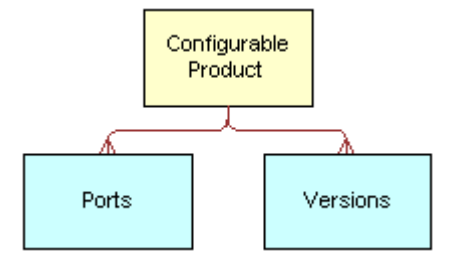

<span id="page-73-0"></span>Figure 16. Siebel Configurable Product ASI

[Table 23](#page-73-1) lists the integration components and user keys of this ASI.

| <b>Integration Component</b> | <b>XML Tag</b>      | <b>User Keys</b>                                       |
|------------------------------|---------------------|--------------------------------------------------------|
| Complex Object El            | ConfigurableProduct | Id                                                     |
| Cfg CO Ports                 | Ports               | Id                                                     |
|                              |                     | First Version, Last Version, Orig Id<br>$\mathbf{2}^-$ |
| Cfg CO Versions              | Versions            | Id                                                     |
|                              |                     | Configurable Product Id, Version                       |

<span id="page-73-1"></span>Table 23. Siebel Configurable Product Integration Components

[Table 24](#page-73-2) lists the fields and their attributes. Fields without a length specified do not have a maximum length associated with them.

<span id="page-73-2"></span>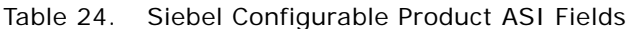

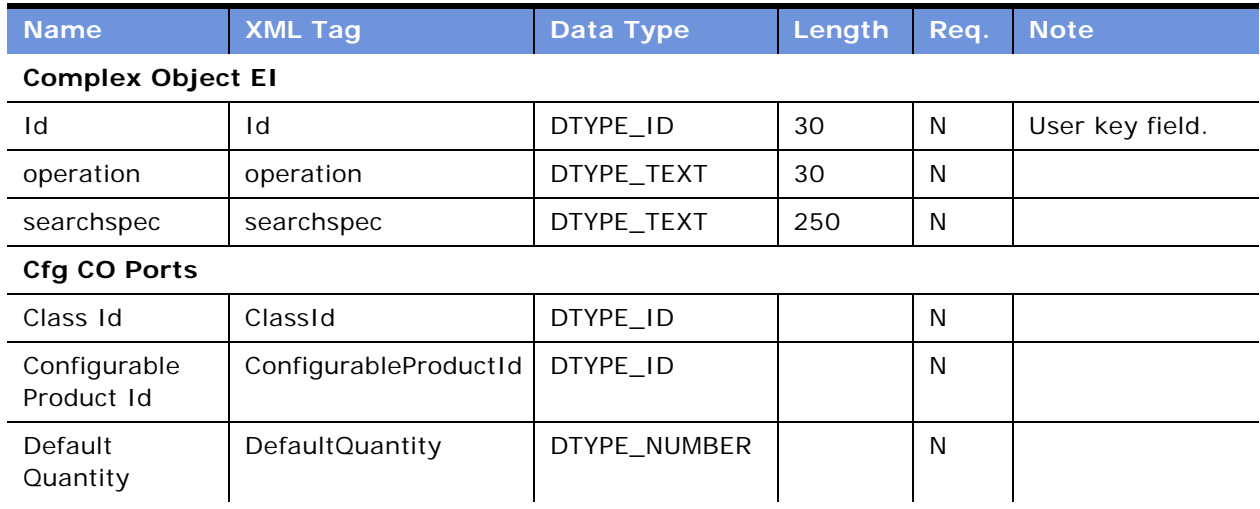

| <b>Name</b>                | <b>XML Tag</b>        | <b>Data Type</b> | Length | Req.         | <b>Note</b>     |
|----------------------------|-----------------------|------------------|--------|--------------|-----------------|
| <b>First Version</b>       | FirstVersion          | DTYPE_NUMBER     |        | N            | User key field. |
| Id                         | Id                    | DTYPE_ID         | 30     | N            | User key field. |
| Item Type CD               | ItemTypeCD            | DTYPE_TEXT       | 30     | $\mathsf{N}$ |                 |
| Last Version               | LastVersion           | DTYPE_NUMBER     |        | N            | User key field. |
| Max Oty                    | MaxQty                | DTYPE_NUMBER     |        | N            |                 |
| Min Qty                    | MinQty                | DTYPE_NUMBER     |        | N            |                 |
| Orig Id                    | OrigId                | DTYPE_ID         |        | N            | User key field. |
| Product Id                 | ProductId             | DTYPE_ID         |        | $\mathsf{N}$ |                 |
| Relationship<br>Name       | RelationshipName      | DTYPE_TEXT       | 100    | $\mathsf{N}$ |                 |
| Relationship<br>Type       | RelationshipType      | DTYPE_TEXT       | 30     | N            |                 |
| Sequence                   | Sequence              | DTYPE_NUMBER     |        | N            |                 |
| operation                  | operation             | DTYPE_TEXT       | 30     | N            |                 |
| searchspec                 | searchspec            | DTYPE_TEXT       | 250    | N            |                 |
| <b>Cfg CO Versions</b>     |                       |                  |        |              |                 |
| Configurable<br>Product Id | ConfigurableProductId | DTYPE_ID         |        | N            | User key field. |
| Id                         | Id                    | DTYPE_ID         | 30     | N            | User key field. |
| Is Latest Flag             | IsLatestFlag          | DTYPE_TEXT       |        | N            |                 |
| Released Flag              | ReleasedFlag          | DTYPE_TEXT       |        | N            |                 |
| Version                    | Version               | DTYPE_NUMBER     |        | N            | User key field. |
| operation                  | operation             | DTYPE_TEXT       | 30     | N            |                 |
| searchspec                 | searchspec            | DTYPE_TEXT       | 250    | N            |                 |

Table 24. Siebel Configurable Product ASI Fields

### **Siebel Contact**

The Siebel Contact ASI is an ASI for customer information management-related business processes. This ASI facilitates inbound and outbound contact data synchronization between a Siebel application and any external system. [Figure 17](#page-75-0) describes the Siebel Contact ASI structure.

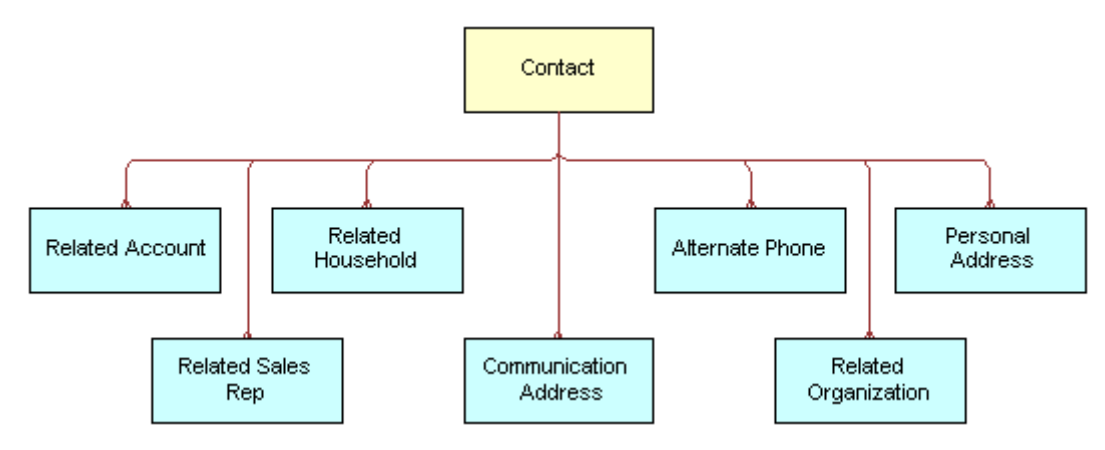

<span id="page-75-0"></span>Figure 17. Siebel Contact ASI

[Table 25](#page-75-1) lists the integration component and user keys of this ASI.

<span id="page-75-1"></span>Table 25. Siebel Contact Integration Components

| <b>Integration Component</b> | <b>XML Tag</b>       | <b>User Keys</b>                                                                                            |
|------------------------------|----------------------|----------------------------------------------------------------------------------------------------|
| Contact                      | Contact              | Contact ID<br>1                                                                                             |
|                              |                      | $\mathbf{2}$<br>Integration ID                                                                              |
|                              |                      | 3<br>Person UId                                                                                             |
| Related Account              | RelatedAccount       | 1<br>Id                                                                                                    |
|                              |                      | $\overline{2}$<br>Integration Id                                                                            |
|                              |                      | 3<br>Account, Account Organization                                                                          |
| Personal Address             | PersonalAddress      | 1<br>Id                                                                                                    |
|                              |                      | 2<br>Integration Id                                                                                         |
| <b>Communication Address</b> | CommunicationAddress | 1<br>Id                                                                                                    |
|                              |                      | $\mathbf{2}$<br>Integration Id                                                                              |
|                              |                      | 3<br>Alternate Email Address,<br><b>Communication Address Medium</b><br>Type, Communication Address<br>Name |

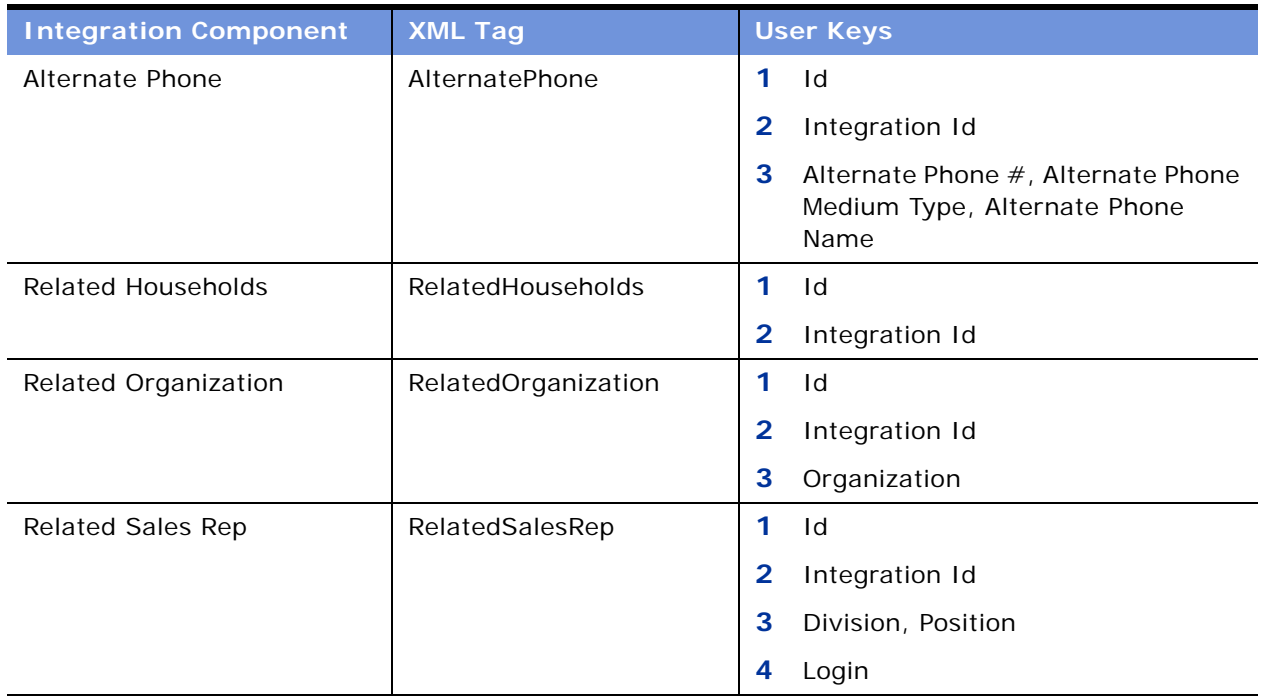

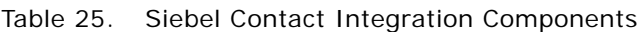

[Table 26](#page-76-0) lists the fields and their attributes.

#### <span id="page-76-0"></span>Table 26. Siebel Contact ASI Fields

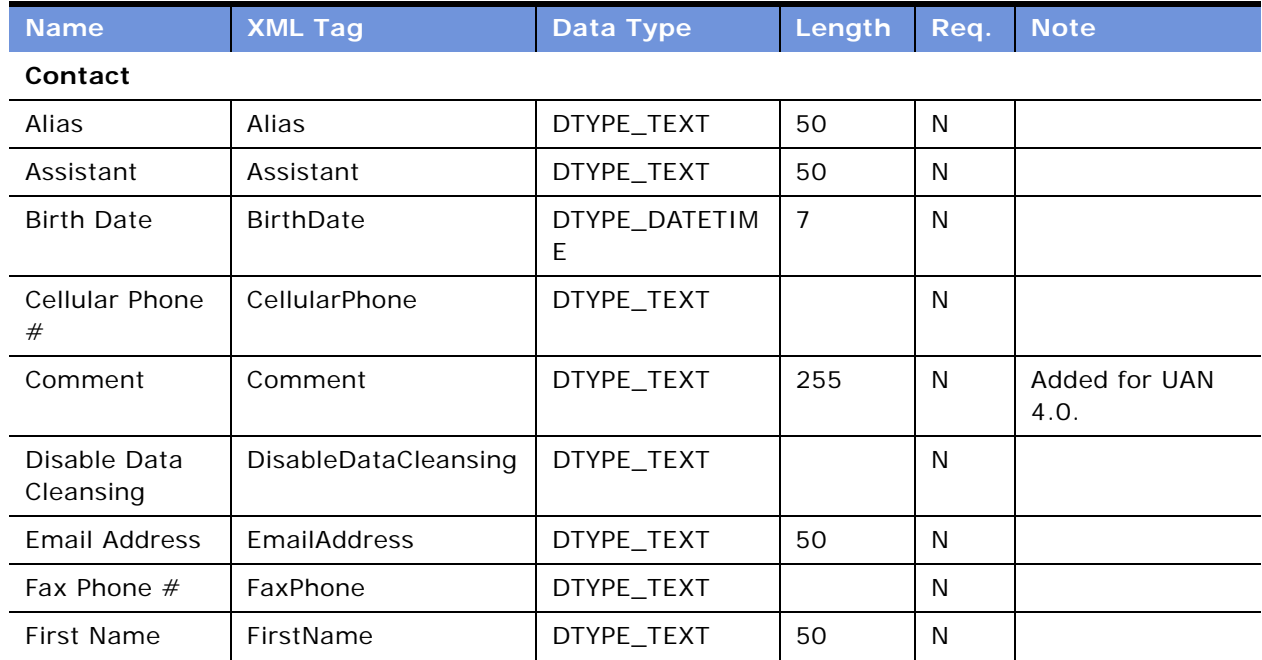

| <b>Name</b>                        | <b>XML Tag</b>                 | <b>Data Type</b>   | Length | Req.         | <b>Note</b>     |
|------------------------------------|--------------------------------|--------------------|--------|--------------|-----------------|
| Gender                             | Gender                         | DTYPE_TEXT         | 255    | N            |                 |
| Home Phone #                       | HomePhone                      | DTYPE_TEXT         |        | N            |                 |
| Id                                 | Id                             | DTYPE_ID           | 30     | N            |                 |
| Income                             | Income                         | DTYPE_TEXT         |        | N            |                 |
| Income<br><b>Currency Code</b>     | IncomeCurrencyCode             | DTYPE_TEXT         | 20     | N            |                 |
| Income<br><b>Exchange Date</b>     | IncomeExchangeDate             | DTYPE_DATETIM<br>E |        | N            |                 |
| Integration Id                     | IntegrationId                  | DTYPE_TEXT         | 30     | N            | User key field. |
| Job Title                          | JobTitle                       | DTYPE_TEXT         | 75     | $\mathsf{N}$ |                 |
| Last Name                          | LastName                       | DTYPE_TEXT         | 50     | N            |                 |
| Manager First<br>Name              | ManagerFirstName               | DTYPE_TEXT         | 50     | N            |                 |
| Manager Id                         | ManagerId                      | DTYPE_ID           | 15     | $\mathsf{N}$ |                 |
| Manager<br>Integration Id          | ManagerIntegrationId           | DTYPE_TEXT         | 30     | N            |                 |
| Manager Last<br>Name               | ManagerLastName                | DTYPE_TEXT         | 50     | $\mathsf{N}$ |                 |
| Manager Middle<br>Name             | ManagerMiddleName              | DTYPE_TEXT         | 50     | N            |                 |
| Manager<br>Primary<br>Organization | ManagerPrimaryOrga<br>nization | DTYPE_TEXT         | 100    | $\mathsf{N}$ |                 |
| Manager UId                        | ManagerUId                     | DTYPE_TEXT         | 100    | $\mathsf{N}$ |                 |
| Middle Name                        | MiddleName                     | DTYPE_TEXT         | 50     | N            |                 |
| operation                          | operation                      | DTYPE_TEXT         | 30     | N            |                 |
| Person UId                         | PersonUId                      | DTYPE_TEXT         | 100    | ${\sf N}$    |                 |
| Personal Title                     | PersonalTitle                  | DTYPE_TEXT         | 15     | N            |                 |
| Preferred<br>Communication<br>S    | PreferredCommunicat<br>ions    | DTYPE_TEXT         | 30     | N            |                 |
| Preferred<br>Language Code         | PreferredLanguageCo<br>de      | DTYPE_TEXT         | 3      | N            |                 |
| Primary<br>Address Id              | PrimaryAddressId               | DTYPE_ID           |        | N            |                 |

Table 26. Siebel Contact ASI Fields

| <b>Name</b>                  | <b>XML Tag</b>                         | Data Type  | Length       | Req.         | <b>Note</b>                         |
|------------------------------|----------------------------------------|------------|--------------|--------------|-------------------------------------|
| Social Security<br>Number    | SocialSecurityNumber                   | DTYPE_TEXT |              | N            |                                     |
| Status                       | <b>Status</b>                          | DTYPE_TEXT | 30           | N            | Bound by<br>CONTACT_STATU<br>S LOV. |
| Suppress All<br>Calls        | SuppressAllCalls                       | DTYPE_TEXT | 1            | N            |                                     |
| Suppress All<br>Emails       | SuppressAllEmails                      | DTYPE_TEXT | 1            | N            |                                     |
| Suppress All<br>Faxes        | SuppressAllFaxes                       | DTYPE_TEXT |              | N            | Added for UAN<br>4.0.               |
| Suppress All<br>Mailings     | SuppressAllMailings                    | DTYPE_TEXT | 1            | N            |                                     |
| Time Zone Id                 | TimeZoneId                             | DTYPE_ID   |              | N            |                                     |
| Time Zone<br>Name            | TimeZoneName                           | DTYPE_TEXT | 100          | N            |                                     |
| Work Phone #                 | WorkPhone                              | DTYPE_TEXT |              | N            |                                     |
| Work Phone<br>Extension      | WorkPhoneExtension                     | DTYPE_TEXT | 10           | N            |                                     |
| <b>Personal Address</b>      |                                        |            |              |              |                                     |
| Id                           | Id                                     | DTYPE_ID   | 30           | N            | <b>UAN3.0</b>                       |
| Integration Id               | IntegrationId                          | DTYPE_TEXT | 30           | N            | <b>UAN3.0</b>                       |
| IsPrimaryMVG                 | IsPrimaryMVG                           | DTYPE_TEXT | $\mathbf{1}$ | N            | <b>UAN3.0</b>                       |
| operation                    | operation                              | DTYPE_TEXT | 30           | N            | <b>UAN3.0</b>                       |
| Personal City                | PersonalCity                           | DTYPE_TEXT | 50           | N            | <b>UAN3.0</b>                       |
| Personal<br>Country          | PersonalCountry                        | DTYPE_TEXT | 50           | N            | <b>UAN3.0</b>                       |
| Personal Postal<br>Code      | PersonalPostalCode                     | DTYPE_TEXT | 30           | N            | <b>UAN3.0</b>                       |
| Personal State               | PersonalState                          | DTYPE_TEXT | 10           | $\mathsf{N}$ | <b>UAN3.0</b>                       |
| Personal Street<br>Address   | PersonalStreetAddres<br>S              | DTYPE_TEXT | 200          | N            | <b>UAN3.0</b>                       |
| Personal Street<br>Address 2 | PersonalStreetAddres<br>s <sub>2</sub> | DTYPE_TEXT | 100          | N            | <b>UAN3.0</b>                       |
| searchspec                   | searchspec                             | DTYPE_TEXT | 250          | $\mathsf{N}$ | <b>UAN3.0</b>                       |

Table 26. Siebel Contact ASI Fields

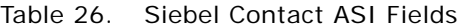

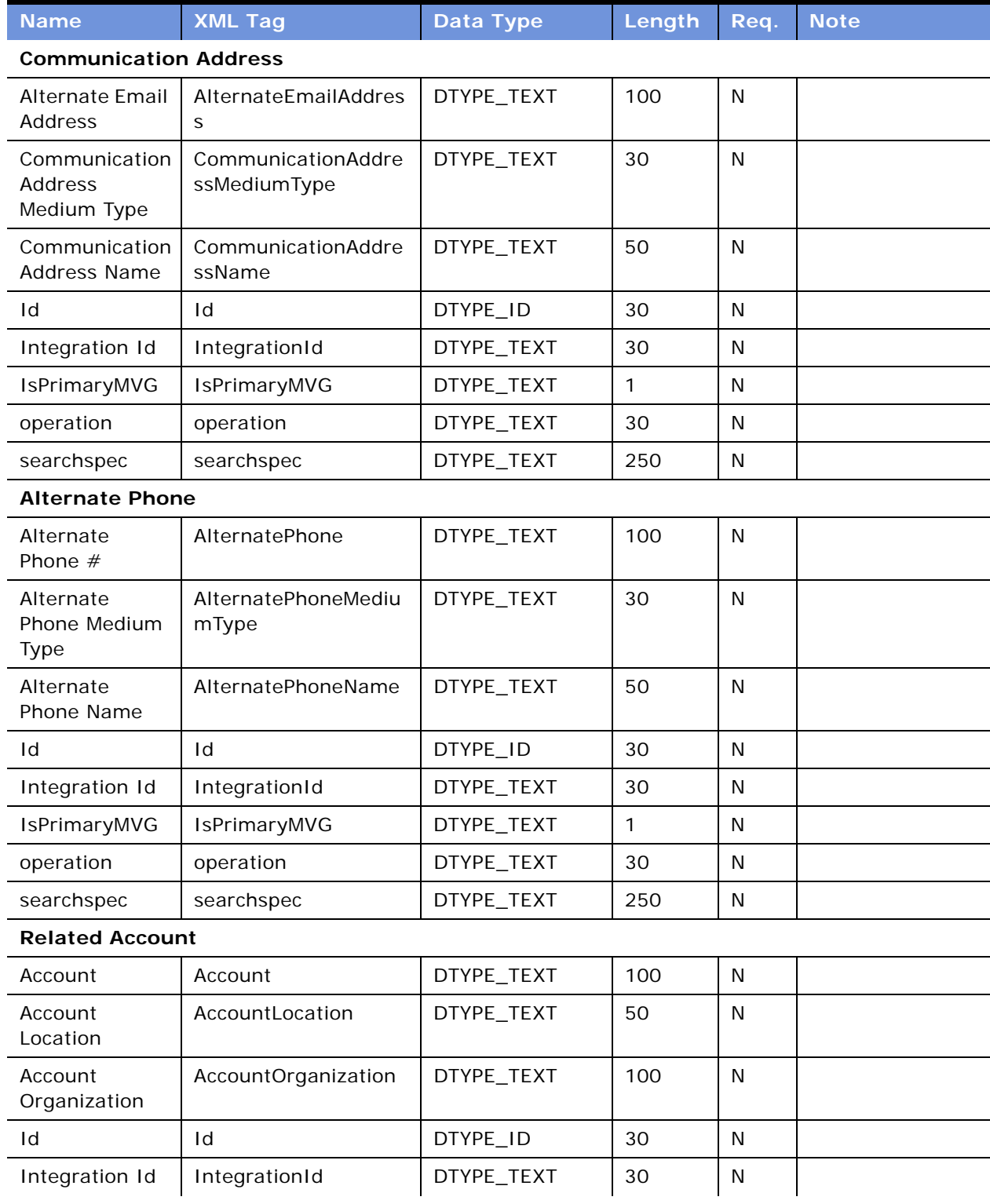

| <b>Name</b>                 | <b>XML Tag</b>  | Data Type  | Length | Req.         | <b>Note</b> |
|-----------------------------|-----------------|------------|--------|--------------|-------------|
| IsPrimaryMVG                | IsPrimaryMVG    | DTYPE_TEXT | 1      | N            |             |
| operation                   | operation       | DTYPE_TEXT | 30     | $\mathsf{N}$ |             |
| searchspec                  | searchspec      | DTYPE_TEXT | 250    | N            |             |
| <b>Related Households</b>   |                 |            |        |              |             |
| HouseHold<br>Name           | HouseHoldName   | DTYPE_TEXT | 50     | $\mathsf{N}$ |             |
| Household<br>Number         | HouseholdNumber | DTYPE_TEXT | 100    | $\mathsf{N}$ |             |
| Id                          | Id              | DTYPE_ID   | 30     | $\mathsf{N}$ |             |
| Integration Id              | IntegrationId   | DTYPE_TEXT | 30     | $\mathsf{N}$ |             |
| IsPrimaryMVG                | IsPrimaryMVG    | DTYPE_TEXT | 1      | N            |             |
| operation                   | operation       | DTYPE_TEXT | 30     | N            |             |
| searchspec                  | searchspec      | DTYPE_TEXT | 250    | N            |             |
| <b>Related Organization</b> |                 |            |        |              |             |
| Id                          | Id              | DTYPE_ID   | 30     | N            |             |
| Integration Id              | IntegrationId   | DTYPE_TEXT | 30     | N            |             |
| Organization                | Organization    | DTYPE_TEXT | 50     | N            |             |
| IsPrimaryMVG                | IsPrimaryMVG    | DTYPE_TEXT | 1      | $\mathsf{N}$ |             |
| operation                   | operation       | DTYPE_TEXT | 30     | N            |             |
| searchspec                  | searchspec      | DTYPE_TEXT | 250    | N            |             |
| <b>Related Sales Rep</b>    |                 |            |        |              |             |
| Division                    | Division        | DTYPE_TEXT | 255    | N            |             |
| Id                          | Id              | DTYPE_ID   | 30     | N            |             |
| Integration Id              | IntegrationId   | DTYPE_TEXT | 30     | N            |             |
| <b>IsPrimaryMVG</b>         | IsPrimaryMVG    | DTYPE_TEXT | 1      | N            |             |
| Login                       | Login           | DTYPE_TEXT | 50     | $\mathsf{N}$ |             |
| operation                   | operation       | DTYPE_TEXT | 30     | $\mathsf{N}$ |             |
| Position                    | Position        | DTYPE_TEXT | 50     | $\mathsf{N}$ |             |
| searchspec                  | searchspec      | DTYPE_TEXT | 250    | $\mathsf{N}$ |             |

Table 26. Siebel Contact ASI Fields

# **Siebel CUT Address MSAG Service**

The Siebel CUT Address MSAG Service ASI is an ASI for address validation business processes. This ASI facilitates inbound and outbound address data synchronization between a Siebel application and any external system. [Figure 18](#page-81-0) describes the Siebel CUT Address MSAG Service ASI structure.

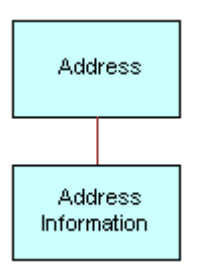

<span id="page-81-0"></span>Figure 18. Siebel CUT Address MSAG Service ASI

[Table 27](#page-81-1) lists the integration component and user keys of this ASI.

<span id="page-81-1"></span>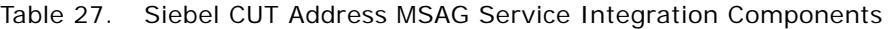

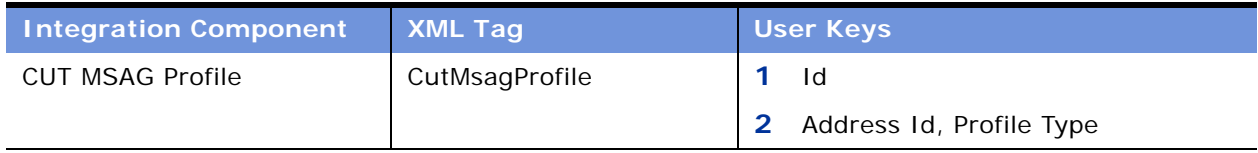

[Table 28](#page-81-2) lists the fields and their attributes.

<span id="page-81-2"></span>Table 28. Siebel CUT Address MSAG Service ASI Fields

| <b>Name</b>                  | <b>XML Tag</b>         | Data Type      | Length | <b>Required</b> |  |  |  |
|------------------------------|------------------------|----------------|--------|-----------------|--|--|--|
| <b>CUT MSAG Profile</b>      |                        |                |        |                 |  |  |  |
| Address Id                   | AddressId              | DTYPE ID       |        | N               |  |  |  |
| Conflict Id                  | ConflictId             | DTYPE_ID       | 30     | N               |  |  |  |
| Created                      | Created                | DTYPE_DATETIME | 30     | N               |  |  |  |
| Id                           | Id                     | DTYPE_ID       | 30     | N               |  |  |  |
| Internal Validation Flag     | InternalValidationFlag | DTYPE TEXT     |        |                 |  |  |  |
| Mod Id                       | ModId                  | DTYPE ID       | 30     | N               |  |  |  |
| Profile Type                 | ProfileType            | DTYPE TEXT     | 30     | N               |  |  |  |
| <b>SA Access Instruction</b> | SAAccessInstruction    | DTYPE_TEXT     | 255    | N               |  |  |  |
| <b>SA City</b>               | <b>SACity</b>          | DTYPE TEXT     | 50     | N               |  |  |  |
| <b>SA Country</b>            | SACountry              | DTYPE TEXT     | 50     | N               |  |  |  |

| <b>Name</b>                        | <b>XML Tag</b>        | <b>Data Type</b> | Length         | <b>Required</b> |
|------------------------------------|-----------------------|------------------|----------------|-----------------|
| <b>SA County</b>                   | SACounty              | DTYPE_TEXT       | 50             | N               |
| <b>SA Descriptive</b><br>Location  | SADescriptiveLocation | DTYPE_TEXT       | 30             | N               |
| <b>SA Directional</b>              | SADirectional         | DTYPE_TEXT       | 10             | N               |
| <b>SA Driving Instructions</b>     | SADrivingInstruction  | DTYPE_NOTE       |                | N               |
| <b>SA House Number</b>             | SAHouseNumber         | DTYPE_TEXT       | 8              | N               |
| <b>SA House Prefix</b>             | <b>SAHousePrefix</b>  | DTYPE_TEXT       | 5              | $\mathsf{N}$    |
| <b>SA House Suffix</b>             | SAHouseSuffix         | DTYPE_TEXT       | 5              | N               |
| <b>SA Location Designator</b><br>1 | SALocationDesignator1 | DTYPE_TEXT       | 50             | $\mathsf{N}$    |
| <b>SA Location Designator</b><br>2 | SALocationDesignator2 | DTYPE_TEXT       | 50             | $\mathsf{N}$    |
| <b>SA Location Designator</b><br>3 | SALocationDesignator3 | DTYPE_TEXT       | 50             | N               |
| SA Location Value 1                | SALocationValue1      | DTYPE_TEXT       | 50             | N               |
| SA Location Value 2                | SALocationValue2      | DTYPE_TEXT       | 50             | N               |
| <b>SA Location Value 3</b>         | SALocationValue3      | DTYPE_TEXT       | 50             | N               |
| <b>SA State</b>                    | SAState               | DTYPE_TEXT       | 10             | N               |
| <b>SA Street Name</b>              | SAStreetName          | DTYPE_TEXT       | 50             | N               |
| <b>SA Street Suffix</b>            | SAStreetSuffix        | DTYPE_TEXT       | $\overline{4}$ | N               |
| SA Thoroughfare                    | SAThoroughfare        | DTYPE_TEXT       | 20             | N               |
| SA Zipcode                         | SAZipcode             | DTYPE_TEXT       | 30             | N               |
| Updated                            | Updated               | DTYPE_DATETIME   | 30             | N               |
| operation                          | operation             | DTYPE_TEXT       | 30             | $\mathsf{N}$    |
| searchspec                         | searchspec            | DTYPE_TEXT       | 250            | N               |

Table 28. Siebel CUT Address MSAG Service ASI Fields

# **Siebel Cost List**

Standard product costs that exist in external systems are created in the Siebel application based on the costs existing in the external manufacturing and accounting systems. The initial cost types include standard costs, base costs, and the variable costs for a given product.

This inbound ASI enables the synchronization and update of a cost list and the cost list items. [Figure 19](#page-83-0) describes the Siebel Cost List ASI structure.

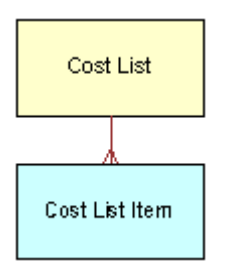

<span id="page-83-0"></span>Figure 19. Siebel Cost List ASI

[Table 29](#page-83-1) lists the integration components and user keys of this ASI.

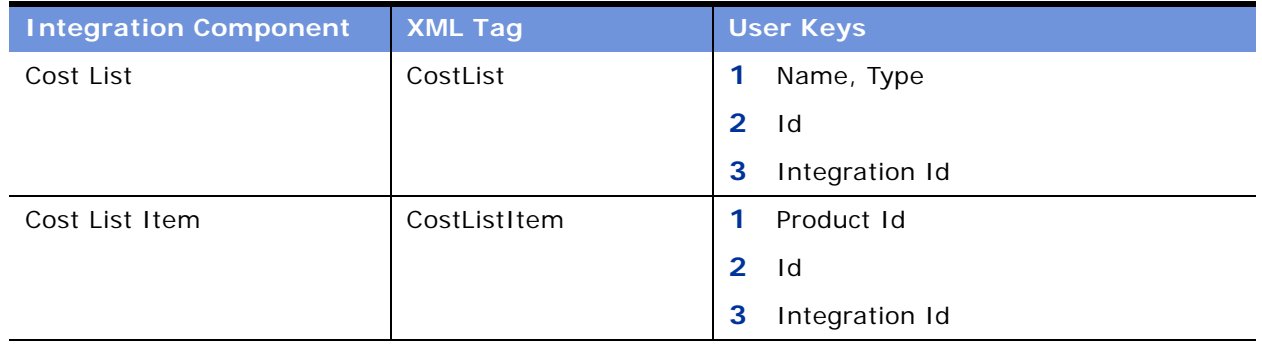

<span id="page-83-1"></span>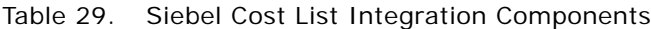

[Table 30](#page-83-2) lists the fields and their attributes. Fields without a length specified do not have a maximum length associated with them.

#### <span id="page-83-2"></span>Table 30. Siebel Cost List ASI Fields

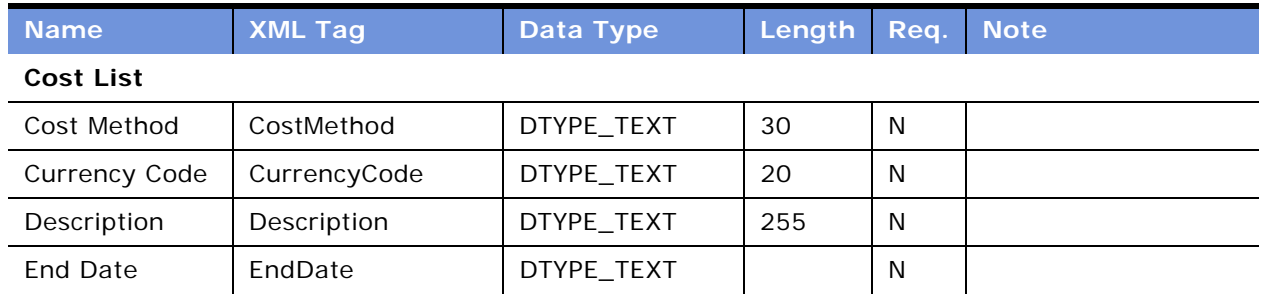

| <b>Name</b>            | <b>XML Tag</b>   | Data Type    | Length | Req.         | <b>Note</b>                                                                                                    |
|------------------------|------------------|--------------|--------|--------------|----------------------------------------------------------------------------------------------------|
| Id                     | Id               | DTYPE_ID     | 30     | N            | Used for picking a<br>related entity. This<br>read-only field is<br>automatically<br>populated by the<br>Siebel application on<br>insertion and cannot<br>be updated.                                  |
| Integration Id         | IntegrationId    | DTYPE_TEXT   | 30     | N            |                                                                                                    |
| Name                   | Name             | DTYPE_TEXT   | 50     | N            | User key field.                                                                                                    |
| Start Date             | StartDate        | DTYPE_TEXT   |        | N            |                                                                                                    |
| Type                   | <b>Type</b>      | DTYPE_TEXT   | 30     | N            | User key field.                                                                                                    |
| operation              | operation        | DTYPE_TEXT   | 30     | N            |                                                                                                    |
| searchspec             | searchspec       | DTYPE_TEXT   | 250    | N            |                                                                                                    |
| <b>Cost List Item</b>  |                  |              |        |              |                                                                                                    |
| Average Cost           | AverageCost      | DTYPE_TEXT   |        | N            |                                                                                                    |
| Currency Code          | CurrencyCode     | DTYPE_TEXT   | 20     | N            |                                                                                                    |
| Description            | Description      | DTYPE_TEXT   | 255    | N            |                                                                                                    |
| <b>End Date</b>        | EndDate          | DTYPE_TEXT   |        | ${\sf N}$    |                                                                                                    |
| Ext OT Pct<br>Increase | ExtOTPctIncrease | DTYPE_NUMBER |        | N            |                                                                                                    |
| Id                     | Id               | DTYPE_ID     | 30     | N            | Used for picking<br>٠<br>a related entity.<br>This read-only<br>field is<br>automatically<br>populated by the<br>Siebel<br>application on<br>insertion and<br>cannot be<br>updated.<br>User key field. |
| Integration Id         | IntegrationId    | DTYPE_TEXT   | 30     | $\mathsf{N}$ | User key field.                                                                                                    |
| Last Cost              | LastCost         | DTYPE_TEXT   |        | N            |                                                                                                    |
| Next Cost              | NextCost         | DTYPE_TEXT   |        | N            |                                                                                                    |

Table 30. Siebel Cost List ASI Fields

| <b>Name</b>            | <b>XML Tag</b>   | Data Type    | Length | Req. | <b>Note</b>                                                                                                    |
|------------------------|------------------|--------------|--------|------|----------------------------------------------------------------------------------------------------|
| Product Id             | ProductId        | DTYPE_ID     |        | N    | Used for picking<br>a related entity.<br>This read-only<br>field is<br>automatically<br>populated by the<br>Siebel<br>application on<br>insertion and<br>cannot be<br>updated.<br>User key field. |
| <b>Standard Cost</b>   | StandardCost     | DTYPE_TEXT   |        | N    |                                                                                                    |
| <b>Start Date</b>      | <b>StartDate</b> | DTYPE_TEXT   |        | N    |                                                                                                    |
| Std OT Pct<br>Increase | StdOTPctIncrease | DTYPE_NUMBER |        | N    |                                                                                                    |
| operation              | operation        | DTYPE_TEXT   | 30     | N    |                                                                                                    |
| searchspec             | searchspec       | DTYPE_TEXT   | 250    | N    |                                                                                                    |

Table 30. Siebel Cost List ASI Fields

# **Siebel Employee**

The Siebel Employee ASI is an ASI for employee-related business processes. The Employee Integration Object enables inbound and outbound data integration between Siebel applications and third-party applications that process employee data. This can include employee core data, jobrelated data, responsibilities, position, or resume data. The integration business services are included to perform the basic Create, Update, Delete, and Query functions on Employee objects in the Siebel application. [Figure 20](#page-86-0) shows the Siebel Employee ASI structure.

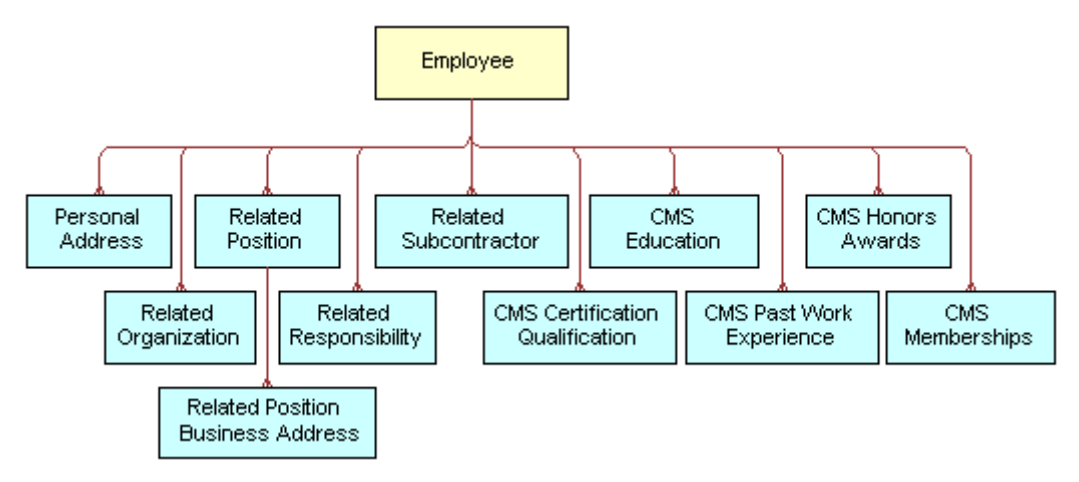

<span id="page-86-0"></span>Figure 20. Siebel Employee ASI

[Table 31](#page-86-1) lists the Siebel Employee integration components.

<span id="page-86-1"></span>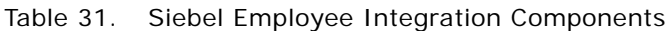

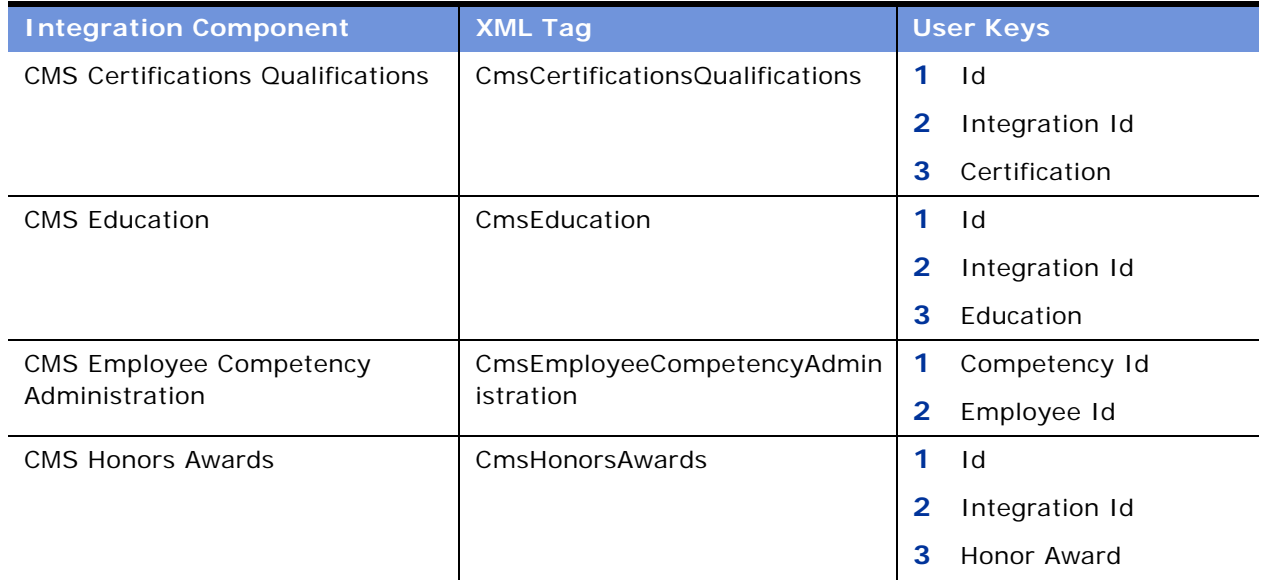

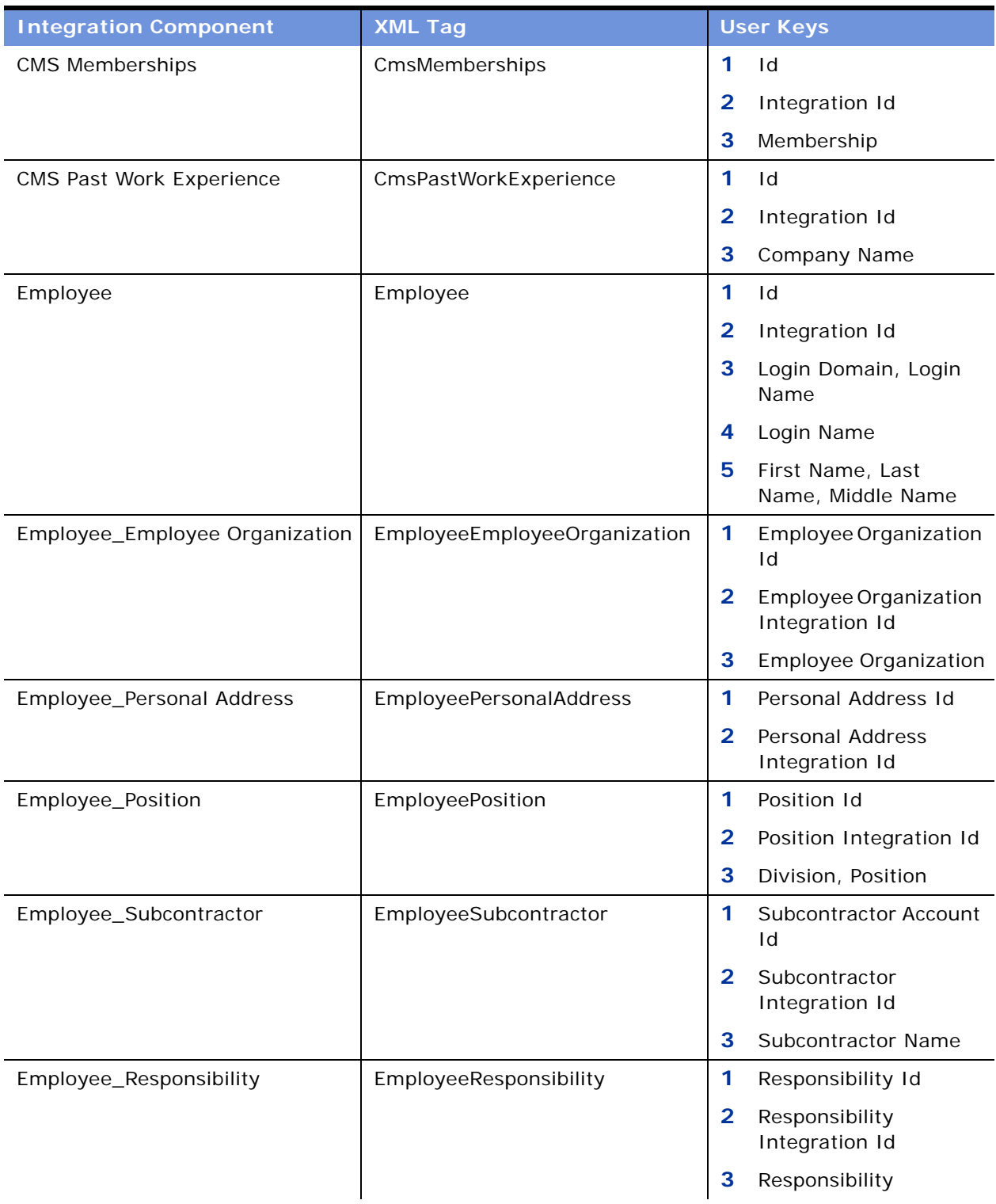

### Table 31. Siebel Employee Integration Components

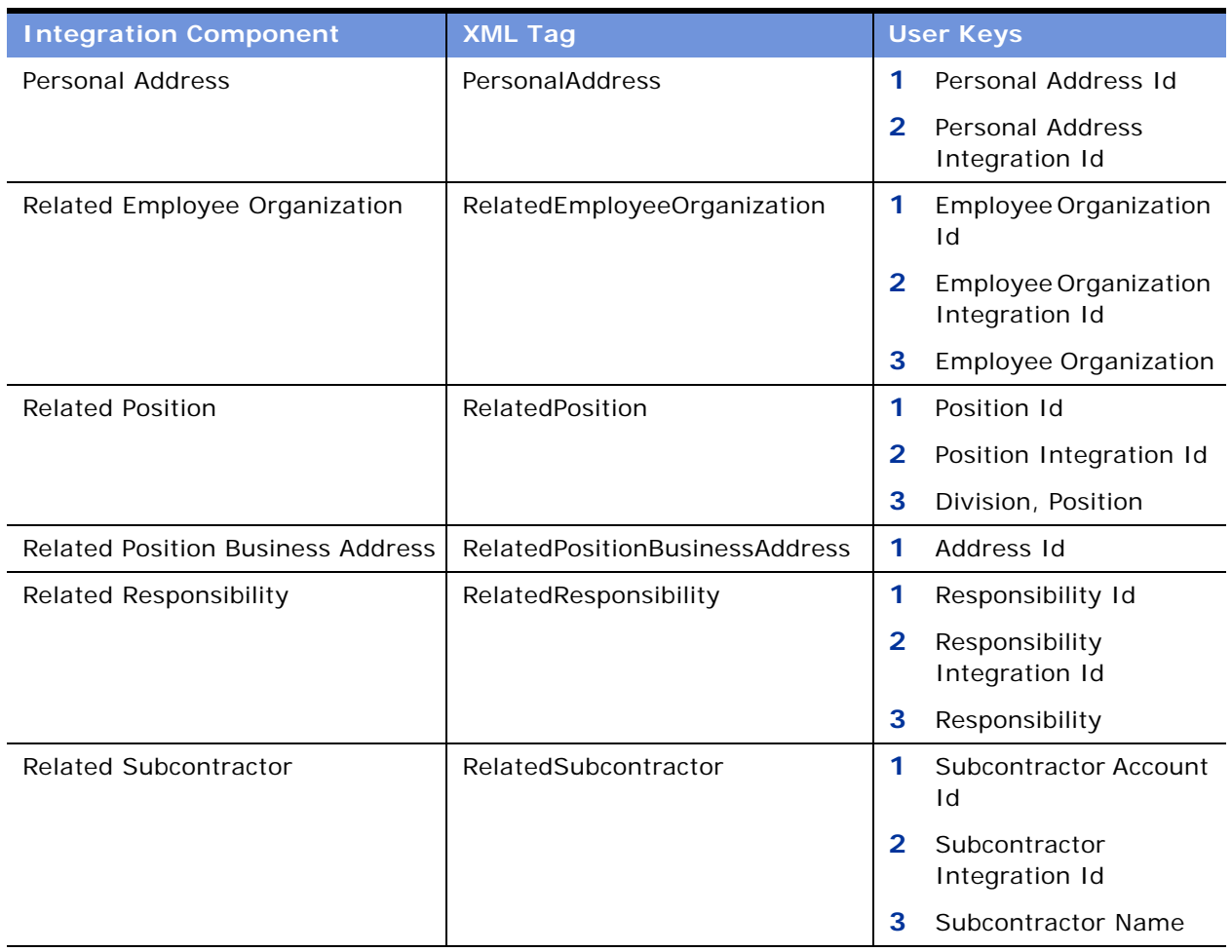

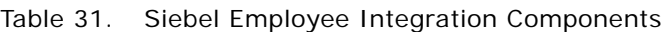

[Table 32](#page-88-0) lists the fields and their attributes.

#### <span id="page-88-0"></span>Table 32. Siebel Employee ASI Fields

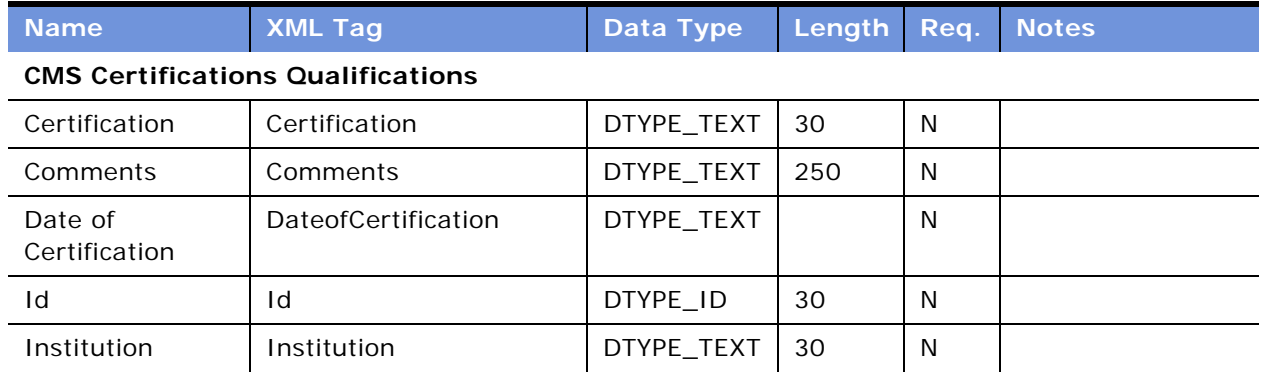

| <b>Name</b>                         | <b>XML Tag</b>                                | Data Type                 | Length | Req.         | <b>Notes</b> |
|-------------------------------------|-----------------------------------------------|---------------------------|--------|--------------|--------------|
| Integration Id                      | IntegrationId                                 | DTYPE_TEXT                | 30     | N            |              |
| operation                           | operation                                     | DTYPE_TEXT                | 30     | N            |              |
| <b>CMS Education</b>                |                                               |                           |        |              |              |
| Comments                            | Comments                                      | DTYPE_TEXT                | 250    | N            |              |
| Country                             | Country                                       | DTYPE_TEXT                | 30     | N            |              |
| Degree                              | Degree                                        | DTYPE_TEXT                | 30     | N            |              |
| Education                           | Education                                     | DTYPE_TEXT                | 30     | N            |              |
| Grade                               | Grade                                         | DTYPE_TEXT                | 30     | N            |              |
| <b>Graduation Date</b>              | GraduationDate                                | DTYPE_TEXT                |        | N            |              |
| Id                                  | Id                                            | DTYPE_ID                  | 30     | N            |              |
| Institution                         | Institution                                   | DTYPE_TEXT                | 30     | N            |              |
| Integration Id                      | IntegrationId                                 | DTYPE_TEXT                | 30     | N            |              |
| Major                               | Major                                         | DTYPE_TEXT                | 30     | N            |              |
| Number of Years                     | NumberofYears                                 | DTYPE_NUM<br><b>BER</b>   |        | N            |              |
| Scale                               | Scale                                         | DTYPE_TEXT                | 30     | N            |              |
| Type of<br>Education                | TypeofEducation                               | DTYPE_TEXT                | 30     | N            |              |
| operation                           | operation                                     | DTYPE_TEXT                | 30     | $\mathsf{N}$ |              |
|                                     | <b>CMS Employee Competency Administration</b> |                           |        |              |              |
| Competency Id                       | CompetencyId                                  | DTYPE_ID                  |        | N            |              |
| Skill Name                          | SkillName                                     | DTYPE_TEXT                | 50     | $\mathsf{N}$ |              |
| <b>Current Skill</b><br>Level       | CurrentSkillLevel                             | DTYPE_TEXT                | 100    | N            |              |
| <b>Current Skill</b><br>Level Id    | CurrentSkillLevelId                           | DTYPE_ID                  |        | N            |              |
| <b>Current Skill</b><br>Level Value | CurrentSkillLevelValue                        | DTYPE_NUM<br><b>BER</b>   |        | ${\sf N}$    |              |
| Date of<br>Accomplishment           | DateOfAccomplishment                          | DTYPE_DATE<br><b>TIME</b> |        | N            |              |
| Employee Id                         | EmployeeId                                    | DTYPE_ID                  |        | $\mathsf{N}$ |              |
| Id                                  | Id                                            | DTYPE_ID                  | 30     | N            |              |

Table 32. Siebel Employee ASI Fields

| <b>Name</b>                    | <b>XML Tag</b>          | <b>Data Type</b>          | Length | Req. | <b>Notes</b> |
|--------------------------------|-------------------------|---------------------------|--------|------|--------------|
| Required Skill<br>Level Value  | RequiredSkillLevelValue | DTYPE_NUM<br><b>BER</b>   |        | N    |              |
| Required Skill<br>Level Id     | RequiredSkillLevel Id   | DTYPE_ID                  |        | N    |              |
| Parent Skill                   | ParentSkill             | DTYPE_TEXT                | 50     | N    |              |
| Rating Scale Id                | RatingScaleId           | DTYPE_ID                  |        | N    |              |
| <b>Required Skill</b><br>Level | Required Skill Level    | DTYPE_TEXT                | 100    | N    |              |
| operation                      | operation               | DTYPE_TEXT                | 30     | N    |              |
| Updated                        | Updated                 | DTYPE_DATE<br><b>TIME</b> | 30     | N    |              |
| Status                         | <b>Status</b>           | DTYPE_TEXT                | 30     | N    |              |
| Skill Gap                      | SkillGap                | DTYPE_NUM<br><b>BER</b>   |        | N    |              |
| Skill Description              | SkillDescription        | DTYPE_TEXT                | 250    | N    |              |
| Root Category Id               | RootCategoryId          | DTYPE_ID                  |        | N    |              |
| Root Category                  | RootCategory            | DTYPE_TEXT                | 50     | N    |              |
| searchspec                     | searchspec              | DTYPE_TEXT                | 250    | N    |              |
| Manager<br>Comments            | <b>ManagerComents</b>   | DTYPE_TEXT                | 2000   | N    |              |
| Employee<br>Comments           | <b>EmployeeComments</b> | DTYPE_TEXT                | 2000   | N    |              |
| Delete Record<br>Flag          | DeleteRecordFlag        | DTYPE_TEXT                |        | N    |              |
| Criticality                    | Criticality             | DTYPE_TEXT                | 30     | N    |              |
| Created                        | Created                 | DTYPE_DATE<br><b>TIME</b> | 30     | N    |              |
| Conflict Id                    | ConflictId              | DTYPE_ID                  | 30     | N    |              |
| Category Id                    | CategoryId              | DTYPE_ID                  |        | N    |              |
| Assessment Type                | AssessmentType          | DTYPE_TEXT                | 30     | N    |              |
| Approved By Id                 | ApprovedById            | DTYPE_ID                  |        | N    |              |
| Mod Id                         | ModId                   | DTYPE_ID                  | 30     | N    |              |
| <b>CMS Honors Awards</b>       |                         |                           |        |      |              |
| Comments                       | Comments                | DTYPE_TEXT                | 250    | N    |              |

Table 32. Siebel Employee ASI Fields

| <b>Name</b>                     | <b>XML Tag</b>     | <b>Data Type</b> | Length | Req. | <b>Notes</b> |
|---------------------------------|--------------------|------------------|--------|------|--------------|
| Honor Award                     | HonorAward         | DTYPE_TEXT       | 30     | N    |              |
| Id                              | Id                 | DTYPE_ID         | 30     | N    |              |
| Institution                     | Institution        | DTYPE_TEXT       | 30     | N    |              |
| Integration Id                  | IntegrationId      | DTYPE_TEXT       | 30     | N    |              |
| <b>Received Date</b>            | ReceivedDate       | DTYPE_TEXT       |        | N    |              |
| Relevance to<br>Company         | RelevancetoCompany | DTYPE_TEXT       | 30     | N    |              |
| operation                       | operation          | DTYPE_TEXT       | 30     | N    |              |
| <b>CMS Memberships</b>          |                    |                  |        |      |              |
| <b>Active Status</b>            | ActiveStatus       | DTYPE_TEXT       |        | N    |              |
| Comments                        | Comments           | DTYPE_TEXT       | 250    | N    |              |
| <b>End Date</b>                 | EndDate            | DTYPE_TEXT       |        | N    |              |
| Id                              | Id                 | DTYPE_ID         | 30     | N    |              |
| Institution                     | Institution        | DTYPE_TEXT       | 30     | N    |              |
| Integration Id                  | IntegrationId      | DTYPE_TEXT       | 30     | N    |              |
| Membership                      | Membership         | DTYPE_TEXT       | 30     | N    |              |
| Relevance to<br>Company         | RelevancetoCompany | DTYPE_TEXT       | 30     | N    |              |
| <b>Start Date</b>               | StartDate          | DTYPE_TEXT       |        | N    |              |
| operation                       | operation          | DTYPE_TEXT       | 30     | N    |              |
| <b>CMS Past Work Experience</b> |                    |                  |        |      |              |
| <b>Business Title</b>           | BusinessTitle      | DTYPE_TEXT       | 50     | N    |              |
| <b>Business Unit</b>            | BusinessUnit       | DTYPE_TEXT       | 30     | N    |              |
| Comments                        | Comments           | DTYPE_TEXT       | 250    | N    |              |
| Company Name                    | CompanyName        | DTYPE_TEXT       | 30     | N    |              |
| End Date                        | EndDate            | DTYPE_TEXT       |        | N    |              |
| First Name                      | FirstName          | DTYPE_TEXT       | 50     | N    |              |
| Id                              | Id                 | DTYPE_ID         | 30     | N    |              |
| Industry                        | Industry           | DTYPE_ID         |        | N    |              |
| Integration Id                  | IntegrationId      | DTYPE_TEXT       | 30     | N    |              |
| Last Name                       | LastName           | DTYPE_TEXT       | 50     | N    |              |

Table 32. Siebel Employee ASI Fields

| <b>Name</b>                         | <b>XML Tag</b>          | Data Type               | Length | Req. | <b>Notes</b> |
|-------------------------------------|-------------------------|-------------------------|--------|------|--------------|
| Position                            | Position                | DTYPE_TEXT              | 50     | N    |              |
| <b>Start Date</b>                   | StartDate               | DTYPE_TEXT              |        | N    |              |
| operation                           | operation               | DTYPE_TEXT              | 30     | N    |              |
| <b>Employee</b>                     |                         |                         |        |      |              |
| Alias                               | Alias                   | DTYPE_TEXT              | 50     | N    |              |
| Availability<br><b>Status</b>       | AvailabilityStatus      | DTYPE_TEXT              | 30     | N    |              |
| Availability<br><b>Status Until</b> | AvailabilityStatusUntil | DTYPE_TEXT              |        | N    |              |
| Bonus Target %                      | BonusTarget             | DTYPE_NUM<br><b>BER</b> |        | N    |              |
| <b>Building Number</b>              | BuildingNumber          | DTYPE_TEXT              | 30     | N    |              |
| CP Region                           | CPRegion                | DTYPE_TEXT              | 50     | N    |              |
| CP Region Id                        | CPRegionId              | DTYPE_ID                |        | N    |              |
| CP Region<br>Integration Id         | CPRegionIntegrationId   | DTYPE_TEXT              | 30     | N    |              |
| Cell Phone #                        | CellPhone               | DTYPE_TEXT              |        | N    |              |
| Cost Currency<br>Code               | CostCurrencyCode        | DTYPE_TEXT              | 30     | N    |              |
| Cost Per Hour                       | CostPerHour             | DTYPE_TEXT              |        | N    |              |
| Cubicle Number                      | CubicleNumber           | DTYPE_TEXT              | 20     | N    |              |
| <b>EMail Addr</b>                   | EMailAddr               | DTYPE_TEXT              | 50     | N    |              |
| Emergency<br>Notification           | EmergencyNotification   | DTYPE_TEXT              | 30     | N    |              |
| Emp $#$                             | Emp                     | DTYPE_TEXT              | 30     | N    |              |
| Employee Flag                       | EmployeeFlag            | DTYPE_TEXT              |        | N    |              |
| Employee Type<br>Code               | EmployeeTypeCode        | DTYPE_TEXT              | 30     | N    |              |
| Employment<br>Status                | EmploymentStatus        | DTYPE_TEXT              | 30     | N    |              |
| End Shift to                        | EndShiftto              | DTYPE_TEXT              | 30     | N    |              |
| Fax #                               | Fax                     | DTYPE_TEXT              |        | N    |              |
| First Name                          | FirstName               | DTYPE_TEXT              | 50     | N    |              |

Table 32. Siebel Employee ASI Fields

| <b>Name</b>                        | <b>XML Tag</b>              | Data Type                 | Length       | Req.         | <b>Notes</b> |
|------------------------------------|-----------------------------|---------------------------|--------------|--------------|--------------|
| <b>Hire Date</b>                   | HireDate                    | DTYPE_DATE<br><b>TIME</b> |              | N            |              |
| Home Phone #                       | HomePhone                   | DTYPE_TEXT                |              | N            |              |
| Id                                 | Id                          | DTYPE_ID                  | 30           | N            |              |
| Integration Id                     | IntegrationId               | DTYPE_TEXT                | 30           | N            |              |
| Job Code Id                        | JobCodeId                   | DTYPE_ID                  |              | N            |              |
| Job Code<br>Integration Id         | JobCodeIntegrationId        | DTYPE_TEXT                | 30           | N            |              |
| Job Code Name                      | JobCodeName                 | DTYPE_TEXT                | 30           | N            |              |
| Job Title                          | JobTitle                    | DTYPE_TEXT                | 75           | N            |              |
| Last Name                          | LastName                    | DTYPE_TEXT                | 50           | N            |              |
| Last Promotion<br>Date             | LastPromotionDate           | DTYPE_DATE<br><b>TIME</b> |              | N            |              |
| License Plate<br>Number            | LicensePlateNumber          | DTYPE_TEXT                | 50           | N            |              |
| Login Domain                       | LoginDomain                 | DTYPE_TEXT                | 50           | N            |              |
| Login Name                         | LoginName                   | DTYPE_TEXT                | 50           | N            |              |
| M/F                                | MF                          | DTYPE_TEXT                | $\mathbf{1}$ | N            |              |
| Maiden Name                        | MaidenName                  | DTYPE_TEXT                | 50           | N            |              |
| Middle Name                        | MiddleName                  | DTYPE_TEXT                | 50           | N            |              |
| Next Annual<br><b>Review Date</b>  | NextAnnualReviewDate        | DTYPE_DATE<br><b>TIME</b> |              | N            |              |
| Next Availability<br><b>Status</b> | NextAvailabilityStatus      | DTYPE_TEXT                | 30           | N            |              |
| Nick Name                          | NickName                    | DTYPE_TEXT                | 50           | N            |              |
| Overtime Code                      | OvertimeCode                | DTYPE_TEXT                | 30           | N            |              |
| Pager PIN                          | PagerPIN                    | DTYPE_TEXT                | 10           | N            |              |
| Pager Phone #                      | PagerPhone                  | DTYPE_TEXT                |              | N            |              |
| Pager Type                         | PagerType                   | DTYPE_TEXT                | 30           | $\mathsf{N}$ |              |
| Personal Title                     | PersonalTitle               | DTYPE_TEXT                | 15           | N            |              |
| Phone #                            | Phone                       | DTYPE_TEXT                |              | N            |              |
| Preferred<br>Communications        | PreferredCommunication<br>S | DTYPE_TEXT                | 30           | ${\sf N}$    |              |

Table 32. Siebel Employee ASI Fields

| <b>Name</b>                                | <b>XML Tag</b>                         | <b>Data Type</b>          | Length       | Req.         | <b>Notes</b> |
|--------------------------------------------|----------------------------------------|---------------------------|--------------|--------------|--------------|
| Private                                    | Private                                | DTYPE_TEXT                |              | N            |              |
| Readiness                                  | Readiness                              | DTYPE_TEXT                | 30           | N            |              |
| Seniority Date                             | SeniorityDate                          | DTYPE_TEXT                |              | N            |              |
| <b>Share Address</b><br>Flag               | ShareAddressFlag                       | DTYPE_TEXT                |              | N            |              |
| Share Home<br>Phone Flag                   | ShareHomePhoneFlag                     | DTYPE_TEXT                |              | N            |              |
| Shift Id                                   | ShiftId                                | DTYPE_ID                  |              | N            |              |
| Shift Integration<br>Id                    | ShiftIntegrationId                     | DTYPE_TEXT                | 30           | N            |              |
| Shift Name                                 | ShiftName                              | DTYPE_TEXT                | 100          | N            |              |
| Standard<br>Notification                   | StandardNotification                   | DTYPE_TEXT                | 30           | N            |              |
| Start Shift From                           | StartShiftFrom                         | DTYPE_TEXT                | 30           | $\mathsf{N}$ |              |
| Subcontractor<br>Flag                      | SubcontractorFlag                      | DTYPE_TEXT                |              | N            |              |
| <b>Termination Date</b>                    | TerminationDate                        | DTYPE_DATE<br><b>TIME</b> |              | N            |              |
| Time Zone Id                               | TimeZoneId                             | DTYPE_ID                  |              | N            |              |
| Time Zone Name                             | TimeZoneName                           | DTYPE_TEXT                | 100          | N            |              |
| operation                                  | operation                              | DTYPE_TEXT                | 30           | N            |              |
|                                            | <b>Employee_Employee Organization</b>  |                           |              |              |              |
| Employee<br>Organization                   | <b>EmployeeOrganization</b>            | DTYPE_TEXT                | 50           | N            |              |
| Employee<br>Organization Id                | EmployeeOrganizationId                 | DTYPE_ID                  | 30           | $\mathsf{N}$ |              |
| Employee<br>Organization<br>Integration Id | EmployeeOrganizationIn<br>tegraitionId | DTYPE_TEXT                | 30           | N.           |              |
| IsPrimaryMVG                               | IsPrimaryMvg                           | DTYPE_TEXT                | $\mathbf{1}$ | $\mathsf{N}$ |              |
| <b>Employee_Personal Address</b>           |                                        |                           |              |              |              |
| IsPrimaryMVG                               | IsPrimaryMvg                           | DTYPE_TEXT                | $\mathbf{1}$ | N            |              |
| <b>Personal Address</b><br>Id              | PersonalAddressId                      | DTYPE_ID                  | 30           | $\mathsf{N}$ |              |

Table 32. Siebel Employee ASI Fields

| <b>Name</b>                               | <b>XML Tag</b>                   | <b>Data Type</b>          | Length       | Req. | <b>Notes</b> |
|-------------------------------------------|----------------------------------|---------------------------|--------------|------|--------------|
| <b>Personal Address</b><br>Integration Id | PersonalAddressIntegrat<br>ionId | DTYPE_TEXT                | 30<br>N      |      |              |
| Personal City                             | PersonalCity                     | DTYPE_TEXT                | 50           | N    |              |
| Personal Country                          | PersonalCountry                  | DTYPE_TEXT                | 50           | N    |              |
| Personal County                           | PersonalCounty                   | DTYPE_TEXT                | 50           | N    |              |
| Personal Postal<br>Code                   | PersonalPostalCode               | DTYPE_TEXT                | 30           | N    |              |
| Personal<br>Province                      | PersonalProvince                 | DTYPE_TEXT                | 50           | N    |              |
| Personal State                            | PersonalState                    | DTYPE_TEXT                | 10           | N    |              |
| Personal Street<br>Address                | PersonalStreetAddress            | DTYPE_TEXT                | 200          | N    |              |
| Personal Street<br>Address 2              | PersonalStreetAddress2           | DTYPE_TEXT                | 100          | N    |              |
| operation                                 | DTYPE_TEXT<br>30<br>operation    |                           | N            |      |              |
| <b>Employee_Position</b>                  |                                  |                           |              |      |              |
| Division                                  | Division                         | DTYPE_TEXT                | 255          | N    |              |
| Division Id                               | DivisionId                       | DTYPE_ID                  |              | N    |              |
| Division<br>Integration Id                | DivisionIntegrationId            | DTYPE_TEXT                | 30           | N    |              |
| Employee End<br>Date                      | EmployeeEndDate                  | DTYPE_DATE<br><b>TIME</b> |              | N    |              |
| <b>Employee Start</b><br>Date             | EmployeeStartDate                | DTYPE_DATE<br><b>TIME</b> |              | N    |              |
| IsPrimaryMVG                              | IsPrimaryMvg                     | DTYPE_TEXT                | $\mathbf{1}$ | N    |              |
| Position                                  | Position                         | DTYPE_TEXT                | 50           | N    |              |
| Position Id                               | PositionId                       | DTYPE_ID                  | 30           | N    |              |
| Position<br>Integration Id                | PositionIntegrationId            | DTYPE_TEXT                | 30           | N    |              |
| <b>Employee_Responsibility</b>            |                                  |                           |              |      |              |
| IsPrimaryMVG                              | IsPrimaryMVG                     | DTYPE_TEXT                | $\mathbf{1}$ | N    |              |
| Responsibility                            | Responsibility                   | DTYPE_TEXT                | 50           | N    |              |
| Responsibility Id                         | ResponsibilityId                 | DTYPE_ID                  | 30           | N    |              |

Table 32. Siebel Employee ASI Fields

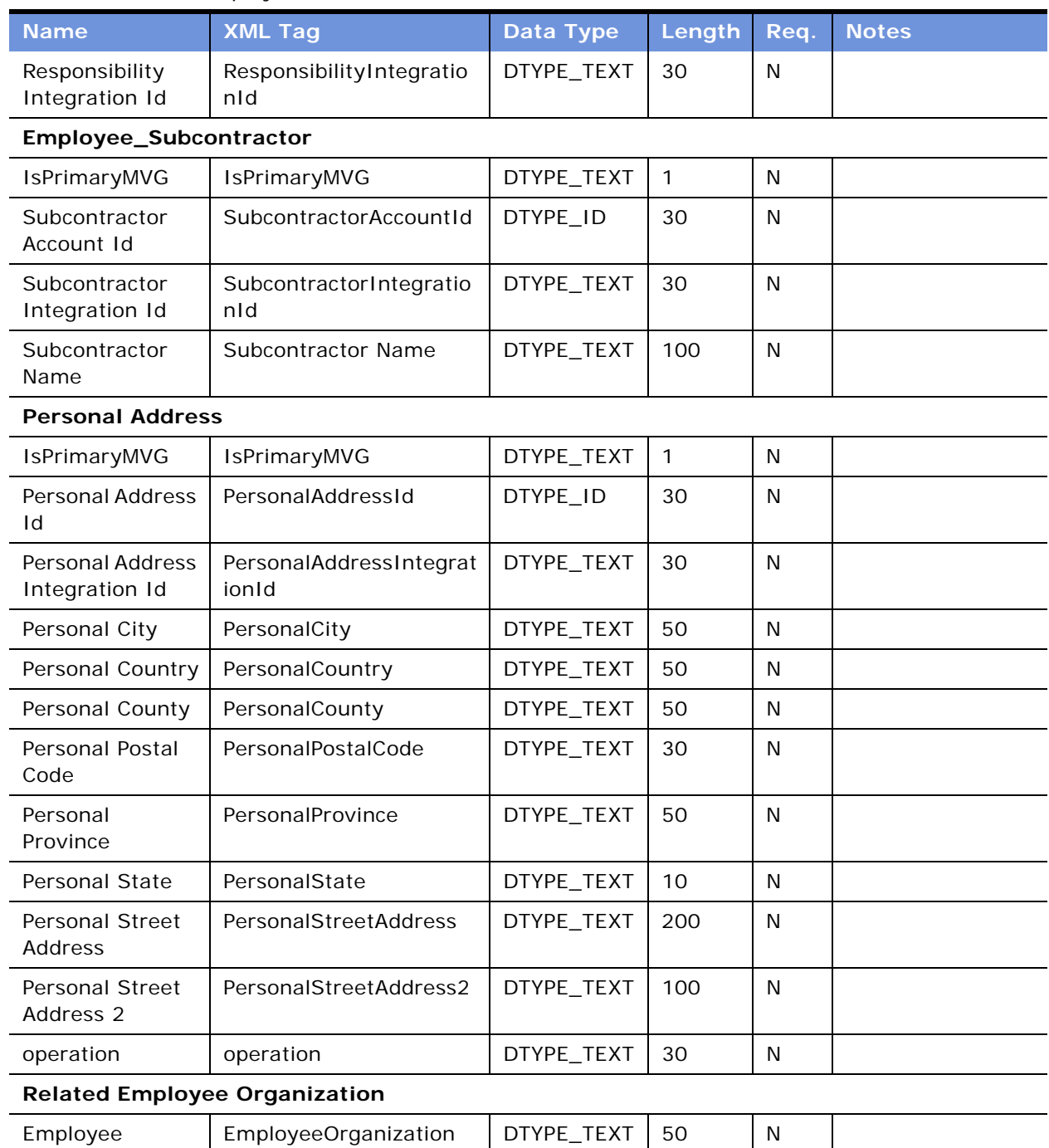

#### Table 32. Siebel Employee ASI Fields

Organization

Employee Organization Id

**Application Services Interface Reference** Version 7.7, Rev. A ■ **97**

EmployeeOrganizationId  $\vert$  DTYPE\_ID  $\vert$  30  $\vert$  N

| <b>Name</b>                                | <b>XML Tag</b>                           | Data Type                 | Length       | Req. | <b>Notes</b>      |
|--------------------------------------------|------------------------------------------|---------------------------|--------------|------|-------------------|
| Employee<br>Organization<br>Integration Id | EmployeeOrganizationIn<br>tegrationId    | DTYPE_TEXT                | 30           | N    |                   |
| IsPrimaryMVG                               | IsPrimaryMVG                             | DTYPE_TEXT                | 1            | N    |                   |
| <b>Related Position</b>                    |                                          |                           |              |      |                   |
| Division                                   | Division                                 | DTYPE_TEXT                | 255          | N    |                   |
| Division Id                                | DivisionId                               | DTYPE_ID                  |              | N    |                   |
| Division<br>Integration Id                 | DivisionIntegrationId                    | DTYPE_TEXT                | 30           | N    |                   |
| <b>Employee End</b><br>Date                | EmployeeEndDate                          | DTYPE_DATE<br><b>TIME</b> |              | N    |                   |
| <b>Employee Start</b><br>Date              | EmployeeStartDate                        | DTYPE_DATE<br><b>TIME</b> |              | N    |                   |
| IsPrimaryMVG                               | IsPrimaryMVG                             | DTYPE_TEXT                | 1            | N    |                   |
| Position                                   | Position                                 | DTYPE_TEXT                | 50           | N    |                   |
| Position Id                                | PositionId                               | DTYPE_ID                  | 30           | N    |                   |
| Position<br>Integration Id                 | PositionIntegrationId                    | DTYPE_TEXT                | 30           | N    |                   |
|                                            | <b>Related Position Business Address</b> |                           |              |      |                   |
| Address Id                                 | AddressId                                | DTYPE_ID                  | 30           | N    | Added for UAN 3.0 |
| Address<br>Integration Id                  | AddressIntegrationId                     | DTYPE_TEXT                | 30           | N    | Added for UAN 3.0 |
| Address Name                               | AddressName                              | DTYPE_TEXT                | 100          | N    | Added for UAN 3.0 |
| City                                       | City                                     | DTYPE_TEXT                | 50           | N    | Added for UAN 3.0 |
| Country                                    | Country                                  | DTYPE_TEXT                | 30           | N    | Added for UAN 3.0 |
| IsPrimaryMVG                               | IsPrimaryMVG                             | DTYPE_TEXT                | 1            | N    | Added for UAN 3.0 |
| Postal Code                                | PostalCode                               | DTYPE_TEXT                | 30           | N    | Added for UAN 3.0 |
| State                                      | State                                    | DTYPE_TEXT                | 10           | N    | Added for UAN 3.0 |
| <b>Street Address</b>                      | <b>StreetAddress</b>                     | DTYPE_TEXT                | 200          | N    | Added for UAN 3.0 |
| <b>Related Responsibility</b>              |                                          |                           |              |      |                   |
| IsPrimaryMVG                               | IsPrimaryMVG                             | DTYPE_TEXT                | $\mathbf{1}$ | N    |                   |
| Responsibility                             | Responsibility                           | DTYPE_TEXT                | 50           | N    |                   |
| Responsibility Id                          | ResponsibilityId                         | DTYPE_ID                  | 30           | N    |                   |

Table 32. Siebel Employee ASI Fields

| <b>Name</b>                      | <b>XML Tag</b>                  | Data Type  | Length | Req. | <b>Notes</b> |  |  |
|----------------------------------|---------------------------------|------------|--------|------|--------------|--|--|
| Responsibility<br>Integration Id | ResponsibilityIntegratio<br>nld | DTYPE TEXT | 30     | N    |              |  |  |
| <b>Related Subcontractor</b>     |                                 |            |        |      |              |  |  |
| IsPrimaryMVG                     | IsPrimaryMVG                    | DTYPE TEXT |        | N    |              |  |  |
| Subcontractor<br>Account Id      | SubcontractorAccountId          | DTYPE ID   | 30     | N    |              |  |  |
| Subcontractor<br>Integration Id  | SubcontractorIntegratio<br>nld  | DTYPE TEXT | 30     | N    |              |  |  |
| Subcontractor<br>Name            | SubcontractorName               | DTYPE TEXT | 100    | N    |              |  |  |

Table 32. Siebel Employee ASI Fields

### **Siebel Forecast**

The Siebel Forecast ASI consists of internal and external integration objects and a business service. This ASI facilitates the outbound data synchronization between the Siebel application and an external back-office system. This ASI is used by the Export Forecast business process, which queries the Siebel application for data on a given forecast and returns the data to a back-office system.

[Figure 21](#page-98-0) describes the Siebel Forecast ASI structure.

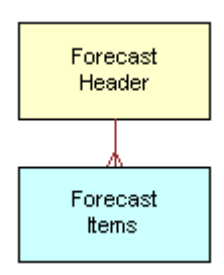

<span id="page-98-0"></span>Figure 21. Siebel Forecast ASI

[Table 33](#page-98-1) lists the integration components and user keys of the Siebel Forecast ASI.

| <b>Integration Component</b> | <b>XML Tag</b>                | <b>User Keys</b>                  |  |  |
|------------------------------|-------------------------------|-----------------------------------|--|--|
| Forecast                     | Forecast                      | Forecast Number                   |  |  |
| Forecast Item Detail Flat    | <b>ForecastItemDetailFlat</b> | Detail Date                       |  |  |
|                              |                               | Forecast Item Id<br>$\mathcal{P}$ |  |  |
|                              |                               | 3<br>Owner Forecast Id            |  |  |

<span id="page-98-1"></span>Table 33. Siebel Forecast Integration Components

[Table 34](#page-99-0) lists the fields and their attributes. Fields without a length specified do not have a maximum length associated with them.

| <b>Name</b>                      | <b>XML Tag</b>         | <b>Data Type</b> | Length       | <b>Required</b> |
|----------------------------------|------------------------|------------------|--------------|-----------------|
| Forecast                         |                        |                  |              |                 |
| Archive Timestamp                | ArchiveTimestamp       | DTYPE_TEXT       |              | N               |
| Created By Login                 | CreatedByLogin         | DTYPE_TEXT       | 50           | N               |
| Forecast Base Period Type        | ForecastBasePeriodType | DTYPE_TEXT       | 30           | N               |
| <b>Forecast Date</b>             | ForecastDate           | DTYPE_TEXT       |              | N               |
| <b>Forecast End Date</b>         | ForecastEndDate        | DTYPE_TEXT       |              | N               |
| Forecast Id                      | ForecastId             | DTYPE_ID         | 15           | N               |
| Forecast Name                    | ForecastSeriesName     | DTYPE_TEXT       | 20           | N               |
| Forecast Number                  | ForecastNumber         | DTYPE_TEXT       | 30           | N               |
| <b>Forecast Start Date</b>       | ForecastStartDate      | DTYPE_TEXT       |              | N               |
| operation                        | operation              | DTYPE_TEXT       | 30           | N               |
| Owner Organization Id            | OwnerOrganizationId    | DTYPE_ID         | 15           | N               |
| Owner Position Id                | OwnerPositionId        | DTYPE_ID         | 15           | N               |
| <b>Forecast Item Detail Flat</b> |                        |                  |              |                 |
| Account Id                       | AccountId              | DTYPE_ID         | 15           | N               |
| Amount Revenue                   | Revenue                | DTYPE_TEXT       |              | N               |
| <b>Best Case</b>                 | <b>BestCase</b>        | DTYPE_TEXT       |              | N               |
| Commit Flag                      | CommitFlag             | DTYPE_TEXT       | $\mathbf{1}$ | N               |
| Cost                             | Cost                   | DTYPE_TEXT       |              | N               |
| Currency                         | CurrencyCode           | DTYPE_TEXT       |              | N               |
| Detail Date                      | DetailDate             | DTYPE_TEXT       |              | N               |
| <b>DUNS Number</b>               | <b>DUNSNumber</b>      | DTYPE_TEXT       | 15           | N               |
| Forecast Id                      | ForecastId             | DTYPE_ID         | 15           | N               |
| Forecast Item Id                 | ForecastItemId         | DTYPE ID         | 15           | N               |
| Id                               | Id                     | DTYPE_ID         | 15           | N               |
| Link Type                        | LinkType               | DTYPE_TEXT       | 30           | N               |
| operation                        | operation              | DTYPE_TEXT       | 30           | N               |
| Opportunity Id                   | OpportunityId          | DTYPE_ID         | 15           | ${\sf N}$       |

<span id="page-99-0"></span>Table 34. Siebel Forecast ASI Fields

| <b>Name</b>             | <b>XML Tag</b>     | Data Type  | Length | <b>Required</b> |
|-------------------------|--------------------|------------|--------|-----------------|
| Organization Id         | OrganizationId     | DTYPE_ID   | 15     | N               |
| Owner Forecast Id       | OwnerForecastId    | DTYPE_ID   | 15     | N               |
| Primary Product Line Id | ProductLineId      | DTYPE ID   | 15     | N               |
| Product Id              | ProductId          | DTYPE_ID   | 15     | N               |
| <b>Product Price</b>    | ProductPrice       | DTYPE_TEXT |        | N               |
| Product Quantity        | ProductQuantity    | DTYPE_TEXT |        | N               |
| Sales Rep Id            | SalesRepPositionId | DTYPE ID   | 15     | N               |
| Service Request Id      | ServiceRequestId   | DTYPE_ID   | 15     | N               |
| Unit of Measure         | UnitOfMeasure      | DTYPE_TEXT | 30     | N               |
| Worst Case              | WorstCase          | DTYPE TEXT |        | N               |

Table 34. Siebel Forecast ASI Fields

### **Siebel Invoice**

The Siebel Invoice ASI enables the implementation of replication of invoices from back-office accounting systems to the Siebel application, which allows sales professionals, call center agents, partners, as well as the customer, to access invoice information in the Siebel application for related inquiries. A typical process involves the creation of the invoice in the back-end system after the fulfillment of an order, which is then followed by the replication of this invoice (as well as all of its updates) in the front-end systems. The Siebel Invoice ASI enables the creation, update, deletion and queries of invoice information for inbound and outbound directions in Siebel applications.

[Figure 22](#page-100-0) describes the structure of the Siebel Invoice ASI.

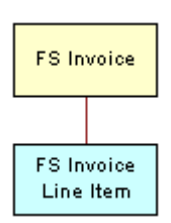

<span id="page-100-0"></span>Figure 22. Siebel Invoice ASI

[Table 35](#page-101-0) lists the integration components of this ASI.

<span id="page-101-0"></span>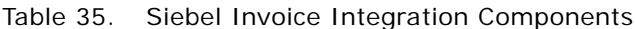

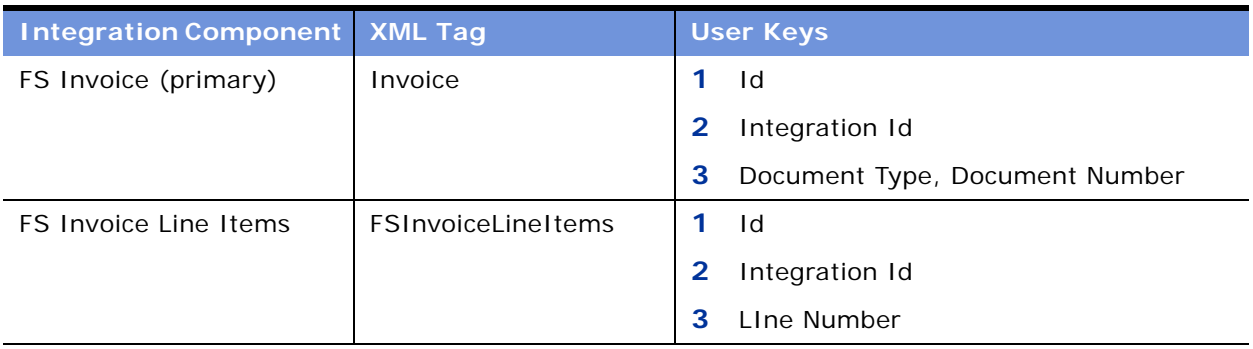

The Siebel Invoice ASI uses the same user keys as the FS Invoice integration component. You can use the fields for the integration, which means that values for each of these fields may be written to an XML file for transport. [Table 36](#page-101-1) lists the fields and their attributes.

<span id="page-101-1"></span>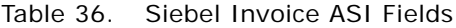

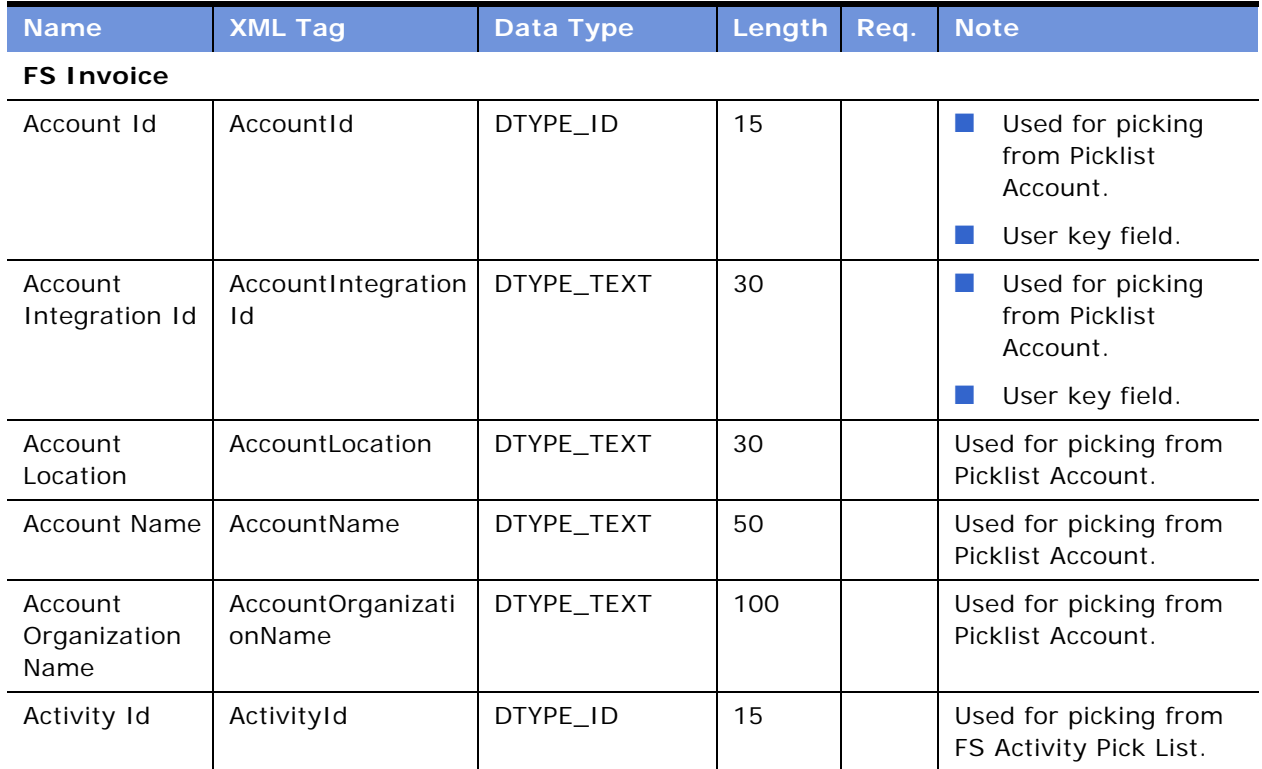

| <b>Name</b>                                  | <b>XML Tag</b>                     | <b>Data Type</b>             | Length         | Req. | <b>Note</b>                                     |
|----------------------------------------------|------------------------------------|------------------------------|----------------|------|-------------------------------------------------|
| <b>Activity User</b><br>Defined<br>Unique Id | ActivityUserDefine<br>dUniqueld    | DTYPE_TEXT                   | 30             |      | Used for picking from<br>FS Activity Pick List. |
| Amount Paid                                  | AmountPaid                         | DTYPE_CURREN<br><b>CY</b>    | 22             |      |                                                 |
| <b>Balance</b><br>Forward                    | <b>BalanceForward</b>              | DTYPE_CURREN<br><b>CY</b>    | 22             |      |                                                 |
| Contract Id                                  | ContractId                         | DTYPE_ID                     | 15             |      | Used for picking from<br>Service Agreement.     |
| Contract<br>Integration Id                   | ContractIntegratio<br>nid          | DTYPE_TEXT                   | 30             |      | Used for picking from<br>Service Agreement.     |
| Contract<br>Name                             | ContractName                       | DTYPE_TEXT                   | 50             |      | Used for picking from<br>Service Agreement.     |
| Contract<br>Organization<br>Name             | ContractOrganizati<br>onName       | DTYPE_TEXT                   | 100            |      | Used for picking from<br>Service Agreement.     |
| Contract<br>Revision<br>Number               | ContractRevisionN<br>umber         | DTYPE_NUMBER                 | 22             |      | Used for picking from<br>Service Agreement.     |
| Currency<br>Code                             | CurrencyCode                       | DTYPE_TEXT                   | 20             | Υ    | Used for picking from<br>Picklist Currency.     |
| Delinquent<br>Flag                           | DelinquentFlag                     | DTYPE_BOOL                   | 1              |      |                                                 |
| Document<br>Date                             | DocumentDate                       | DTYPE_UTCDATE<br><b>TIME</b> | $\overline{7}$ |      |                                                 |
| Document<br>Description                      | DocumentDescripti<br>on            | DTYPE_TEXT                   | 250            |      |                                                 |
| Document<br>Number                           | DocumentNumber                     | DTYPE_TEXT                   | 50             | Y    | User key field for<br>Invoice.                  |
| Document<br>Period Id                        | DocumentPeriodId                   | DTYPE_ID                     | 15             |      | Used for picking from<br>Picklist Period.       |
| Document<br>Period Name                      | DocumentPeriodNa<br>me             | DTYPE_TEXT                   | 50             |      | Used for picking from<br>Picklist Period.       |
| Document<br>Period<br>Organization<br>Name   | DocumentPeriodOr<br>ganizationName | DTYPE_TEXT                   | 100            |      | Used for picking from<br>Picklist Period.       |

Table 36. Siebel Invoice ASI Fields

| <b>Name</b>                    | <b>XML Tag</b>             | <b>Data Type</b> | Length | Req. | <b>Note</b>                                                 |
|--------------------------------|----------------------------|------------------|--------|------|-------------------------------------------------------------|
| Document<br>Revision<br>Number | DocumentRevision<br>Number | DTYPE_NUMBER     | 15     |      |                                                             |
| Document<br><b>Status</b>      | DocumentStatus             | DTYPE_TEXT       | 30     |      | Bound by<br>FS_INVOICE_TYPE<br>LOV.                         |
| Document<br>Sub Type           | DocumentSubType            | DTYPE_TEXT       | 30     |      | Bound by<br>FS_INVOICE_CODE<br>LOV.                         |
| Document<br>Type               | DocumentType               | DTYPE_TEXT       | 30     |      | Bound by<br>ш<br>FS_INVOICE_TYPE<br>LOV.<br>User key field. |
| Id                             | Id                         | DTYPE_ID         | 30     |      |                                                             |
| Integration Id                 | IntegrationId              | DTYPE_TEXT       | 30     |      |                                                             |
| Order Id                       | OrderId                    | DTYPE_ID         | 15     |      | Used for picking from<br>Order Entry Picklist.              |
| Order<br>Integration Id        | OrderIntegrationId         | DTYPE_TEXT       | 30     |      | Used for picking from<br>Order Entry Picklist.              |
| Order Number                   | OrderNumber                | DTYPE_TEXT       | 30     |      | Used for picking from<br>Order Entry Picklist.              |
| Order<br>Organization<br>Name  | OrderOrganization<br>Name  | DTYPE_TEXT       | 100    |      | Used for picking from<br>Order Entry Picklist.              |
| Order Type                     | OrderType                  | DTYPE_TEXT       | 50     |      | Used for picking from<br>Order Entry Picklist.              |
| Payment Term                   | PaymentTerm                | DTYPE_TEXT       | 50     |      | Used for picking from<br>Picklist Payment Term.             |
| Payment Term<br>Id             | PaymentTermId              | DTYPE_ID         | 15     |      | Used for picking from<br>Picklist Payment Term.             |
| Project Id                     | ProjectId                  | DTYPE_ID         | 15     |      | Used for picking from<br>Picklist Project.                  |
| Project<br>Integration Id      | ProjectIntegrationI<br>d   | DTYPE_TEXT       | 30     |      | Used for picking from<br>Picklist Project.                  |
| Project<br>Number              | ProjectNumber              | DTYPE_TEXT       | 30     |      | Used for picking from<br>Picklist Project.                  |

Table 36. Siebel Invoice ASI Fields

| <b>Name</b>                                  | <b>XML Tag</b>                     | <b>Data Type</b>          | Length | Req. | <b>Note</b>                                                   |  |
|----------------------------------------------|------------------------------------|---------------------------|--------|------|---------------------------------------------------------------|--|
| Project<br>Organization<br>Name              | ProjectOrganizatio<br>nName        | DTYPE_TEXT                | 100    |      | Used for picking from<br>Picklist Project.                    |  |
| <b>STORED</b><br>Adjustment<br>Amount        | STOREDAdjustmen<br>tAmount         | DTYPE_CURREN<br><b>CY</b> | 22     |      |                                                               |  |
| <b>STORED</b><br>Discount<br>Amount          | STOREDDiscountA<br>mount           | DTYPE_CURREN<br><b>CY</b> | 22     |      |                                                               |  |
| <b>STORED</b><br>Gross Amount                | <b>STOREDGrossAmo</b><br>unt       | DTYPE_CURREN<br><b>CY</b> | 22     |      |                                                               |  |
| <b>STORED</b><br>Surcharge<br>Amount         | STOREDSurcharge<br>Amount          | DTYPE_CURREN<br><b>CY</b> | 22     |      |                                                               |  |
| <b>STORED Tax</b><br>Amount                  | STOREDTaxAmoun<br>t                | DTYPE_CURREN<br><b>CY</b> | 22     |      |                                                               |  |
| Service<br>Request Id                        | ServiceRequestId                   | DTYPE_ID                  | 15     |      | Used for picking from<br>Service Request<br>Picklist.         |  |
| Service<br>Request<br>Number                 | ServiceRequestNu<br>mber           | DTYPE_TEXT                | 64     |      | Used for picking from<br>Service Request<br>Picklist.         |  |
| Service<br>Request<br>Organization<br>Name   | ServiceRequestOrg<br>anizationName | DTYPE_TEXT                | 100    |      | Used for picking from<br>Service Request<br>Picklist.         |  |
| <b>FS Invoice Line Items</b>                 |                                    |                           |        |      |                                                               |  |
| Activity Id                                  | ActivityId                         | DTYPE_ID                  | 15     |      | Used for picking from<br>FS Activity Picklist.                |  |
| <b>Activity User</b><br>Defined<br>Unique Id | ActivityUserDefine<br>dUniqueld    | DTYPE_TEXT                | 30     |      | Used for picking from<br>FS Activity Picklist.                |  |
| Contract Id                                  | ContractId                         | DTYPE_ID                  | 15     |      | Used for picking from<br>FS PickList Agreement<br>Item - All. |  |
| Contract<br>Integration Id                   | ContractIntegratio<br>nid          | DTYPE_TEXT                | 30     |      | Used for picking from<br>FS PickList Agreement                |  |

Table 36. Siebel Invoice ASI Fields

Item - All.

| <b>Name</b>                      | <b>XML Tag</b>               | <b>Data Type</b>          | Length | Req. | <b>Note</b>                                                     |
|----------------------------------|------------------------------|---------------------------|--------|------|-----------------------------------------------------------------|
| Contract Line<br>Id              | ContractLineId               | DTYPE_ID                  | 15     |      | Used for picking from<br>FS PickList Agreement<br>Item - All.   |
| Contract<br>Name                 | ContractName                 | DTYPE_TEXT                | 50     |      | Used for picking from<br>FS PickList Agreement<br>Item - All.   |
| Contract<br>Organization<br>Name | ContractOrganizati<br>onName | DTYPE_TEXT                | 100    |      | Used for picking from<br>FS PickList Agreement<br>Item - All.   |
| Contract<br>Revision<br>Number   | ContractRevisionN<br>umber   | DTYPE_NUMBER              | 22     |      | Used for picking from<br>FS PickList Agreement<br>Item - All.   |
| CurrencyCode                     | CurrencyCode                 | DTYPE_TEXT                | 20     | Y    | Used for picking from<br>Picklist Currency.                     |
| Description                      | Description                  | DTYPE_TEXT                | 250    |      |                                                                 |
| <b>Discount</b><br>Amount        | <b>DiscountAmount</b>        | DTYPE_CURREN<br><b>CY</b> | 22     |      |                                                                 |
| Gross Amount                     | GrossAmount                  | DTYPE_CURREN<br><b>CY</b> | 22     |      |                                                                 |
| Id                               | Id                           | DTYPE_ID                  | 30     |      | User key field for Line<br>Item.                                |
| Integration Id                   | IntegrationId                | DTYPE_TEXT                | 30     |      | User key field for Line<br>Item.                                |
| Line Number                      | LineNumber                   | DTYPE_NUMBER              | 22     | Y    | User key field for Line<br>Item.                                |
| Line Quantity                    | LineQuantity                 | DTYPE_NUMBER              | 22     | Y    |                                                                 |
| Line Type                        | LineType                     | DTYPE_TEXT                | 30     |      | Used for picking from<br>FS Invoice Line Item<br>Type Picklist. |
| Order Id                         | OrderId                      | DTYPE_ID                  | 15     |      | Used for picking from<br>Order Entry Picklist.                  |
| Order<br>Integration Id          | OrderIntegrationId           | DTYPE_TEXT                | 30     |      | Used for picking from<br>Order Entry Picklist.                  |
| Order Item Id                    | OrderItemId                  | DTYPE_ID                  | 15     |      | Used for picking from<br>Order Entry - Line Item<br>Picklist.   |

Table 36. Siebel Invoice ASI Fields

| <b>Name</b>                               | <b>XML Tag</b>                    | Data Type    | Length | Req. | <b>Note</b>                                                   |
|-------------------------------------------|-----------------------------------|--------------|--------|------|---------------------------------------------------------------|
| Order Item<br>Integration Id              | OrderItemIntegrat<br>ionId        | DTYPE_TEXT   | 30     |      | Used for picking from<br>Order Entry - Line Item<br>Picklist. |
| Order Line<br>Number                      | OrderLineNumber                   | DTYPE_NUMBER | 22     |      | Used for picking from<br>Order Entry - Line Item<br>Picklist. |
| Order Number                              | OrderNumber                       | DTYPE_TEXT   | 30     |      | Used for picking from<br>Order Entry - Line Item<br>Picklist. |
| Order<br>Organization<br>Name             | OrderOrganization<br>Name         | DTYPE_TEXT   | 100    |      | Used for picking from<br>Order Entry - Line Item<br>Picklist. |
| Order Type                                | OrderType                         | DTYPE_TEXT   | 50     |      | Used for picking from<br>Order Entry - Line Item<br>Picklist. |
| Person Id                                 | PersonId                          | DTYPE_ID     | 15     |      | Used for picking from<br>PS PickList Project<br>Resource.     |
| Product Id                                | ProductId                         | DTYPE_ID     | 15     |      | Used for picking from<br>Order Entry - Product<br>PickList.   |
| Product<br>Integration Id                 | ProductIntegration<br>Id          | DTYPE_TEXT   | 30     |      | Used for picking from<br>Order Entry - Product<br>PickList.   |
| Product Name                              | ProductName                       | DTYPE_TEXT   | 100    |      | Used for picking from<br>Order Entry - Product<br>PickList.   |
| Product<br>Organization<br>Name           | ProductOrganizatio<br>nName       | DTYPE_TEXT   | 100    |      | Used for picking from<br>Order Entry - Product<br>PickList.   |
| Product<br>Vendor<br>Organization<br>Name | ProductVendorOrg<br>anizationName | DTYPE TEXT   | 100    |      | Used for picking from<br>Order Entry - Product<br>PickList.   |
| Project Id                                | ProjectId                         | DTYPE_ID     | 15     |      | Used for picking from<br>Picklist Project.                    |
| Project<br>Integration Id                 | ProjectIntegrationI<br>d          | DTYPE_TEXT   | 30     |      | Used for picking from<br>Picklist Project.                    |

Table 36. Siebel Invoice ASI Fields

| <b>Name</b>                                | <b>XML Tag</b>                     | <b>Data Type</b>          | Length | Req. | <b>Note</b>                                               |
|--------------------------------------------|------------------------------------|---------------------------|--------|------|-----------------------------------------------------------|
| Project Item<br>Id                         | ProjectItemId                      | DTYPE_ID                  | 15     |      | Used for picking from<br>Project Item PickList.           |
| Project Item<br>Number                     | ProjectItemNumbe<br>r              | DTYPE_TEXT                | 30     |      | Used for picking from<br>Project Item PickList.           |
| Project<br>Number                          | ProjectNumber                      | DTYPE_TEXT                | 30     |      | Used for picking from<br>Picklist Project.                |
| Project<br>Organization<br>Name            | ProjectOrganizatio<br>nName        | DTYPE_TEXT                | 100    |      | Used for picking from<br>Picklist Project.                |
| Project<br>Resource Id                     | ProjectResourceId                  | DTYPE_ID                  | 15     |      | Used for picking from<br>PS PickList Project<br>Resource. |
| Project<br>Resource<br>Number              | ProjectResourceNu<br>mber          | DTYPE_TEXT                | 30     |      | Used for picking from<br>PS PickList Project<br>Resource. |
| Service<br>Request Id                      | ServiceRequestId                   | DTYPE_ID                  | 15     |      | Used for picking from<br>Service Request<br>Picklist.     |
| Service<br>Request<br>Number               | ServiceRequestNu<br>mber           | DTYPE_TEXT                | 64     |      | Used for picking from<br>Service Request<br>Picklist.     |
| Service<br>Request<br>Organization<br>Name | ServiceRequestOrg<br>anizationName | DTYPE_TEXT                | 100    |      | Used for picking from<br>Service Request<br>Picklist.     |
| Surcharge<br>Amount                        | SurchargeAmount                    | DTYPE_CURREN<br><b>CY</b> | 22     |      |                                                           |
| Tax Amount                                 | TaxAmount                          | DTYPE_CURREN<br>CY        | 22     |      |                                                           |
| Unit of<br>Measure                         | UnitofMeasure                      | DTYPE_TEXT                | 30     | Y    | Bound by<br>UNIT_OF_MEASURE<br>LOV.                       |

Table 36. Siebel Invoice ASI Fields
# **External Opportunity Create/External Opportunity Query/External Opportunity Update**

The External Opportunity Create/External Opportunity Query/External Opportunity Update ASI facilitates the inbound and outbound transfer of opportunity data and associated child-level data such as contacts, notes, revenues, and activities. It is based on the Opportunity business object and supports the create, update, and query functions. The Opportunity Sharing ASIs are as follows:

- ["ANI Opportunity Message \(PRM ANI\)" on page 110](#page-109-0)
- ["ANI Message Header \(PRM ANI\)" on page 119](#page-118-0)
- ["Opportunity \(PRM ANI\)" on page 120](#page-119-0)
- ["Destination Channel Partner \(PRM ANI\)" on page 126](#page-125-0)
- ["Source Organization \(PRM ANI\)" on page 127](#page-126-0)
- ["Opportunity Account \(PRM ANI\)" on page 128](#page-127-0)

[Figure 23](#page-108-0) describes the structure of the External Opportunity Create/External Opportunity Query/ External Opportunity Update ASI.

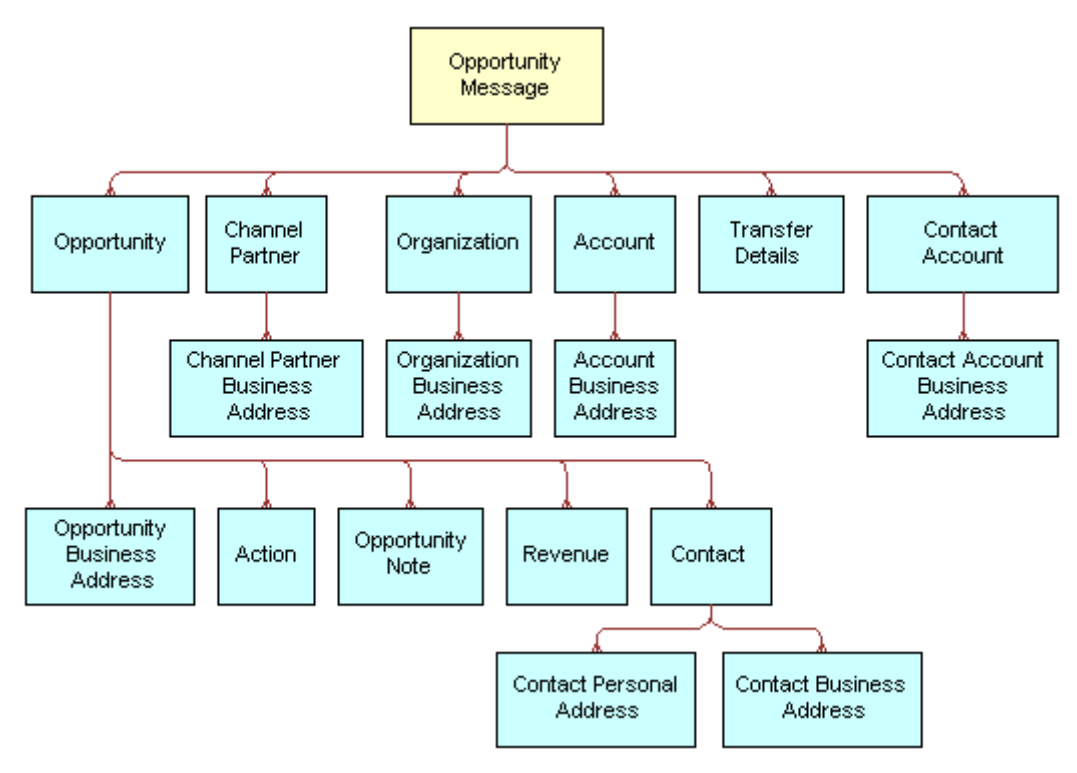

<span id="page-108-0"></span>Figure 23. Opportunity Sharing ASI

# <span id="page-109-0"></span>**ANI Opportunity Message (PRM ANI)**

The ANI Opportunity Message (PRM ANI) ASI is the main interface for the Opportunity Sharing ASI, which encapsulates these ASIs (Opportunity, Opportunity Account, ANI Message Header, Destination Channel Partner, and Source Organization) and the associated data contained in the ASIs.

[Table 37](#page-109-1) lists the primary integration components of ANI Opportunity Message (PRM ANI).

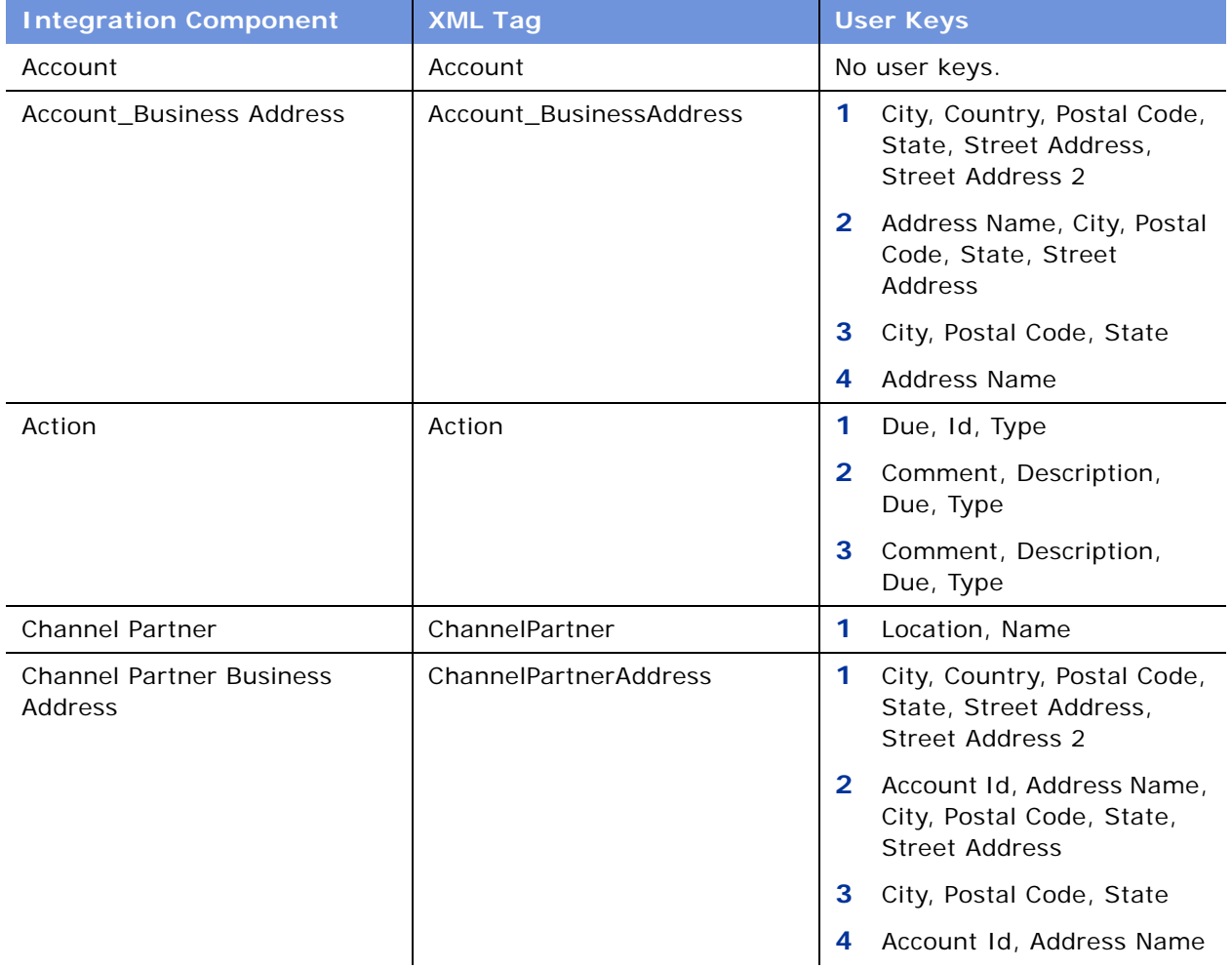

#### <span id="page-109-1"></span>Table 37. ANI Opportunity Message (PRM ANI) Integration Components

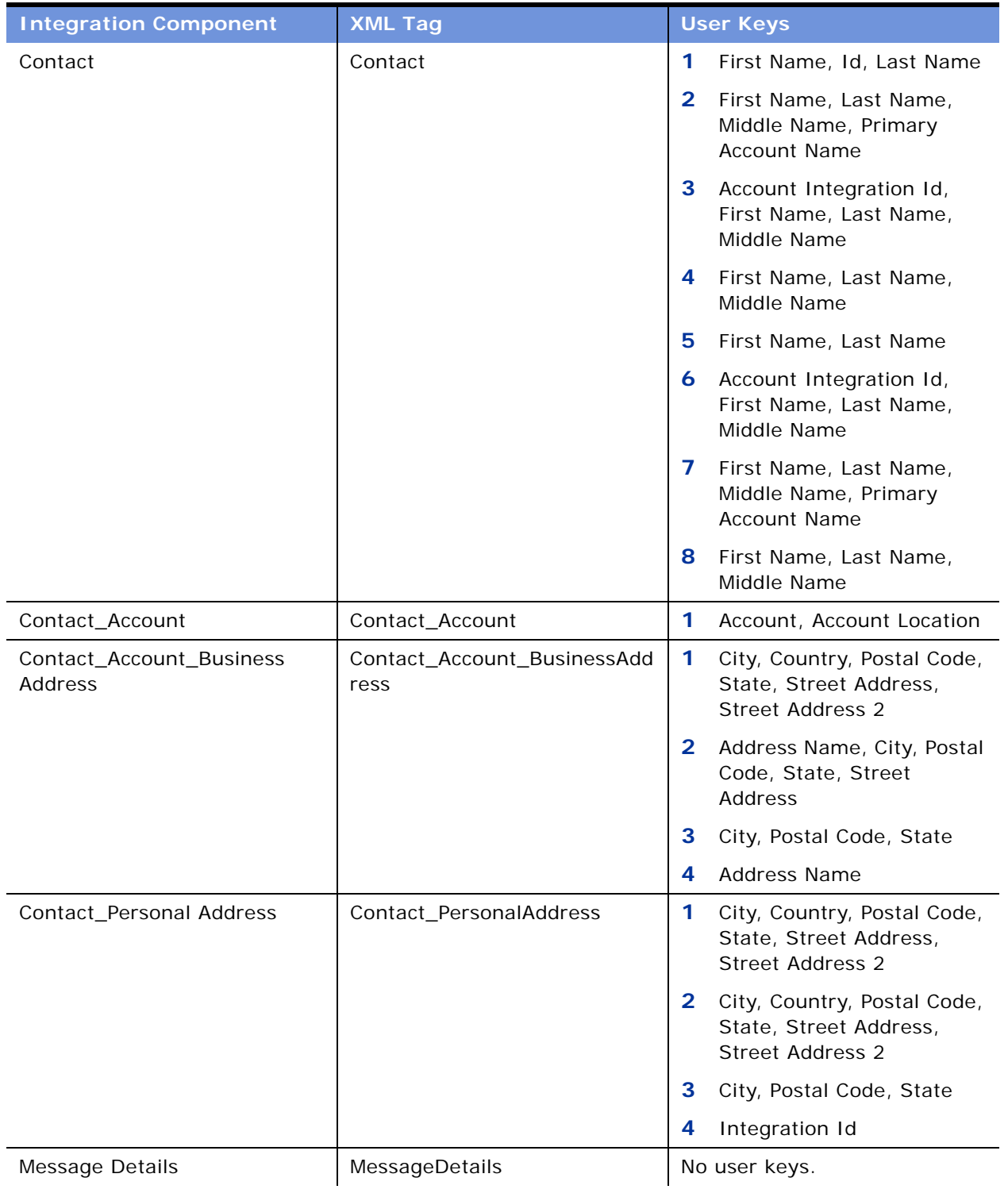

### Table 37. ANI Opportunity Message (PRM ANI) Integration Components

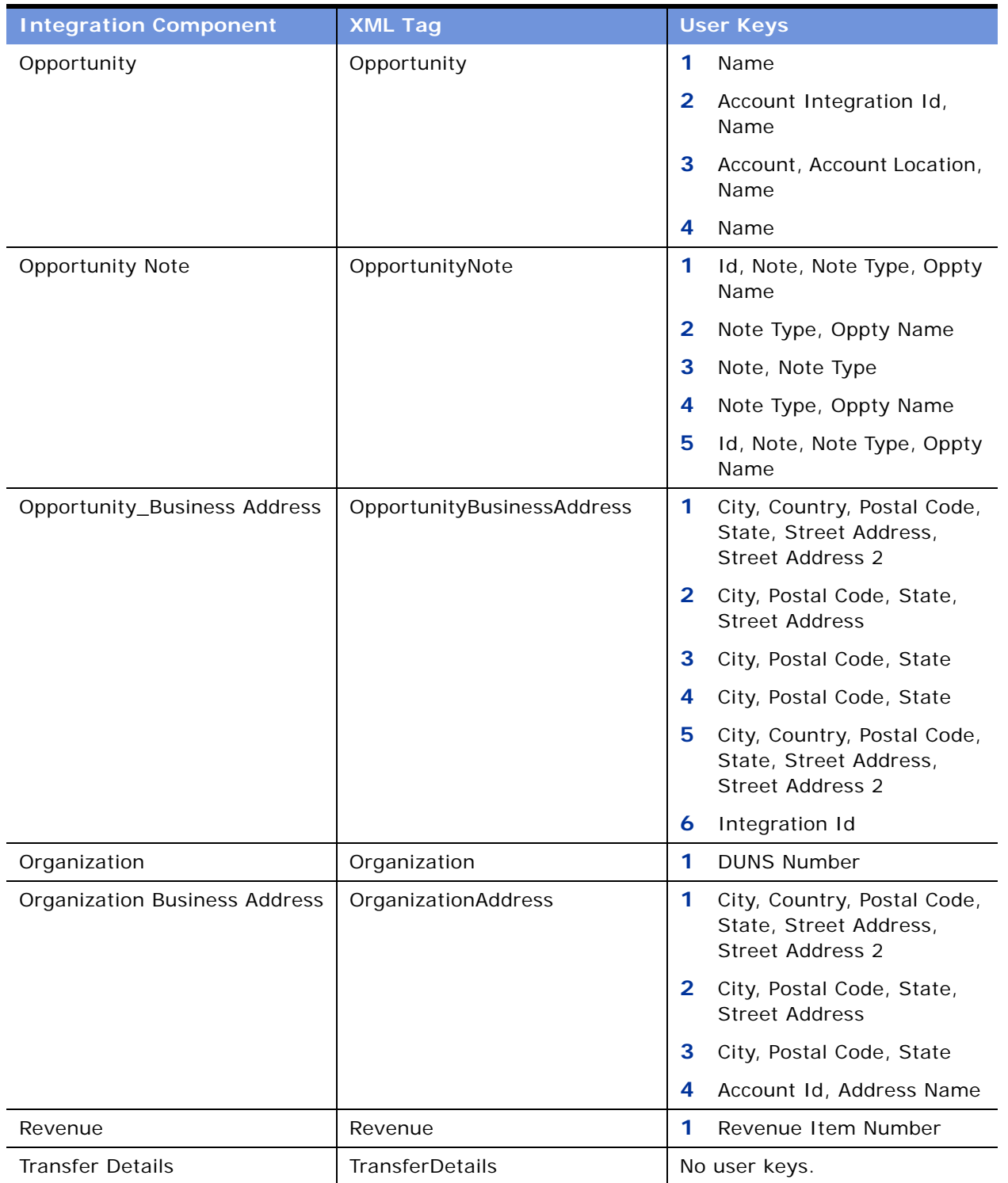

### Table 37. ANI Opportunity Message (PRM ANI) Integration Components

[Table 38](#page-112-0) lists the fields and their attributes.

| <b>Name</b>                     | <b>XML Tag</b>       | <b>Data Type</b> | Length       | <b>Required</b> |
|---------------------------------|----------------------|------------------|--------------|-----------------|
| <b>Account</b>                  |                      |                  |              |                 |
| <b>Currency Code</b>            | CurrencyCode         | DTYPE_TEXT       | 15           | N               |
| Customer<br>Account Group       | CustomerAccountGroup | DTYPE_TEXT       | 30           | N               |
| <b>DUNS Number</b>              | <b>DUNSNumber</b>    | DTYPE_TEXT       | 15           | N               |
| Group Type Code                 | GroupTypeCode        | DTYPE_TEXT       | 30           | N               |
| Id                              | Id                   | DTYPE_ID         | 30           | N               |
| Location                        | Location             | DTYPE_TEXT       | 50           | N               |
| Name                            | Name                 | DTYPE_TEXT       | 100          | N               |
| Party Type Code                 | PartyTypeCode        | DTYPE_TEXT       | 30           | N               |
| <b>Account_Business Address</b> |                      |                  |              |                 |
| <b>Address Name</b>             | AddressName          | DTYPE_TEXT       | 100          | N               |
| City                            | City                 | DTYPE_TEXT       | 50           | N               |
| Country                         | Country              | DTYPE_TEXT       | 50           | N               |
| <b>Email Address</b>            | EmailAddress         | DTYPE_TEXT       | 50           | N               |
| IsPrimaryMVG                    | IsPrimaryMVG         | DTYPE_TEXT       | $\mathbf{1}$ | N               |
| Phone Number                    | PhoneNumber          | DTYPE_TEXT       | 40           | N               |
| Postal Code                     | PostalCode           | DTYPE_TEXT       | 30           | N               |
| State                           | State                | DTYPE_TEXT       | 10           | N               |
| <b>Street Address</b>           | StreetAddress        | DTYPE_TEXT       | 200          | N               |
| Street Address 2                | StreetAddress2       | DTYPE_TEXT       | 100          | N               |
| <b>Action</b>                   |                      |                  |              |                 |
| Comment                         | Comment              | DTYPE_TEXT       | 1,500        | N               |
| Description                     | Description          | DTYPE_TEXT       | 100          | N               |
| Done                            | Done                 | DTYPE_TEXT       | 50           | N               |
| Due                             | Due                  | DTYPE_TEXT       | 50           | N               |
| Id                              | Id                   | DTYPE_ID         | 30           | N               |
| Planned                         | Planned              | DTYPE_TEXT       | 50           | N               |
| Planned<br>Completion           | PlannedCompletion    | DTYPE_TEXT       | 50           | N               |

<span id="page-112-0"></span>Table 38. ANI Opportunity Message (PRM ANI) ASI Fields

| <b>Name</b>               | <b>XML Tag</b>                          | Data Type  | Length | <b>Required</b> |
|---------------------------|-----------------------------------------|------------|--------|-----------------|
| Priority                  | Priority                                | DTYPE_TEXT | 30     | N               |
| Started                   | Started                                 | DTYPE_TEXT | 50     | N               |
| <b>Status</b>             | <b>Status</b>                           | DTYPE_TEXT | 50     | N               |
| Type                      | Type                                    | DTYPE_TEXT | 30     | N               |
| <b>Channel Partner</b>    |                                         |            |        |                 |
| <b>DUNS Number</b>        | <b>DUNSNumber</b>                       | DTYPE_TEXT | 15     | N               |
| Location                  | Location                                | DTYPE_TEXT | 50     | N               |
| Name                      | Name                                    | DTYPE_TEXT | 100    | N               |
|                           | <b>Channel Partner Business Address</b> |            |        |                 |
| Account Id                | AccountId                               | DTYPE_ID   | 15     | N               |
| <b>Address Name</b>       | AddressName                             | DTYPE_TEXT | 100    | N               |
| City                      | City                                    | DTYPE_TEXT | 50     | $\mathsf{N}$    |
| Country                   | Country                                 | DTYPE_TEXT | 50     | N               |
| County                    | County                                  | DTYPE_TEXT | 50     | $\mathsf{N}$    |
| <b>Email Address</b>      | EmailAddress                            | DTYPE_TEXT | 50     | N               |
| Phone Number              | PhoneNumber                             | DTYPE_TEXT | 40     | $\mathsf{N}$    |
| Postal Code               | PostalCode                              | DTYPE_TEXT | 30     | N               |
| Province                  | Province                                | DTYPE_TEXT | 50     | $\mathsf{N}$    |
| State                     | State                                   | DTYPE_TEXT | 10     | N               |
| <b>Street Address</b>     | <b>StreetAddress</b>                    | DTYPE_TEXT | 200    | N               |
| <b>Street Address 2</b>   | StreetAddress2                          | DTYPE_TEXT | 100    | N               |
| Contact                   |                                         |            |        |                 |
| Account Id                | AccountId                               | DTYPE_ID   | 15     | N               |
| Account<br>Integration Id | AccountIntegrationId                    | DTYPE_TEXT | 30     | N               |
| Cellular Phone #          | CellularPhone                           | DTYPE_TEXT | 40     | N               |
| Comment                   | Comment                                 | DTYPE_TEXT | 255    | N               |
| <b>DUNS Number</b>        | DUNSNumber                              | DTYPE_TEXT | 15     | N               |
| <b>Email Address</b>      | EmailAddress                            | DTYPE_TEXT | 50     | N               |
| Fax Phone #               | FaxPhone                                | DTYPE_TEXT | 40     | N               |
| First Name                | FirstName                               | DTYPE_TEXT | 50     | ${\sf N}$       |

Table 38. ANI Opportunity Message (PRM ANI) ASI Fields

| <b>Name</b>               | <b>XML Tag</b>                          | Data Type  | Length       | <b>Required</b> |
|---------------------------|-----------------------------------------|------------|--------------|-----------------|
| Home Phone #              | HomePhone                               | DTYPE_TEXT | 40           | N               |
| Id                        | Id                                      | DTYPE_ID   | 30           | N               |
| Job Title                 | JobTitle                                | DTYPE_TEXT | 75           | N               |
| Last Name                 | LastName                                | DTYPE_TEXT | 50           | N               |
| M/M                       | <b>MM</b>                               | DTYPE_TEXT | 15           | N               |
| Middle Name               | MiddleName                              | DTYPE_TEXT | 50           | N               |
| Primary Account<br>Name   | PrimaryAccountName                      | DTYPE_TEXT | 100          | N               |
| Work Phone #              | WorkPhone                               | DTYPE_TEXT | 40           | $\mathsf{N}$    |
| Contact_Account           |                                         |            |              |                 |
| Account                   | Name                                    | DTYPE_TEXT | 100          | N               |
| <b>Account Location</b>   | Location                                | DTYPE_TEXT | 50           | N               |
| <b>Currency Code</b>      | CurrencyCode                            | DTYPE_TEXT | 15           | $\mathsf{N}$    |
| Customer<br>Account Group | CustomerAccountGroup                    | DTYPE_TEXT | 30           | N               |
| <b>DUNS Number</b>        | <b>DUNSNumber</b>                       | DTYPE_TEXT | 15           | $\mathsf{N}$    |
| Group Type Code           | GroupTypeCode                           | DTYPE_TEXT | 30           | N               |
| IsPrimaryMVG              | IsPrimaryMVG                            | DTYPE_TEXT | 1            | $\mathsf{N}$    |
| Party Type Code           | PartyTypeCode                           | DTYPE_TEXT | 30           | N               |
|                           | <b>Contact_Account_Business Address</b> |            |              |                 |
| <b>Address Name</b>       | AddressName                             | DTYPE_TEXT | 100          | N               |
| City                      | City                                    | DTYPE_TEXT | 50           | $\mathsf{N}$    |
| Country                   | Country                                 | DTYPE_TEXT | 50           | N               |
| <b>Email Address</b>      | EmailAddress                            | DTYPE_TEXT | 50           | N               |
| IsPrimaryMVG              | IsPrimaryMVG                            | DTYPE_TEXT | $\mathbf{1}$ | ${\sf N}$       |
| Phone Number              | PhoneNumber                             | DTYPE_TEXT | 40           | N               |
| Postal Code               | PostalCode                              | DTYPE_TEXT | 30           | N               |
| State                     | State                                   | DTYPE_TEXT | 10           | N               |
| <b>Street Address</b>     | <b>StreetAddress</b>                    | DTYPE_TEXT | 200          | N               |
| Street Address 2          | StreetAddress2                          | DTYPE_TEXT | 100          | N               |

Table 38. ANI Opportunity Message (PRM ANI) ASI Fields

**Contact\_Personal Address**

| <b>Name</b>                                    | <b>XML Tag</b>             | <b>Data Type</b> | Length | <b>Required</b> |
|------------------------------------------------|----------------------------|------------------|--------|-----------------|
| <b>Address Name</b>                            | AddressName                | DTYPE_TEXT       | 100    | N               |
| Integration Id                                 | IntegrationId              | DTYPE_TEXT       | 30     | N               |
| IsPrimaryMVG                                   | IsPrimaryMVG               | DTYPE_TEXT       | 1      | N               |
| Personal City                                  | PersonalCity               | DTYPE_TEXT       | 50     | N               |
| Personal Country                               | PersonalCountry            | DTYPE_TEXT       | 50     | N               |
| <b>Personal Postal</b><br>Code                 | PersonalPostalCode         | DTYPE_TEXT       | 30     | N               |
| <b>Personal State</b>                          | PersonalState              | DTYPE_TEXT       | 10     | N               |
| <b>Personal Street</b><br>Address              | PersonalStreetAddress      | DTYPE_TEXT       | 200    | N               |
| <b>Personal Street</b><br>Address <sub>2</sub> | PersonalStreetAddress2     | DTYPE_TEXT       | 100    | N               |
| <b>Message Details</b>                         |                            |                  |        |                 |
| <b>Fxternal Id</b>                             | ExternalId                 | DTYPE_TEXT       | 250    | N               |
| <b>External Id</b><br>Description              | ExternalIdDescription      | DTYPE_TEXT       | 50     | N               |
| Internal Id                                    | InternalId                 | DTYPE_TEXT       | 250    | N               |
| Internal Id<br>Description                     | InternalIdDescription      | DTYPE_TEXT       | 50     | N               |
| Message<br><b>Generation Time</b><br>Stamp     | MessageGenerationTimeStamp | DTYPE_DATETIME   | 50     | N               |
| Method                                         | Method                     | DTYPE_TEXT       | 50     | N               |
| <b>Redirection URL</b>                         | RedirectionURL             | DTYPE_TEXT       | 50     | N               |
| Opportunity                                    |                            |                  |        |                 |
| Account                                        | AccountName                | DTYPE_TEXT       | 100    | N               |
| Account Id                                     | AccountId                  | DTYPE_TEXT       | 30     | N               |
| Account<br>Integration Id                      | AccountIntegrationId       | DTYPE_TEXT       | 30     | N               |
| <b>Account Location</b>                        | AccountLocation            | DTYPE_TEXT       | 50     | N               |
| Currency Code                                  | CurrencyCode               | DTYPE_TEXT       | 15     | N               |
| <b>DUNS Number</b>                             | DUNSNumber                 | DTYPE_TEXT       | 15     | N               |
| Description                                    | Description                | DTYPE_TEXT       | 255    | N               |

Table 38. ANI Opportunity Message (PRM ANI) ASI Fields

| <b>Name</b>                         | <b>XML Tag</b>               | Data Type      | Length | <b>Required</b> |
|-------------------------------------|------------------------------|----------------|--------|-----------------|
| Id                                  | Id                           | DTYPE_ID       | 30     | N               |
| Name                                | Name                         | DTYPE_TEXT     | 100    | N               |
| Parent<br>Opportunity<br>Name       | ParentOpportunityName        | DTYPE_TEXT     | 100    | N               |
| Primary Revenue<br>Amount           | PrimaryRevenueAmount         | DTYPE_TEXT     | 22     | N               |
| Primary Revenue<br>Class            | PrimaryRevenueClass          | DTYPE_TEXT     | 30     | $\mathsf{N}$    |
| Primary Revenue<br>Close Date       | PrimaryRevenueCloseDate      | DTYPE_DATETIME | 50     | N               |
| Primary Revenue<br>Type             | PrimaryRevenueType           | DTYPE_TEXT     | 30     | $\mathsf{N}$    |
| Primary Revenue<br>Win Probability  | PrimaryRevenueWinProbability | DTYPE_NUMBER   | 22     | N               |
| Sales Method                        | SalesMethod                  | DTYPE_TEXT     | 30     | N               |
| Sales Stage                         | SalesStage                   | DTYPE_TEXT     | 30     | N               |
| <b>Opportunity Note</b>             |                              |                |        |                 |
| Id                                  | Id                           | DTYPE_ID       | 30     | N               |
| Note                                | <b>Note</b>                  | DTYPE_NOTE     | 1,000  | N               |
| Note Type                           | NoteType                     | DTYPE_TEXT     | 30     | N               |
| Opportunity<br>Name                 | OpportunityName              | DTYPE_TEXT     | 100    | N               |
| <b>Opportunity_Business Address</b> |                              |                |        |                 |
| City                                | City                         | DTYPE_TEXT     | 50     | N               |
| Country                             | Country                      | DTYPE_TEXT     | 50     | N               |
| Integration Id                      | IntegrationId                | DTYPE_TEXT     | 30     | N               |
| IsPrimaryMVG                        | IsPrimaryMVG                 | DTYPE_TEXT     | 1      | N               |
| Postal Code                         | PostalCode                   | DTYPE_TEXT     | 30     | $\mathsf{N}$    |
| State                               | State                        | DTYPE_TEXT     | 10     | N               |
| <b>Stree Address</b><br>Line 2      | StreetAddressLine2           | DTYPE_TEXT     | 100    | $\mathsf{N}$    |
| <b>Street Address</b>               | StreetAddress                | DTYPE_TEXT     | 200    | ${\sf N}$       |

Table 38. ANI Opportunity Message (PRM ANI) ASI Fields

**Organization**

| <b>Name</b>                          | <b>XML Tag</b>       | <b>Data Type</b> | Length       | <b>Required</b> |
|--------------------------------------|----------------------|------------------|--------------|-----------------|
| <b>DUNS Number</b>                   | <b>DUNSNumber</b>    | DTYPE_TEXT       | 15           | N               |
| Id                                   | Id                   | DTYPE_ID         | 15           | $\mathsf{N}$    |
| Name                                 | Name                 | DTYPE_TEXT       | 100          | N               |
| <b>Organization Business Address</b> |                      |                  |              |                 |
| City                                 | City                 | DTYPE_TEXT       | 50           | $\mathsf{N}$    |
| Country                              | Country              | DTYPE_TEXT       | 50           | N               |
| Integration Id                       | Integration Id       | DTYPE_TEXT       | 30           | N               |
| IsPrimaryMVG                         | IsPrimaryMVG         | DTYPE_TEXT       | $\mathbf{1}$ | $\mathsf{N}$    |
| Postal Code                          | PostalCode           | DTYPE_TEXT       | 30           | N               |
| State                                | State                | DTYPE_TEXT       | 10           | $\mathsf{N}$    |
| <b>Street Address</b>                | <b>StreetAddress</b> | DTYPE_TEXT       | 200          | N               |
| <b>Street Address 2</b>              | StreetAddress2       | DTYPE_TEXT       | 100          | N               |
| Revenue                              |                      |                  |              |                 |
| Account                              | Account              | DTYPE_TEXT       | 100          | ${\sf N}$       |
| <b>Account Location</b>              | AccountLocation      | DTYPE_TEXT       | 50           | N               |
| Committed                            | Committed            | DTYPE_TEXT       | $\mathbf{1}$ | $\mathsf{N}$    |
| Currency Code                        | CurrencyCode4        | DTYPE_TEXT       | 20           | N               |
| Date                                 | Date                 | DTYPE_DATETIME   | 50           | N               |
| Description                          | Description          | DTYPE_TEXT       | 100          | N               |
| Id                                   | Id                   | DTYPE_ID         | 30           | $\mathsf{N}$    |
| Part Number                          | PartNumber           | DTYPE_TEXT       | 50           | N               |
| Price                                | Price                | DTYPE_TEXT       | 22           | N               |
| Product                              | Product              | DTYPE_TEXT       | 50           | N               |
| Quantity                             | Quantity             | DTYPE_NUMBER     | 22           | N               |
| Revenue                              | Revenue              | DTYPE_TEXT       | 22           | N               |
| Revenue Class                        | RevenueClass         | DTYPE_TEXT       | 30           | N               |
| Revenue Item<br>Number               | RevenueItemNumber    | DTYPE_TEXT       | 30           | N               |
| Revenue Type                         | RevenueType          | DTYPE_TEXT       | 30           | N               |
| Summary                              | Summary              | DTYPE_TEXT       | $\mathbf{1}$ | N               |
| Win Probability                      | WinProbability       | DTYPE_NUMBER     | 22           | N               |

Table 38. ANI Opportunity Message (PRM ANI) ASI Fields

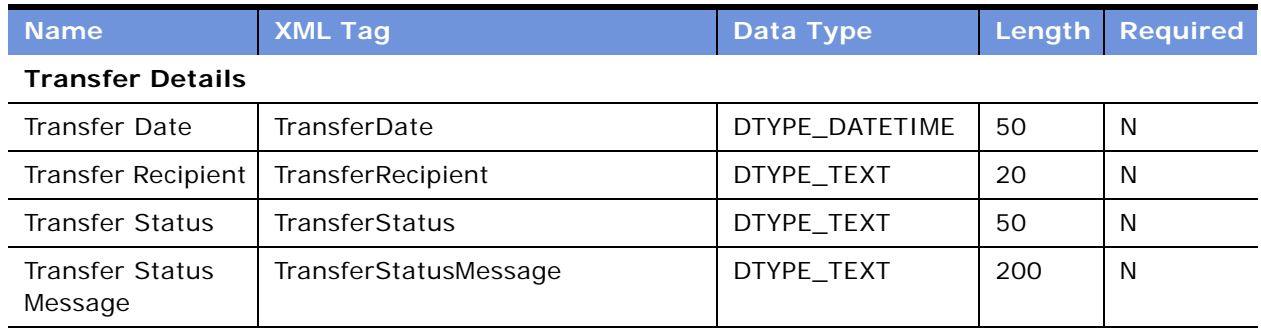

#### Table 38. ANI Opportunity Message (PRM ANI) ASI Fields

### <span id="page-118-0"></span>**ANI Message Header (PRM ANI)**

The ANI Message Header ASI (PRM ANI) encapsulates information related to the exchange of the Opportunity Sharing message, such as whether the creation or update of the opportunity was successful.

[Table 39](#page-118-1) lists the primary integration components of ANI Message Header (PRM ANI).

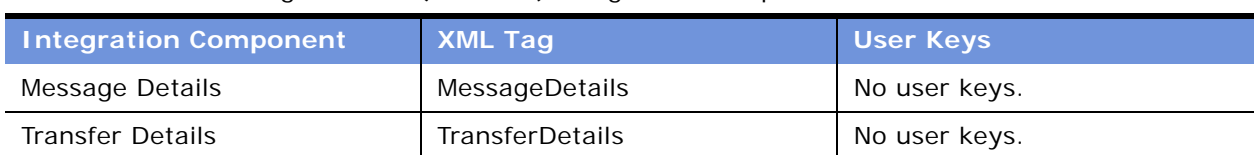

<span id="page-118-1"></span>Table 39. ANI Message Header (PRM ANI) Integration Components

[Table 40](#page-118-2) lists the fields and their attributes.

<span id="page-118-2"></span>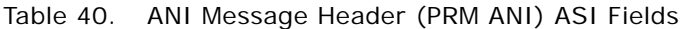

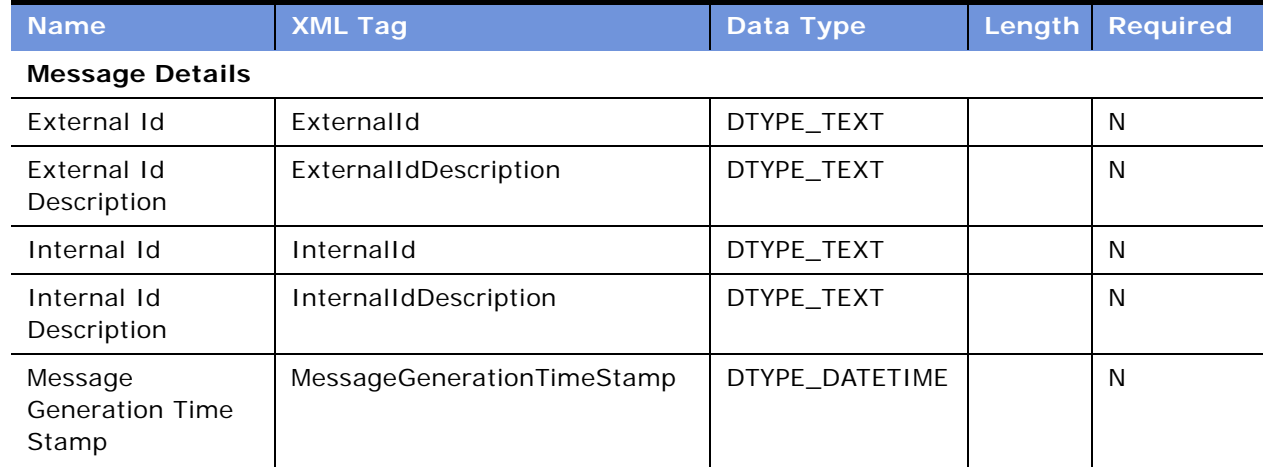

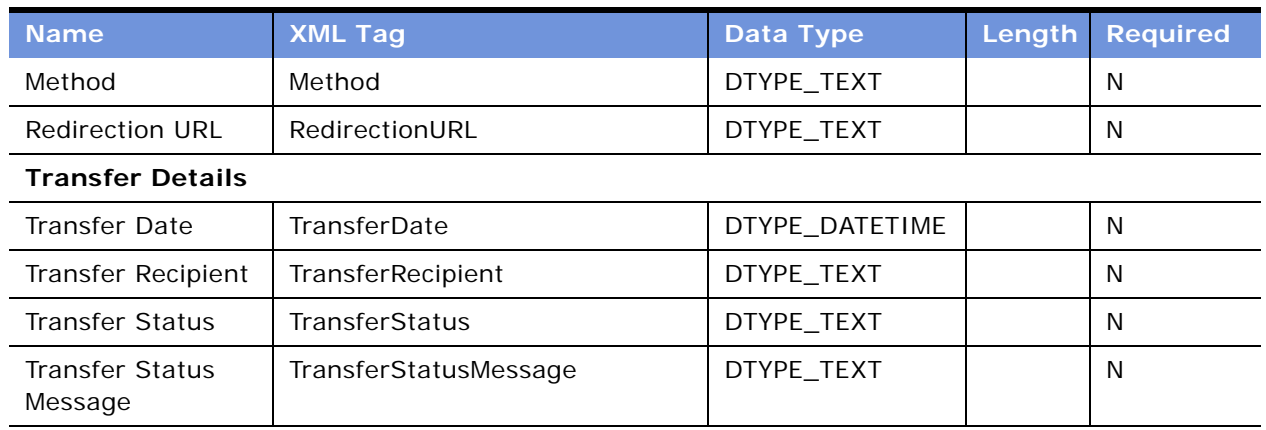

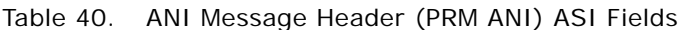

## <span id="page-119-0"></span>**Opportunity (PRM ANI)**

The Opportunity (PRM ANI) ASI encapsulates all the data that is directly related to the Opportunity object. This data includes fields such as Opportunity Name, Status, and so on.

[Table 41](#page-119-1) lists the primary integration components of Opportunity (PRM ANI).

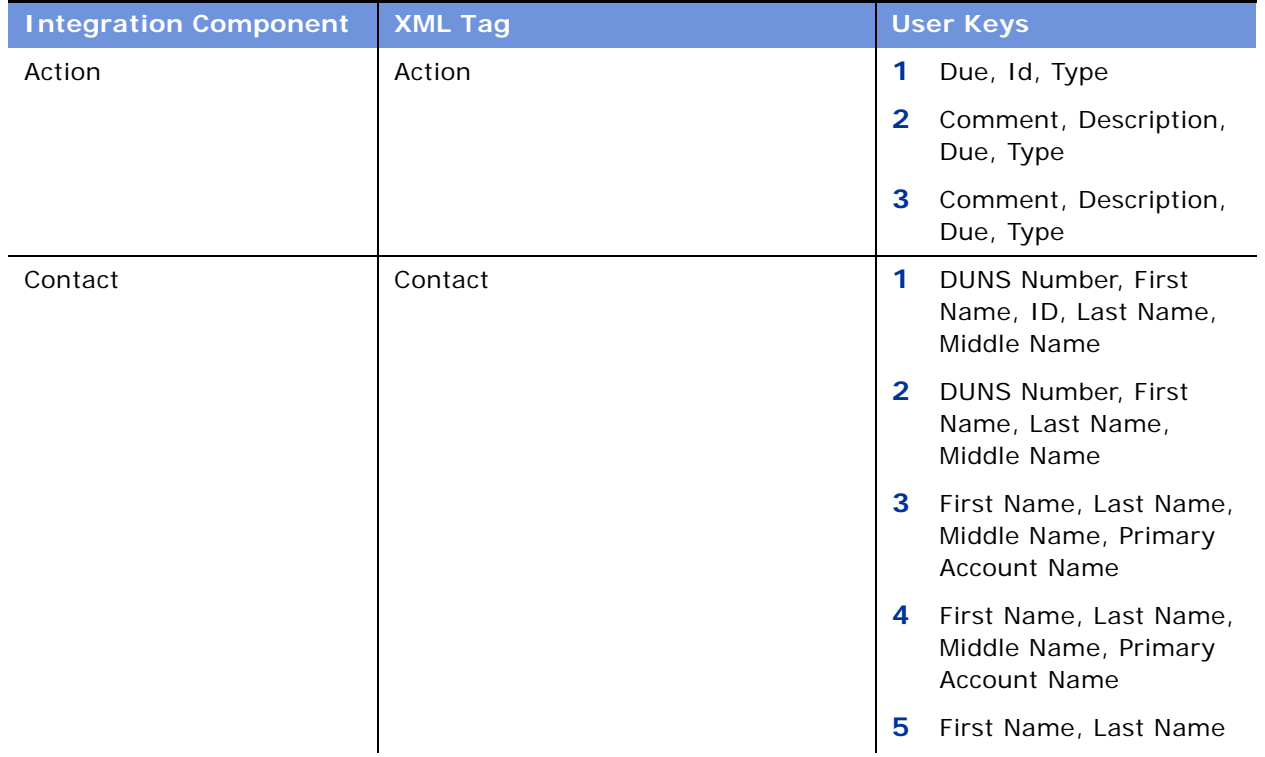

### <span id="page-119-1"></span>Table 41. Opportunity (PRM ANI) Integration Components

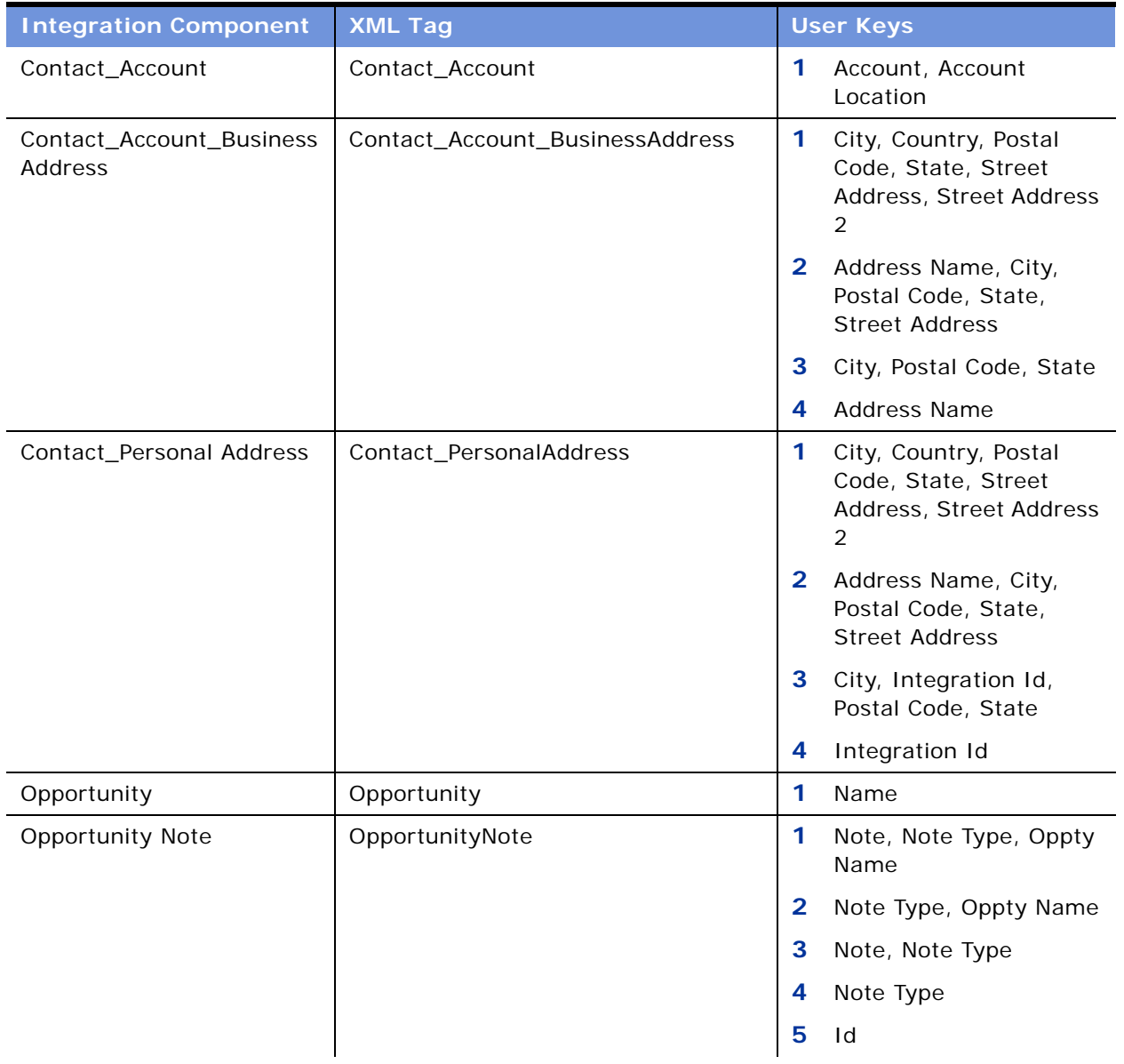

### Table 41. Opportunity (PRM ANI) Integration Components

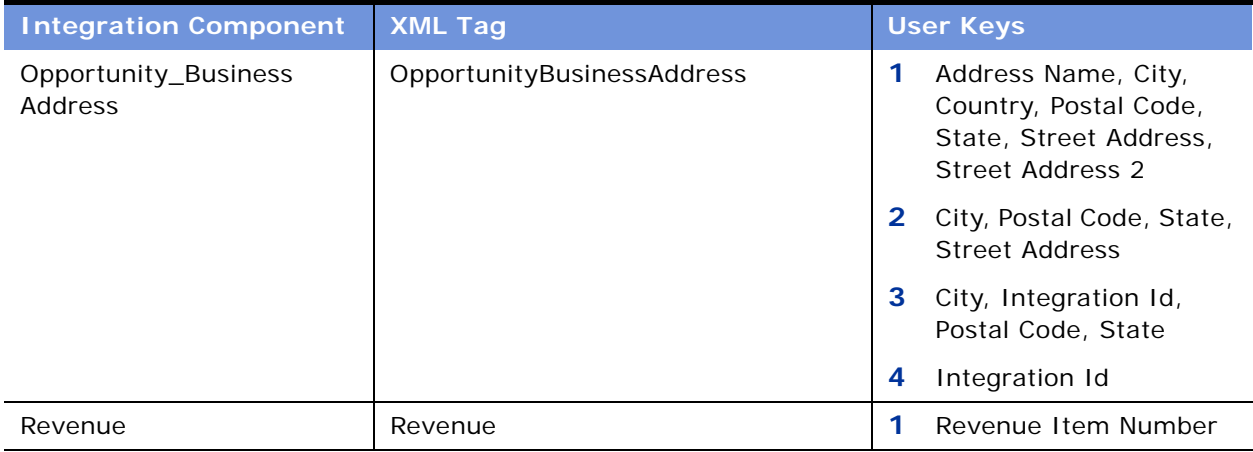

#### Table 41. Opportunity (PRM ANI) Integration Components

[Table 42](#page-121-0) lists the fields and their attributes.

#### <span id="page-121-0"></span>Table 42. Opportunity (PRM ANI) ASI Fields

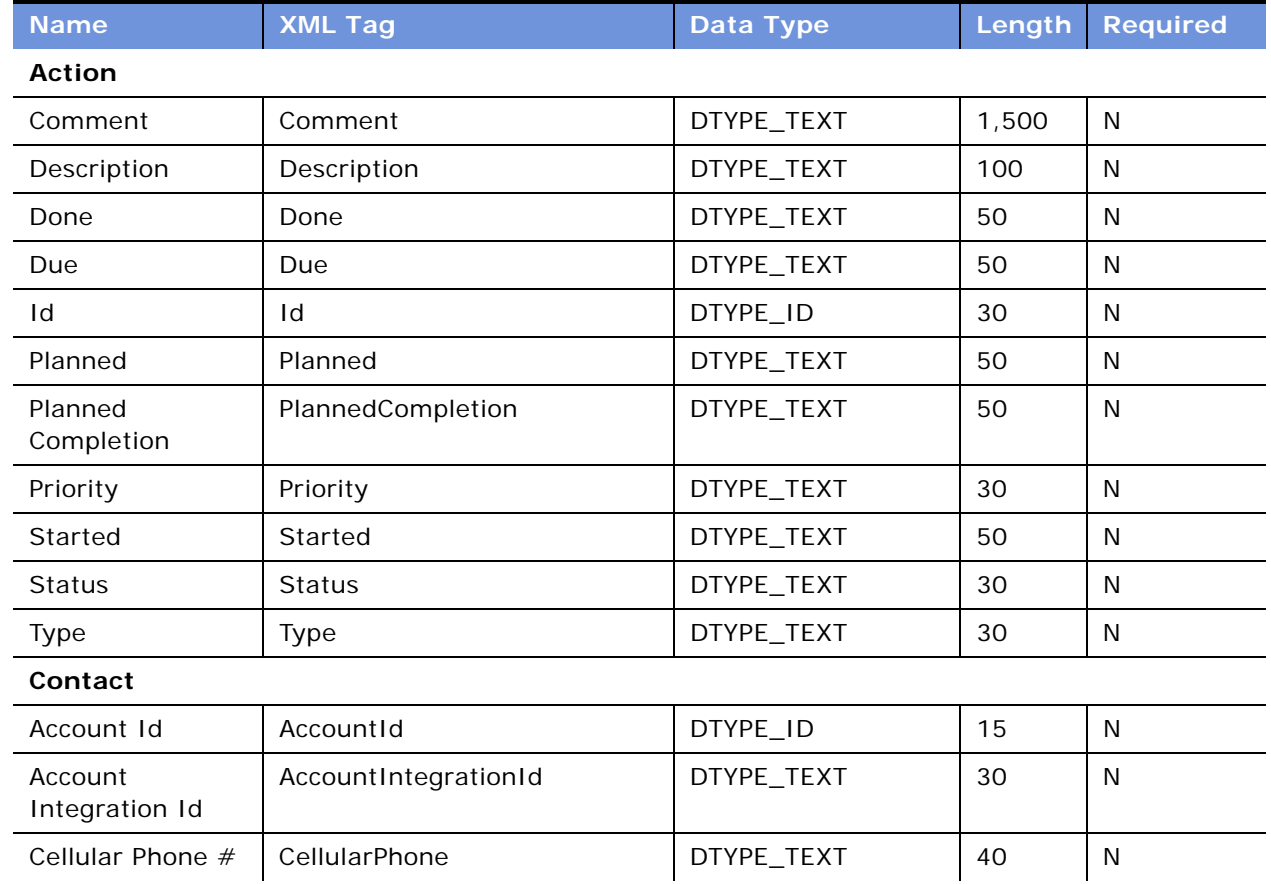

| <b>Name</b>               | <b>XML Tag</b>                          | Data Type  | Length       | <b>Required</b> |
|---------------------------|-----------------------------------------|------------|--------------|-----------------|
| Comment                   | Comment                                 | DTYPE_TEXT | 255          | N               |
| <b>DUNS Number</b>        | <b>DUNSNumber</b>                       | DTYPE_TEXT | 15           | N               |
| <b>Email Address</b>      | EmailAddress                            | DTYPE_TEXT | 50           | N               |
| Fax Phone #               | FaxPhone                                | DTYPE_TEXT | 40           | N               |
| <b>First Name</b>         | FirstName                               | DTYPE_TEXT | 50           | N               |
| Home Phone #              | HomePhone                               | DTYPE_TEXT | 40           | N               |
| Id                        | Id                                      | DTYPE_ID   | 30           | N               |
| Job Title                 | JobTitle                                | DTYPE_TEXT | 75           | N               |
| Last Name                 | LastName                                | DTYPE_TEXT | 50           | N               |
| M/M                       | MМ                                      | DTYPE_TEXT | 15           | N               |
| Middle Name               | MiddleName                              | DTYPE_TEXT | 50           | N               |
| Primary Account<br>Name   | PrimaryAccountName                      | DTYPE_TEXT | 100          | N               |
| Work Phone #              | WorkPhone                               | DTYPE_TEXT | 40           | N               |
| Contact_Account           |                                         |            |              |                 |
| Account                   | Name                                    | DTYPE_TEXT | 100          | N               |
| <b>Account Location</b>   | Location                                | DTYPE_TEXT | 50           | N               |
| <b>Currency Code</b>      | CurrencyCode                            | DTYPE_TEXT | 15           | $\mathsf{N}$    |
| Customer<br>Account Group | CustomerAccountGroup                    | DTYPE_TEXT | 30           | N               |
| <b>DUNS Number</b>        | DUNSNumber                              | DTYPE_TEXT | 15           | N               |
| Group Type Code           | GroupTypeCode                           | DTYPE_TEXT | 30           | N               |
| IsPrimaryMVG              | IsPrimaryMVG                            | DTYPE_TEXT | 1            | N               |
| Party Type Code           | PartyTypeCode                           | DTYPE_TEXT | 30           | N               |
|                           | <b>Contact_Account_Business Address</b> |            |              |                 |
| Address Name              | AddressName                             | DTYPE_TEXT | 100          | N               |
| City                      | City                                    | DTYPE_TEXT | 50           | N               |
| Country                   | Country                                 | DTYPE_TEXT | 50           | N               |
| <b>Email Address</b>      | EmailAddress                            | DTYPE_TEXT | 50           | N               |
| IsPrimaryMVG              | IsPrimaryMVG                            | DTYPE_TEXT | $\mathbf{1}$ | $\mathsf{N}$    |
| Phone Number              | PhoneNumber                             | DTYPE_TEXT | 40           | $\mathsf{N}$    |

Table 42. Opportunity (PRM ANI) ASI Fields

| <b>Name</b>                         | <b>XML Tag</b>         | <b>Data Type</b> | Length | <b>Required</b> |
|-------------------------------------|------------------------|------------------|--------|-----------------|
| Postal Code                         | PostalCode             | DTYPE_TEXT       | 30     | N               |
| State                               | State                  | DTYPE_TEXT       | 10     | N               |
| <b>Street Address</b>               | <b>StreetAddress</b>   | DTYPE_TEXT       | 200    | N               |
| <b>Street Address 2</b>             | StreetAddress2         | DTYPE_TEXT       | 100    | N               |
| <b>Contact_Personal Address</b>     |                        |                  |        |                 |
| <b>Address Name</b>                 | AddressName            | DTYPE_TEXT       | 100    | N               |
| Integration Id                      | IntegrationId          | DTYPE_TEXT       | 30     | N               |
| IsPrimaryMVG                        | IsPrimaryMVG           | DTYPE_TEXT       | 1      | N               |
| Personal City                       | PersonalCity           | DTYPE_TEXT       | 50     | N               |
| Personal Country                    | PersonalCountry        | DTYPE_TEXT       | 50     | N               |
| Personal Postal<br>Code             | PersonalPostalCode     | DTYPE_TEXT       | 30     | N               |
| <b>Personal State</b>               | PersonalState          | DTYPE_TEXT       | 10     | N               |
| <b>Personal Street</b><br>Address   | PersonalStreetAddress  | DTYPE_TEXT       | 200    | N               |
| <b>Personal Street</b><br>Address 2 | PersonalStreetAddress2 | DTYPE_TEXT       | 100    | N               |
| Opportunity                         |                        |                  |        |                 |
| Account                             | AccountName            | DTYPE_TEXT       | 100    | N               |
| Account<br>Integration Id           | AccountIntegrationId   | DTYPE_TEXT       | 30     | N               |
| <b>Account Location</b>             | AccountLocation        | DTYPE_TEXT       | 50     | N               |
| <b>Currency Code</b>                | CurrencyCode           | DTYPE_TEXT       | 15     | N               |
| <b>DUNS Number</b>                  | DUNSNumber             | DTYPE_TEXT       | 15     | N               |
| Description                         | Description            | DTYPE_TEXT       | 255    | N               |
| Id                                  | Id                     | DTYPE_ID         | 30     | N               |
| Name                                | Name                   | DTYPE_TEXT       | 100    | N               |
| Parent<br>Opportunity<br>Name       | ParentOpportunityName  | DTYPE_TEXT       | 100    | N               |
| Primary Revenue<br>Amount           | PrimaryRevenueAmount   | DTYPE_TEXT       | 22     | N               |

Table 42. Opportunity (PRM ANI) ASI Fields

| <b>Name</b>                         | <b>XML Tag</b>               | Data Type      | Length       | <b>Required</b> |
|-------------------------------------|------------------------------|----------------|--------------|-----------------|
| Primary Revenue<br>Class            | PrimaryRevenueClass          | DTYPE_TEXT     | 30           | N               |
| Primary Revenue<br>Close Date       | PrimaryRevenueCloseDate      | DTYPE_DATETIME | 50           | N               |
| Primary Revenue<br>Type             | PrimaryRevenueType           | DTYPE_TEXT     | 30           | N               |
| Primary Revenue<br>Win Probability  | PrimaryRevenueWinProbability | DTYPE_NUMBER   | 22           | N               |
| Sales Method                        | SalesMethod                  | DTYPE_TEXT     | 30           | N               |
| Sales Stage                         | SalesStage                   | DTYPE_TEXT     | 30           | N               |
| <b>Opportunity Note</b>             |                              |                |              |                 |
| Id                                  | Id                           | DTYPE_ID       | 30           | N               |
| <b>Note</b>                         | Note                         | DTYPE_NOTE     | 1,000        | N               |
| Note Type                           | NoteType                     | DTYPE_TEXT     | 30           | N               |
| Opportunity<br>Name                 | OpportunityName              | DTYPE_TEXT     | 100          | N               |
| <b>Opportunity_Business Address</b> |                              |                |              |                 |
| <b>Address Name</b>                 | AddressName                  | DTYPE_TEXT     | 50           | N               |
| City                                | City                         | DTYPE_TEXT     | 50           | N               |
| Country                             | Country                      | DTYPE_TEXT     | 50           | N               |
| Integration Id                      | IntegrationId                | DTYPE_TEXT     | 30           | N               |
| IsPrimaryMVG                        | IsPrimaryMVG                 | DTYPE_TEXT     | $\mathbf{1}$ | N               |
| Postal Code                         | PostalCode                   | DTYPE_TEXT     | 30           | N               |
| <b>State</b>                        | State                        | DTYPE_TEXT     | 10           | N               |
| <b>Stree Address</b><br>Line 2      | StreeAddressLine2            | DTYPE_TEXT     | 100          | N               |
| <b>Street Address</b>               | StreetAddress                | DTYPE_TEXT     | 200          | N               |
| <b>Revenue</b>                      |                              |                |              |                 |
| Account                             | Account                      | DTYPE_TEXT     | 100          | N               |
| <b>Account Location</b>             | AccountLocation              | DTYPE_TEXT     | 50           | N               |
| Committed                           | Committed                    | DTYPE_TEXT     | $\mathbf{1}$ | N               |
| <b>Currency Code</b>                | CurrencyCode                 | DTYPE_TEXT     | 20           | N               |
| Date                                | Date                         | DTYPE_DATETIME | 50           | N               |

Table 42. Opportunity (PRM ANI) ASI Fields

| <b>Name</b>            | <b>XML Tag</b>      | Data Type    | Length | <b>Required</b> |
|------------------------|---------------------|--------------|--------|-----------------|
| Description            | Description         | DTYPE_TEXT   | 100    | N               |
| Id                     | Id                  | DTYPE ID     | 30     | N               |
| Part Number            | PartNumber          | DTYPE_TEXT   | 50     | N               |
| Price                  | Price               | DTYPE TEXT   | 22     | N               |
| Product                | Product             | DTYPE_TEXT   | 50     | N               |
| Quantity               | Quantity            | DTYPE_NUMBER | 22     | N               |
| Revenue                | Revenue             | DTYPE TEXT   | 22     | N               |
| Revenue Class          | <b>RevenueClass</b> | DTYPE TEXT   | 30     | N               |
| Revenue Item<br>Number | RevenueltemNumber   | DTYPE_TEXT   | 30     | N               |
| Revenue Type           | RevenueType         | DTYPE_TEXT   | 30     | N               |
| Summary                | Summary             | DTYPE_TEXT   |        | N               |
| Win Probability        | WinProbability      | DTYPE_NUMBER | 22     | N               |

Table 42. Opportunity (PRM ANI) ASI Fields

## <span id="page-125-0"></span>**Destination Channel Partner (PRM ANI)**

The Destination Channel Partner (PRM ANI) ASI encapsulates information related to the partner company with which the opportunity is being shared. Examples of this information include Partner DUNS Number and Company Name.

[Table 43](#page-125-1) lists the primary integration components of Destination Channel Partner (PRM ANI).

| <b>Integration Component</b>               | <b>XML Tag</b>        | <b>User Keys</b>         |
|--------------------------------------------|-----------------------|--------------------------|
| <b>Channel Partner</b>                     | ChannelPartner        | Location, Name           |
| <b>Channel Partner Business</b><br>Address | ChannelPartnerAddress | Account Id, Address Name |

<span id="page-125-1"></span>Table 43. Destination Channel Partner (PRM ANI) Integration Components

[Table 44](#page-125-2) lists the fields and their attributes.

<span id="page-125-2"></span>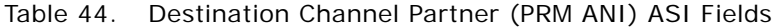

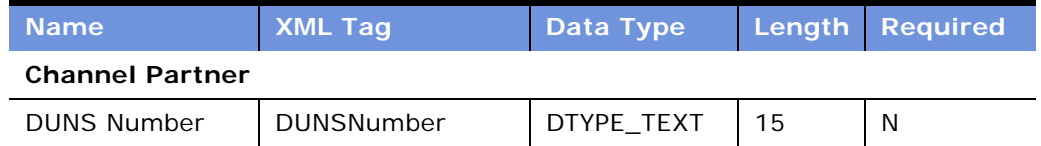

| <b>Name</b>           | <b>XML Tag</b>                          | Data Type  | Length | <b>Required</b> |
|-----------------------|-----------------------------------------|------------|--------|-----------------|
| Location              | Location                                | DTYPE_TEXT | 50     | N               |
| Name                  | Name                                    | DTYPE_TEXT | 100    | N               |
|                       | <b>Channel Partner Business Address</b> |            |        |                 |
| Account Id            | AccountId                               | DTYPE_ID   | 15     | N               |
| Address Name          | AddressName                             | DTYPE_TEXT | 100    | N               |
| City                  | City                                    | DTYPE_TEXT | 50     | N               |
| Country               | Country                                 | DTYPE_TEXT | 50     | N               |
| County                | County                                  | DTYPE_TEXT | 50     | N               |
| <b>Email Address</b>  | EmailAddress                            | DTYPE_TEXT | 50     | N               |
| Phone Number          | PhoneNumber                             | DTYPE_TEXT |        | N               |
| Postal Code           | PostalCode                              | DTYPE_TEXT | 30     | N               |
| Province              | Province                                | DTYPE_TEXT | 50     | N               |
| State                 | State                                   | DTYPE TEXT | 10     | N               |
| <b>Street Address</b> | <b>StreetAddress</b>                    | DTYPE TEXT | 200    | N               |
| Street Address 2      | StreetAddress2                          | DTYPE TEXT | 100    | N               |

Table 44. Destination Channel Partner (PRM ANI) ASI Fields

## <span id="page-126-0"></span>**Source Organization (PRM ANI)**

The Source Organization (PRM ANI) ASI encapsulates information related to the source company that is initiating the create or update opportunity message. Examples of this information include Partner DUNS Number, Company Name, and so on.

[Table 45](#page-126-1) lists the primary integration components of Source Organization (PRM ANI).

<span id="page-126-1"></span>Table 45. Source Organization (PRM ANI) Integration Components

| <b>Integration Component</b>                        | <b>XML Tag</b> | <b>User Keys</b>         |  |  |
|-----------------------------------------------------|----------------|--------------------------|--|--|
| Organization                                        | Organization   | <b>DUNS Number</b>       |  |  |
| Organization Business Address   OrganizationAddress |                | Account Id, Address Name |  |  |

[Table 46](#page-127-1) lists the fields and their attributes.

| <b>Name</b>                          | <b>XML Tag</b>       | <b>Data Type</b> | Length | <b>Required</b> |  |  |  |
|--------------------------------------|----------------------|------------------|--------|-----------------|--|--|--|
| Organization                         |                      |                  |        |                 |  |  |  |
| <b>DUNS Number</b>                   | <b>DUNSNumber</b>    | DTYPE_TEXT       | 15     | N               |  |  |  |
| Id                                   | Id                   | DTYPE ID         | 15     | N               |  |  |  |
| Name                                 | Name                 | DTYPE_TEXT       | 100    | N               |  |  |  |
| <b>Organization Business Address</b> |                      |                  |        |                 |  |  |  |
| Account Id                           | AccountId            | DTYPE ID         | 15     | N               |  |  |  |
| Address Name                         | AddressName          | DTYPE_TEXT       | 100    | N               |  |  |  |
| City                                 | City                 | DTYPE_TEXT       | 50     | N               |  |  |  |
| Country                              | Country              | DTYPE TEXT       | 50     | N               |  |  |  |
| County                               | County               | DTYPE_TEXT       | 50     | N               |  |  |  |
| <b>Email Address</b>                 | EmailAddress         | DTYPE_TEXT       | 50     | N               |  |  |  |
| Phone Number                         | PhoneNumber          | DTYPE TEXT       |        | N               |  |  |  |
| Postal Code                          | PostalCode           | DTYPE_TEXT       | 30     | N               |  |  |  |
| Province                             | Province             | DTYPE_TEXT       | 50     | N               |  |  |  |
| State                                | State                | DTYPE TEXT       | 10     | N               |  |  |  |
| <b>Street Address</b>                | <b>StreetAddress</b> | DTYPE_TEXT       | 200    | N               |  |  |  |
| Street Address 2                     | StreetAddress2       | DTYPE_TEXT       | 100    | N               |  |  |  |

<span id="page-127-1"></span>Table 46. Source Organization (PRM ANI) ASI Fields

# <span id="page-127-0"></span>**Opportunity Account (PRM ANI)**

The Opportunity Account (PRM ANI) ASI encapsulates account-related information for all the opportunity accounts identified in the opportunity message.

[Table 47](#page-128-0) lists the primary integration components of Opportunity Account (PRM ANI).

| <b>Integration Component</b> | <b>XML Tag</b>          | <b>User Keys</b>                                                          |
|------------------------------|-------------------------|---------------------------------------------------------------------------|
| Account                      | Account                 | Location, Name                                                            |
| Account Business Address     | Account BusinessAddress | City, Country, Postal Code,<br>State, Street Address,<br>Street Address 2 |
|                              |                         | 2<br>Address Name, City, Postal<br>Code, State, Street<br>Address         |
|                              |                         | 3<br>City, Postal Code, State                                             |
|                              |                         | Address Name<br>4                                                         |

<span id="page-128-0"></span>Table 47. Opportunity Account (PRM ANI) Integration Components

[Table 48](#page-128-1) lists the fields and their attributes.

<span id="page-128-1"></span>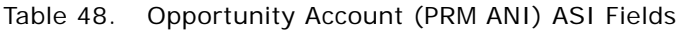

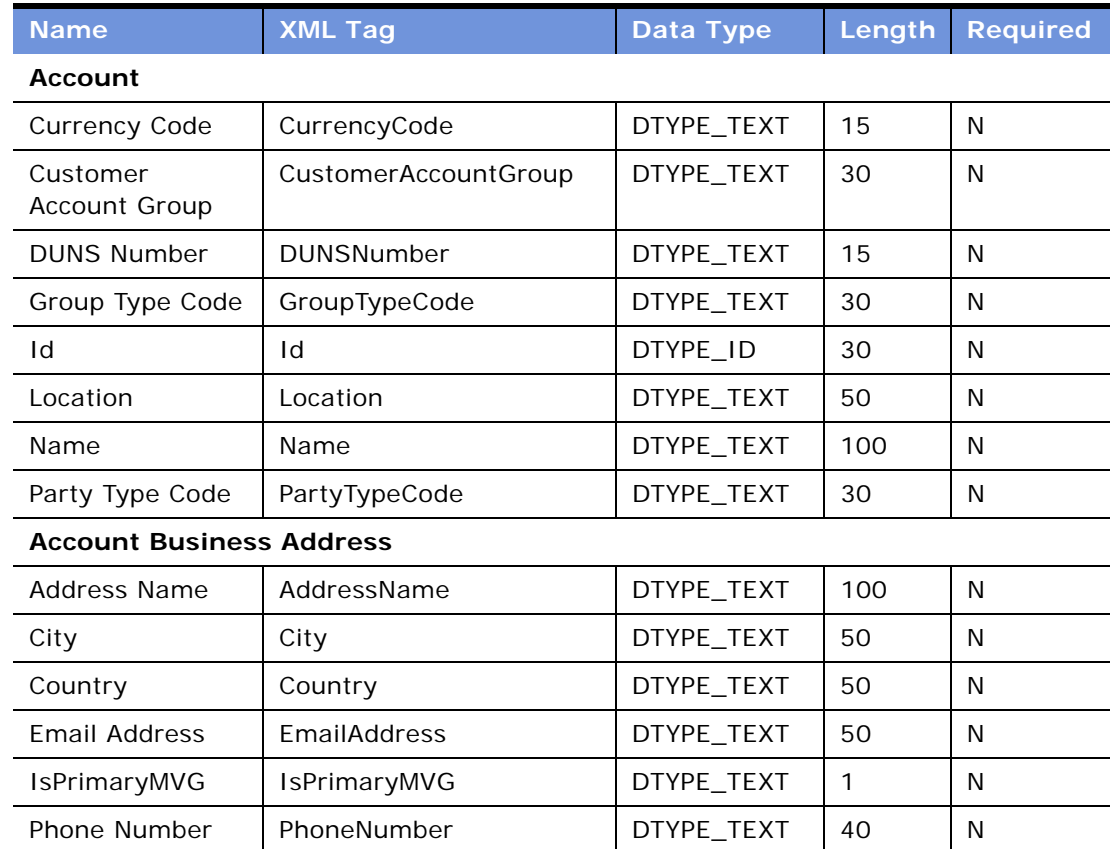

| <b>Name</b>      | <b>XML Tag</b>       | Data Type  | Length | <b>Required</b> |
|------------------|----------------------|------------|--------|-----------------|
| Postal Code      | PostalCode           | DTYPE_TEXT | 30     | N               |
| State            | <b>State</b>         | DTYPE TEXT | 10     | N               |
| Street Address   | <b>StreetAddress</b> | DTYPE TEXT | 200    | N               |
| Street Address 2 | StreetAddress2       | DTYPE TEXT | 100    | N               |

Table 48. Opportunity Account (PRM ANI) ASI Fields

# **Siebel Order**

The Siebel Order ASI allows customers to accurately capture and validate orders in order to submit them to a fulfillment system. [Figure 24](#page-129-0) describes the structure of the Siebel Order ASI.

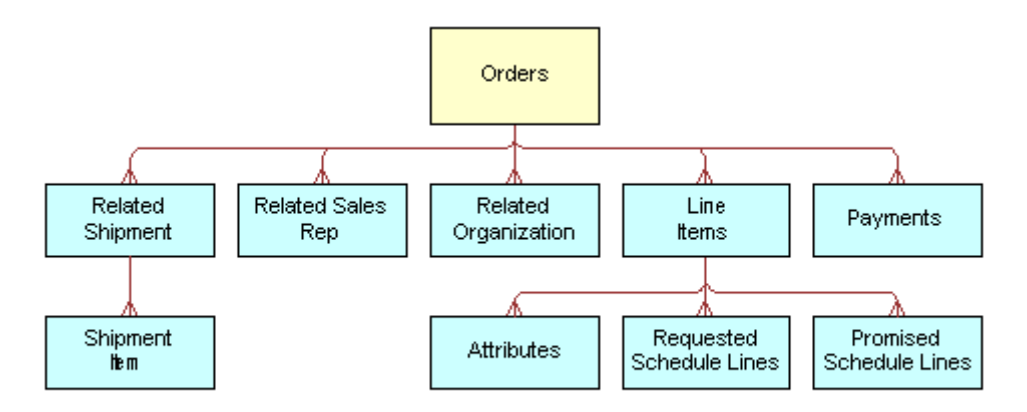

<span id="page-129-0"></span>Figure 24. Siebel Order ASI

[Table 49](#page-129-1) lists the integration components of this ASI.

<span id="page-129-1"></span>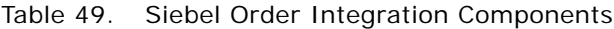

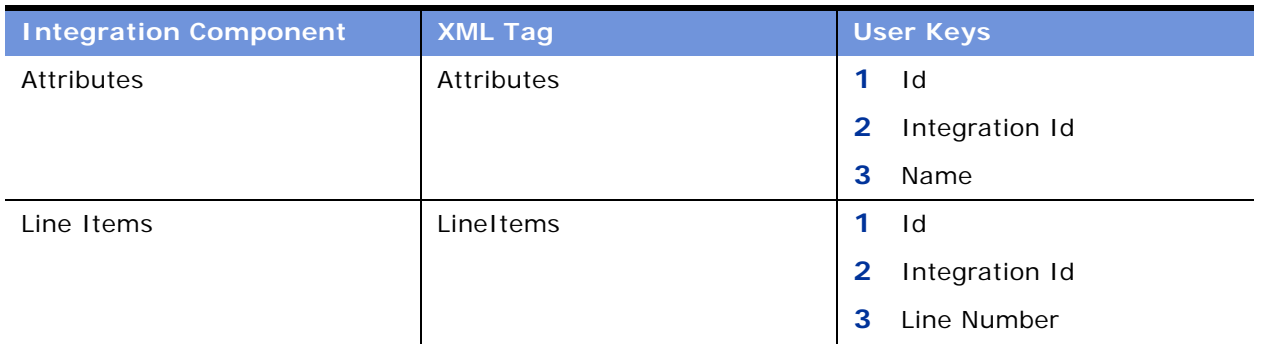

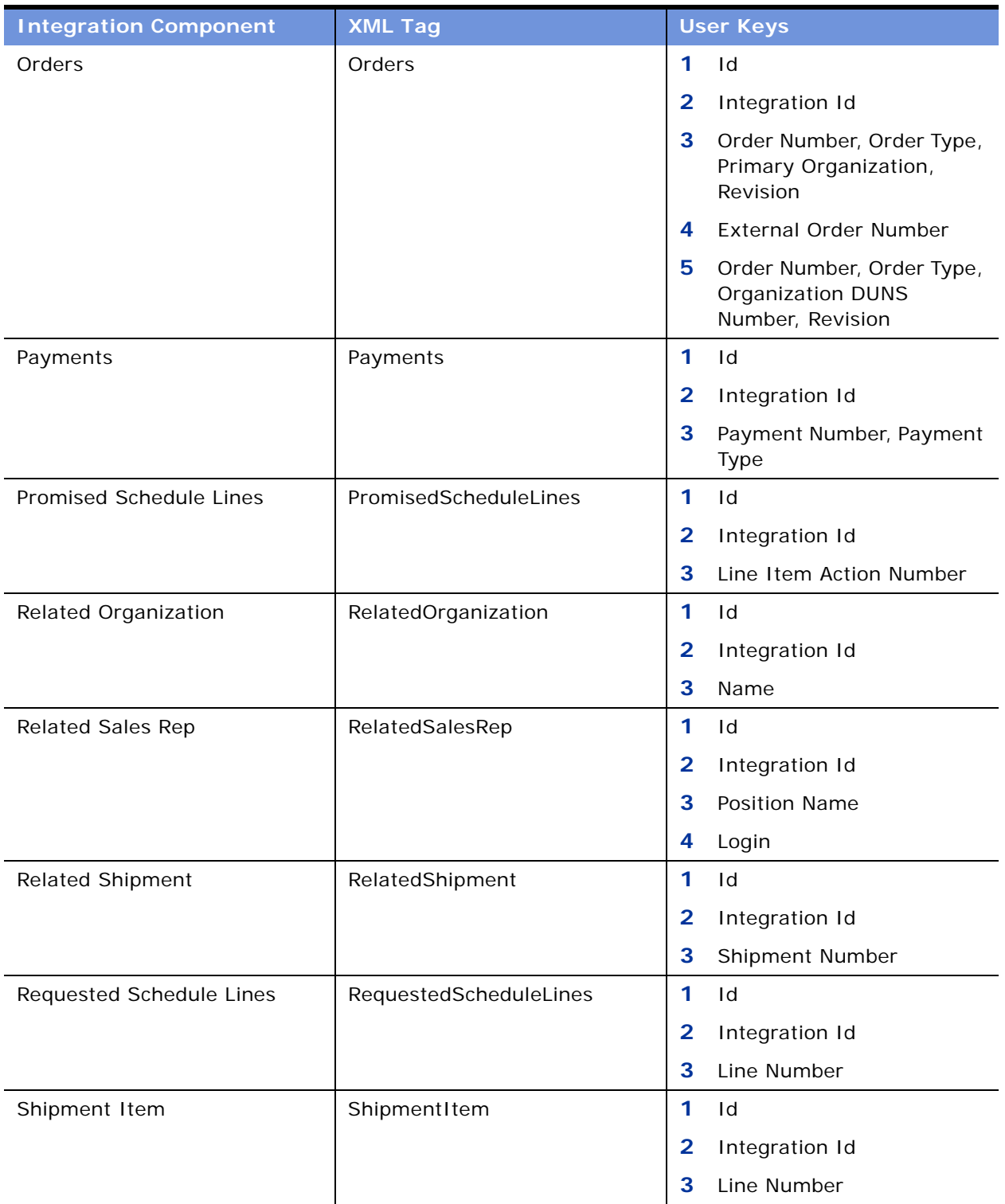

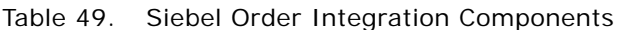

The Siebel Order ASI uses the same user keys as the Orders integration component. You can use the component fields for the integration, which means that values for each of these fields can be written to an XML file for transport. [Table 50](#page-131-0) lists the fields and their attributes.

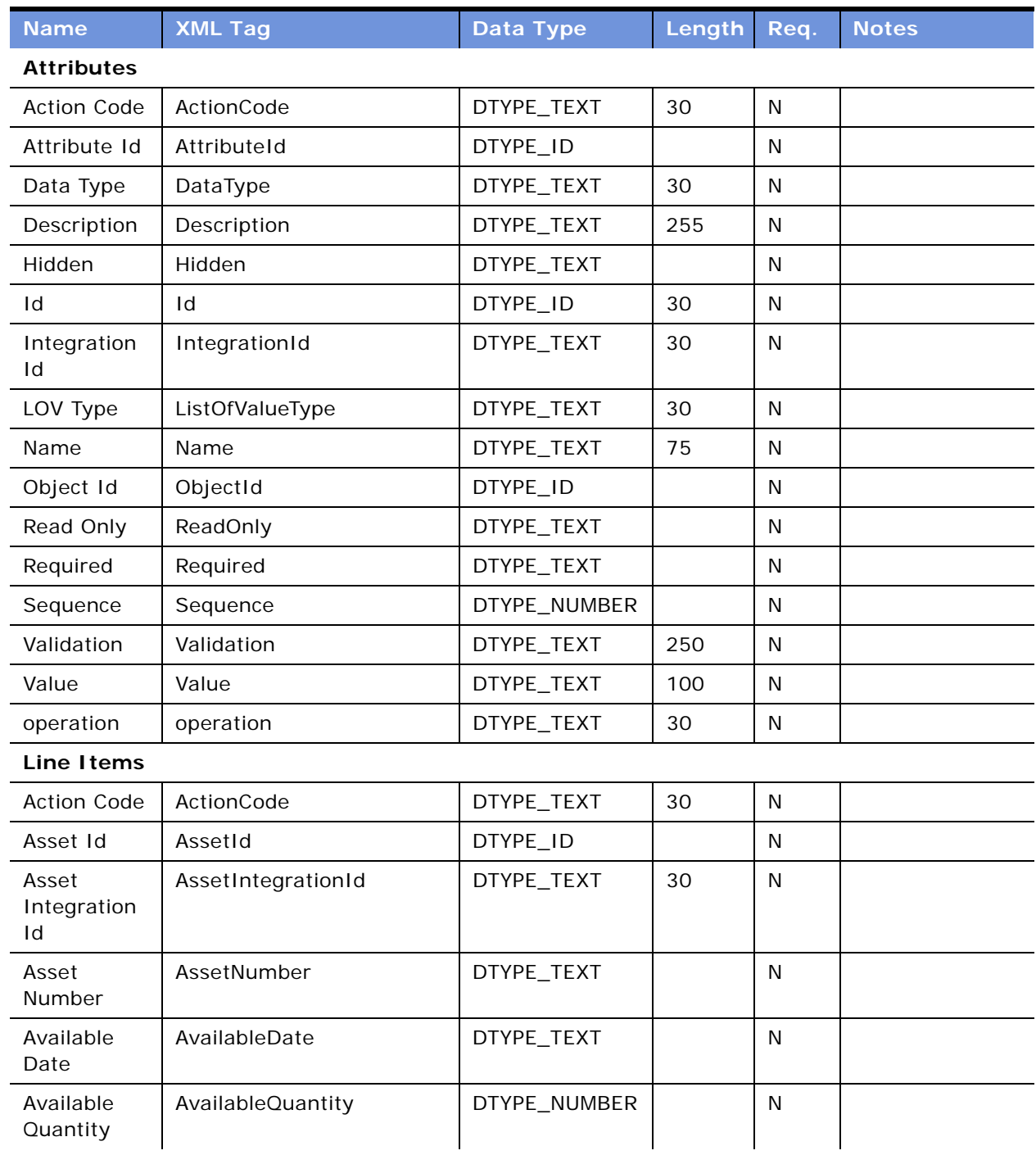

<span id="page-131-0"></span>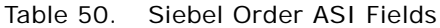

| <b>Name</b>                                               | <b>XML Tag</b>                                | Data Type    | Length | Req.         | <b>Notes</b>          |
|-----------------------------------------------------------|-----------------------------------------------|--------------|--------|--------------|-----------------------|
| Available<br><b>Status</b>                                | AvailableStatus                               | DTYPE_TEXT   | 30     | N            |                       |
| Available<br>Status As Of<br>Date                         | AvailableStatusAsOfDate                       | DTYPE_TEXT   |        | N            |                       |
| <b>Base Price</b>                                         | <b>BasePrice</b>                              | DTYPE_TEXT   |        | N            |                       |
| <b>Billable Flag</b>                                      | BillableFlag                                  | DTYPE_TEXT   |        | $\mathsf{N}$ |                       |
| <b>Billing</b><br>Account Id                              | BillingAccountId                              | DTYPE_ID     |        | N            |                       |
| Cancelled<br>Quantity                                     | CancelledQuantity                             | DTYPE_NUMBER |        | $\mathsf{N}$ |                       |
| Carrier<br>Priority                                       | CarrierPriority                               | DTYPE_TEXT   | 30     | N            | Added for UAN<br>3.0. |
| Covered<br>Product Unit<br>Price                          | CoveredProductUnitPrice                       | DTYPE_TEXT   |        | $\mathsf{N}$ | Added for UAN<br>1.0. |
| Delivery<br>Status                                        | DeliveryStatus                                | DTYPE_TEXT   | 30     | N            | Added for UAN<br>1.0. |
| Description                                               | Description                                   | DTYPE_TEXT   |        | $\mathsf{N}$ |                       |
| Destination<br>Inventory<br>Location                      | DestinationInventoryLocat<br>ion              | DTYPE_TEXT   | 100    | N            |                       |
| Destination<br>Inventory<br>Location Id                   | DestinationInventoryLocat<br>ionId            | DTYPE_ID     |        | N            |                       |
| Destination<br>Inventory<br>Location<br>Integration<br>Id | DestinationInventoryLocat<br>ionIntegrationId | DTYPE_TEXT   | 30     | N            |                       |
| Discount<br>Amount                                        | DiscountAmount                                | DTYPE_TEXT   |        | N            |                       |
| Extended<br>Quantity                                      | ExtendedQuantity                              | DTYPE_NUMBER |        | ${\sf N}$    | Added for UAN<br>3.0. |
| Freight<br>Amount                                         | FreightAmount                                 | DTYPE_TEXT   |        | ${\sf N}$    |                       |

Table 50. Siebel Order ASI Fields

| <b>Name</b>                         | <b>XML Tag</b>            | <b>Data Type</b> | Length | Req.         | <b>Notes</b>                                                              |
|-------------------------------------|---------------------------|------------------|--------|--------------|---------------------------------------------------------------------------|
| Has Children                        | HasChildren               | DTYPE_TEXT       |        | N            | Make it active<br>for UAN 4.0 to<br>support Oracle<br>Complex<br>Product. |
| Hold Flag                           | HoldFlag                  | DTYPE_TEXT       |        | N            |                                                                           |
| Hold Reason                         | HoldReason                | DTYPE_TEXT       | 30     | N            |                                                                           |
| Id                                  | Id                        | DTYPE_ID         | 30     | N            |                                                                           |
| Integration<br>Id                   | IntegrationId             | DTYPE_TEXT       | 30     | N            |                                                                           |
| Integration<br><b>Status</b>        | IntegrationStatus         | DTYPE_TEXT       | 30     | N            |                                                                           |
| Integration<br>Status As Of<br>Date | IntegrationStatusAsOfDate | DTYPE_TEXT       |        | N            |                                                                           |
| Invoiced<br>Quantity                | InvoicedQuantity          | DTYPE_NUMBER     |        | N            |                                                                           |
| IsComplexPr<br>oduct                | IsComplexProduct          | DTYPE_TEXT       |        | N            | Make it active<br>for UAN 4.0 to<br>support Oracle<br>Complex<br>Product. |
| <b>Item Price</b>                   | <b>ItemPrice</b>          | DTYPE_TEXT       |        | N            | Added for UAN<br>3.0.                                                     |
| Line Number                         | LineNumber                | DTYPE_NUMBER     |        | N            |                                                                           |
| Loaner Flag                         | LoanerFlag                | DTYPE_TEXT       |        | N            |                                                                           |
| Net Price                           | NetPrice                  | DTYPE_TEXT       |        | N            | Added for UAN<br>3.0.                                                     |
| Note                                | Note                      | DTYPE_TEXT       | 1,500  | N            |                                                                           |
| Order<br>Header Id                  | OrderHeaderId             | DTYPE_ID         |        | N            |                                                                           |
| Order<br>Number                     | OrderNumber               | DTYPE_TEXT       | 30     | N            |                                                                           |
| Package<br>Name<br>(Inbound)        | PackageNameInbound        | DTYPE_TEXT       | 50     | $\mathsf{N}$ |                                                                           |

Table 50. Siebel Order ASI Fields

| <b>Name</b>                                   | <b>XML Tag</b>                   | Data Type    | Length | Req.         | <b>Notes</b>                                       |
|-----------------------------------------------|----------------------------------|--------------|--------|--------------|----------------------------------------------------|
| Package<br>Name<br>(Outbound)                 | PackageNameOutbound              | DTYPE_TEXT   |        | N            |                                                    |
| Parent Order<br>Item Id                       | ParentOrderItemId                | DTYPE_ID     |        | N            |                                                    |
| Parent Order<br>Item<br>Number                | ParentOrderItemNumber            | DTYPE_NUMBER |        | $\mathsf{N}$ | Added for UAN<br>3.0.                              |
| Part Number                                   | PartNumber                       | DTYPE_TEXT   | 50     | $\mathsf{N}$ |                                                    |
| Partial Ship                                  | PartialShip                      | DTYPE_TEXT   |        | N            |                                                    |
| Product                                       | Product                          | DTYPE_TEXT   | 100    | $\mathsf{N}$ |                                                    |
| Product<br>Global<br>Identifier               | ProductGlobalIdentifier          | DTYPE_TEXT   | 50     | N            | Added for UAN<br>1.0.                              |
| Product Id                                    | ProductId                        | DTYPE_ID     |        | N            |                                                    |
| Product<br>Integration<br>Id                  | ProductIntegrationId             | DTYPE_TEXT   | 30     | N            |                                                    |
| <b>Product Port</b><br>Id                     | ProductPortId                    | DTYPE_ID     | 15     | $\mathsf{N}$ | Added for UAN<br>4.0 Oracle<br>Complex<br>Product. |
| Requested<br>Date                             | RequestedDate                    | DTYPE_TEXT   |        | N            |                                                    |
| Requested<br>Quantity                         | RequestedQuantity                | DTYPE_NUMBER |        | N            |                                                    |
| Return To<br>Account<br><b>DUNS</b><br>Number | ReturnToAccountDUNSNu<br>mber    | DTYPE_TEXT   | 9      | $\mathsf{N}$ | Added for UAN<br>1.0.                              |
| Return To<br>Account Id                       | ReturnToAccountId                | DTYPE_ID     |        | N            |                                                    |
| Return To<br>Account<br>Integration<br>Id     | ReturnToAccountIntegratio<br>nld | DTYPE_TEXT   | 30     | $\mathsf{N}$ |                                                    |

Table 50. Siebel Order ASI Fields

| <b>Name</b>                               | <b>XML Tag</b>                   | Data Type          | Length | Req.         | <b>Notes</b>          |
|-------------------------------------------|----------------------------------|--------------------|--------|--------------|-----------------------|
| Return To<br>Account<br>Name              | ReturnToAccountName              | DTYPE_TEXT         | 100    | N            |                       |
| Return To<br><b>Account Site</b>          | ReturnToAccountSite              | DTYPE_TEXT         | 50     | $\mathsf{N}$ |                       |
| Return To<br>Address Id                   | ReturnToAddressId                | DTYPE_ID           |        | N            |                       |
| Return To<br>Address<br>Integration<br>Id | ReturnToAddressIntegratio<br>nid | DTYPE_TEXT         | 30     | $\mathsf{N}$ |                       |
| Return To<br>Contact Id                   | ReturnToContactId                | DTYPE_ID           |        | N            |                       |
| Return To<br>Contact<br>Integration<br>Id | ReturnToContactIntegratio<br>nid | DTYPE_TEXT         | 30     | $\mathsf{N}$ |                       |
| Return To<br>First Name                   | ReturnToFirstName                | DTYPE_TEXT         | 50     | N            |                       |
| Return To<br>Last Name                    | ReturnToLastName                 | DTYPE_TEXT         | 50     | $\mathsf{N}$ |                       |
| Rollup Item<br>Price                      | RollupItemPrice                  | DTYPE_TEXT         |        | N            |                       |
| Root Order<br>Item Id                     | RootOrderItemId                  | DTYPE_ID           |        | $\mathsf{N}$ |                       |
| Sales Unit of<br>Measure                  | SalesUnitofMeasure               | DTYPE_TEXT         | 30     | ${\sf N}$    | Added for UAN<br>1.0. |
| Ship<br>Complete                          | ShipComplete                     | DTYPE_TEXT         |        | N            |                       |
| Ship Date                                 | ShipDate                         | DTYPE_DATETIM<br>E |        | N            |                       |
| Ship<br>Instruction                       | ShipInstruction                  | DTYPE_TEXT         | 250    | $\mathsf{N}$ |                       |
| Ship<br>Quantity                          | ShipQuantity                     | DTYPE_NUMBER       |        | ${\sf N}$    |                       |
| Ship To<br>Account                        | ShipToAccount                    | DTYPE_TEXT         | 100    | $\mathsf{N}$ |                       |

Table 50. Siebel Order ASI Fields

| <b>Name</b>                                 | <b>XML Tag</b>                            | Data Type  | Length | Req.         | <b>Notes</b>          |
|---------------------------------------------|-------------------------------------------|------------|--------|--------------|-----------------------|
| Ship To<br>Account<br><b>DUNS</b><br>Number | ShipToAccountDUNSNumb<br>er               | DTYPE_TEXT | 9      | $\mathsf{N}$ | Added for UAN<br>1.0. |
| Ship To<br>Account Id                       | ShipToAccountId                           | DTYPE_ID   |        | $\mathsf{N}$ |                       |
| Ship To<br>Account<br>Integration<br>Id     | ShipToAccountIntegrationI<br>d            | DTYPE_TEXT | 30     | $\mathsf{N}$ |                       |
| Ship To<br><b>Account Site</b>              | ShipToAccountSite                         | DTYPE_TEXT | 50     | $\mathsf{N}$ |                       |
| Ship To<br>Address                          | ShipToAddress                             | DTYPE_TEXT | 50     | $\mathsf{N}$ | Added for UAN<br>1.0. |
| Ship To<br>Address <sub>2</sub>             | ShipToAddress2                            | DTYPE_TEXT | 50     | $\mathsf{N}$ | Added for UAN<br>1.0. |
| Ship To<br>Address Id                       | ShipToAddressId                           | DTYPE_ID   |        | $\mathsf{N}$ |                       |
| Ship To City                                | ShipToCity                                | DTYPE_TEXT | 30     | $\mathsf{N}$ | Added for UAN<br>1.0. |
| Ship To<br>Contact -<br>First Name          | ShipToContact-FirstName                   | DTYPE_TEXT | 50     | $\mathsf{N}$ |                       |
| Ship To<br>Contact -<br>Last Name           | ShipToContact-LastName                    | DTYPE_TEXT | 50     | N            |                       |
| Ship To<br>Contact Id                       | ShipToContactId                           | DTYPE_ID   |        | $\mathsf{N}$ |                       |
| Ship To<br>Contact<br>Integration<br>Id     | ShipToContactIntegrationI<br>$\mathsf{d}$ | DTYPE_TEXT | 30     | $\mathsf{N}$ |                       |
| Ship To<br>Country                          | ShipToCountry                             | DTYPE_TEXT | 15     | ${\sf N}$    | Added for UAN<br>1.0. |
| Ship To<br>State                            | ShipToState                               | DTYPE_TEXT | 15     | $\mathsf{N}$ | Added for UAN<br>1.0. |
| Ship To Zip                                 | ShipToZip                                 | DTYPE_TEXT | 15     | $\mathsf{N}$ | Added for UAN<br>1.0. |

Table 50. Siebel Order ASI Fields

| <b>Name</b>                                     | <b>XML Tag</b>                           | Data Type    | Length | Req.         | <b>Notes</b>          |
|-------------------------------------------------|------------------------------------------|--------------|--------|--------------|-----------------------|
| Ship to<br>Address<br>Integration<br>Id         | ShiptoAddressIntegrationI<br>d           | DTYPE_TEXT   | 30     | N            |                       |
| Shipping<br>Carrier                             | ShippingCarrier                          | DTYPE_TEXT   | 30     | $\mathsf{N}$ |                       |
| Shipping<br>Charges                             | ShippingCharges                          | DTYPE_TEXT   |        | N            |                       |
| Shipping<br>Method                              | ShippingMethod                           | DTYPE_TEXT   | 30     | $\mathsf{N}$ |                       |
| Shipping<br>Terms                               | ShippingTerms                            | DTYPE_TEXT   | 30     | N            |                       |
| Single<br>Source                                | SingleSource                             | DTYPE_TEXT   |        | N            |                       |
| Smart Part<br>Number                            | SmartPartNumber                          | DTYPE_TEXT   | 250    | N            |                       |
| Source<br>Inventory<br>Loc<br>Integration<br>Id | SourceInventoryLocationI<br>ntegrationId | DTYPE_TEXT   | 30     | $\mathsf{N}$ |                       |
| Source<br>Inventory<br>Location                 | SourceInventoryLocation                  | DTYPE_TEXT   | 100    | N            |                       |
| Source<br>Inventory<br>Location Id              | SourceInventoryLocationI<br>d            | DTYPE_ID     |        | N            |                       |
| <b>Start Price</b>                              | <b>StartPrice</b>                        | DTYPE_TEXT   |        | N            |                       |
| Status                                          | <b>Status</b>                            | DTYPE_TEXT   | 30     | N            |                       |
| Status As Of<br>Date                            | StatusAsOfDate                           | DTYPE_TEXT   |        | N            |                       |
| Tax Amount                                      | TaxAmount                                | DTYPE_TEXT   |        | N            |                       |
| <b>Unit Price</b>                               | <b>UnitPrice</b>                         | DTYPE_TEXT   |        | N            | Added for UAN<br>1.0. |
| Unit of<br>Measure                              | UnitofMeasure                            | DTYPE_TEXT   | 30     | N            |                       |
| Volume                                          | Volume                                   | DTYPE_NUMBER |        | ${\sf N}$    |                       |

Table 50. Siebel Order ASI Fields

| <b>Name</b>                       | <b>XML Tag</b>          | Data Type    | Length | Req.         | <b>Notes</b> |
|-----------------------------------|-------------------------|--------------|--------|--------------|--------------|
| Volume Unit<br>of Measure         | VolumeUnitofMeasure     | DTYPE_TEXT   | 30     | N            |              |
| Weight                            | Weight                  | DTYPE_NUMBER |        | N            |              |
| Weight Unit<br>of Measure         | WeightUnitofMeasure     | DTYPE_TEXT   | 30     | N            |              |
| operation                         | operation               | DTYPE_TEXT   | 30     | N            |              |
| <b>Orders</b>                     |                         |              |        |              |              |
| Account                           | Account                 | DTYPE_TEXT   | 100    | $\mathsf{N}$ |              |
| Account<br><b>DUNS</b><br>Number  | AccountDUNSNumber       | DTYPE_TEXT   | 9      | N            |              |
| Account Id                        | AccountId               | DTYPE_ID     |        | $\mathsf{N}$ |              |
| Account<br>Integration<br>Id      | AccountIntegrationId    | DTYPE_TEXT   | 30     | N            |              |
| <b>Account Site</b>               | AccountSite             | DTYPE_TEXT   | 100    | $\mathsf{N}$ |              |
| Active                            | Active                  | DTYPE_TEXT   |        | N            |              |
| Approved                          | Approved                | DTYPE_TEXT   |        | ${\sf N}$    |              |
| Approved By                       | ApprovedBy              | DTYPE_TEXT   |        | N            |              |
| Approved By<br>Date               | ApprovedByDate          | DTYPE_TEXT   |        | N            |              |
| Available<br>Date                 | AvailableDate           | DTYPE_TEXT   |        | N            |              |
| Available<br>Status               | AvailableStatus         | DTYPE_TEXT   | 30     | $\mathsf{N}$ |              |
| Available<br>Status As Of<br>Date | AvailableStatusAsOfDate | DTYPE_TEXT   |        | $\mathsf{N}$ |              |
| Bill To - First<br>Name           | BillTo-FirstName        | DTYPE_TEXT   | 50     | N            |              |
| Bill To - Last<br>Name            | BillTo-LastName         | DTYPE_TEXT   | 50     | ${\sf N}$    |              |
| <b>Bill To</b><br>Account         | BillToAccount           | DTYPE_TEXT   | 100    | N            |              |

Table 50. Siebel Order ASI Fields

| <b>Name</b>                                        | <b>XML Tag</b>             | Data Type  | Length | Req.         | <b>Notes</b> |
|----------------------------------------------------|----------------------------|------------|--------|--------------|--------------|
| <b>Bill To</b><br>Account<br><b>DUNS</b><br>Number | BillToAccountDUNSNumber    | DTYPE_TEXT | 9      | $\mathsf{N}$ |              |
| <b>Bill To</b><br>Account Id                       | BillToAccountId            | DTYPE_ID   |        | $\mathsf{N}$ |              |
| <b>Bill To</b><br>Account<br>Integration<br>Id     | BillToAccountIntegrationId | DTYPE_TEXT | 30     | $\mathsf{N}$ |              |
| <b>Bill To</b><br><b>Account Site</b>              | BillToAccountSite          | DTYPE_TEXT | 50     | $\mathsf{N}$ |              |
| <b>Bill To</b><br>Address                          | <b>BillToAddress</b>       | DTYPE_TEXT | 50     | $\mathsf{N}$ |              |
| <b>Bill To</b><br>Address <sub>2</sub>             | BillToAddress2             | DTYPE_TEXT | 50     | $\mathsf{N}$ |              |
| <b>Bill To</b><br>Address Id                       | BillToAddressId            | DTYPE_ID   |        | $\mathsf{N}$ |              |
| <b>Bill To</b><br>Address<br>Integration<br>Id     | BillToAddressIntegrationId | DTYPE_TEXT | 30     | $\mathsf{N}$ |              |
| <b>Bill To City</b>                                | <b>BillToCity</b>          | DTYPE_TEXT | 30     | $\mathsf{N}$ |              |
| <b>Bill To</b><br>Contact Id                       | BillToContactId            | DTYPE_ID   |        | $\mathsf{N}$ |              |
| <b>Bill To</b><br>Contact<br>Integration<br>Id     | BillToContactIntegrationId | DTYPE_TEXT | 30     | $\mathsf{N}$ |              |
| <b>Bill To</b><br>Country                          | BillToCountry              | DTYPE_TEXT | 15     | $\mathsf{N}$ |              |
| <b>Bill To State</b>                               | BillToState                | DTYPE_TEXT | 30     | ${\sf N}$    |              |
| Bill To Zip                                        | BillToZip                  | DTYPE_TEXT | 15     | N            |              |
| <b>Billable Flag</b>                               | BillableFlag               | DTYPE_TEXT |        | N            |              |
| <b>Billing Block</b>                               | BillingBlock               | DTYPE_TEXT | 30     | ${\sf N}$    |              |
| Campaign Id                                        | CampaignId                 | DTYPE_ID   |        | ${\sf N}$    |              |

Table 50. Siebel Order ASI Fields

| <b>Name</b>                          | <b>XML Tag</b>                     | Data Type  | Length | Req.         | <b>Notes</b> |
|--------------------------------------|------------------------------------|------------|--------|--------------|--------------|
| Campaign<br>Integration<br>Id        | CampaignIntegrationId              | DTYPE_TEXT | 30     | ${\sf N}$    |              |
| Campaign<br>Name                     | CampaignName                       | DTYPE_TEXT | 100    | $\mathsf{N}$ |              |
| Carrier                              | Carrier                            | DTYPE_TEXT | 30     | $\mathsf{N}$ |              |
| Carrier<br>Priority                  | CarrierPriority                    | DTYPE_TEXT | 30     | $\mathsf{N}$ |              |
| Comments                             | Comments                           | DTYPE_TEXT | 250    | $\mathsf{N}$ |              |
| <b>Contact First</b><br>Name         | ContactFirstName                   | DTYPE_TEXT | 50     | $\mathsf{N}$ |              |
| Contact Id                           | ContactId                          | DTYPE_ID   |        | $\mathsf{N}$ |              |
| Contact<br>Integration<br>Id         | ContactIntegrationId               | DTYPE_TEXT | 30     | ${\sf N}$    |              |
| Contact Last<br>Name                 | ContactLastName                    | DTYPE_TEXT | 50     | $\mathsf{N}$ |              |
| Contract Id                          | ContractId                         | DTYPE_ID   |        | $\mathsf{N}$ |              |
| Contract<br>Integration<br>Id        | ContractIntegrationId              | DTYPE_TEXT | 30     | N            |              |
| Contract<br>Name                     | ContractName                       | DTYPE_TEXT | 50     | $\mathsf{N}$ |              |
| Credit<br><b>Status</b>              | CreditStatus                       | DTYPE_TEXT |        | N            |              |
| Currency<br>Code                     | CurrencyCode                       | DTYPE_TEXT | 20     | $\mathsf{N}$ |              |
| Delivery<br>Status                   | DeliveryStatus                     | DTYPE_TEXT | 30     | N            |              |
| Description                          | Description                        | DTYPE_TEXT | 255    | N            |              |
| Destination<br>Inventory Id          | DestinationInventoryLocat<br>ionId | DTYPE_ID   |        | ${\sf N}$    |              |
| Destination<br>Inventory<br>Location | DestinationInventoryLocat<br>ion   | DTYPE_TEXT | 100    | $\mathsf{N}$ |              |

Table 50. Siebel Order ASI Fields

| <b>Name</b>                                               | <b>XML Tag</b>                                | Data Type  | Length | Req.         | <b>Notes</b> |
|-----------------------------------------------------------|-----------------------------------------------|------------|--------|--------------|--------------|
| Destination<br>Inventory<br>Location<br>Integration<br>Id | DestinationInventoryLocat<br>ionIntegrationId | DTYPE_TEXT | 30     | N            |              |
| Discount<br>Amount                                        | <b>DiscountAmount</b>                         | DTYPE_TEXT |        | N            |              |
| Entitlement<br>Id                                         | EntitlementId                                 | DTYPE_ID   |        | N            |              |
| Entitlement<br>Name                                       | EntitlementName                               | DTYPE_TEXT | 50     | N            |              |
| External<br>Order<br>Number                               | ExternalOrderNumber                           | DTYPE_TEXT |        | N            |              |
| Hold Flag                                                 | HoldFlag                                      | DTYPE_TEXT |        | N            |              |
| Hold Reason                                               | HoldReason                                    | DTYPE_TEXT | 30     | N            |              |
| Id                                                        | Id                                            | DTYPE_ID   | 30     | N            |              |
| Integration<br>Id                                         | IntegrationId                                 | DTYPE_TEXT | 30     | N            |              |
| Integration<br>Message                                    | IntegrationMessage                            | DTYPE_TEXT | 2,000  | $\mathsf{N}$ |              |
| Integration<br><b>Status</b>                              | IntegrationStatus                             | DTYPE_TEXT | 30     | N            |              |
| Integration<br>Status As Of<br>Date                       | IntegrationStatusAsOfDate                     | DTYPE_TEXT |        | N            |              |
| Opportunity<br>Id                                         | OpportunityId                                 | DTYPE_ID   |        | N            |              |
| Opportunity<br>Integration<br>Id                          | OpportunityIntegrationId                      | DTYPE_TEXT | 30     | N            |              |
| Opportunity<br>Name                                       | OpportunityName                               | DTYPE_TEXT | 100    | $\mathsf{N}$ |              |
| Order Date                                                | OrderDate                                     | DTYPE_TEXT |        | N            |              |
| Order<br>Number                                           | OrderNumber                                   | DTYPE_TEXT | 30     | $\mathsf{N}$ |              |

Table 50. Siebel Order ASI Fields

| <b>Name</b>                                | <b>XML Tag</b>             | Data Type  | Length | Req.         | <b>Notes</b> |
|--------------------------------------------|----------------------------|------------|--------|--------------|--------------|
| Order<br>Priority                          | OrderPriority              | DTYPE_TEXT | 30     | ${\sf N}$    |              |
| Order Type                                 | OrderType                  | DTYPE_TEXT | 30     | ${\sf N}$    |              |
| Order Type<br>Id                           | OrderTypeId                | DTYPE_ID   |        | N            |              |
| Organization<br><b>DUNS</b><br>Number      | OrganizationDUNSNumber     | DTYPE_TEXT | 9      | $\mathsf{N}$ |              |
| Parent Order<br>Id                         | ParentOrderId              | DTYPE_ID   |        | ${\sf N}$    |              |
| Partial Ship                               | PartialShip                | DTYPE_TEXT |        | ${\sf N}$    |              |
| Pay To<br>Account                          | PayToAccount               | DTYPE_TEXT | 100    | N            |              |
| Pay To<br>Account<br><b>DUNS</b><br>Number | PayToAccountDUNSNumbe<br>r | DTYPE_TEXT | 9      | $\mathsf{N}$ |              |
| Pay To<br>Account Id                       | PayToAccountId             | DTYPE_ID   |        | N            |              |
| Pay To<br>Account<br>Integration<br>Id     | PayToAccountIntegrationId  | DTYPE_TEXT | 30     | $\mathsf{N}$ |              |
| Pay To<br><b>Account Site</b>              | PayToAccountSite           | DTYPE_TEXT | 50     | N            |              |
| Pay To<br>Address Id                       | PayToAddressId             | DTYPE_ID   |        | N            |              |
| Pay To<br>Address<br>Integration<br>Id     | PayToAddressIntegrationId  | DTYPE_TEXT | 30     | $\mathsf{N}$ |              |
| Pay To<br><b>Contact First</b><br>Name     | PayToContactFirstName      | DTYPE_TEXT | 50     | ${\sf N}$    |              |
| Pay To<br>Contact Id                       | PayToContactId             | DTYPE_ID   |        | ${\sf N}$    |              |

Table 50. Siebel Order ASI Fields

| <b>Name</b>                            | <b>XML Tag</b>            | <b>Data Type</b> | Length | Req.         | <b>Notes</b> |
|----------------------------------------|---------------------------|------------------|--------|--------------|--------------|
| Pay To<br>Contact<br>Integration<br>Id | PayToContactIntegrationId | DTYPE_TEXT       | 30     | $\mathsf{N}$ |              |
| Pay To<br>Contact Last<br>Name         | PayToContactLastName      | DTYPE_TEXT       | 50     | ${\sf N}$    |              |
| Payment<br>Term                        | PaymentTerm               | DTYPE_TEXT       | 50     | $\mathsf{N}$ |              |
| Payment<br>Term Id                     | PaymentTermId             | DTYPE_ID         |        | $\mathsf{N}$ |              |
| Payment<br>Term<br>Integration<br>Id   | PaymentTermIntegrationId  | DTYPE_TEXT       | 30     | $\mathsf{N}$ |              |
| Price List                             | PriceList                 | DTYPE_TEXT       | 50     | ${\sf N}$    |              |
| Price List Id                          | PriceListId               | DTYPE_ID         |        | N            |              |
| Price List<br>Integration<br>Id        | PriceListIntegrationId    | DTYPE_TEXT       | 30     | ${\sf N}$    |              |
| Pricing Date                           | PricingDate               | DTYPE_TEXT       |        | ${\sf N}$    |              |
| Primary<br>Organization                | PrimaryOrganization       | DTYPE_TEXT       | 100    | ${\sf N}$    |              |
| Primary<br>Organization<br>Id          | PrimaryOrganizationId     | DTYPE_ID         |        | ${\sf N}$    |              |
| Project Id                             | ProjectId                 | DTYPE_ID         |        | ${\sf N}$    |              |
| Project<br>Integration<br>Id           | ProjectIntegrationId      | DTYPE_TEXT       | 30     | ${\sf N}$    |              |
| Project<br>Name                        | ProjectName               | DTYPE_TEXT       | 100    | ${\sf N}$    |              |
| Promotion<br>Id                        | PromotionId               | DTYPE_ID         |        | ${\sf N}$    |              |
| Purchase<br>Order<br>Number            | PurchaseOrderNumber       | DTYPE_TEXT       | 50     | ${\sf N}$    |              |
| Quote Id                               | Quoteld                   | DTYPE_ID         |        | ${\sf N}$    |              |

Table 50. Siebel Order ASI Fields
| <b>Name</b>                                   | <b>XML Tag</b>                   | Data Type  | Length | Req.         | <b>Notes</b> |
|-----------------------------------------------|----------------------------------|------------|--------|--------------|--------------|
| Quote<br>Integration<br>Id                    | QuoteIntegrationId               | DTYPE_TEXT | 30     | N            |              |
| Quote<br>Number                               | QuoteNumber                      | DTYPE_TEXT | 30     | N            |              |
| Requested<br>Date                             | RequestedDate                    | DTYPE_TEXT |        | N            |              |
| Return<br>Reason                              | ReturnReason                     | DTYPE_TEXT | 30     | $\mathsf{N}$ |              |
| Return To<br>Account                          | ReturnToAccount                  | DTYPE_TEXT | 100    | ${\sf N}$    |              |
| Return To<br>Account<br><b>DUNS</b><br>Number | ReturnToAccountDUNSNu<br>mber    | DTYPE_TEXT | 9      | $\mathsf{N}$ |              |
| Return To<br>Account Id                       | ReturnToAccountId                | DTYPE_ID   |        | $\mathsf{N}$ |              |
| Return To<br>Account<br>Integration<br>Id     | ReturnToAccountIntegratio<br>nid | DTYPE_TEXT | 30     | $\mathsf{N}$ |              |
| Return To<br><b>Account Site</b>              | ReturnToAccountSite              | DTYPE_TEXT | 50     | N            |              |
| Return To<br>Address Id                       | ReturnToAddressId                | DTYPE_ID   |        | $\mathsf{N}$ |              |
| Return To<br>Address<br>Integration<br>Id     | ReturnToAddressIntegratio<br>nid | DTYPE_TEXT | 30     | $\mathsf{N}$ |              |
| Return To<br><b>Contact First</b><br>Name     | ReturnToContactFirstName         | DTYPE_TEXT | 50     | N            |              |
| Return To<br>Contact Id                       | ReturnToContactId                | DTYPE_ID   |        | ${\sf N}$    |              |
| Return To<br>Contact<br>Integration<br>Id     | ReturnToContactIntegratio<br>nld | DTYPE_TEXT | 30     | $\mathsf{N}$ |              |

Table 50. Siebel Order ASI Fields

| <b>Name</b>                                 | <b>XML Tag</b>                 | <b>Data Type</b> | Length | Req.         | <b>Notes</b> |
|---------------------------------------------|--------------------------------|------------------|--------|--------------|--------------|
| Return To<br>Contact Last<br>Name           | ReturnToContactLastName        | DTYPE_TEXT       | 50     | $\mathsf{N}$ |              |
| Revision                                    | Revision                       | DTYPE_NUMBER     |        | N            |              |
| Service<br>Request Id                       | ServiceRequestId               | DTYPE_ID         |        | N            |              |
| Service<br>Request<br>Number                | ServiceRequestNumber           | DTYPE_TEXT       |        | $\mathsf{N}$ |              |
| Ship<br>Complete                            | ShipComplete                   | DTYPE_TEXT       |        | $\mathsf{N}$ |              |
| Ship<br>Instructions                        | ShipInstructions               | DTYPE_TEXT       | 250    | $\mathsf{N}$ |              |
| Ship To -<br><b>First Name</b>              | ShipTo-FirstName               | DTYPE_TEXT       | 50     | $\mathsf{N}$ |              |
| Ship To -<br>Last Name                      | ShipTo-LastName                | DTYPE_TEXT       | 50     | $\mathsf{N}$ |              |
| Ship To<br>Account                          | ShipToAccount                  | DTYPE_TEXT       | 100    | $\mathsf{N}$ |              |
| Ship To<br>Account<br><b>DUNS</b><br>Number | ShipToAccountDUNSNumb<br>er    | DTYPE_TEXT       | 9      | $\mathsf{N}$ |              |
| Ship To<br>Account Id                       | ShipToAccountId                | DTYPE_ID         |        | $\mathsf{N}$ |              |
| Ship To<br>Account<br>Integration<br>Id     | ShipToAccountIntegrationI<br>d | DTYPE_TEXT       | 30     | $\mathsf{N}$ |              |
| Ship To<br>Account Site                     | ShipToAccountSite              | DTYPE_TEXT       | 50     | N            |              |
| Ship To<br>Address                          | ShipToAddress                  | DTYPE_TEXT       | 50     | ${\sf N}$    |              |
| Ship To<br>Address 2                        | ShipToAddress2                 | DTYPE_TEXT       | 50     | ${\sf N}$    |              |
| Ship To<br>Address Id                       | ShipToAddressId                | DTYPE_ID         |        | ${\sf N}$    |              |

Table 50. Siebel Order ASI Fields

| <b>Name</b>                                     | <b>XML Tag</b>                           | Data Type  | Length | Req.         | <b>Notes</b> |
|-------------------------------------------------|------------------------------------------|------------|--------|--------------|--------------|
| Ship To<br>Address<br>Integration<br>Id         | ShipToAddressIntegrationI<br>d           | DTYPE_TEXT | 30     | N            |              |
| Ship To City                                    | ShipToCity                               | DTYPE_TEXT | 30     | $\mathsf{N}$ |              |
| Ship To<br>Contact Id                           | ShipToContactId                          | DTYPE_ID   |        | N            |              |
| Ship To<br>Contact<br>Integration<br>Id         | ShipToContactIntegrationI<br>d           | DTYPE_TEXT | 30     | $\mathsf{N}$ |              |
| Ship To<br>Country                              | ShipToCountry                            | DTYPE_TEXT | 15     | $\mathsf{N}$ |              |
| Ship To<br>State                                | ShipToState                              | DTYPE_TEXT | 30     | $\mathsf{N}$ |              |
| Ship To Zip                                     | ShipToZip                                | DTYPE_TEXT | 15     | $\mathsf{N}$ |              |
| Shipping<br>Charges                             | ShippingCharges                          | DTYPE_TEXT |        | N            |              |
| Shipping<br>Method                              | ShippingMethod                           | DTYPE_TEXT | 30     | $\mathsf{N}$ |              |
| Shipping<br>Terms                               | ShippingTerms                            | DTYPE_TEXT | 30     | $\mathsf{N}$ |              |
| Shipping<br>Terms Info                          | FreightTermsInfo                         | DTYPE_TEXT | 100    | $\mathsf{N}$ |              |
| Source<br>Inventory Id                          | SourceInventoryLocationI<br>d            | DTYPE_ID   |        | $\mathsf{N}$ |              |
| Source<br>Inventory<br>Loc<br>Integration<br>Id | SourceInventoryLocationI<br>ntegrationId | DTYPE_TEXT | 30     | $\mathsf{N}$ |              |
| Source<br>Inventory<br>Location                 | SourceInventoryLocation                  | DTYPE_TEXT | 100    | ${\sf N}$    |              |
| Status                                          | <b>Status</b>                            | DTYPE_TEXT | 30     | $\mathsf{N}$ |              |
| Status As Of<br>Date                            | StatusAsOfDate                           | DTYPE_TEXT |        | N            |              |
| Submit Date                                     | SubmitDate                               | DTYPE_TEXT |        | N            |              |

Table 50. Siebel Order ASI Fields

| <b>Name</b>                                    | <b>XML Tag</b>             | <b>Data Type</b> | Length | Req.         | <b>Notes</b> |
|------------------------------------------------|----------------------------|------------------|--------|--------------|--------------|
| Tax Amount                                     | TaxAmount                  | DTYPE_TEXT       |        | N            |              |
| Tax Exempt                                     | TaxExempt                  | DTYPE_TEXT       |        | $\mathsf{N}$ |              |
| Tax Exempt<br>Code                             | TaxExemptCode              | DTYPE_TEXT       | 80     | $\mathsf{N}$ |              |
| Tax Exempt<br>Id                               | TaxExemptId                | DTYPE_TEXT       | 30     | $\mathsf{N}$ |              |
| Tax Rate                                       | TaxRate                    | DTYPE_NUMBER     |        | $\mathsf{N}$ |              |
| <b>Total Volume</b>                            | TotalVolume                | DTYPE_NUMBER     |        | $\mathsf{N}$ |              |
| <b>Total Volume</b><br><b>UoM</b>              | TotalVolumeUoM             | DTYPE_TEXT       | 30     | N            |              |
| <b>Total Weight</b>                            | TotalWeight                | DTYPE_NUMBER     |        | $\mathsf{N}$ |              |
| <b>Total Weight</b><br><b>UoM</b>              | TotalWeightUoM             | DTYPE_TEXT       | 30     | N            |              |
| operation                                      | operation                  | DTYPE_TEXT       | 30     | $\mathsf{N}$ |              |
| <b>Payments</b>                                |                            |                  |        |              |              |
| Account<br>Number                              | AccountNumber              | DTYPE_TEXT       | 50     | N            |              |
| Authorizatio<br>n Code                         | AuthorizationCode          | DTYPE_TEXT       | 40     | $\mathsf{N}$ |              |
| <b>Bill To</b><br>Address Id                   | BillToAddressId            | DTYPE_ID         |        | $\mathsf{N}$ |              |
| <b>Bill To</b><br>Address<br>Integration<br>Id | BillToAddressIntegrationId | DTYPE_TEXT       | 30     | $\mathsf{N}$ |              |
| Card Holder                                    | CardHolder                 | DTYPE_TEXT       | 50     | N            |              |
| Credit Card<br>Expiration<br>Month             | CreditCardExpirationMonth  | DTYPE_TEXT       | 30     | N            |              |
| Credit Card<br>Expiration<br>Year              | CreditCardExpirationYear   | DTYPE_TEXT       | 30     | $\mathsf{N}$ |              |
| Credit Check<br>Message                        | CreditCheckMessage         | DTYPE_TEXT       | 250    | $\mathsf{N}$ |              |
| Credit Check<br>Status                         | CreditCheckStatus          | DTYPE_TEXT       | 30     | N            |              |

Table 50. Siebel Order ASI Fields

| <b>Name</b>                             | <b>XML Tag</b>                  | Data Type          | Length | Req.         | <b>Notes</b> |
|-----------------------------------------|---------------------------------|--------------------|--------|--------------|--------------|
| Credit Check<br>Status As Of<br>Date    | CreditCheckStatusAsOfDat<br>e   | DTYPE_TEXT         |        | N            |              |
| Encryption<br>Key                       | EncryptionKey                   | DTYPE_TEXT         | 30     | $\mathsf{N}$ |              |
| Encryption<br>Key<br>Reference          | EncryptionKeyReference          | DTYPE_TEXT         | 30     | $\mathsf{N}$ |              |
| Id                                      | Id                              | DTYPE_ID           | 30     | ${\sf N}$    |              |
| Integration<br>Id                       | IntegrationId                   | DTYPE_TEXT         | 30     | N            |              |
| Issuing Bank<br>Customer Id             | IssuingBankCustomerId           | DTYPE_TEXT         | 30     | $\mathsf{N}$ |              |
| <b>Issuing Bank</b><br>Name             | IssuingBankName                 | DTYPE_TEXT         | 30     | $\mathsf{N}$ |              |
| <b>Issuing Bank</b><br>Phone<br>Number  | IssuingBankPhoneNumber          | DTYPE_TEXT         | 40     | N            |              |
| Merchant Id                             | MerchantId                      | DTYPE_TEXT         | 30     | ${\sf N}$    |              |
| Payment #                               | Payment                         | DTYPE_TEXT         | 30     | ${\sf N}$    |              |
| Payment<br>Account Id                   | PaymentAccountId                | DTYPE_ID           |        | N            |              |
| Payment<br>Account<br>Integration<br>Id | PaymentAccountIntegratio<br>nid | DTYPE_TEXT         | 30     | $\mathsf{N}$ |              |
| Payment<br>Account<br>Name              | PaymentAccountName              | DTYPE_TEXT         | 100    | $\mathsf{N}$ |              |
| Payment<br>Account Site                 | PaymentAccountSite              | DTYPE_TEXT         | 50     | N            |              |
| Payment<br>Method                       | PaymentMethod                   | DTYPE_TEXT         | 30     | $\mathsf{N}$ |              |
| Payment<br><b>Status</b>                | PaymentStatus                   | DTYPE_TEXT         | 30     | $\mathsf{N}$ |              |
| Payment<br>Status As Of<br>Date         | PaymentStatusAsOfDate           | DTYPE_DATETIM<br>E |        | $\mathsf{N}$ |              |

Table 50. Siebel Order ASI Fields

| <b>Name</b>                       | <b>XML Tag</b>                 | Data Type  | Length | Req.         | <b>Notes</b> |
|-----------------------------------|--------------------------------|------------|--------|--------------|--------------|
| Payment<br><b>Type</b>            | PaymentType                    | DTYPE_TEXT | 30     | $\mathsf{N}$ |              |
| Transaction<br>Amount             | TransactionAmount              | DTYPE_TEXT |        | $\mathsf{N}$ |              |
| Transaction<br>Id                 | TransactionId                  | DTYPE_TEXT | 30     | $\mathsf{N}$ |              |
| Transaction<br>Time               | TransactionTime                | DTYPE_TEXT | 30     | $\mathsf{N}$ |              |
| Verification<br>Number            | VerificationNumber             | DTYPE_TEXT | 10     | $\mathsf{N}$ |              |
| operation                         | operation                      | DTYPE_TEXT | 30     | $\mathsf{N}$ |              |
|                                   | <b>Promised Schedule Lines</b> |            |        |              |              |
| Available<br><b>Status</b>        | AvailableStatus                | DTYPE_TEXT | 30     | ${\sf N}$    |              |
| Available<br>Status As Of<br>Date | AvailableStatusAsOfDate        | DTYPE_TEXT |        | $\mathsf{N}$ |              |
| Id                                | Id                             | DTYPE_ID   | 30     | ${\sf N}$    |              |
| Integration<br>Id                 | IntegrationId                  | DTYPE_TEXT | 30     | N            |              |
| Line Item<br>Action<br>Number     | LineItemActionNumber           | DTYPE_TEXT |        | $\mathsf{N}$ |              |
| Order Item<br>Id                  | OrderItemId                    | DTYPE_ID   |        | $\mathsf{N}$ |              |
| Order Item<br>Integration<br>Id   | OrderItemIntegrationId         | DTYPE_TEXT | 30     | ${\sf N}$    |              |
|                                   | Part Number   PartNumber       | DTYPE_TEXT | 50     | N            |              |
| Product Id                        | ProductId                      | DTYPE_ID   |        | N            |              |
| Product<br>Integration<br>Id      | ProductIntegrationId           | DTYPE_TEXT | 30     | ${\sf N}$    |              |
| Product<br>Name                   | ProductName                    | DTYPE_TEXT | 100    | ${\sf N}$    |              |
| Promised<br>Date                  | PromisedDate                   | DTYPE_TEXT |        | ${\sf N}$    |              |

Table 50. Siebel Order ASI Fields

| <b>Name</b>                                          | <b>XML Tag</b>                           | <b>Data Type</b> | Length | Req.      | <b>Notes</b> |
|------------------------------------------------------|------------------------------------------|------------------|--------|-----------|--------------|
| Promised<br>Quantity                                 | PromisedQuantity                         | DTYPE_NUMBER     |        | N         |              |
| Source<br>Inventory<br>Location                      | SourceInventoryLocation                  | DTYPE_TEXT       | 100    | N         |              |
| Source<br>Inventory<br>Location Id                   | SourceInventoryLocationI<br>d            | DTYPE_ID         |        | N         |              |
| Source<br>Inventory<br>Location<br>Integration<br>Id | SourceInventoryLocationI<br>ntegrationId | DTYPE_TEXT       | 30     | N         |              |
| operation                                            | operation                                | DTYPE_TEXT       | 30     | N         |              |
| <b>Related Organization</b>                          |                                          |                  |        |           |              |
| Integration<br>Id                                    | IntegrationId                            | DTYPE_TEXT       | 30     | N         |              |
| IsPrimaryMV<br>G                                     | IsPrimaryMVG                             | DTYPE_TEXT       | 1      | N         |              |
| Organization                                         | Organization                             | DTYPE_TEXT       | 50     | N         |              |
| Organization<br>Id                                   | OrganizationId                           | DTYPE_ID         |        | N         |              |
| <b>Related Sales Rep</b>                             |                                          |                  |        |           |              |
| Id                                                   | Id                                       | DTYPE_ID         | 30     | N         |              |
| Integration<br>Id                                    | IntegrationId                            | DTYPE_TEXT       | 30     | N         |              |
| IsPrimaryMV<br>G                                     | IsPrimaryMVG                             | DTYPE_TEXT       | 1      | N         |              |
| Login                                                | Login                                    | DTYPE_TEXT       | 50     | N         |              |
| Position                                             | Position                                 | DTYPE_TEXT       | 50     | ${\sf N}$ |              |
|                                                      | <b>Requested Schedule Lines</b>          |                  |        |           |              |
| Id                                                   | Id                                       | DTYPE_ID         | 30     | ${\sf N}$ |              |
| Integration<br>Id                                    | IntegrationId                            | DTYPE_TEXT       | 30     | N         |              |
| Line Number                                          | LineNumber                               | DTYPE_NUMBER     |        | N         |              |

Table 50. Siebel Order ASI Fields

| <b>Name</b>                                          | <b>XML Tag</b>                           | Data Type    | Length | Req.         | <b>Notes</b>          |
|------------------------------------------------------|------------------------------------------|--------------|--------|--------------|-----------------------|
| Order Item<br>Id                                     | OrderItemId                              | DTYPE_ID     |        | N            |                       |
| Requested<br>Date                                    | RequestedDate                            | DTYPE_TEXT   |        | $\mathsf{N}$ |                       |
| Requested<br>Quantity                                | RequestedQuantity                        | DTYPE_NUMBER |        | $\mathsf{N}$ |                       |
| Source<br>Inventory<br>Location                      | SourceInventoryLocation                  | DTYPE_TEXT   | 100    | ${\sf N}$    |                       |
| Source<br>Inventory<br>Location Id                   | SourceInventoryLocationI<br>d            | DTYPE_ID     |        | $\mathsf{N}$ |                       |
| Source<br>Inventory<br>Location<br>Integration<br>Id | SourceInventoryLocationI<br>ntegrationId | DTYPE_TEXT   | 30     | $\mathsf{N}$ |                       |
| operation                                            | operation                                | DTYPE_TEXT   | 30     | $\mathsf{N}$ |                       |
| <b>Related Shipment</b>                              |                                          |              |        |              |                       |
| Carrier                                              | Carrier                                  | DTYPE_TEXT   | 30     | N            | Added for UAN<br>1.0. |
| Destination<br>Inventory<br>Location Id              | DestinationInventoryId                   | DTYPE_ID     | 15     | $\mathsf{N}$ | Added for UAN<br>1.0. |
| Id                                                   | Id                                       | DTYPE_ID     | 30     | N            |                       |
| Integration<br>Id                                    | IntegrationId                            | DTYPE_TEXT   | 30     | N            |                       |
| Shipment<br>Number                                   | ShipmentNumber                           | DTYPE_TEXT   | 30     | $\mathsf{N}$ |                       |
| Source<br>Inventory<br>Location Id                   | SourceInventoryId                        | DTYPE_ID     | 15     | N            | Added for UAN<br>1.0. |
| Waybill<br>Number                                    | WaybillNumber                            | DTYPE_TEXT   | 50     | ${\sf N}$    | Added for UAN<br>1.0. |
| operation                                            | operation                                | DTYPE_TEXT   |        | N            |                       |

Table 50. Siebel Order ASI Fields

**Shipment Item**

| <b>Name</b>             | <b>XML Tag</b>     | Data Type          | Length | Req. | <b>Notes</b>          |
|-------------------------|--------------------|--------------------|--------|------|-----------------------|
| Confirmed<br>Qty        | ConfirmedQty       | DTYPE_NUMBER       |        | N    | Added for UAN<br>1.0. |
| Delivery<br>Date        | DeliveryDate       | DTYPE_DATETIM<br>E |        | N    | Added for UAN<br>1.0. |
| Delivery Qty            | DeliveryQty        | DTYPE_NUMBER       |        | N    | Added for UAN<br>1.0. |
| Id                      | Id                 | DTYPE_ID           |        | N    | Added for UAN<br>1.0. |
| Integration<br>Id       | IntegrationId      | DTYPE_TEXT         |        | N    | Added for UAN<br>1.0. |
| Order Line<br>Id        | OrderLineId        | DTYPE_ID           |        | N    | Added for UAN<br>1.0. |
| Product Id              | ProductId          | DTYPE_ID           |        | N    | Added for UAN<br>3.0. |
| Shipment<br>Date        | ShipmentDate       | DTYPE_DATETIM<br>E |        | N    | Added for UAN<br>1.0. |
| Shipment<br>Line Number | ShipmentLineNumber | DTYPE_TEXT         |        | N    | Added for UAN<br>1.0. |
| Shipment<br>Qty         | ShipmentQty        | DTYPE_NUMBER       |        | N    | Added for UAN<br>1.0. |
| operation               | operation          | DTYPE_TEXT         |        | N    |                       |

Table 50. Siebel Order ASI Fields

## **Siebel Position**

The Siebel Position ASI is based on the Position Interface integration object, which is based on the Position integration component and the Position business component. [Figure 25](#page-152-0) describes the Siebel Position ASI structure.

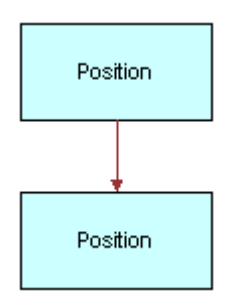

<span id="page-152-0"></span>Figure 25. Siebel Position ASI

[Table 51](#page-153-0) lists the integration components and user keys of this ASI.

<span id="page-153-0"></span>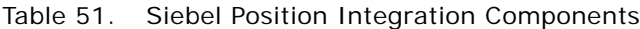

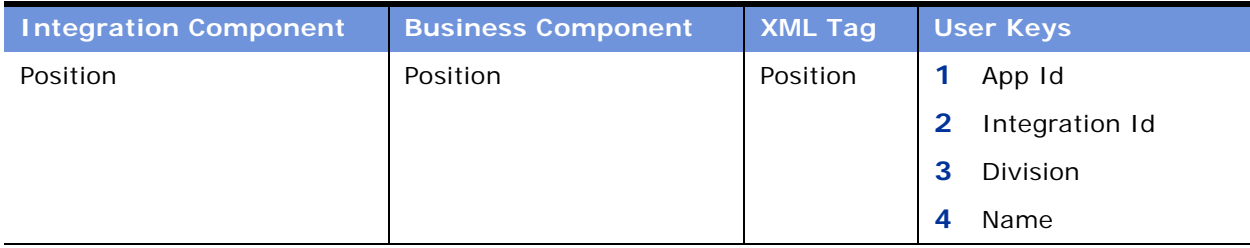

The Siebel Position ASI uses the same user keys as the Position Interface integration component and has 19 fields. You can use these fields for the integration, which means that values for each of these fields may be written to an XML file for transport. [Table 52](#page-153-1) lists the fields and their attributes.

| <b>Name</b>                              | <b>XML Tag</b>                  | Data Type  | Length | Req. | <b>Notes</b> |
|------------------------------------------|---------------------------------|------------|--------|------|--------------|
| <b>Billing Product</b>                   | BillingProduct                  | DTYPE_TEXT | 100    | N    |              |
| <b>Billing Product</b><br>Id             | BillingProductId                | DTYPE_ID   |        | N    |              |
| <b>Billing Product</b><br>Integration Id | BillingProductIntegr<br>ationId | DTYPE_TEXT | 30     | N    |              |
| Compensatable                            | Compensatable                   | DTYPE_TEXT |        | N    |              |
| Description                              | Description                     | DTYPE_TEXT | 255    | N    |              |
| Division                                 | Division                        | DTYPE_TEXT | 255    | Y    |              |
| Division Id                              | DivisionId                      | DTYPE_ID   |        | Y    |              |
| Division<br>Integration Id               | DivisionIntegrationI<br>d       | DTYPE_TEXT | 30     | N    |              |
| Id                                       | Id                              | DTYPE_ID   | 30     | N    |              |
| Integration Id                           | IntegrationId                   | DTYPE_TEXT | 30     | N    |              |
| Name                                     | Name                            | DTYPE_TEXT | 50     | Y    |              |
| Organization                             | Organization                    | DTYPE_TEXT | 255    | N    |              |
| Organization Id                          | OrganizationId                  | DTYPE_ID   |        | N    |              |
| Organization<br>Integration Id           | OrganizationIntegra<br>tionId   | DTYPE_TEXT | 30     | N    |              |
| <b>Parent Position</b><br>Id             | ParentPositionId                | DTYPE_ID   |        | N    |              |

<span id="page-153-1"></span>Table 52. Siebel Position ASI Fields

| <b>Name</b>                       | <b>XML Tag</b>                  | Data Type  | Length | Req. | <b>Notes</b> |
|-----------------------------------|---------------------------------|------------|--------|------|--------------|
| Parent Position<br>Integration Id | ParentPositionInteg<br>rationId | DTYPE TEXT | 30     | N    |              |
| Parent Position<br>Name           | ParentPositionName              | DTYPE TEXT | 50     | N    |              |
| Position Type                     | PositionType                    | DTYPE TEXT | 30     | N    |              |
| operation                         | operation                       | DTYPE TEXT | 30     | N    |              |

Table 52. Siebel Position ASI Fields

# **Siebel Price List**

A price list is a set of standard prices for products and services. Price lists contain the prices a buyer first sees, before any pricing adjustments have occurred. A product must be assigned a price in a given price list in order to appear in a catalog and to become visible to customers.

A product's price, as defined in the price list, is commonly used as a starting price for other prices generated by the Siebel Pricer application.

This inbound ASI enables the synchronization and update of a price list and the price list items. [Figure 26](#page-154-0) describes the Siebel Price List ASI structure.

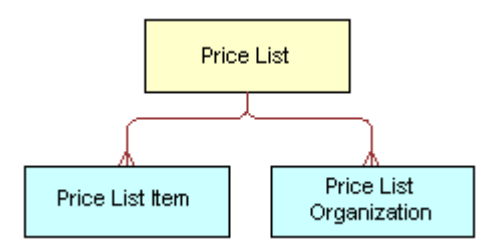

<span id="page-154-0"></span>Figure 26. Siebel Price List ASI

[Table 53](#page-155-0) lists the integration components and user keys of this ASI.

| <b>Integration Component</b> | <b>XML Tag</b>         |                | <b>User Keys</b>                                   |
|------------------------------|------------------------|----------------|----------------------------------------------------|
| Price List                   | PriceList              | 1              | Integration Id                                     |
|                              |                        | $\overline{2}$ | Id                                                 |
|                              |                        | 3              | Name, Type                                         |
| Price List Item              | PriceListItem          | 1              | Integration Id                                     |
|                              |                        | $\overline{2}$ | Id                                                 |
|                              |                        | 3              | List Price Type Code, Price List Id,<br>Product Id |
| Price List_Organization      | PriceList_Organization | 1              | Integration Id                                     |
|                              |                        | 2              | Division Id                                        |

<span id="page-155-0"></span>Table 53. Siebel Price List Integration Components

[Table 54](#page-155-1) lists the fields and their attributes. Fields without a length specified do not have a maximum length.

<span id="page-155-1"></span>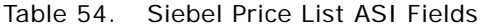

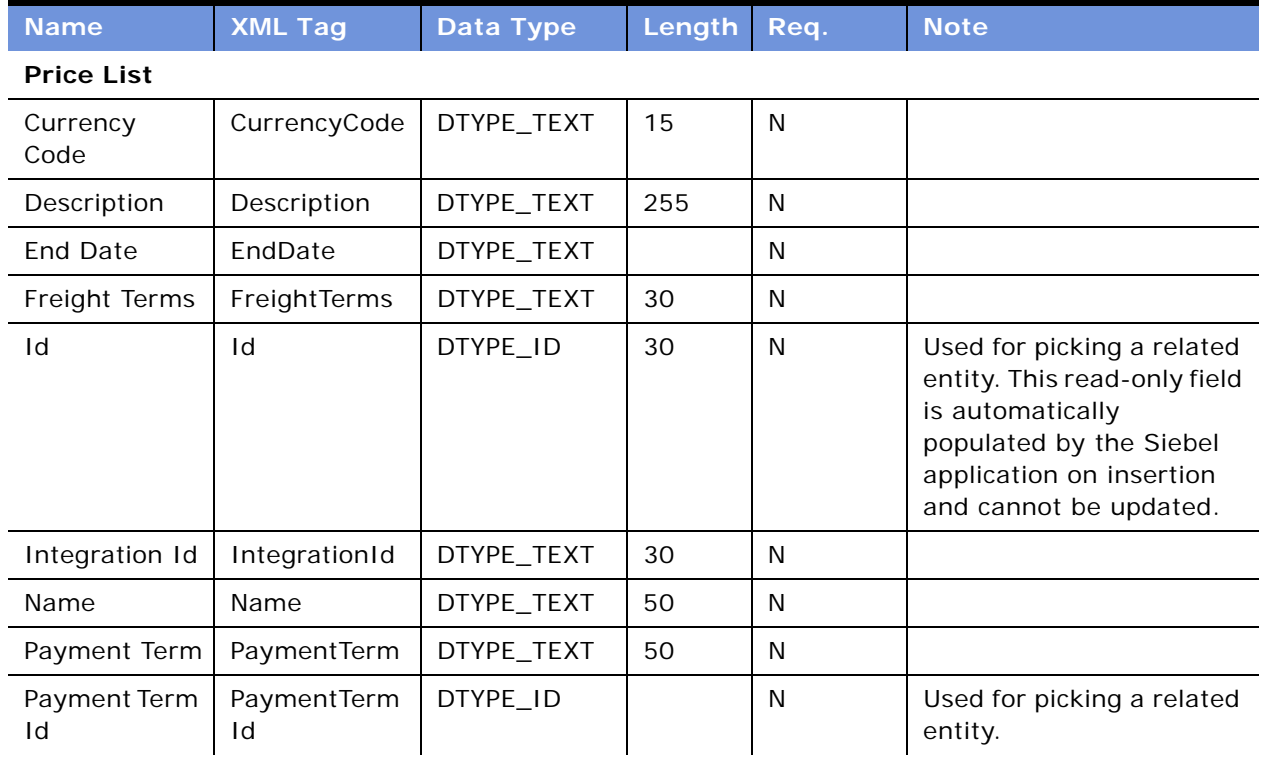

| <b>Name</b>                    | <b>XML Tag</b>            | <b>Data Type</b> | Length | Req.         | <b>Note</b>                                                                                                    |
|--------------------------------|---------------------------|------------------|--------|--------------|----------------------------------------------------------------------------------------------------|
| Primary<br>Organization        | PrimaryOrgan<br>ization   | DTYPE_TEXT       | 50     | N            |                                                                                                    |
| Primary<br>Organization<br>Id  | PrimaryOrgan<br>izationId | DTYPE_ID         |        | $\mathsf{N}$ | Used for picking a related<br>entity.                                                                                                    |
| Shipping<br>Method             | ShippingMeth<br>od        | DTYPE_TEXT       | 30     | N            |                                                                                                    |
| <b>Start Date</b>              | StartDate                 | DTYPE_TEXT       |        | N            |                                                                                                    |
| Type                           | Type                      | DTYPE_TEXT       | 30     | N            |                                                                                                    |
| operation                      | operation                 | DTYPE_TEXT       | 30     | N            |                                                                                                    |
| <b>Price List Item</b>         |                           |                  |        |              |                                                                                                    |
| <b>End Date</b>                | EndDate                   | DTYPE_TEXT       |        | N            |                                                                                                    |
| Id                             | Id                        | DTYPE_ID         | 30     | $\mathsf{N}$ | Used for picking a related<br>entity. This read-only field<br>is automatically<br>populated by the Siebel<br>application on insertion<br>and cannot be updated. |
| Integration Id                 | IntegrationId             | DTYPE_TEXT       | 30     | N            |                                                                                                    |
| List Price Type<br>Code        | ListPriceTypeC<br>ode     | DTYPE_TEXT       | 30     | N            |                                                                                                    |
| Original List<br>Price         | OriginalListPri<br>ce     | DTYPE_TEXT       |        | $\mathsf{N}$ |                                                                                                    |
| Price List Id                  | PriceListId               | DTYPE_ID         |        | ${\sf N}$    | Used for picking a related<br>entity. This read-only field<br>is automatically<br>populated by the Siebel<br>application on insertion<br>and cannot be updated. |
| Product Id                     | ProductId                 | DTYPE_ID         |        | N            | Used for picking a related<br>entity.                                                                                                    |
| Promotional<br>Price           | PromotionalPr<br>ice      | DTYPE_TEXT       |        | ${\sf N}$    |                                                                                                    |
| <b>Start Date</b>              | StartDate                 | DTYPE_TEXT       |        | N            |                                                                                                    |
| operation                      | operation                 | DTYPE_TEXT       | 30     | N            |                                                                                                    |
| <b>Price List_Organization</b> |                           |                  |        |              |                                                                                                    |
| Division Id                    | DivisionId                | DTYPE_ID         | 30     | N            |                                                                                                    |

Table 54. Siebel Price List ASI Fields

| .              |                |            |             |   |             |
|----------------|----------------|------------|-------------|---|-------------|
| <b>Name</b>    | <b>XML Tag</b> | Data Type  | Length Reg. |   | <b>Note</b> |
| Integration Id | IntegrationId  | DTYPE TEXT | 30          | N |             |
| operation      | operation      | DTYPE_TEXT | 30          | N |             |

Table 54. Siebel Price List ASI Fields

## **Siebel ATP Response/External ATP Check**

The Siebel ATP Response/External ATP Check ASI enables a customer to check for a quantity of goods that is available for delivery in the desired time frame, and for the price of these goods in the external system. Siebel ATP Response/External ATP Check uses two ASIs for request and response, which use the same components and field definitions. [Figure 27](#page-157-0) describes the structure of this ASI.

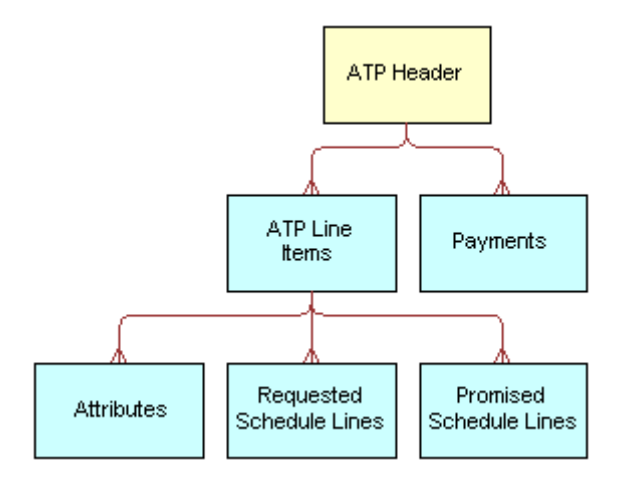

<span id="page-157-0"></span>Figure 27. Siebel ATP Response/External ATP Check ASI

[Table 55](#page-158-0) lists the XML tags and user keys for this ASI.

| <b>Integration Component</b> | <b>XML Tag</b>       | <b>User Keys</b>                                     |
|------------------------------|----------------------|------------------------------------------------------|
| ATP Header                   | ATPHeader            | 1<br>Id                                              |
|                              |                      | 2<br>Order Number,<br>Organization Type,<br>Revision |
|                              |                      | 3<br>Order Number, Revision                          |
|                              |                      | 4<br>Id                                              |
| ATP Line Items               | <b>ATPLineItems</b>  | Line Number                                          |
|                              |                      | $\overline{2}$<br>Id                                 |
| Attributes                   | <b>Attributes</b>    | 1<br>Id                                              |
| Payments                     | Payments             | 1<br>Id                                              |
| Promised Schedule Line       | PromisedScheduleLine | Integration Id                                       |

<span id="page-158-0"></span>Table 55. Siebel ATP Response/External ATP Check Integration Components

[Table 56](#page-158-1) lists the fields and definitions of the Siebel ATP Response/External ATP Check ASI. Fields without a length specified do not have a maximum length associated with them.

| <b>Name</b>                       | <b>XML Tag</b>          | Data Type  | Length | <b>Required</b> |
|-----------------------------------|-------------------------|------------|--------|-----------------|
| <b>ATPHeader</b>                  |                         |            |        |                 |
| Account                           | Account                 | DTYPE_TEXT |        | N               |
| Account Id                        | AccountId               | DTYPE TEXT |        | N               |
| Account<br>Integration Id         | AccountIntegrationId    | DTYPE TEXT |        | N               |
| Available Date                    | AvailableDate           | DTYPE TEXT |        | N               |
| Available<br>Message              | AvailableMessage        | DTYPE TEXT |        | N               |
| Available<br><b>Status</b>        | AvailableStatus         | DTYPE_TEXT |        | N               |
| Available<br>Status As Of<br>Date | AvailableStatusAsOfDate | DTYPE_TEXT |        | N               |
| Carrier                           | Carrier                 | DTYPE TEXT |        | N               |

<span id="page-158-1"></span>Table 56. Siebel ATP Response/External ATP Check ASI Fields

| <b>Name</b>                          | <b>XML Tag</b>             | Data Type    | Length | <b>Required</b> |
|--------------------------------------|----------------------------|--------------|--------|-----------------|
| <b>Contact First</b><br>Name         | ContactFirstName           | DTYPE_TEXT   |        | N               |
| Contact Id                           | ContactId                  | DTYPE_TEXT   |        | N               |
| Contact Last<br>Name                 | ContactLastName            | DTYPE_TEXT   |        | N               |
| Currency<br>Code                     | CurrencyCode               | DTYPE_TEXT   |        | N               |
| Document<br>Type Id                  | DocumentTypeId             | DTYPE_TEXT   |        | N               |
| Header<br>Number                     | HeaderNumber               | DTYPE_TEXT   |        | $\mathsf{N}$    |
| Id                                   | HeaderRowld                | DTYPE_TEXT   |        | N               |
| Integration Id                       | IntegrationId              | DTYPE_TEXT   |        | N               |
| Name                                 | Name                       | DTYPE_TEXT   |        | N               |
| Order Date                           | OrderDate                  | DTYPE_TEXT   |        | N               |
| Order Priority                       | OrderPriority              | DTYPE_TEXT   |        | N               |
| Organization                         | Organization               | DTYPE_TEXT   |        | N               |
| Organization<br><b>DUNS Number</b>   | OrganizationDUNSNumber     | DTYPE_TEXT   |        | N               |
| Organization<br>Id                   | OrganizationId             | DTYPE_TEXT   |        | N               |
| Organization<br>Integration Id       | OrganizationIntegrationId  | DTYPE_TEXT   |        | N               |
| Requested<br>Date                    | RequestedDate              | DTYPE_TEXT   |        | $\mathsf{N}$    |
| Revision                             | Revision                   | DTYPE_NUMBER |        | N               |
| Ship Complete<br>Flag                | ShipCompleteFlag           | DTYPE_TEXT   |        | N               |
| Ship To<br>Account                   | ShipToAccount              | DTYPE_TEXT   |        | N               |
| Ship To<br>Account Id                | ShipToAccountId            | DTYPE_TEXT   |        | $\mathsf{N}$    |
| Ship To<br>Account<br>Integration Id | ShipToAccountIntegrationId | DTYPE_TEXT   |        | N               |

Table 56. Siebel ATP Response/External ATP Check ASI Fields

| <b>Name</b>                                      | <b>XML Tag</b>                      | <b>Data Type</b> | Length | <b>Required</b> |
|--------------------------------------------------|-------------------------------------|------------------|--------|-----------------|
| Ship To<br>Address                               | ShipToAddress                       | DTYPE_TEXT       |        | N               |
| Ship To<br>Address Id                            | ShipToAddressId                     | DTYPE_TEXT       |        | $\mathsf{N}$    |
| Ship To<br>Address<br>Integration Id             | ShipToAddressIntegrationId          | DTYPE_TEXT       |        | $\mathsf{N}$    |
| Ship To City                                     | ShipToCity                          | DTYPE_TEXT       |        | N               |
| Ship To<br>Country                               | ShipToCountry                       | DTYPE_TEXT       |        | N               |
| Ship To First<br>Name                            | ShipToFirstName                     | DTYPE_TEXT       |        | $\mathsf{N}$    |
| Ship To Last<br>Name                             | ShipToLastName                      | DTYPE_TEXT       |        | $\mathsf{N}$    |
| Ship To Site                                     | ShipToSite                          | DTYPE_TEXT       |        | $\mathsf{N}$    |
| Ship To State                                    | ShipToState                         | DTYPE_TEXT       |        | N               |
| Ship To Zip                                      | ShipToZip                           | DTYPE_TEXT       |        | N               |
| Shipping<br>Method                               | ShippingMethod                      | DTYPE_TEXT       |        | N               |
| Shipping<br>Terms                                | ShippingTerms                       | DTYPE_TEXT       |        | $\mathsf{N}$    |
| Shipping<br>Terms Info                           | ShippingTermsInfo                   | DTYPE_TEXT       |        | N               |
| Single<br>Delivery                               | SingleDelivery                      | DTYPE_TEXT       |        | $\mathsf{N}$    |
| Source<br>Inventory Loc<br>Id                    | SourceInventoryLocId                | DTYPE_TEXT       |        | N               |
| Source<br><b>Inventory Loc</b><br>Integration Id | SourceInventoryLocIntegratio<br>nld | DTYPE_TEXT       |        | N               |
| Source<br>Inventory<br>Location                  | SourceInventoryLocation             | DTYPE_TEXT       |        | N               |
| Time To<br>Reserve                               | TimeToReserve                       | DTYPE_TEXT       |        | $\mathsf{N}$    |

Table 56. Siebel ATP Response/External ATP Check ASI Fields

| <b>Name</b>                       | <b>XML Tag</b>          | Data Type  | Length | <b>Required</b> |
|-----------------------------------|-------------------------|------------|--------|-----------------|
| Time To<br>Reserve UOM            | TimeToReserveUOM        | DTYPE_TEXT |        | N               |
| operation                         | operation               | DTYPE_TEXT | 30     | N               |
| <b>ATPLineItems</b>               |                         |            |        |                 |
| ATP Message<br>Line               | ATPMessageLine          | DTYPE_TEXT |        | N               |
| Available Date                    | AvailableDate           | DTYPE_TEXT |        | N               |
| Available<br>Quantity             | AvailableQuantity       | DTYPE_TEXT |        | N               |
| Available<br><b>Status</b>        | AvailableStatus         | DTYPE_TEXT |        | N               |
| Available<br>Status As Of<br>Date | AvailableStatusAsOfDate | DTYPE_TEXT |        | N               |
| Carrier                           | Carrier                 | DTYPE_TEXT |        | N               |
| Extended<br>Quantity              | ExtendedQuantity        | DTYPE_TEXT |        | N               |
| Id                                | Rowld                   | DTYPE_TEXT |        | N               |
| Integration Id                    | IntegrationId           | DTYPE_TEXT |        | N               |
| <b>Item Price</b>                 | ItemPrice               | DTYPE_TEXT |        | N               |
| Line Number                       | LineNumber              | DTYPE_TEXT |        | N               |
| Minimum Lot<br>Size               | MinimumLotSize          | DTYPE_TEXT |        | N               |
| Net Price                         | <b>NetPrice</b>         | DTYPE_TEXT |        | N               |
| Package                           | Package                 | DTYPE_TEXT |        | N               |
| Parent Row Id                     | ParentRowld             | DTYPE_TEXT |        | N               |
| Parent Row<br>Line Number         | ParentRowLineNumber     | DTYPE_TEXT |        | N               |
| Part Number                       | PartNumber              | DTYPE_TEXT |        | N               |
| Product Global<br>Identifier      | ProductGlobalIdentifier | DTYPE_TEXT |        | N               |
| Product Id                        | ProductId               | DTYPE_TEXT |        | N               |
| Product<br>Integration Id         | ProductIntegrationId    | DTYPE_TEXT |        | N               |

Table 56. Siebel ATP Response/External ATP Check ASI Fields

| <b>Name</b>                             | <b>XML Tag</b>             | Data Type  | Length | <b>Required</b> |
|-----------------------------------------|----------------------------|------------|--------|-----------------|
| Product<br>Status Code                  | ProductStatusCode          | DTYPE_TEXT |        | N               |
| Product Unit<br>Of Measure              | ProductUnitOfMeasure       | DTYPE_TEXT |        | N               |
| Requested<br>Date                       | RequestedDate              | DTYPE_TEXT |        | N               |
| Requested<br>Quantity                   | RequestedQuantity          | DTYPE_TEXT |        | N               |
| Rollup Item<br>Price                    | RollupItemPrice            | DTYPE_TEXT |        | N               |
| Sales Unit Of<br>Measure                | SalesUnitOfMeasure         | DTYPE_TEXT |        | N               |
| Ship Complete<br>Flag                   | ShipCompleteFlag           | DTYPE_TEXT |        | N               |
| Ship To<br>Account Id                   | ShipToAccountId            | DTYPE_TEXT |        | N               |
| Ship To<br>Account<br>Integration Id    | ShipToAccountIntegrationId | DTYPE_TEXT |        | N               |
| Ship To<br>Address                      | ShipToAddress              | DTYPE_TEXT |        | N               |
| Ship To<br>Address Id                   | ShipToAddressId            | DTYPE_TEXT |        | N               |
| Ship To<br>Address<br>Integration Id    | ShipToAddressIntegrationId | DTYPE_TEXT |        | N               |
| Ship To City                            | ShipToCity                 | DTYPE_TEXT |        | N               |
| Ship To<br><b>Contact First</b><br>Name | ShipToContactFirstName     | DTYPE_TEXT |        | N               |
| Ship To<br>Contact Last<br>Name         | ShipToContactLastName      | DTYPE_TEXT |        | N               |
| Ship To<br>Country                      | ShipToCountry              | DTYPE_TEXT |        | N               |
| Ship To State                           | ShipToState                | DTYPE_TEXT |        | N               |
| Ship To Zip                             | ShipToZip                  | DTYPE_TEXT |        | N               |

Table 56. Siebel ATP Response/External ATP Check ASI Fields

| <b>Name</b>                                       | <b>XML Tag</b>                      | <b>Data Type</b> | Length | <b>Required</b> |
|---------------------------------------------------|-------------------------------------|------------------|--------|-----------------|
| Shipping<br>Method                                | ShippingMethod                      | DTYPE_TEXT       |        | N               |
| Shipping<br>Terms                                 | ShippingTerms                       | DTYPE_TEXT       |        | $\mathsf{N}$    |
| Single<br>Delivery                                | SingleDelivery                      | DTYPE_TEXT       |        | $\mathsf{N}$    |
| Smart Part<br>Number                              | SmartPartNumber                     | DTYPE_TEXT       |        | N               |
| Source<br><b>Inventory Loc</b><br>Id              | SourceInventoryLocId                | DTYPE_TEXT       |        | N               |
| Source<br>Inventory<br>Location                   | SourceInventoryLocation             | DTYPE_TEXT       |        | N               |
| Source<br>Inventory<br>Location<br>Integration Id | SourceInventoryLocIntegratio<br>nld | DTYPE_TEXT       |        | $\mathsf{N}$    |
| <b>Start Price</b>                                | <b>StartPrice</b>                   | DTYPE_TEXT       |        | N               |
| Time To<br>Reserve                                | TimeToReserve                       | DTYPE_TEXT       |        | N               |
| Time To<br>Reserve UOM                            | TimeToReserveUOM                    | DTYPE_TEXT       |        | $\mathsf{N}$    |
| Unit Of<br>Measure                                | UnitOfMeasure                       | DTYPE_TEXT       |        | $\mathsf{N}$    |
| <b>Unit Price</b>                                 | <b>UnitPrice</b>                    | DTYPE_TEXT       |        | ${\sf N}$       |
| operation                                         | operation                           | DTYPE_TEXT       | 30     | N               |
| <b>Attributes</b>                                 |                                     |                  |        |                 |
| Description                                       | AttributeDescription                | DTYPE_TEXT       |        | ${\sf N}$       |
| Id                                                | AttributeId                         | DTYPE_ID         |        | N               |
| Name                                              | AttributeName                       | DTYPE_TEXT       |        | N               |
| Value                                             | AttributeValue                      | DTYPE_TEXT       |        | N               |
| operation                                         | operation                           | DTYPE_TEXT       | 30     | $\mathsf{N}$    |
| Payments                                          |                                     |                  |        |                 |
| Credit Check<br>Message                           | CreditCheckMessage                  | DTYPE_TEXT       |        | ${\sf N}$       |

Table 56. Siebel ATP Response/External ATP Check ASI Fields

| <b>Name</b>                               | <b>XML Tag</b>                      | Data Type  | Length | Required     |
|-------------------------------------------|-------------------------------------|------------|--------|--------------|
| Credit Check<br><b>Status</b>             | CreditCheckStatus                   | DTYPE_TEXT |        | N            |
| Credit Check<br>Status As Of<br>Date      | CreditCheckStatusAsOfDate           | DTYPE_TEXT |        | N            |
| Id                                        | Id                                  | DTYPE_TEXT |        | N            |
| Payment<br>Method                         | PaymentMethod                       | DTYPE_TEXT |        | N            |
| Transaction<br>Amount                     | TransactionAmount                   | DTYPE_TEXT |        | N            |
| operation                                 | operation                           | DTYPE_TEXT |        | N            |
| PromisedScheduleLine                      |                                     |            |        |              |
| <b>Available Date</b>                     | AvailableDate                       | DTYPE_TEXT |        | N            |
| Available<br>Quantity                     | AvailableQuantity                   | DTYPE_TEXT |        | N            |
| Available<br><b>Status</b>                | AvailableStatus                     | DTYPE_TEXT |        | $\mathsf{N}$ |
| Available<br>Status As Of<br>Date         | AvailableStatusAsOfDate             | DTYPE_TEXT |        | $\mathsf{N}$ |
| Id                                        | Id                                  | DTYPE_TEXT |        | N            |
| Line Number                               | LineNumber                          | DTYPE_TEXT |        | N            |
| Part Number                               | PartNumber                          | DTYPE_TEXT |        | N            |
| Product Id                                | ProductId                           | DTYPE_TEXT |        | N            |
| Product<br>Integration Id                 | ProductIntegrationId                | DTYPE_TEXT |        | N            |
| Source<br>Inventory Loc<br>Id             | SourceInventoryLocId                | DTYPE_TEXT |        | N            |
| Source<br>Inventory Loc<br>Integration Id | SourceInventoryLocIntegratio<br>nld | DTYPE_TEXT |        | $\mathsf{N}$ |
| Source<br>Inventory<br>Location           | SourceInventoryLocation             | DTYPE_TEXT |        | $\mathsf{N}$ |
| operation                                 | operation                           | DTYPE_TEXT | 30     | ${\sf N}$    |

Table 56. Siebel ATP Response/External ATP Check ASI Fields

# **External Credit Check**

The External Credit Check ASI is an ASI for quote and order management-related business processes. This ASI enables the Siebel application to request a credit check from a back-office or credit management system. There are two ASIs for External Credit Check—one for requests and one for responses.

#### **Credit Check Request**

The Credit Check Request ASI is an outbound call that triggers the back-office credit limit check business service in an order, and populates the credit status check result in the Siebel application. The Siebel application issues a warning; if a customer does have a sufficient credit limit, the status shown indicates failure.

[Figure 28](#page-165-0) describes the structure of this ASI.

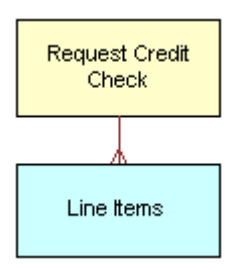

<span id="page-165-0"></span>Figure 28. Credit Check Request

[Table 57](#page-165-1) lists the integration component of this ASI.

<span id="page-165-1"></span>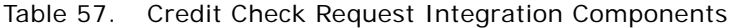

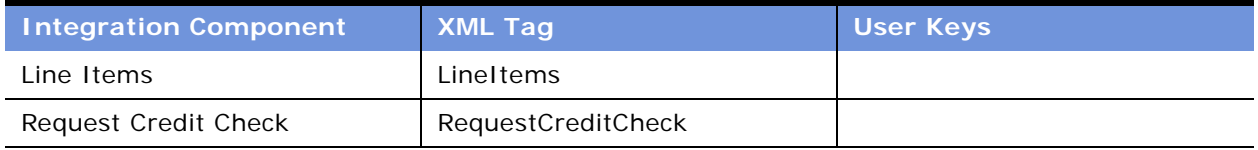

[Table 58](#page-165-2) lists the fields and definitions. Fields without a length specified do not have a maximum length associated with them.

<span id="page-165-2"></span>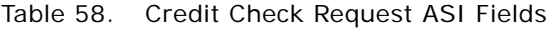

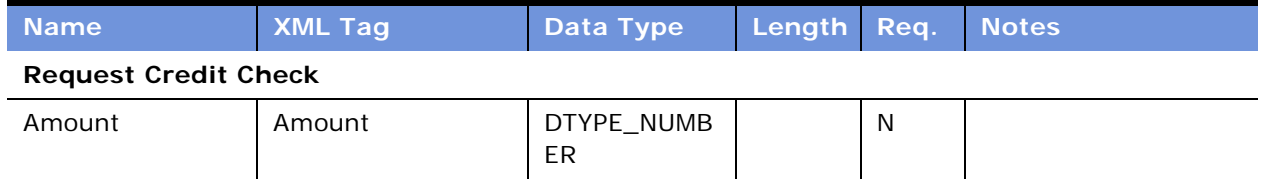

| <b>Name</b>                                    | <b>XML Tag</b>                    | <b>Data Type</b> | Length | Req. | <b>Notes</b> |
|------------------------------------------------|-----------------------------------|------------------|--------|------|--------------|
| <b>Bill To Account Id</b>                      | BillToAccountId                   | DTYPE_ID         | 15     | N    |              |
| <b>Bill To Account</b><br>Integration Id       | BillToAccountIntegr<br>ationId    | DTYPE_ID         | 30     | N    |              |
| <b>Bill To Account</b><br>Location             | <b>BillToAccountLocati</b><br>on  | DTYPE_TEXT       | 50     | N    |              |
| <b>Bill To Account</b><br>Name                 | BillToAccountName                 | DTYPE_TEXT       | 100    | N    |              |
| <b>Bill To Address Id</b>                      | <b>BillToAddressId</b>            | DTYPE_ID         | 15     | N    |              |
| <b>Bill To Alias</b>                           | <b>BillToAlias</b>                | DTYPE_TEXT       | 50     | N    |              |
| <b>Bill To City</b>                            | <b>BillToCity</b>                 | DTYPE_TEXT       | 50     | N    |              |
| <b>Bill To Country</b>                         | BillToCountry                     | DTYPE_TEXT       | 50     | N    |              |
| <b>Bill To County</b>                          | BillToCounty                      | DTYPE_TEXT       | 50     | N    |              |
| <b>Bill To DUNS</b><br>Number                  | BillToDUNSNumber                  | DTYPE_TEXT       | 15     | N    |              |
| <b>Bill To Postal Code</b>                     | BillToPostalCode                  | DTYPE_TEXT       | 30     | N    |              |
| <b>Bill To Primary</b><br>Organization Id      | BillToPrimaryOrgan<br>izationId   | DTYPE_ID         | 15     | N    |              |
| <b>Bill To Primary</b><br>Organization<br>Name | BillToPrimaryOrgan<br>izationName | DTYPE_TEXT       | 100    | N    |              |
| <b>Bill To Province</b>                        | BillToProvince                    | DTYPE_TEXT       | 50     | N    |              |
| <b>Bill To State</b>                           | <b>BillToState</b>                | DTYPE_TEXT       | 10     | N    |              |
| <b>Bill To Street</b><br>Address               | <b>BillToStreetAddress</b>        | DTYPE_TEXT       | 200    | N    |              |
| <b>Bill To Street</b><br>Address <sub>2</sub>  | <b>BillToStreetAddress</b><br>2   | DTYPE_TEXT       | 100    | N    |              |
| Bill To VAT<br>Registration<br>Number          | BillToVATRegistrati<br>onNumber   | DTYPE_TEXT       | 30     | N    |              |
| Currency                                       | Currency                          | DTYPE_TEXT       | 20     | N    |              |
| Document Id                                    | DocumentId                        | DTYPE_TEXT       | 30     | Y    |              |
| Document<br>Integration Id                     | DocumentIntegrati<br>onld         | DTYPE_TEXT       | 30     | N    |              |

Table 58. Credit Check Request ASI Fields

| <b>Name</b>                 | <b>XML Tag</b>            | <b>Data Type</b>        | Length | Req. | <b>Notes</b>                                     |
|-----------------------------|---------------------------|-------------------------|--------|------|--------------------------------------------------|
| Document Type               | DocumentType              | DTYPE_TEXT              | 10     | Y    | Contains either<br>Quote or Order<br>value.      |
| Order Type Id               | OrderTypeId               | DTYPE_ID                | 15     | N    | Applicable only if<br>Document Type is<br>Order. |
| <b>Line I tems</b>          |                           |                         |        |      |                                                  |
| Extended<br>Quantity        | ExtendedQuantity          | DTYPE_NUMB<br><b>ER</b> | 22     | N    |                                                  |
| Id                          | Id                        | DTYPE_ID                | 15     | N    |                                                  |
| <b>Item Price</b>           | <b>ItemPrice</b>          | DTYPE_NUMB<br>ER        | 22     | N    |                                                  |
| Line Number                 | LineNumber                | DTYPE_NUMB<br>ER.       | 22     | N    |                                                  |
| Net Price                   | NetPrice                  | DTYPE_NUMB<br><b>ER</b> | 22     | N    |                                                  |
| Parent Order<br>Item Number | ParentOrderItemN<br>umber | DTYPE_NUMB<br><b>ER</b> | 22     | N    |                                                  |
| Product Id                  | ProductId                 | DTYPE_ID                | 15     | N    |                                                  |
| Quantity<br>Requested       | QuantityRequested         | DTYPE_NUMB<br><b>ER</b> | 22     | N    |                                                  |
| Rollup Item Price           | RollupItemPrice           | DTYPE_NUMB<br><b>ER</b> | 22     | N    |                                                  |
| <b>Start Price</b>          | <b>StartPrice</b>         | DTYPE_NUMB<br><b>ER</b> | 22     | N    |                                                  |
| <b>Unit Price</b>           | <b>UnitPrice</b>          | DTYPE_NUMB<br><b>ER</b> | 22     | N    |                                                  |

Table 58. Credit Check Request ASI Fields

### **Credit Check Response**

[Table 59](#page-167-0) lists the integration component of this ASI.

<span id="page-167-0"></span>Table 59. Credit Check Response Integration Components

| <b>Integration Component</b>  | XML Tag                    | <b>User Keys</b> |
|-------------------------------|----------------------------|------------------|
| Request Credit Check Response | RequestCreditCheckResponse | No user keys.    |

[Table 60](#page-168-0) lists the fields and attributes of this ASI.

<span id="page-168-0"></span>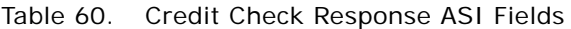

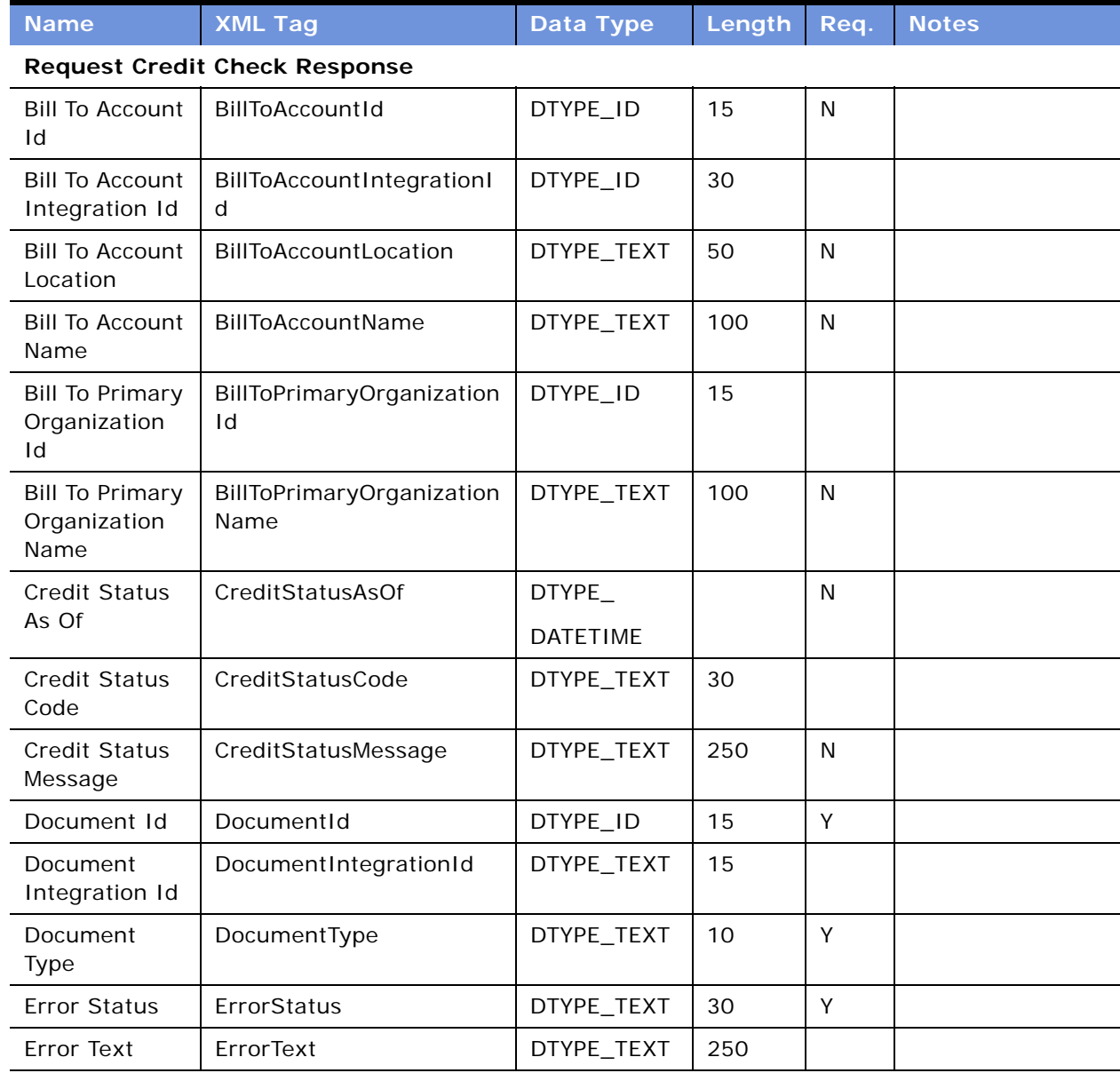

# **External Shipment Tracking**

The External Shipment Tracking ASI enables a customer to check the location and status of an order after it leaves the seller.

There are two ASIs for External Shipment Tracking—one for requests and one for responses.

#### **Shipment Tracking Interface Request**

The Shipment Tracking Interface Request uses the Shipment Information Business Component. [Table 61](#page-169-0) lists the components of this ASI.

<span id="page-169-0"></span>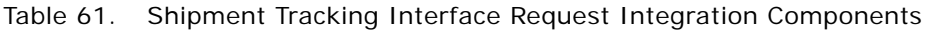

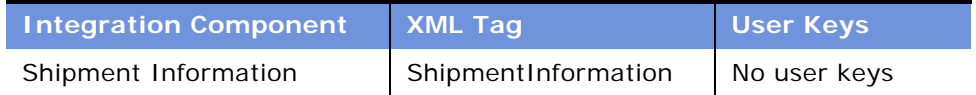

[Table 62](#page-169-1) lists the fields and their attributes.

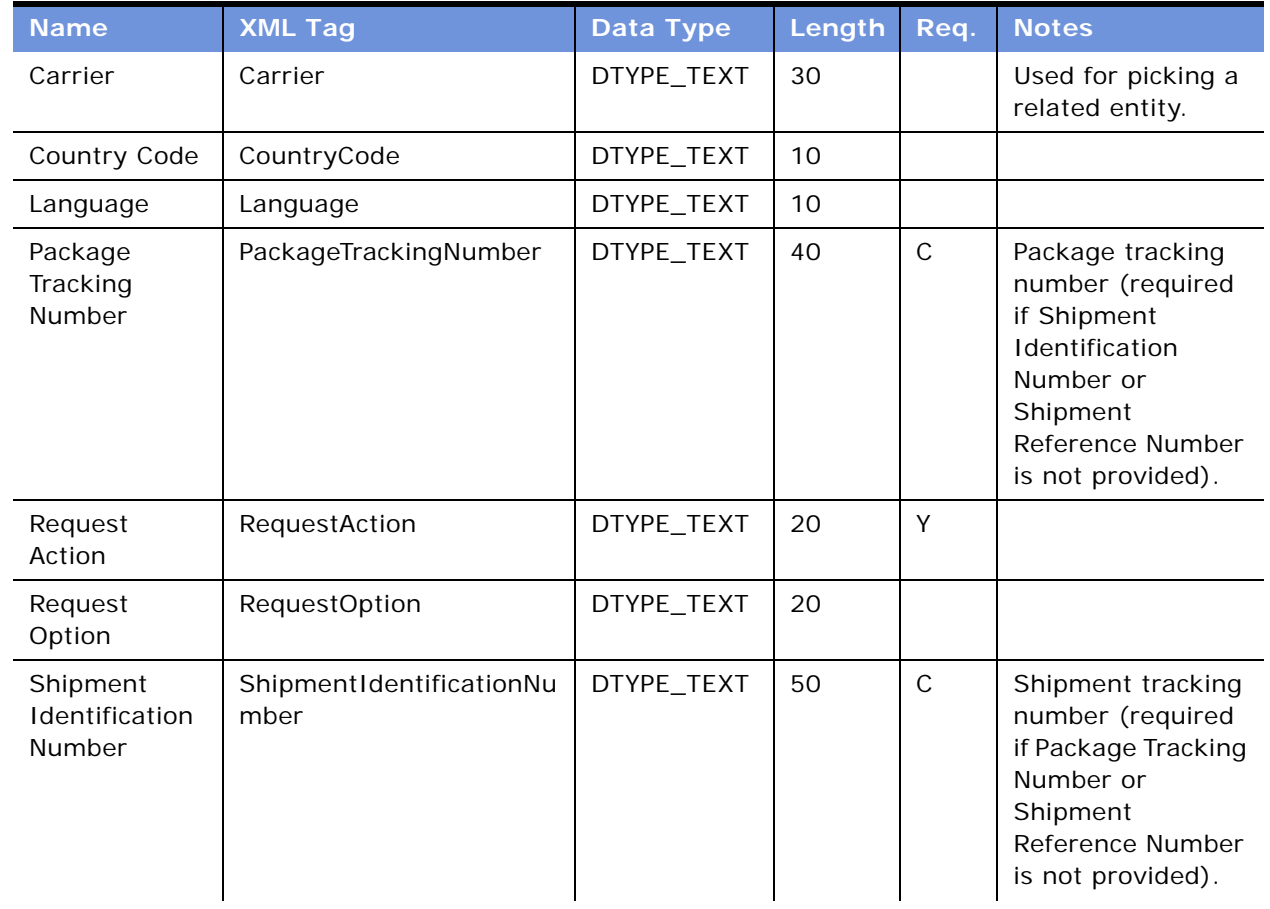

#### <span id="page-169-1"></span>Table 62. Shipment Tracking Interface Request ASI Fields

| <b>Name</b>                            | <b>XML Tag</b>              | Data Type  | Length | Req.         | <b>Notes</b>                                                                                                    |
|----------------------------------------|-----------------------------|------------|--------|--------------|----------------------------------------------------------------------------------------------------|
| Shipment<br>Reference<br><b>Number</b> | ShipmentReferenceNumb<br>er | DTYPE_TEXT | 30     | $\mathsf{C}$ | Shipment<br>Reference number<br>is defined by the<br>seller (required if<br>Package Tracking<br>Number or<br>Shipment<br>Identification<br>Number is not<br>provided). |
| Shipper<br>Number                      | ShipperNumber               | DTYPE_TEXT | 60     | $\mathsf{C}$ | Required if<br>Shipment<br>Reference Number<br>is provided.                                                                                                    |

Table 62. Shipment Tracking Interface Request ASI Fields

#### **Shipment Tracking Interface Response**

[Figure 29](#page-170-0) describes the structure for Shipment Tracking Interface Response.

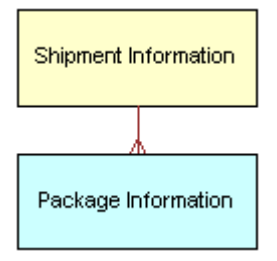

<span id="page-170-0"></span>Figure 29. Shipment Tracking Interface Response ASI

[Table 63](#page-170-1) lists all the integration components of this ASI.

<span id="page-170-1"></span>Table 63. Shipment Tracking Interface Response ASI Integration Components

| <b>Integration Component</b> | <b>XML Tag</b>      | <b>User Keys</b> |
|------------------------------|---------------------|------------------|
| Shipment Information         | ShipmentInformation | No user keys.    |
| Package Information          | PackageInformation  | No user keys.    |

[Table 64](#page-171-0) lists the fields and their attributes. Fields without a length specified do not have a maximum length associated with them.

| <b>Name</b>                            | <b>XML Tag</b>                             | <b>Data Type</b>             | Length | Req.        | <b>Notes</b>                                                                                                    |  |  |
|----------------------------------------|--------------------------------------------|------------------------------|--------|-------------|----------------------------------------------------------------------------------------------------|--|--|
| <b>Shipment Information</b>            |                                            |                              |        |             |                                                                                                    |  |  |
| Response Code                          | ResponseCode                               | DTYPE_TEXT                   | 10     | Y           |                                                                                                    |  |  |
| Response<br>Message                    | ResponseMessage                            | DTYPE_TEXT                   | 100    | Y           |                                                                                                    |  |  |
| Shipment<br>Identification<br>Number   | ShipmentIdentification<br>Number           | DTYPE_TEXT                   | 50     | $\mathsf C$ | Tracking<br>number at the<br>shipment level<br>(logical<br>construct).<br>Conditionally<br>required if<br>Shipment<br>Reference<br>Number not<br>provided. |  |  |
| Shipment<br>Pickup Date                | ShipmentPickupDate                         | DTYPE_UTCDATE<br><b>TIME</b> | 10     |             |                                                                                                    |  |  |
| Shipment<br>Reference<br>Number        | ShipmentReferenceNum<br>ber                | DTYPE_TEXT                   | 30     | $\mathsf C$ | Conditionally<br>required if<br>Shipment<br>Identification<br>Number not<br>provided.                                                                      |  |  |
| Shipment<br>Scheduled<br>Delivery Date | ShipmentScheduledDeli<br>veryDate          | DTYPE_UTCDATE<br><b>TIME</b> | 10     |             |                                                                                                    |  |  |
| Shipment<br>Service<br>Description     | ShipmentServiceDescri<br>ption             | DTYPE_TEXT                   | 100    |             |                                                                                                    |  |  |
| Shipment Ship<br>To Address Line<br>1  | ShipmentShipToAddress<br>Line1             | DTYPE_TEXT                   | 200    |             |                                                                                                    |  |  |
| Shipment Ship<br>To Address Line<br>2  | ShipmentShipToAddress<br>Line <sub>2</sub> | DTYPE_TEXT                   | 100    |             |                                                                                                    |  |  |
| Shipment Ship<br>To City               | ShipmentShipToCity                         | DTYPE_TEXT                   | 50     |             |                                                                                                    |  |  |

<span id="page-171-0"></span>Table 64. Shipment Tracking Interface Response ASI Fields

| <b>Name</b>                                                  | <b>XML Tag</b>                             | <b>Data Type</b> | Length | Req. | <b>Notes</b> |
|--------------------------------------------------------------|--------------------------------------------|------------------|--------|------|--------------|
| Shipment Ship<br>To Country                                  | ShipmentShipToCountry                      | DTYPE_TEXT       | 30     |      |              |
| Shipment Ship<br>To Postal Code                              | ShipmentShipToPostalC<br>ode               | DTYPE_TEXT       | 30     |      |              |
| Shipment Ship<br>To State                                    | ShipmentShipToState                        | DTYPE_TEXT       | 10     |      |              |
| Shipper<br>Number                                            | ShipperNumber                              | DTYPE_TEXT       | 60     | Y    |              |
| <b>Package Information</b>                                   |                                            |                  |        |      |              |
| Comments                                                     | Comments                                   | DTYPE_TEXT       | 100    |      |              |
| Package<br><b>Activity Date</b>                              | PackageActivityDate                        | DTYPE_DATE       | 20     |      |              |
| Package<br>Activity<br>Location City                         | PackageActivityLocation<br>City            | DTYPE_TEXT       | 20     |      |              |
| Package<br>Activity<br>Location<br>Country                   | PackageActivityLocation<br>Country         | DTYPE_TEXT       | 20     |      |              |
| Package<br>Activity<br>Location<br>Description               | PackageActivityLocation<br>Description     | DTYPE_TEXT       | 20     |      |              |
| Package<br>Activity<br><b>Location Signed</b><br>For By Name | PackageActivityLocation<br>SignedForByName | DTYPE_TEXT       | 20     |      |              |
| Package<br><b>Activity Status</b><br>Description             | PackageActivityStatusD<br>escription       | DTYPE_TEXT       | 20     |      |              |
| Package<br><b>Activity Time</b>                              | PackageActivityTime                        | DTYPE_TIME       | 20     |      |              |
| Package<br>Tracking<br>Number                                | PackageTrackingNumbe<br>r                  | DTYPE_TEXT       | 20     | Y    |              |
| Response Code                                                | ResponseCode                               | DTYPE_TEXT       | 10     |      |              |
| Response<br>Message                                          | ResponseMessage                            | DTYPE_TEXT       | 100    |      |              |

Table 64. Shipment Tracking Interface Response ASI Fields

## **Siebel SIA Service Request**

This ASI enables an application to create an SIA service request within the Siebel application. [Figure 30](#page-173-0) describes the Siebel SIA Service Request ASI structure.

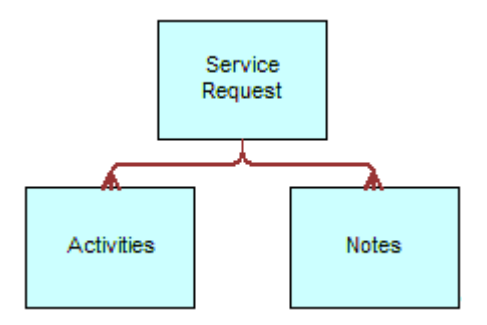

<span id="page-173-0"></span>Figure 30. Siebel SIA Service Request ASI

[Table 65](#page-173-1) lists the integration components of this ASI.

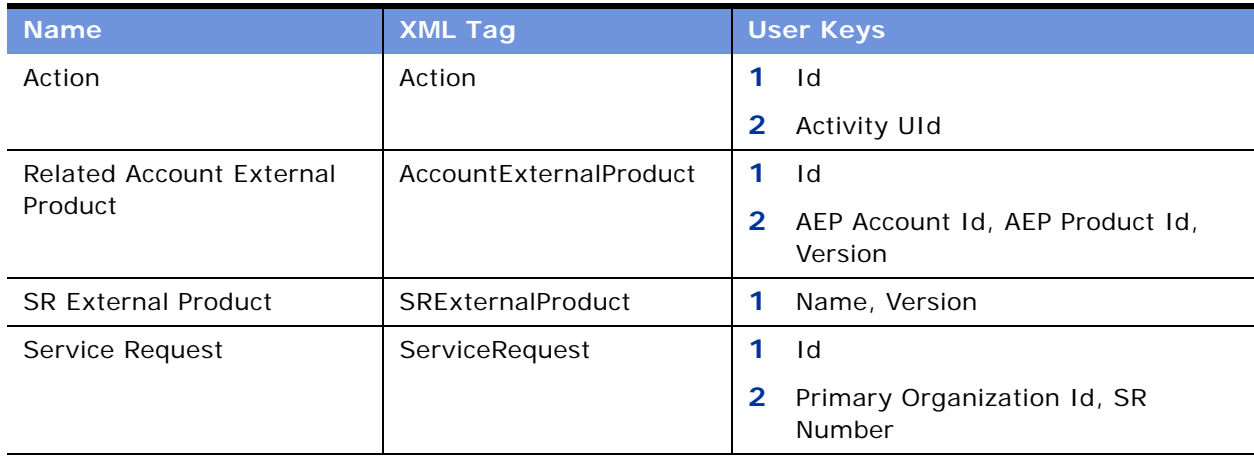

<span id="page-173-1"></span>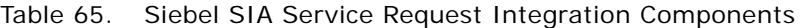

[Table 66](#page-173-2) lists the integration components and field attributes.

<span id="page-173-2"></span>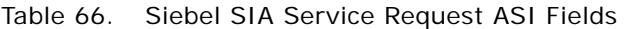

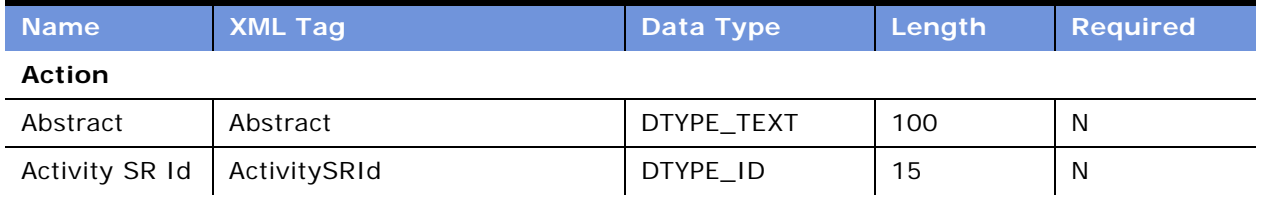

| <b>Name</b>                | <b>XML Tag</b>                          | Data Type    | Length | <b>Required</b> |
|----------------------------|-----------------------------------------|--------------|--------|-----------------|
| <b>Activity UID</b>        | ActivityUID                             | DTYPE_TEXT   | 30     | N               |
| Asset Id                   | AssetId                                 | DTYPE_ID     | 15     | N               |
| Asset Number               | AssetNumber                             | DTYPE_TEXT   | 100    | N               |
| Audience                   | Audience                                | DTYPE_TEXT   | 30     | N               |
| Comment                    | Comment                                 | DTYPE_TEXT   | 1,500  | N               |
| Description                | Description                             | DTYPE_TEXT   | 100    | N               |
| Done                       | Done                                    | DTYPE_TEXT   | 30     | N               |
| Duration<br>Hours          | DurationHours                           | DTYPE_NUMBER | 22     | N               |
| Duration<br><b>Minutes</b> | DurationMinutes                         | DTYPE_NUMBER | 22     | $\mathsf{N}$    |
| Id                         | Id                                      | DTYPE_ID     | 30     | N               |
| Planned                    | Planned                                 | DTYPE_TEXT   | 30     | N               |
| Planned<br>Completion      | PlannedCompletion                       | DTYPE_TEXT   | 30     | N               |
| Primary<br>Owner Id        | PrimaryOwnerId                          | DTYPE_ID     | 15     | $\mathsf{N}$    |
| Resolution<br>Code         | ResolutionCode                          | DTYPE_TEXT   | 30     | N               |
| Started                    | Started                                 | DTYPE_TEXT   | 30     | N               |
| Type                       | Type                                    | DTYPE_TEXT   | 30     | N               |
|                            | <b>Related Account External Product</b> |              |        |                 |
| <b>AEP Account</b><br>Id   | AEPAccountId                            | DTYPE_ID     | 30     | N               |
| <b>AEP Product</b><br>Id   | AEPProductId                            | DTYPE_ID     | 30     | N               |
| Id                         | Id                                      | DTYPE_ID     | 30     | N               |
| Version                    | Version                                 | DTYPE_TEXT   | 30     | N               |
| <b>SR External Product</b> |                                         |              |        |                 |
| Name                       | Name                                    | DTYPE_TEXT   | 100    | $\mathsf{N}$    |
| Version                    | Version                                 | DTYPE_TEXT   | 30     | N               |
| <b>Service Request</b>     |                                         |              |        |                 |
| Abstract                   | Abstract                                | DTYPE_TEXT   | 100    | ${\sf N}$       |

Table 66. Siebel SIA Service Request ASI Fields

| <b>Name</b>                         | <b>XML Tag</b>            | Data Type  | Length | <b>Required</b> |
|-------------------------------------|---------------------------|------------|--------|-----------------|
| Account                             | Account                   | DTYPE_TEXT | 100    | N               |
| Account Id                          | AccountId                 | DTYPE_ID   | 15     | N               |
| Account<br>Location                 | AccountLocation           | DTYPE_TEXT | 50     | N               |
| Agreement Id                        | AgreementId               | DTYPE_ID   | 15     | N               |
| Asset Id                            | AssetId                   | DTYPE_ID   | 15     | N               |
| Closed Date                         | ClosedDate                | DTYPE_TEXT | 30     | N               |
| Commit Time                         | CommitTime                | DTYPE_TEXT | 30     | N               |
| Contact<br><b>Business</b><br>Phone | ContactBusinessPhone      | DTYPE_TEXT | 30     | N               |
| Contact<br>Created                  | ContactCreated            | DTYPE_TEXT | 30     | N               |
| <b>Contact First</b><br>Name        | ContactFirstName          | DTYPE_TEXT | 50     | N               |
| Contact Id                          | ContactId                 | DTYPE_ID   | 15     | N               |
| Contact Last<br>Name                | ContactLastName           | DTYPE_TEXT | 50     | N               |
| <b>Customer Ref</b><br>Number       | CustomerRefNumber         | DTYPE_TEXT | 64     | $\mathsf{N}$    |
| Description                         | Description               | DTYPE_TEXT | 2,000  | N               |
| Entitlement Id                      | EntitlementId             | DTYPE_ID   | 15     | N               |
| Entitlement<br>Name                 | EntitlementName           | DTYPE_TEXT | 50     | N               |
| Group Id                            | GroupId                   | DTYPE_ID   | 15     | N               |
| Id                                  | Id                        | DTYPE_ID   | 30     | N               |
| Owned By Id                         | OwnedById                 | DTYPE_ID   | 15     | N               |
| Owner                               | Owner                     | DTYPE_TEXT | 50     | N               |
| Primary<br>Organization<br>Id       | PrimaryOrganizationId     | DTYPE_ID   | 15     | N               |
| Primary<br>Service<br>Agreement Id  | PrimaryServiceAgreementId | DTYPE_ID   | 15     | $\mathsf{N}$    |
| Priority                            | Priority                  | DTYPE_TEXT | 30     | N               |

Table 66. Siebel SIA Service Request ASI Fields

| <b>Name</b>             | <b>XML Tag</b>     | Data Type  | Length | <b>Required</b> |
|-------------------------|--------------------|------------|--------|-----------------|
| Product                 | Product            | DTYPE_TEXT | 100    | N               |
| Product Id              | ProductId          | DTYPE_ID   | 15     | N               |
| <b>SR Number</b>        | SRNumber           | DTYPE_TEXT | 64     | N               |
| SR Type                 | SRType             | DTYPE TEXT | 30     | N               |
| Serial Number           | SerialNumber       | DTYPE_TEXT | 100    | N               |
| Service<br>Request Type | ServiceRequestType | DTYPE_TEXT | 30     | N               |
| Severity                | Severity           | DTYPE_TEXT | 30     | N               |
| Source                  | Source             | DTYPE_TEXT | 30     | N               |
| <b>Status</b>           | <b>Status</b>      | DTYPE_TEXT | 30     | N               |
| Sub-Area                | Subarea            | DTYPE_TEXT | 30     | N               |
| Sub-Status              | Sub-Status         | DTYPE_TEXT | 30     | N               |
| <b>Type</b>             | Type               | DTYPE_TEXT | 30     | N               |
| operation               | operation          | DTYPE_TEXT | 30     | N               |
| searchspec              | searchspec         | DTYPE_TEXT | 250    | N               |

Table 66. Siebel SIA Service Request ASI Fields

# **Siebel Service Request**

The Siebel Service Request ASI is part of the Manage Service Request business process. Use this ASI to synchronize service requests in the Siebel application with an external target application. This ASI facilitates both outbound and inbound data synchronization between the Siebel application and an external target application.

[Figure 31](#page-176-0) describes the Siebel Service Request ASI structure.

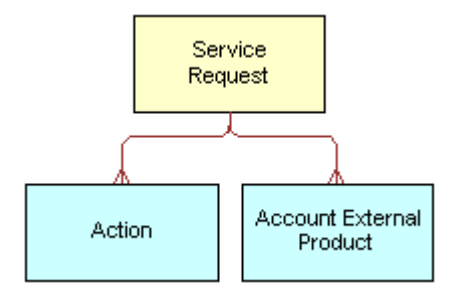

<span id="page-176-0"></span>Figure 31. Siebel Service Request ASI

[Table 67](#page-177-0) lists the integration components and user keys of this ASI.

<span id="page-177-0"></span>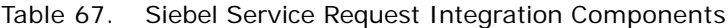

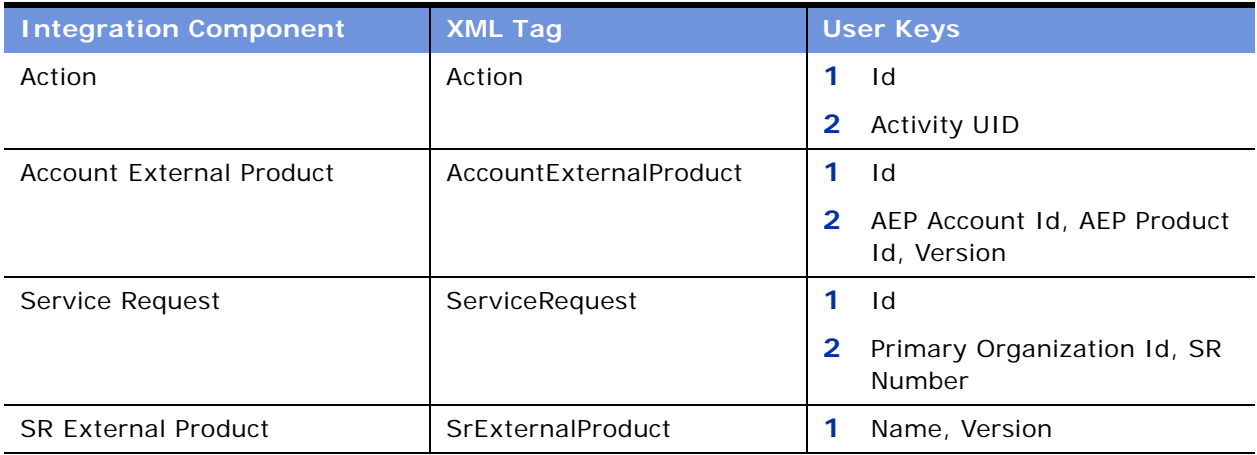

[Table 68](#page-177-1) lists the fields and their attributes. Fields without a length specified do not have a maximum length associated with them.

<span id="page-177-1"></span>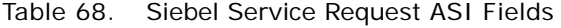

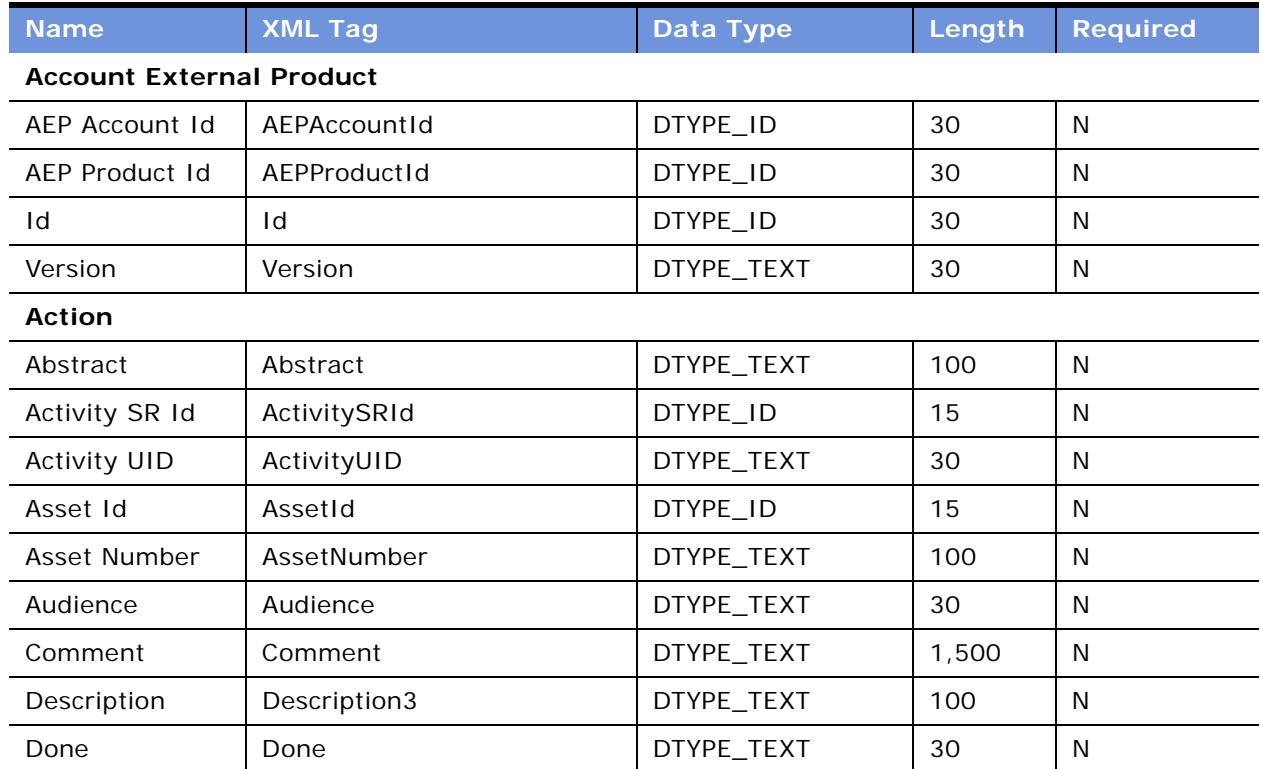

| <b>Name</b>                      | <b>XML Tag</b>          | Data Type    | Length | <b>Required</b> |
|----------------------------------|-------------------------|--------------|--------|-----------------|
| <b>Duration Hours</b>            | DurationHours           | DTYPE_NUMBER | 22     | N               |
| Duration<br><b>Minutes</b>       | DurationMinutes         | DTYPE_NUMBER | 22     | N               |
| Id                               | Id                      | DTYPE_ID     | 30     | N               |
| Planned                          | Planned                 | DTYPE_TEXT   | 30     | N               |
| Planned<br>Completion            | PlannedCompletion       | DTYPE_TEXT   | 30     | N               |
| Primary Owner<br>Id              | PrimaryOwnerId          | DTYPE_ID     | 15     | N               |
| <b>Resolution Code</b>           | ResolutionCode          | DTYPE_TEXT   | 30     | N               |
| Started                          | Started                 | DTYPE_TEXT   | 30     | N               |
| Type                             | Type                    | DTYPE_TEXT   | 30     | N               |
| <b>Service Request</b>           |                         |              |        |                 |
| Abstract                         | Abstract                | DTYPE_TEXT   | 100    | N               |
| Account                          | Account                 | DTYPE_TEXT   | 100    | N               |
| Account Id                       | AccountId               | DTYPE_ID     | 15     | N               |
| <b>Account Location</b>          | AccountLocation         | DTYPE_TEXT   | 50     | N               |
| Agreement Id                     | AgreementId             | DTYPE_ID     | 15     | N               |
| Area                             | Area                    | DTYPE_TEXT   | 30     | N               |
| Asset Id                         | AssetId                 | DTYPE_ID     | 15     | N               |
| <b>Closed Date</b>               | ClosedDate              | DTYPE_TEXT   | 30     | N               |
| Commit Time                      | CommitTime              | DTYPE_TEXT   | 30     | N               |
| Contact<br><b>Business Phone</b> | ContactBusinessPhone    | DTYPE_TEXT   |        |                 |
| <b>Contact Created</b>           | ContactCreated          | DTYPE_TEXT   | 30     | N               |
| Contact First<br>Name            | ContactFirstName        | DTYPE_TEXT   | 50     | N               |
| Contact Id                       | ContactId               | DTYPE_ID     | 15     | N               |
| Contact Last<br>Name             | ContactLastName         | DTYPE_TEXT   | 50     | N               |
| Customer<br>Reference<br>Number  | CustomerReferenceNumber | DTYPE_TEXT   | 64     | N               |

Table 68. Siebel Service Request ASI Fields

| <b>Name</b>                     | <b>XML Tag</b>            | <b>Data Type</b> | Length | <b>Required</b> |
|---------------------------------|---------------------------|------------------|--------|-----------------|
| Description                     | Description               | DTYPE_TEXT       | 2,000  | N               |
| Entitlement Id                  | EntitlementId             | DTYPE_ID         | 15     | $\mathsf{N}$    |
| Entitlement<br>Name             | EntitlementName           | DTYPE_TEXT       | 50     | N               |
| Group Id                        | GroupId                   | DTYPE_ID         |        |                 |
| Id                              | Id                        | DTYPE_ID         | 30     | N               |
| Owned By Id                     | OwnedById                 | DTYPE_ID         | 30     | N               |
| Owner                           | Owner                     | DTYPE_TEXT       | 50     | N               |
| Primary<br>Organization Id      | PrimaryOrganizationId     | DTYPE_ID         | 15     | $\mathsf{N}$    |
| Primary Service<br>Agreement Id | PrimaryServiceAgreementId | DTYPE_ID         | 15     | N               |
| Priority                        | Priority                  | DTYPE_TEXT       | 30     | N               |
| Product                         | Product                   | DTYPE_TEXT       | 100    | N               |
| Product Id                      | ProductId                 | DTYPE_ID         | 15     | N               |
| <b>SR Number</b>                | SRNumber                  | DTYPE_TEXT       | 64     | N               |
| SR Type                         | SRType                    | DTYPE_TEXT       | 30     | $\mathsf{N}$    |
| Serial Number                   | SerialNumber              | DTYPE_TEXT       |        | N               |
| Service Request<br><b>Type</b>  | ServiceRequestType        | DTYPE_TEXT       | 30     | N               |
| Severity                        | Severity                  | DTYPE_TEXT       | 30     | $\mathsf{N}$    |
| Source                          | Source                    | DTYPE_TEXT       | 30     | N               |
| <b>Status</b>                   | <b>Status</b>             | DTYPE_TEXT       | 30     | $\mathsf{N}$    |
| Sub-Area                        | Sub-Area                  | DTYPE_TEXT       | 30     | N               |
| Sub-Status                      | Sub-Status                | DTYPE_TEXT       | 30     | N               |
| Type                            | Type                      | DTYPE_TEXT       | 30     | N               |
| operation                       | operation                 | DTYPE_TEXT       | 30     | N               |
| searchspec                      | searchspec                | DTYPE_TEXT       | 250    | N               |
| <b>SR External Product</b>      |                           |                  |        |                 |
| Name                            | Name                      | DTYPE_TEXT       | 100    | N               |
| Version                         | Version                   | DTYPE_TEXT       | 30     | N               |

Table 68. Siebel Service Request ASI Fields
# **Siebel Simple Product**

This ASI receives information about simple products created in third-party systems and enables users to create, update, and query a product in the Siebel application. The Siebel Simple Product ASI is intended to synchronize the Siebel application to external product masters, and does not support the receipt of information for customized products or bundles.

[Figure 32](#page-180-0) describes the structure of the Siebel Simple Product ASI.

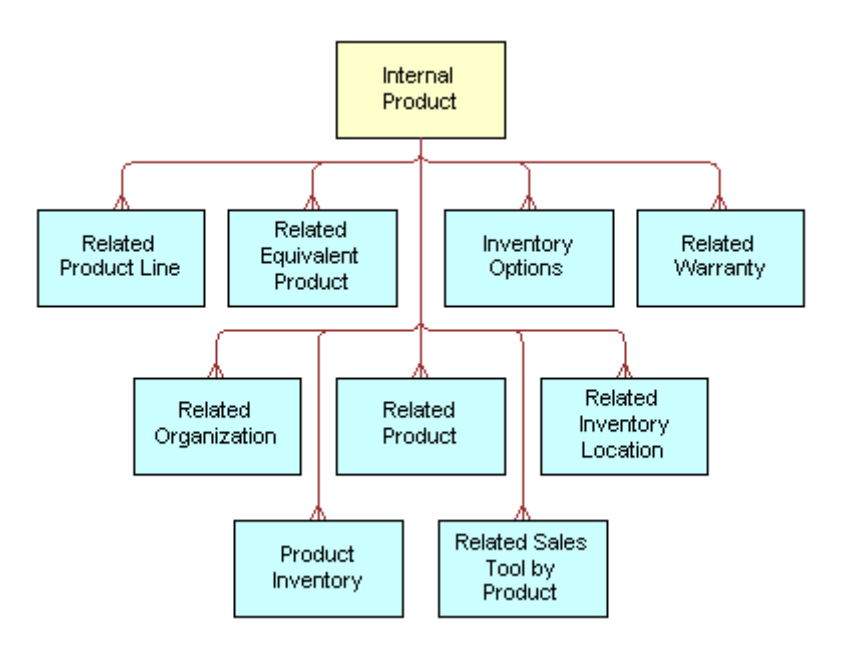

<span id="page-180-0"></span>Figure 32. Siebel Simple Product ASI

[Table 69](#page-180-1) lists the integration components and user keys for this ASI.

<span id="page-180-1"></span>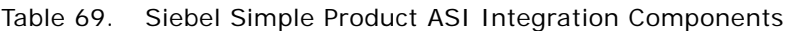

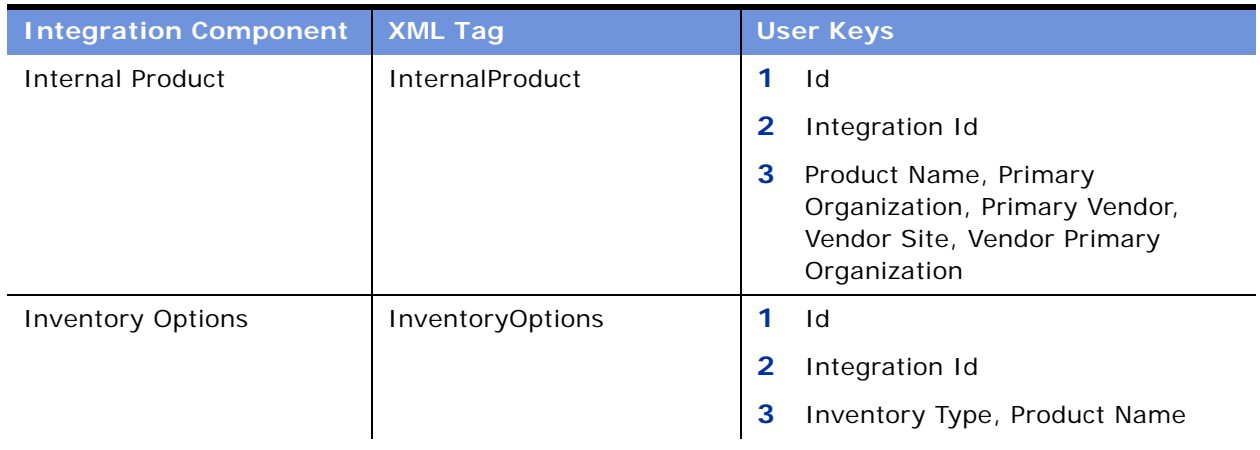

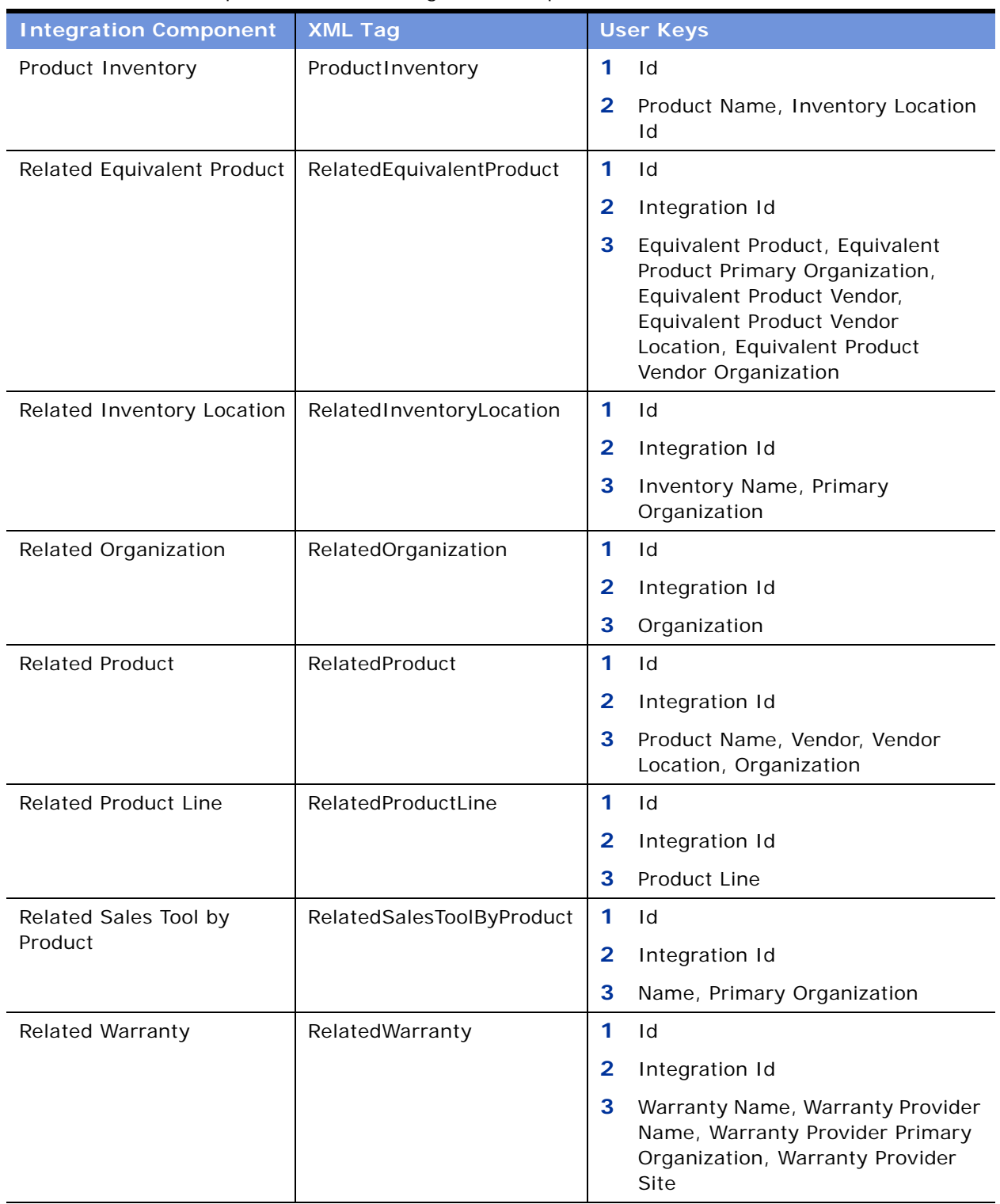

#### Table 69. Siebel Simple Product ASI Integration Components

[Table 70](#page-182-0) lists the fields and their attributes. Fields without a length specified do not have a maximum length associated with them.

| <b>Name</b>                                | <b>XML Tag</b>                       | <b>Data Type</b>   | Length | Req. | <b>Note</b> |
|--------------------------------------------|--------------------------------------|--------------------|--------|------|-------------|
| <b>Internal Product</b>                    |                                      |                    |        |      |             |
| <b>Allocate Below</b><br>Safety Flag       | AllocateBelowSafetyFl<br>ag          | DTYPE_TEXT         | 30     | N    |             |
| Auto Allocate<br>Flag                      | AutoAllocateFlag                     | DTYPE_TEXT         | 30     | N    |             |
| Auto Substitute<br>Flag                    | AutoSubstituteFlag                   | DTYPE_TEXT         | 30     | N    |             |
| Class Id                                   | ClassId                              | DTYPE_ID           |        | N    |             |
| Class<br>Integration Id                    | ClassIntegrationId                   | DTYPE_TEXT         | 30     | N    |             |
| Class Name                                 | ClassName                            | DTYPE_TEXT         | 75     | N    |             |
| Class Type                                 | ClassType                            | DTYPE_TEXT         | 30     | N    |             |
| Compensable                                | CompensableFlag                      | DTYPE_TEXT         |        | N    |             |
| Description                                | Description                          | DTYPE_TEXT         | 255    | N    |             |
| Division Code                              | DivisionCode                         | DTYPE_TEXT         | 30     | N    |             |
| <b>Effective End</b><br>Date               | EffectiveEndDate                     | DTYPE DATETIM<br>E |        | N    |             |
| <b>Effective Start</b><br>Date             | EffectiveStartDate                   | DTYPE_DATETIM<br>E |        | N    |             |
| Field<br>Replacable                        | FieldReplacable                      | DTYPE_TEXT         |        | N    |             |
| Global<br>Assembly Level<br>Code           | GlobalAssemblyLevel<br>Code          | DTYPE_TEXT         | 50     | N    |             |
| Global Product<br>Classification<br>Code   | GlobalProductClassific<br>ationCode  | DTYPE_TEXT         | 50     | N    |             |
| Global Product<br>Identifier               | GlobalProductIdentifie<br>r          | DTYPE_TEXT         | 50     | N    |             |
| Global Product<br>Lifecycle Status<br>Code | GlobalProductLifecycl<br>eStatusCode | DTYPE_TEXT         | 50     | N    |             |

<span id="page-182-0"></span>Table 70. Siebel Simple Product ASI Fields

| <b>Name</b>                                           | <b>XML Tag</b>                               | <b>Data Type</b> | Length | Req.         | <b>Note</b> |
|-------------------------------------------------------|----------------------------------------------|------------------|--------|--------------|-------------|
| <b>Global Supply</b><br>Chain Code                    | GlobalSupplyChainCo<br>de                    | DTYPE_TEXT       | 50     | N            |             |
| Id                                                    | Id                                           | DTYPE_ID         | 30     | N            |             |
| Image Name                                            | ImageName                                    | DTYPE_TEXT       | 100    | N            |             |
| Image Primary<br>Organization<br>Name                 | ImagePrimaryOrganiz<br>ationName             | DTYPE_TEXT       | 100    | $\mathsf{N}$ |             |
| ImageFileName                                         | ImageFileName                                | DTYPE_TEXT       | 200    | N            |             |
| Integration Id                                        | IntegrationId                                | DTYPE_TEXT       | 30     | N            |             |
| <b>IsAdminMode</b>                                    | IsAdminMode                                  | DTYPE_TEXT       |        | N            |             |
| Item Size                                             | ItemSize                                     | DTYPE_NUMBER     |        | $\mathsf{N}$ |             |
| Lead Time                                             | LeadTime                                     | DTYPE_TEXT       | 30     | N            |             |
| <b>MTBF</b>                                           | <b>MTBF</b>                                  | DTYPE_NUMBER     |        | $\mathsf{N}$ |             |
| MTTR                                                  | <b>MTTR</b>                                  | DTYPE_NUMBER     |        | N            |             |
| Maximum<br>Quantity                                   | MaximumQuantity                              | DTYPE_NUMBER     |        | N            |             |
| Minimum<br>Quantity                                   | MinimumQuantity                              | DTYPE_NUMBER     |        | N            |             |
| Orderable                                             | Orderable                                    | DTYPE_TEXT       |        | $\mathsf{N}$ |             |
| Parent Internal<br>Product Id<br>(Joined)             | ParentInternalProduct<br>Id                  | DTYPE_ID         |        | N            |             |
| Parent Internal<br>Product<br>Integration Id          | ParentInternalProduct<br>IntegrationId       | DTYPE_TEXT       | 30     | N            |             |
| Parent Internal<br>Product Name                       | ParentInternalProduct<br>Name                | DTYPE_TEXT       | 100    | N            |             |
| Parent Internal<br>Product<br>Primary<br>Organization | ParentInternalProduct<br>PrimaryOrganization | DTYPE_TEXT       | 100    | N            |             |
| Parent Internal<br>Product Vendor                     | ParentInternalProduct<br>Vendor              | DTYPE_TEXT       | 100    | N            |             |
| Parent Internal<br>Product Vendor<br>Location         | ParentInternalProduct<br>VendorLocation      | DTYPE_TEXT       | 50     | N            |             |

Table 70. Siebel Simple Product ASI Fields

| <b>Name</b>                                       | <b>XML Tag</b>                              | <b>Data Type</b> | Length | Req.         | <b>Note</b>          |
|---------------------------------------------------|---------------------------------------------|------------------|--------|--------------|----------------------|
| Parent Internal<br>Product Vendor<br>Organization | ParentInternalProduct<br>VendorOrganization | DTYPE_TEXT       | 100    | N            |                      |
| Part Number                                       | PartNumber                                  | DTYPE_TEXT       | 50     | N            |                      |
| Primary<br>Organization                           | PrimaryOrganization                         | DTYPE_TEXT       | 50     | N            |                      |
| Primary Vendor                                    | PrimaryVendor                               | DTYPE_TEXT       | 100    | N            |                      |
| Product Image<br>Id                               | ProductImageId                              | DTYPE_ID         |        | N            |                      |
| Product Image<br>Integration Id                   | ProductImageIntegrat<br>ionId               | DTYPE_TEXT       | 30     | $\mathsf{N}$ |                      |
| Product Level                                     | ProductLevel                                | DTYPE_NUMBER     |        | N            |                      |
| Product Name                                      | ProductName                                 | DTYPE_TEXT       | 100    | N            |                      |
| Product<br>Thumbnail<br>Image Id                  | ProductThumbnailIma<br>qeld                 | DTYPE_ID         |        | N            | Added in UAN<br>4.0. |
| Product Type                                      | ProductType                                 | DTYPE_TEXT       | 30     | N            |                      |
| Return if<br>Defective                            | ReturnifDefective                           | DTYPE_TEXT       |        | N            |                      |
| Revision                                          | Version                                     | DTYPE_TEXT       | 30     | N            |                      |
| Sales Product                                     | SalesProduct                                | DTYPE_TEXT       |        | N            |                      |
| Serialized                                        | Serialized                                  | DTYPE_TEXT       |        | $\mathsf{N}$ |                      |
| Service Product                                   | ServiceProduct                              | DTYPE_TEXT       |        | N            |                      |
| Ship Carrier                                      | Carrier                                     | DTYPE_TEXT       | 30     | N            |                      |
| Shipping Via                                      | ShippingVia                                 | DTYPE_TEXT       | 30     | N            |                      |
| <b>Status</b>                                     | <b>Status</b>                               | DTYPE_TEXT       | 30     | N            |                      |
| Targeted<br>Country                               | TargetedCountry                             | DTYPE_TEXT       | 250    | ${\sf N}$    |                      |
| Targeted<br>Industry                              | TargetedIndustry                            | DTYPE_TEXT       | 250    | $\mathsf{N}$ |                      |
| <b>Targeted Max</b><br>Age                        | TargetedMaxAge                              | DTYPE_NUMBER     |        | $\mathsf{N}$ |                      |
| <b>Targeted Min</b><br>Age                        | TargetedMinAge                              | DTYPE_NUMBER     |        | N            |                      |

Table 70. Siebel Simple Product ASI Fields

| <b>Name</b>                          | <b>XML Tag</b>                | <b>Data Type</b> | Length | Req. | <b>Note</b> |
|--------------------------------------|-------------------------------|------------------|--------|------|-------------|
| <b>Targeted Postal</b><br>Code       | TargetedPostalCode            | DTYPE_TEXT       | 250    | N    |             |
| Tool Flag                            | ToolFlag                      | DTYPE_TEXT       |        | N    |             |
| Unit of Measure                      | UnitofMeasure                 | DTYPE_TEXT       | 30     | N    |             |
| Units In<br>Inventory                | UnitsInInventory              | DTYPE_NUMBER     |        | N    |             |
| Units In<br>Inventory As Of          | UnitsInInventoryAsOf          | DTYPE_TEXT       |        | N    |             |
| Vendor Id                            | VendorId                      | DTYPE_ID         |        | N    |             |
| Vendor<br>Integration Id             | VendorIntegrationId           | DTYPE_TEXT       | 30     | N    |             |
| Vendor Part<br>Number                | VendorPartNumber              | DTYPE_TEXT       | 50     | N    |             |
| Vendor Primary<br>Organization       | VendorPrimaryOrgani<br>zation | DTYPE_TEXT       | 100    | N    |             |
| Vendor Site                          | VendorSite                    | DTYPE_TEXT       | 50     | N    |             |
| operation                            | operation                     | DTYPE_TEXT       | 30     | N    |             |
| searchspec                           | searchspec                    | DTYPE_TEXT       | 250    | N    |             |
| <b>Inventory Options</b>             |                               |                  |        |      |             |
| <b>Allocate Below</b><br>Safety Flag | AllocateBelowSafetyFl<br>ag   | DTYPE_TEXT       | 30     | N    |             |
| Auto Allocate<br>Flag                | AutoAllocateFlag              | DTYPE_TEXT       | 30     | N    |             |
| Auto Substitute<br>Flag              | AutoSubstituteFlag            | DTYPE_TEXT       | 30     | N    |             |
| Class ABC                            | ClassABC                      | DTYPE_TEXT       | 30     | N    |             |
| Class XYZ                            | ClassXYZ                      | DTYPE TEXT       | 30     | N    |             |
| Id                                   | Id                            | DTYPE_ID         | 30     | N    |             |
| Integration Id                       | IntegrationId                 | DTYPE_TEXT       | 30     | N    |             |
| Inventory Type                       | InventoryType                 | DTYPE_TEXT       | 30     | N    |             |
| Product Name                         | ProductName                   | DTYPE_TEXT       | 100    | N    |             |
| operation                            | operation                     | DTYPE_TEXT       | 30     | N    |             |
| searchspec                           | searchspec                    | DTYPE_TEXT       | 250    | N    |             |

Table 70. Siebel Simple Product ASI Fields

**Product Inventory**

| <b>Name</b>                                      | <b>XML Tag</b>                           | Data Type    | Length | Req.         | <b>Note</b> |
|--------------------------------------------------|------------------------------------------|--------------|--------|--------------|-------------|
| <b>Allocate Below</b><br>Safety Stock<br>Flag    | AllocateBelowSafetyS<br>tockFlag         | DTYPE_TEXT   | 30     | N            |             |
| Auto Allocate<br>Flag                            | AutoAllocateFlag                         | DTYPE_TEXT   | 30     | $\mathsf{N}$ |             |
| Auto Substitute<br>Flag                          | AutoSubstituteFlag                       | DTYPE_TEXT   | 30     | $\mathsf{N}$ |             |
| Id                                               | Id                                       | DTYPE_ID     | 30     | $\mathsf{N}$ |             |
| Inventory<br>Location Id                         | InventoryLocationId                      | DTYPE_ID     | 30     | N            |             |
| Maximum<br><b>Inventory Level</b>                | MaximumInventoryLe<br>vel                | DTYPE_NUMBER | 22     | $\mathsf{N}$ |             |
| Minimum<br><b>Inventory Level</b>                | MinimumInventoryLev<br>el                | DTYPE_NUMBER | 22     | $\mathsf{N}$ |             |
| Movement<br>Class                                | MovementClass                            | DTYPE_TEXT   | 30     | $\mathsf{N}$ |             |
| Product Id                                       | ProductId                                | DTYPE_TEXT   | 30     | $\mathsf{N}$ |             |
| Product Name                                     | ProductName                              | DTYPE_TEXT   | 100    | N            |             |
| Safety Stock<br>Level                            | SafetyStockLevel                         | DTYPE_NUMBER | 22     | N            |             |
| Value Class                                      | ValueClass                               | DTYPE_TEXT   | 30     | $\mathsf{N}$ |             |
| operation                                        | operation                                | DTYPE_TEXT   | 30     | N            |             |
| searchspec                                       | searchspec                               | DTYPE_TEXT   | 250    | N            |             |
| <b>Related Equivalent Product</b>                |                                          |              |        |              |             |
| Equivalent<br>Product                            | EquivalentProduct                        | DTYPE_TEXT   | 100    | N            |             |
| Equivalent<br>Product<br>Primary<br>Organization | EquivalentProductPri<br>maryOrganization | DTYPE_TEXT   | 50     | $\mathsf{N}$ |             |
| Equivalent<br>Product Vendor                     | EquivalentProductVen<br>dor              | DTYPE_TEXT   | 100    | $\mathsf{N}$ |             |
| Equivalent<br>Product Vendor<br>Location         | EquivalentProductVen<br>dorLocation      | DTYPE_TEXT   | 50     | $\mathsf{N}$ |             |

Table 70. Siebel Simple Product ASI Fields

| <b>Name</b>                                  | <b>XML Tag</b>                          | <b>Data Type</b> | Length       | Req.         | <b>Note</b>                   |
|----------------------------------------------|-----------------------------------------|------------------|--------------|--------------|-------------------------------|
| Equivalent<br>Product Vendor<br>Organization | EquivalentProductVen<br>dorOrganization | DTYPE_TEXT       | 100          | N            |                               |
| Id                                           | Id                                      | DTYPE_ID         | 30           | N            |                               |
| Integration Id                               | IntegrationId                           | DTYPE_TEXT       | 30           | $\mathsf{N}$ |                               |
| IsPrimaryMVG                                 | IsPrimaryMVG                            | DTYPE_TEXT       | $\mathbf{1}$ | $\mathsf{N}$ |                               |
| operation                                    | operation                               | DTYPE_TEXT       | 30           | N            |                               |
| searchspec                                   | searchspec                              | DTYPE_TEXT       | 250          | N            |                               |
| <b>Related Inventory Location</b>            |                                         |                  |              |              |                               |
| Id                                           | Id                                      | DTYPE_ID         | 30           | N            |                               |
| Integration Id                               | IntegrationId                           | DTYPE_TEXT       | 30           | $\mathsf{N}$ |                               |
| Inventory<br>Name                            | InventoryName                           | DTYPE_TEXT       | 100          | $\mathsf{N}$ |                               |
| Primary<br>Organization<br>Name              | PrimaryOrganizationN<br>ame             | DTYPE_TEXT       | 100          | $\mathsf{N}$ |                               |
| operation                                    | operation                               | DTYPE_TEXT       | 30           | N            |                               |
| searchspec                                   | searchspec                              | DTYPE_TEXT       | 250          | N            |                               |
| <b>Related Organization</b>                  |                                         |                  |              |              |                               |
| Id                                           | Id                                      | DTYPE_ID         | 30           | N            |                               |
| Integration Id                               | IntegrationId                           | DTYPE_TEXT       | 30           | N            |                               |
| IsPrimaryMVG                                 | IsPrimaryMVG                            | DTYPE_TEXT       | 1            | N            |                               |
| Organization                                 | Organization                            | DTYPE_TEXT       | 50           | N            |                               |
| Sales Unit of<br>Measure                     | SalesUnitofMeasure                      | DTYPE_TEXT       | 30           | N            | Fix for CR $#12$ -<br>EV2BXZ. |
| operation                                    | operation                               | DTYPE_TEXT       | 30           | N            |                               |
| searchspec                                   | searchspec                              | DTYPE_TEXT       | 250          | N            |                               |
| <b>Related Product</b>                       |                                         |                  |              |              |                               |
| Id                                           | Id                                      | DTYPE_ID         | 30           | $\mathsf{N}$ |                               |
| Integration Id                               | IntegrationId                           | DTYPE_TEXT       | 30           | N            |                               |
| IsPrimaryMVG                                 | IsPrimaryMVG                            | DTYPE_TEXT       | $\mathbf{1}$ | ${\sf N}$    |                               |
| Organization                                 | Organization                            | DTYPE_TEXT       | 50           | N            |                               |
| Product Name                                 | ProductName                             | DTYPE_TEXT       | 100          | ${\sf N}$    |                               |

Table 70. Siebel Simple Product ASI Fields

| <b>Name</b>                                     | <b>XML Tag</b>                          | Data Type  | Length       | Req. | <b>Note</b>           |
|-------------------------------------------------|-----------------------------------------|------------|--------------|------|-----------------------|
| Vendor                                          | Vendor                                  | DTYPE_TEXT | 100          | N    |                       |
| Vendor<br>Location                              | VendorLocation                          | DTYPE_TEXT | 50           | N    |                       |
| operation                                       | operation                               | DTYPE_TEXT | 30           | N    |                       |
| searchspec                                      | searchspec                              | DTYPE_TEXT | 250          | N    |                       |
| <b>Related Product Line</b>                     |                                         |            |              |      |                       |
| Id                                              | Id                                      | DTYPE_ID   | 30           | N    |                       |
| Integration Id                                  | IntegrationId                           | DTYPE_TEXT | 30           | N    |                       |
| IsPrimaryMVG                                    | IsPrimaryMVG                            | DTYPE_TEXT | $\mathbf{1}$ | N    |                       |
| Product Line                                    | ProductLine                             | DTYPE_TEXT | 100          | N    |                       |
| operation                                       | operation                               | DTYPE_TEXT | 30           | N    |                       |
| searchspec                                      | searchspec                              | DTYPE_TEXT | 250          | N    |                       |
|                                                 | <b>Related Sales Tool by Product</b>    |            |              |      |                       |
| Id                                              | Id                                      | DTYPE_ID   | 30           | N    |                       |
| Integration Id                                  | IntegrationId                           | DTYPE_TEXT | 30           | N    |                       |
| Literature Type                                 | LiteratureType                          | DTYPE_TEXT | 30           | N    | Added for UAN<br>4.0. |
| LitFileName                                     | LitFileName                             | DTYPE_TEXT | 220          | N    |                       |
| Name                                            | Name                                    | DTYPE_TEXT | 50           | N    |                       |
| Primary<br>Organization                         | PrimaryOrganization                     | DTYPE_TEXT | 50           | N    |                       |
| operation                                       | operation                               | DTYPE_TEXT | 30           | N    |                       |
| searchspec                                      | searchspec                              | DTYPE_TEXT | 250          | N    |                       |
| <b>Related Warranty</b>                         |                                         |            |              |      |                       |
| Id                                              | Id                                      | DTYPE_ID   | 30           | N    |                       |
| Integration Id                                  | IntegrationId                           | DTYPE_TEXT | 30           | N    |                       |
| <b>Warranty Name</b>                            | WarrantyName                            | DTYPE_TEXT | 100          | N    |                       |
| Warranty<br>Provider Name                       | WarrantyProviderNam<br>е                | DTYPE_TEXT | 100          | N    |                       |
| Warranty<br>Provider<br>Primary<br>Organization | WarrantyProviderPrim<br>aryOrganization | DTYPE_TEXT | 100          | N    |                       |

Table 70. Siebel Simple Product ASI Fields

| <b>Name</b>               | <b>XML Tag</b>       | Data Type  | Length | Req. | <b>Note</b> |
|---------------------------|----------------------|------------|--------|------|-------------|
| Warranty<br>Provider Site | WarrantyProviderSite | DTYPE TEXT | 50     | N    |             |
| operation                 | operation            | DTYPE_TEXT | 30     | N    |             |
| searchspec                | searchspec           | DTYPE_TEXT | 250    | N    |             |

Table 70. Siebel Simple Product ASI Fields

g632

#### **B Siebel Communications, Media, and Energy ASIs**

This appendix provides a list of the prebuilt Siebel Communications, Media, and Energy ASIs that are provided with Siebel applications. You can use these ASIs to receive, send, or request data from other applications.

#### **Prebuilt Communications, Media, and Energy ASIs**

[Table 71](#page-190-0) lists all the Communications, Media, and Energy ASIs and integration objects that Siebel Systems provides. Each ASI is based on an integration object and can be used to integrate data for all the fields of that integration object.

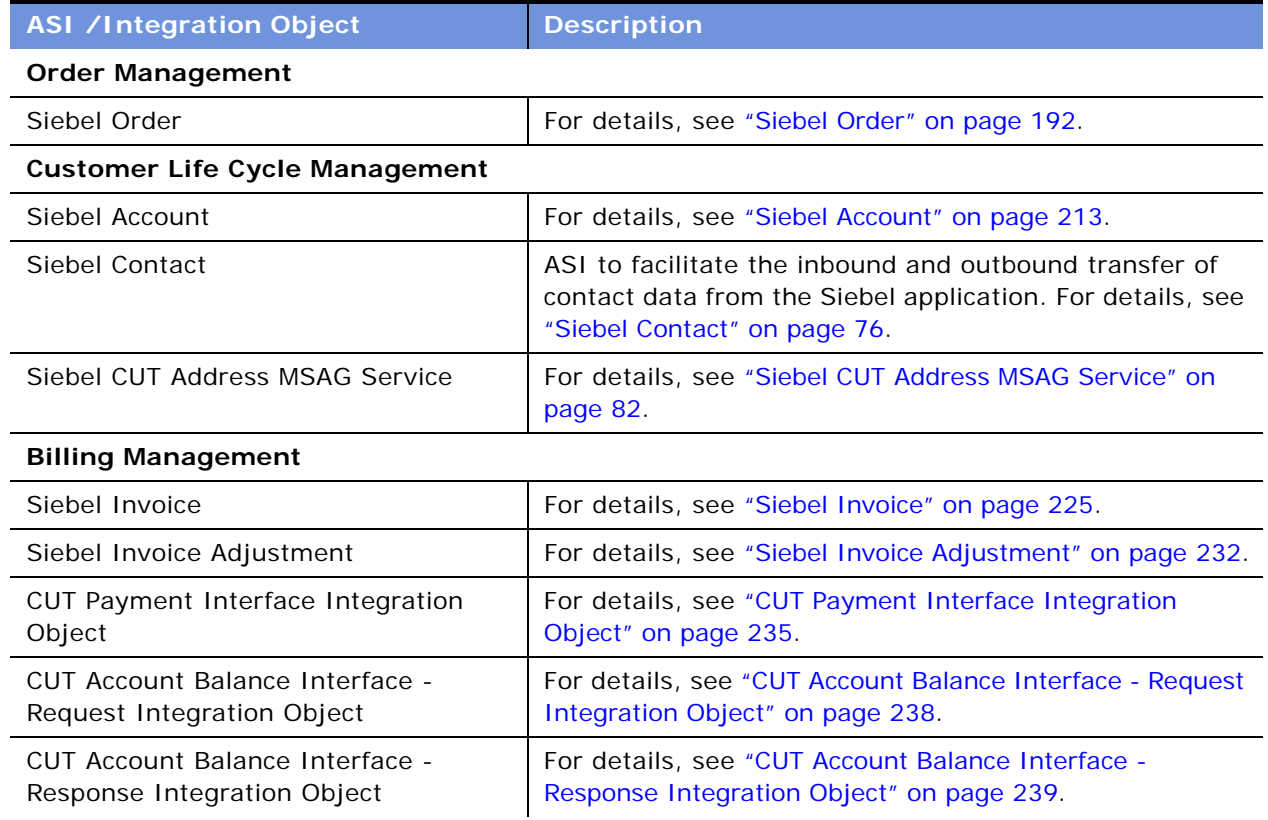

<span id="page-190-0"></span>Table 71. Prebuilt Communications, Media, and Energy ASIs and Integration Objects

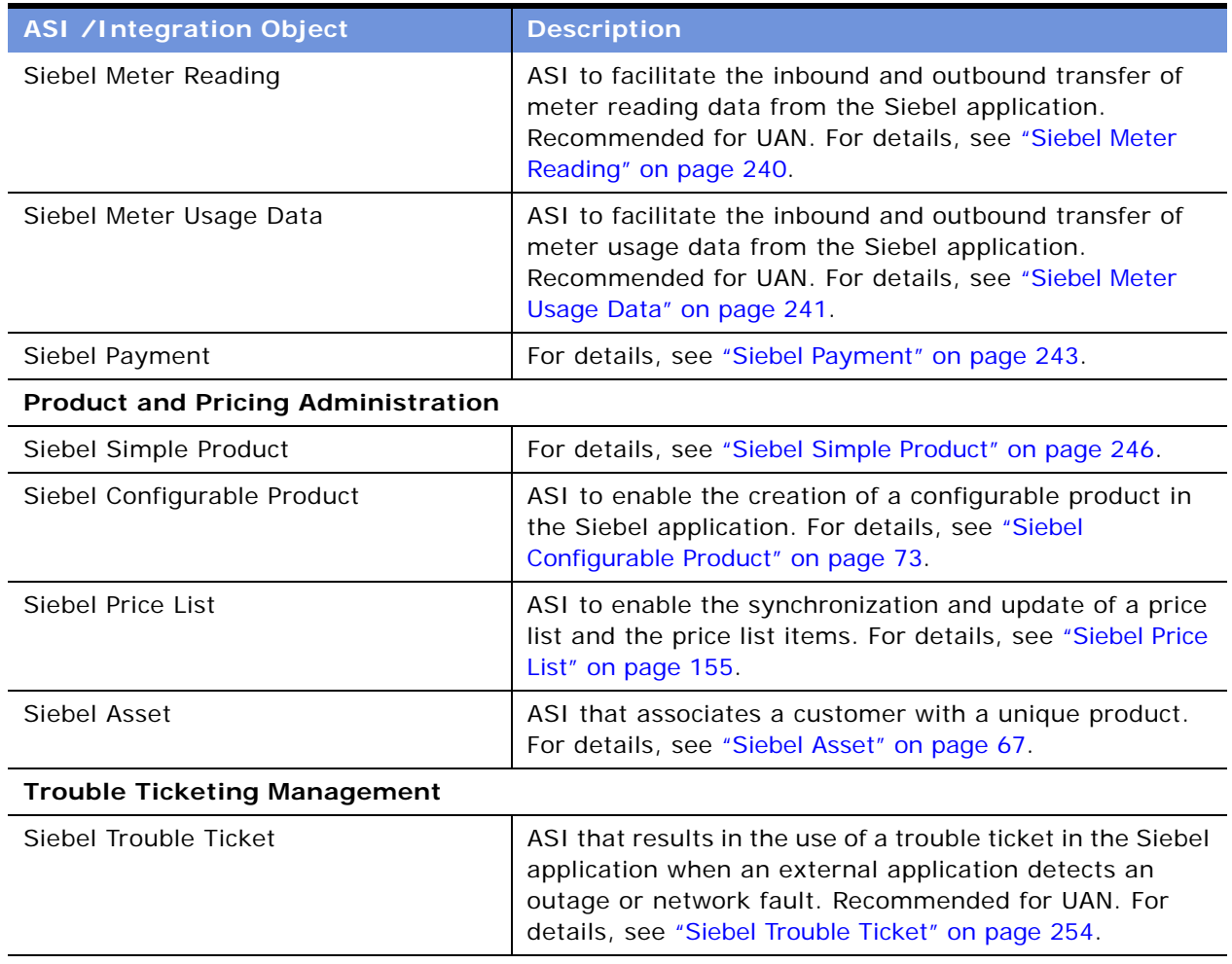

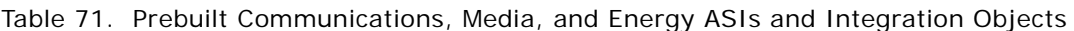

### **Order Management**

Order Management uses a single ASI, Siebel Order, to enable the submission and processing of orders and the update of order line items.

## <span id="page-191-0"></span>**Siebel Order**

The Siebel Order ASI enables customers to capture and validate orders so that they can successfully submit the orders to a fulfillment system.

[Figure 33](#page-192-0) describes the Siebel Order ASI structure.

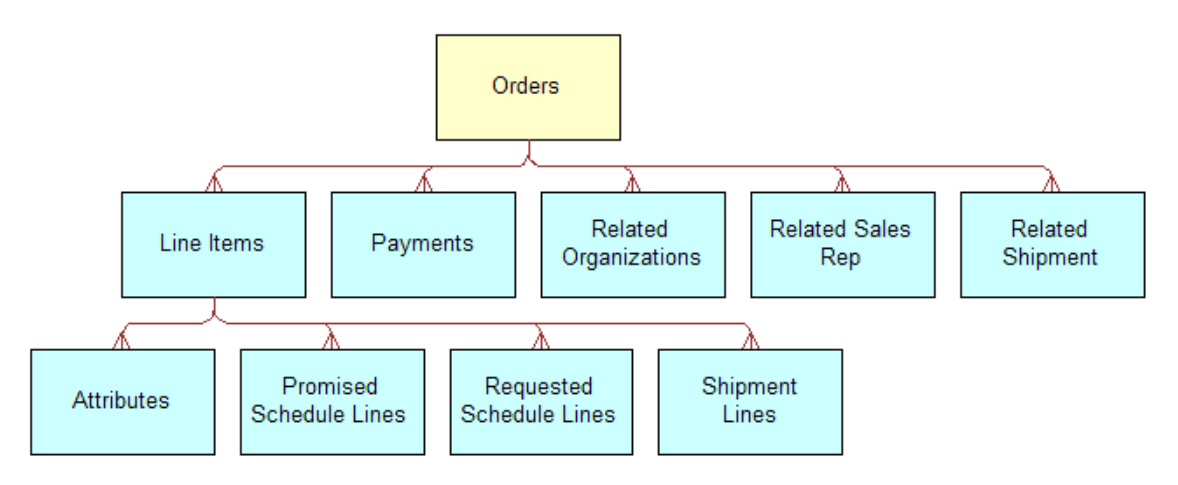

<span id="page-192-0"></span>Figure 33. Siebel Order ASI

[Table 72](#page-192-1) lists the integration components and XML tags of this ASI.

| <b>Integration Component</b> | <b>XML Tag</b>    | <b>User Keys</b>                                                        |
|------------------------------|-------------------|-------------------------------------------------------------------------|
| <b>Attributes</b>            | <b>Attributes</b> | 1<br>Id                                                                 |
|                              |                   | 2<br>Integration Id                                                     |
|                              |                   | 3<br>Name, Object Id                                                    |
| Line Items                   | LineItems         | 1<br>Id                                                                 |
|                              |                   | 2<br>Integration Id                                                     |
|                              |                   | 3<br>Line Number                                                        |
| Orders                       | Orders            | 1<br>Id                                                                 |
|                              |                   | 2<br>Integration Id                                                     |
|                              |                   | 3<br>Order Number, Revision, Primary<br>Organization, Order Type        |
|                              |                   | Order Number, Revision,<br>4<br>Organization DUNS Number,<br>Order Type |
| Payments                     | Payments          | 1<br>Id                                                                 |
|                              |                   | 2<br>Integration Id                                                     |
|                              |                   | 3<br>Payment #, Payment Type                                            |

<span id="page-192-1"></span>Table 72. Siebel Order ASI Integration Components

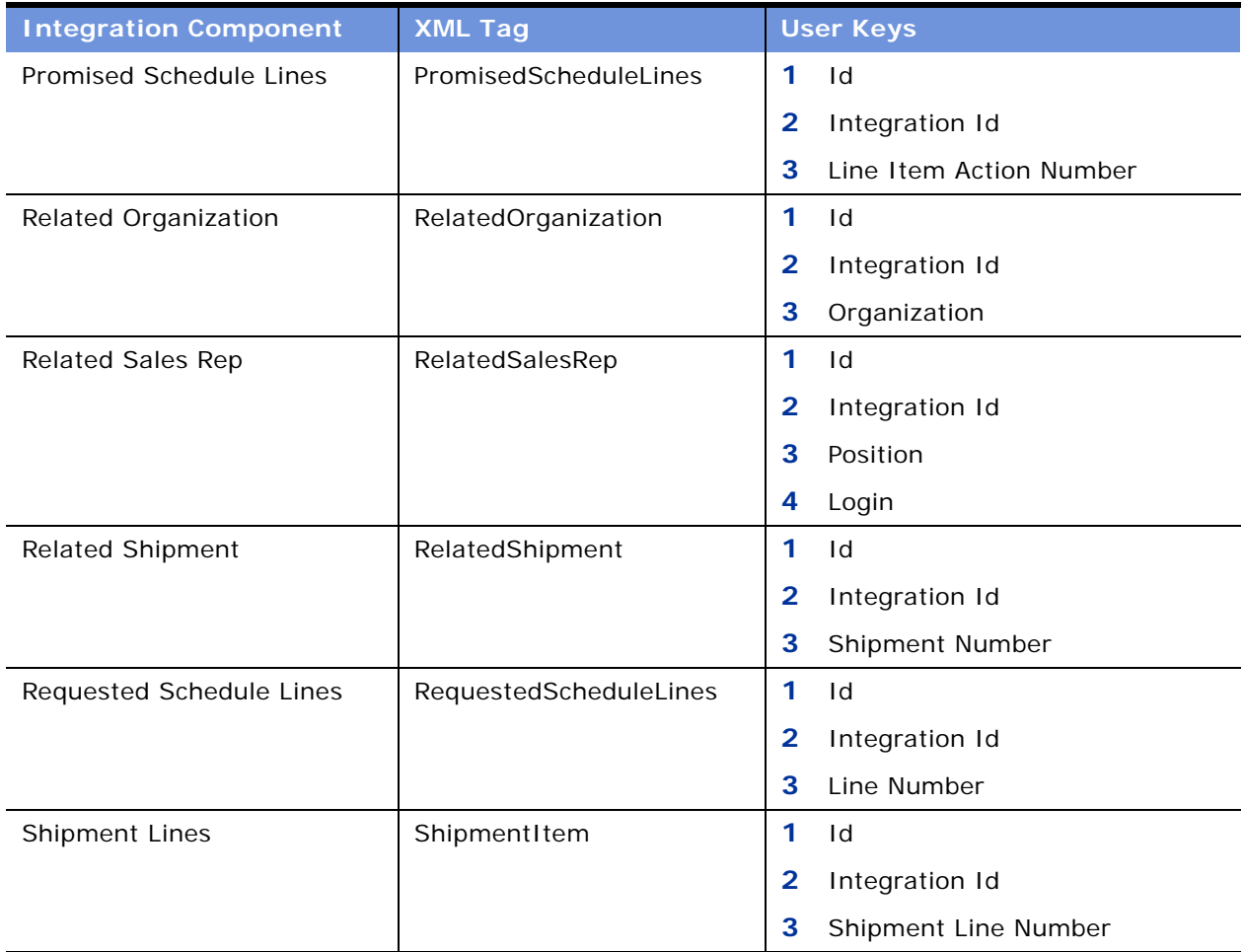

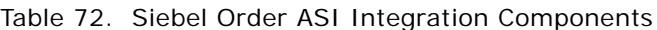

[Table 73](#page-193-0) lists the fields and their attributes.

<span id="page-193-0"></span>Table 73. Siebel Order ASI Fields

| <b>Name</b>                          | <b>XML Tag</b>       | Data Type  | Length | Req. | <b>Notes</b> |  |  |  |
|--------------------------------------|----------------------|------------|--------|------|--------------|--|--|--|
| <b>Orders</b>                        |                      |            |        |      |              |  |  |  |
| Account                              | Account              | DTYPE TEXT | 100    | N    |              |  |  |  |
| <b>Account DUNS</b><br><b>Number</b> | AccountDUNSNumber    | DTYPE TEXT | 9      | N    |              |  |  |  |
| Account Id                           | AccountId            | DTYPE ID   |        | N    |              |  |  |  |
| Account<br>Integration Id            | AccountIntegrationId | DTYPE TEXT | 30     | N    |              |  |  |  |
| Account Site                         | AccountSite          | DTYPE TEXT | 100    | N    |              |  |  |  |

| <b>Name</b>                                  | <b>XML Tag</b>                    | <b>Data Type</b> | Length | Req.         | <b>Notes</b> |
|----------------------------------------------|-----------------------------------|------------------|--------|--------------|--------------|
| Active                                       | Active                            | DTYPE_TEXT       |        | N            |              |
| Approved                                     | Approved                          | DTYPE_TEXT       |        | N            |              |
| Approved By                                  | ApprovedBy                        | DTYPE_TEXT       |        | N            |              |
| Approved By<br>Date                          | ApprovedByDate                    | DTYPE_TEXT       |        | N            |              |
| Available Date                               | AvailableDate                     | DTYPE_TEXT       |        | N            |              |
| Available<br><b>Status</b>                   | AvailableStatus                   | DTYPE_TEXT       | 30     | N            |              |
| Available<br>Status As Of<br>Date            | AvailableStatusAsOfDate           | DTYPE_TEXT       |        | $\mathsf{N}$ |              |
| Bill To - First<br>Name                      | BillTo-FirstName                  | DTYPE_TEXT       | 50     | N            |              |
| Bill To - Last<br>Name                       | BillTo-LastName                   | DTYPE_TEXT       | 50     | $\mathsf{N}$ |              |
| <b>Bill To Account</b>                       | BillToAccount                     | DTYPE_TEXT       | 100    | $\mathsf{N}$ |              |
| <b>Bill To Account</b><br><b>DUNS Number</b> | BillToAccountDUNSNumber           | DTYPE_TEXT       | 9      | N            |              |
| <b>Bill To Account</b><br>Id                 | BillToAccountId                   | DTYPE_ID         |        | $\mathsf{N}$ |              |
| <b>Bill To Account</b><br>Integration Id     | BillToAccountIntegrationId        | DTYPE_TEXT       | 30     | $\mathsf{N}$ |              |
| <b>Bill To Account</b><br>Site               | BillToAccountSite                 | DTYPE_TEXT       | 50     | $\mathsf{N}$ |              |
| <b>Bill To Address</b>                       | <b>BillToAddress</b>              | DTYPE_TEXT       | 50     | N            |              |
| <b>Bill To Address</b><br>2                  | BillToAddress2                    | DTYPE_TEXT       | 50     | N            |              |
| Id                                           | Bill To Address   BillToAddressId | DTYPE_ID         |        | N            |              |
| <b>Bill To Address</b><br>Integration Id     | BillToAddressIntegrationId        | DTYPE_TEXT       | 30     | $\mathsf{N}$ |              |
| <b>Bill To City</b>                          | BillToCity                        | DTYPE_TEXT       | 30     | ${\sf N}$    |              |
| <b>Bill To Contact</b><br>Id                 | BillToContactId                   | DTYPE_ID         |        | ${\sf N}$    |              |
| <b>Bill To Contact</b><br>Integration Id     | BillToContactIntegrationId        | DTYPE_TEXT       | 30     | ${\sf N}$    |              |

Table 73. Siebel Order ASI Fields

| <b>Name</b>                  | <b>XML Tag</b>                     | <b>Data Type</b> | Length | Req.         | <b>Notes</b> |
|------------------------------|------------------------------------|------------------|--------|--------------|--------------|
| <b>Bill To Country</b>       | BillToCountry                      | DTYPE_TEXT       | 15     | N            |              |
| <b>Bill To State</b>         | BillToState                        | DTYPE_TEXT       | 30     | N            |              |
| Bill To Zip                  | BillToZip                          | DTYPE_TEXT       | 15     | N            |              |
| <b>Billable Flag</b>         | BillableFlag                       | DTYPE_TEXT       |        | N            |              |
| <b>Billing Block</b>         | BillingBlock                       | DTYPE_TEXT       | 30     | N            |              |
| Campaign Id                  | CampaignId                         | DTYPE_ID         |        | N            |              |
| Campaign<br>Integration Id   | CampaignIntegrationId              | DTYPE_TEXT       | 30     | N            |              |
| Campaign<br>Name             | CampaignName                       | DTYPE_TEXT       | 100    | $\mathsf{N}$ |              |
| Carrier                      | Carrier                            | DTYPE_TEXT       | 30     | $\mathsf{N}$ |              |
| <b>Carrier Priority</b>      | CarrierPriority                    | DTYPE_TEXT       | 30     | N            |              |
| Comments                     | Comments                           | DTYPE_TEXT       | 250    | N            |              |
| <b>Contact First</b><br>Name | ContactFirstName                   | DTYPE_TEXT       | 50     | N            |              |
| Contact Id                   | ContactId                          | DTYPE_ID         |        | N            |              |
| Contact<br>Integration Id    | ContactIntegrationId               | DTYPE_TEXT       | 30     | N            |              |
| Contact Last<br>Name         | ContactLastName                    | DTYPE_TEXT       | 50     | $\mathsf{N}$ |              |
| Contract Id                  | ContractId                         | DTYPE_ID         |        | $\mathsf{N}$ |              |
| Contract<br>Integration Id   | ContractIntegrationId              | DTYPE_TEXT       | 30     | N            |              |
| Contract<br>Name             | ContractName                       | DTYPE_TEXT       | 50     | $\mathsf{N}$ |              |
| Credit Status                | CreditStatus                       | DTYPE_TEXT       |        | N            |              |
| Currency Code                | CurrencyCode                       | DTYPE_TEXT       | 20     | N            |              |
| Delivery<br><b>Status</b>    | DeliveryStatus                     | DTYPE_TEXT       | 30     | $\mathsf{N}$ |              |
| Description                  | Description                        | DTYPE_TEXT       | 255    | N            |              |
| Destination<br>Inventory Id  | DestinationInventoryLocati<br>onld | DTYPE_ID         |        | N            |              |

Table 73. Siebel Order ASI Fields

| <b>Name</b>                                            | <b>XML Tag</b>                                | <b>Data Type</b> | Length | Req.         | <b>Notes</b> |
|--------------------------------------------------------|-----------------------------------------------|------------------|--------|--------------|--------------|
| Destination<br>Inventory<br>Location                   | DestinationInventoryLocati<br>on              | DTYPE_TEXT       | 100    | N            |              |
| Destination<br>Inventory<br>Location<br>Integration Id | DestinationInventoryLocati<br>onIntegrationId | DTYPE_TEXT       | 30     | $\mathsf{N}$ |              |
| Discount<br>Amount                                     | DiscountAmount                                | DTYPE_TEXT       |        | N            |              |
| Entitlement Id                                         | EntitlementId                                 | DTYPE_ID         |        | N            |              |
| Entitlement<br>Name                                    | EntitlementName                               | DTYPE_TEXT       | 50     | N            |              |
| <b>External Order</b><br>Number                        | ExternalOrderNumber                           | DTYPE_TEXT       |        | $\mathsf{N}$ |              |
| Hold Flag                                              | HoldFlag                                      | DTYPE_TEXT       |        | N            |              |
| <b>Hold Reason</b>                                     | HoldReason                                    | DTYPE_TEXT       | 30     | N            |              |
| Id                                                     | Id                                            | DTYPE_ID         | 30     | N            |              |
| Integration Id                                         | IntegrationId                                 | DTYPE_TEXT       | 30     | $\mathsf{N}$ |              |
| Integration<br>Message                                 | IntegrationMessage                            | DTYPE_TEXT       | 2,000  | N            |              |
| Integration<br><b>Status</b>                           | IntegrationStatus                             | DTYPE_TEXT       | 30     | $\mathsf{N}$ |              |
| Integration<br>Status As Of<br>Date                    | IntegrationStatusAsOfDate                     | DTYPE_TEXT       |        | N            |              |
| Opportunity Id                                         | OpportunityId                                 | DTYPE_ID         |        | $\mathsf{N}$ |              |
| Opportunity<br>Integration Id                          | OpportunityIntegrationId                      | DTYPE_TEXT       | 30     | N            |              |
| Opportunity<br>Name                                    | OpportunityName                               | DTYPE_TEXT       | 100    | N            |              |
| Order Date                                             | OrderDate                                     | DTYPE_TEXT       |        | ${\sf N}$    |              |
| Order Number                                           | OrderNumber                                   | DTYPE_TEXT       | 30     | N            |              |
| Order Priority                                         | OrderPriority                                 | DTYPE_TEXT       | 30     | N            |              |
| Order Type                                             | OrderType                                     | DTYPE_TEXT       | 30     | N            |              |
| Order Type Id                                          | OrderTypeId                                   | DTYPE_ID         |        | N            |              |

Table 73. Siebel Order ASI Fields

| <b>Name</b>                             | <b>XML Tag</b>            | Data Type  | Length | Req.         | <b>Notes</b> |
|-----------------------------------------|---------------------------|------------|--------|--------------|--------------|
| Organization<br><b>DUNS Number</b>      | OrganizationDUNSNumber    | DTYPE_TEXT | 9      | N            |              |
| Parent Order<br>Id                      | ParentOrderId             | DTYPE_ID   |        | N            |              |
| Partial Ship                            | PartialShip               | DTYPE_TEXT |        | N            |              |
| Pay To<br>Account                       | PayToAccount              | DTYPE_TEXT | 100    | N            |              |
| Pay To<br><b>Account DUNS</b><br>Number | PayToAccountDUNSNumber    | DTYPE_TEXT | 9      | $\mathsf{N}$ |              |
| Pay To<br>Account Id                    | PayToAccountId            | DTYPE_ID   |        | N            |              |
| Pay To<br>Account<br>Integration Id     | PayToAccountIntegrationId | DTYPE_TEXT | 30     | $\mathsf{N}$ |              |
| Pay To<br><b>Account Site</b>           | PayToAccountSite          | DTYPE_TEXT | 50     | N            |              |
| Pay To<br>Address Id                    | PayToAddressId            | DTYPE_ID   |        | N            |              |
| Pay To<br>Address<br>Integration Id     | PayToAddressIntegrationId | DTYPE_TEXT | 30     | N            |              |
| Pay To Contact<br>First Name            | PayToContactFirstName     | DTYPE_TEXT | 50     | N            |              |
| Pay To Contact<br>Id                    | PayToContactId            | DTYPE_ID   |        | N            |              |
| Pay To Contact<br>Integration Id        | PayToContactIntegrationId | DTYPE_TEXT | 30     | N            |              |
| Pay To Contact<br>Last Name             | PayToContactLastName      | DTYPE_TEXT | 50     | N            |              |
| Payment Term                            | PaymentTerm               | DTYPE_TEXT | 50     | $\mathsf{N}$ |              |
| Payment Term<br>Id                      | PaymentTermId             | DTYPE_ID   |        | N            |              |
| Payment Term<br>Integration Id          | PaymentTermIntegrationId  | DTYPE_TEXT | 30     | $\mathsf{N}$ |              |
| Price List                              | PriceList                 | DTYPE_TEXT | 50     | N            |              |
| Price List Id                           | PriceListId               | DTYPE_ID   |        | N            |              |

Table 73. Siebel Order ASI Fields

| <b>Name</b>                                | <b>XML Tag</b>                   | Data Type  | Length | Req.         | <b>Notes</b> |
|--------------------------------------------|----------------------------------|------------|--------|--------------|--------------|
| Price List<br>Integration Id               | PriceListIntegrationId           | DTYPE_TEXT | 30     | N            |              |
| Pricing Date                               | PricingDate                      | DTYPE_TEXT |        | N            |              |
| Primary<br>Organization                    | PrimaryOrganization              | DTYPE_TEXT | 100    | N            |              |
| Primary<br>Organization<br>Id              | PrimaryOrganizationId            | DTYPE_ID   |        | N            |              |
| Project Id                                 | ProjectId                        | DTYPE_ID   |        | N            |              |
| Project<br>Integration Id                  | ProjectIntegrationId             | DTYPE_TEXT | 30     | N            |              |
| Project Name                               | ProjectName                      | DTYPE_TEXT | 100    | $\mathsf{N}$ |              |
| Promotion Id                               | PromotionId                      | DTYPE_ID   |        | N            |              |
| Purchase<br>Order Number                   | PurchaseOrderNumber              | DTYPE_TEXT | 50     | N            |              |
| Quote Id                                   | Quoteld                          | DTYPE_ID   |        | N            |              |
| Quote<br>Integration Id                    | QuoteIntegrationId               | DTYPE_TEXT | 30     | N            |              |
| Quote Number                               | QuoteNumber                      | DTYPE_TEXT | 30     | N            |              |
| Requested<br>Date                          | RequestedDate                    | DTYPE_TEXT |        | N            |              |
| Return Reason                              | ReturnReason                     | DTYPE_TEXT | 30     | N            |              |
| Return To<br>Account                       | ReturnToAccount                  | DTYPE_TEXT | 100    | N            |              |
| Return To<br><b>Account DUNS</b><br>Number | ReturnToAccountDUNSNum<br>ber    | DTYPE_TEXT | 9      | $\mathsf{N}$ |              |
| Return To<br>Account Id                    | ReturnToAccountId                | DTYPE_ID   |        | N            |              |
| Return To<br>Account<br>Integration Id     | ReturnToAccountIntegration<br>Id | DTYPE_TEXT | 30     | $\mathsf{N}$ |              |
| Return To<br><b>Account Site</b>           | ReturnToAccountSite              | DTYPE_TEXT | 50     | N            |              |
| Return To<br>Address Id                    | ReturnToAddressId                | DTYPE_ID   |        | N            |              |

Table 73. Siebel Order ASI Fields

| <b>Name</b>                              | <b>XML Tag</b>                   | Data Type        | Length | Req.         | <b>Notes</b> |
|------------------------------------------|----------------------------------|------------------|--------|--------------|--------------|
| Return To<br>Address<br>Integration Id   | ReturnToAddressIntegration<br>Id | DTYPE_TEXT       | 30     | N            |              |
| Return To<br>Contact First<br>Name       | ReturnToContactFirstName         | DTYPE_TEXT       | 50     | $\mathsf{N}$ |              |
| Return To<br>Contact Id                  | ReturnToContactId                | DTYPE_ID         |        | $\mathsf{N}$ |              |
| Return To<br>Contact<br>Integration Id   | ReturnToContactIntegration<br>Id | DTYPE_TEXT       | 30     | $\mathsf{N}$ |              |
| Return To<br>Contact Last<br>Name        | ReturnToContactLastName          | DTYPE_TEXT       | 50     | $\mathsf{N}$ |              |
| Revision                                 | Revision                         | DTYPE_NUMB<br>ER |        | N            |              |
| Service<br>Request Id                    | ServiceRequestId                 | DTYPE_ID         |        | $\mathsf{N}$ |              |
| Service<br>Request<br>Number             | ServiceRequestNumber             | DTYPE_TEXT       |        | $\mathsf{N}$ |              |
| Ship Complete                            | ShipComplete                     | DTYPE_TEXT       |        | $\mathsf{N}$ |              |
| Ship<br>Instructions                     | ShipInstructions                 | DTYPE_TEXT       | 250    | N            |              |
| Ship To - First<br>Name                  | ShipTo-FirstName                 | DTYPE_TEXT       | 50     | $\mathsf{N}$ |              |
| Ship To - Last<br>Name                   | ShipTo-LastName                  | DTYPE_TEXT       | 50     | $\mathsf{N}$ |              |
| Ship To<br>Account                       | ShipToAccount                    | DTYPE_TEXT       | 100    | $\mathsf{N}$ |              |
| Ship To<br><b>Account DUNS</b><br>Number | ShipToAccountDUNSNumbe<br>r      | DTYPE_TEXT       | 9      | $\mathsf{N}$ |              |
| Ship To<br>Account Id                    | ShipToAccountId                  | DTYPE_ID         |        | N            |              |
| Ship To<br>Account<br>Integration Id     | ShipToAccountIntegrationId       | DTYPE_TEXT       | 30     | ${\sf N}$    |              |

Table 73. Siebel Order ASI Fields

| <b>Name</b>                               | <b>XML Tag</b>                           | Data Type  | Length | Req.         | <b>Notes</b> |
|-------------------------------------------|------------------------------------------|------------|--------|--------------|--------------|
| Ship To<br><b>Account Site</b>            | ShipToAccountSite                        | DTYPE_TEXT | 50     | N            |              |
| Ship To<br>Address                        | ShipToAddress                            | DTYPE_TEXT | 50     | N            |              |
| Ship To<br>Address 2                      | ShipToAddress2                           | DTYPE_TEXT | 50     | $\mathsf{N}$ |              |
| Ship To<br>Address Id                     | ShipToAddressId                          | DTYPE_ID   |        | $\mathsf{N}$ |              |
| Ship To<br>Address<br>Integration Id      | ShipToAddressIntegrationId               | DTYPE_TEXT | 30     | $\mathsf{N}$ |              |
| Ship To City                              | ShipToCity                               | DTYPE_TEXT | 30     | $\mathsf{N}$ |              |
| Ship To<br>Contact Id                     | ShipToContactId                          | DTYPE_ID   |        | N            |              |
| Ship To<br>Contact<br>Integration Id      | ShipToContactIntegrationId               | DTYPE_TEXT | 30     | N            |              |
| Ship To<br>Country                        | ShipToCountry                            | DTYPE_TEXT | 15     | $\mathsf{N}$ |              |
| Ship To State                             | ShipToState                              | DTYPE_TEXT | 30     | $\mathsf{N}$ |              |
| Ship To Zip                               | ShipToZip                                | DTYPE_TEXT | 15     | N            |              |
| Shipping<br>Charges                       | ShippingCharges                          | DTYPE_TEXT |        | N            |              |
| Shipping<br>Method                        | ShippingMethod                           | DTYPE_TEXT | 30     | $\mathsf{N}$ |              |
| Shipping<br>Terms                         | ShippingTerms                            | DTYPE_TEXT | 30     | $\mathsf{N}$ |              |
| Shipping<br>Terms Info                    | FreightTermsInfo                         | DTYPE_TEXT | 100    | $\mathsf{N}$ |              |
| Source<br>Inventory Id                    | SourceInventoryLocationId                | DTYPE_ID   |        | N            |              |
| Source<br>Inventory Loc<br>Integration Id | SourceInventoryLocationInt<br>egrationId | DTYPE_TEXT | 30     | N            |              |
| Source<br>Inventory<br>Location           | SourceInventoryLocation                  | DTYPE_TEXT | 100    | $\mathsf{N}$ |              |

Table 73. Siebel Order ASI Fields

| <b>Name</b>                       | <b>XML Tag</b>             | <b>Data Type</b> | Length | Req.         | <b>Notes</b> |
|-----------------------------------|----------------------------|------------------|--------|--------------|--------------|
| Status                            | <b>Status</b>              | DTYPE_TEXT       | 30     | N            |              |
| Status As Of<br>Date              | StatusAsOfDate             | DTYPE_TEXT       |        | N            |              |
| Submit Date                       | SubmitDate                 | DTYPE_TEXT       |        | N            |              |
| Tax Amount                        | TaxAmount                  | DTYPE_TEXT       |        | N            |              |
| Tax Exempt                        | TaxExempt                  | DTYPE_TEXT       |        | N            |              |
| Tax Exempt<br>Code                | TaxExemptCode              | DTYPE_TEXT       | 80     | N            |              |
| Tax Exempt Id                     | TaxExemptId                | DTYPE_TEXT       | 30     | N            |              |
| Tax Rate                          | TaxRate                    | DTYPE_NUMB<br>ER |        | N            |              |
| <b>Total Volume</b>               | TotalVolume                | DTYPE_NUMB<br>ER |        | N            |              |
| <b>Total Volume</b><br>UoM        | TotalVolumeUoM             | DTYPE_TEXT       | 30     | N            |              |
| <b>Total Weight</b>               | TotalWeight                | DTYPE_NUMB<br>ER |        | $\mathsf{N}$ |              |
| <b>Total Weight</b><br><b>UoM</b> | TotalWeightUoM             | DTYPE_TEXT       | 30     | N            |              |
| operation                         | operation                  | DTYPE_TEXT       | 30     | N            |              |
| <b>Line Items</b>                 |                            |                  |        |              |              |
| <b>Action Code</b>                | ActionCode                 | DTYPE_TEXT       | 30     | $\mathsf{N}$ |              |
| Asset Id                          | AssetId                    | DTYPE_ID         |        | ${\sf N}$    |              |
| Asset<br>Integration Id           | AssetIntegrationId         | DTYPE_TEXT       | 30     | N            |              |
| Asset Internal<br>Integration Id  | AssetInternalIntegrationId | DTYPE_TEXT       | 30     | $\mathsf{N}$ |              |
| Asset Number                      | AssetNumber                | DTYPE_TEXT       |        | N            |              |
| Available Date                    | AvailableDate              | DTYPE_TEXT       |        | N            |              |
| Available<br>Quantity             | AvailableQuantity          | DTYPE_NUMB<br>ER |        | N            |              |
| Available<br><b>Status</b>        | AvailableStatus            | DTYPE_TEXT       | 30     | N            |              |

Table 73. Siebel Order ASI Fields

| <b>Name</b>                                            | <b>XML Tag</b>                                | Data Type        | Length | Req.         | <b>Notes</b> |
|--------------------------------------------------------|-----------------------------------------------|------------------|--------|--------------|--------------|
| Available<br>Status As Of<br>Date                      | AvailableStatusAsOfDate                       | DTYPE_TEXT       |        | N            |              |
| <b>Base Price</b>                                      | <b>BasePrice</b>                              | DTYPE_TEXT       |        | $\mathsf{N}$ |              |
| <b>Billable Flag</b>                                   | BillableFlag                                  | DTYPE_TEXT       |        | N            |              |
| <b>Billing Account</b>                                 | BillingAccount                                | DTYPE_TEXT       |        | N            |              |
| <b>Billing Account</b><br>Id                           | BillingAccountId                              | DTYPE_ID         |        | N            |              |
| <b>Billing Profile</b><br>Id                           | BillingProfileId                              | DTYPE_TEXT       |        | $\mathsf{N}$ |              |
| Cancelled<br>Quantity                                  | CancelledQuantity                             | DTYPE_NUMB<br>ER |        | $\mathsf{N}$ |              |
| Covered<br>Product Unit<br>Price                       | CoveredProductUnitPrice                       | DTYPE_TEXT       |        | $\mathsf{N}$ |              |
| Delivery<br><b>Status</b>                              | DeliveryStatus                                | DTYPE_TEXT       | 30     | $\mathsf{N}$ |              |
| Description                                            | Description                                   | DTYPE_TEXT       |        | N            |              |
| Destination<br>Inventory<br>Location                   | DestinationInventoryLocati<br>on              | DTYPE_TEXT       | 100    | N            |              |
| Destination<br>Inventory<br>Location Id                | DestinationInventoryLocati<br>onld            | DTYPE_ID         |        | $\mathsf{N}$ |              |
| Destination<br>Inventory<br>Location<br>Integration Id | DestinationInventoryLocati<br>onIntegrationId | DTYPE_TEXT       | 30     | $\mathsf{N}$ |              |
| Discount<br>Amount                                     | <b>DiscountAmount</b>                         | DTYPE_TEXT       |        | N            |              |
| Freight<br>Amount                                      | FreightAmount                                 | DTYPE_TEXT       |        | N            |              |
| Hold Flag                                              | HoldFlag                                      | DTYPE_TEXT       |        | $\mathsf{N}$ |              |
| Hold Reason                                            | HoldReason                                    | DTYPE_TEXT       | 30     | N            |              |
| Id                                                     | Id                                            | DTYPE_ID         | 30     | N            |              |
| Integration Id                                         | IntegrationId                                 | DTYPE_TEXT       | 30     | N            |              |

Table 73. Siebel Order ASI Fields

| <b>Name</b>                              | <b>XML Tag</b>                   | <b>Data Type</b> | Length | Req.         | <b>Notes</b> |
|------------------------------------------|----------------------------------|------------------|--------|--------------|--------------|
| Integration<br><b>Status</b>             | IntegrationStatus                | DTYPE_TEXT       | 30     | N            |              |
| Integration<br>Status As Of<br>Date      | IntegrationStatusAsOfDate        | DTYPE_TEXT       |        | N            |              |
| Invoiced<br>Quantity                     | InvoicedQuantity                 | DTYPE_NUMB<br>ER |        | N            |              |
| Item Price                               | ItemPrice                        | DTYPE_TEXT       |        | N            |              |
| Line<br>Integration Id                   | LineIntegrationId                | DTYPE_TEXT       | 30     | N            |              |
| Line Number                              | LineNumber                       | DTYPE_NUMB<br>ER |        | N            |              |
| Loaner Flag                              | LoanerFlag                       | DTYPE_TEXT       |        | N            |              |
| Net Price                                | NetPrice                         | DTYPE_TEXT       |        | N            |              |
| <b>Note</b>                              | Note                             | DTYPE_TEXT       | 1,500  | N            |              |
| Order Header<br>Id                       | OrderHeaderId                    | DTYPE_ID         |        | N            |              |
| Order Number                             | OrderNumber                      | DTYPE_TEXT       | 30     | $\mathsf{N}$ |              |
| Package Name<br>(Inbound)                | PackageNameInbound               | DTYPE_TEXT       | 50     | N            |              |
| Package Name<br>(Outbound)               | PackageNameOutbound              | DTYPE_TEXT       |        | N            |              |
| Parent Order<br>Item Id                  | ParentOrderItemId                | DTYPE_ID         |        | N            |              |
| Part Number                              | PartNumber                       | DTYPE_TEXT       | 50     | N            |              |
| Partial Ship                             | PartialShip                      | DTYPE_TEXT       |        | N            |              |
| Product                                  | Product                          | DTYPE_TEXT       | 100    | N            |              |
| Product Global<br>Identifier             | ProductGlobalIdentifier          | DTYPE_TEXT       | 50     | N            |              |
| Product Id                               | ProductId                        | DTYPE_ID         |        | N            |              |
| Product<br>Integration Id                | ProductIntegrationId             | DTYPE_TEXT       | 30     | N            |              |
| Product<br>Primary<br>Organization<br>Id | ProductPrimaryOrganization<br>Id | DTYPE_TEXT       |        | N            |              |

Table 73. Siebel Order ASI Fields

| <b>Name</b>                                | <b>XML Tag</b>                   | Data Type        | Length | Req.         | <b>Notes</b> |
|--------------------------------------------|----------------------------------|------------------|--------|--------------|--------------|
| Requested<br>Date                          | RequestedDate                    | DTYPE_TEXT       |        | N            |              |
| Requested<br>Quantity                      | RequestedQuantity                | DTYPE_NUMB<br>ER |        | N            |              |
| Return To<br><b>Account DUNS</b><br>Number | ReturnToAccountDUNSNum<br>ber    | DTYPE_TEXT       | 9      | ${\sf N}$    |              |
| Return To<br>Account Id                    | ReturnToAccountId                | DTYPE_ID         |        | $\mathsf{N}$ |              |
| Return To<br>Account<br>Integration Id     | ReturnToAccountIntegration<br>Id | DTYPE_TEXT       | 30     | N            |              |
| Return To<br><b>Account Name</b>           | ReturnToAccountName              | DTYPE_TEXT       | 100    | N            |              |
| Return To<br><b>Account Site</b>           | ReturnToAccountSite              | DTYPE_TEXT       | 50     | N            |              |
| Return To<br>Address Id                    | ReturnToAddressId                | DTYPE_ID         |        | $\mathsf{N}$ |              |
| Return To<br>Address<br>Integration Id     | ReturnToAddressIntegration<br>Id | DTYPE_TEXT       | 30     | N            |              |
| Return To<br>Contact Id                    | ReturnToContactId                | DTYPE_ID         |        | N            |              |
| Return To<br>Contact<br>Integration Id     | ReturnToContactIntegration<br>Id | DTYPE_TEXT       | 30     | ${\sf N}$    |              |
| Return To First<br>Name                    | ReturnToFirstName                | DTYPE_TEXT       | 50     | N            |              |
| Return To Last<br>Name                     | ReturnToLastName                 | DTYPE_TEXT       | 50     | N            |              |
| Root Order<br>Item Id                      | RootOrderItemId                  | DTYPE_ID         |        | N            |              |
| Sales Unit of<br>Measure                   | SalesUnitofMeasure               | DTYPE_TEXT       | 30     | N            |              |
| Service<br>Account                         | ServiceAccount                   | DTYPE_TEXT       |        | N            |              |
| Service<br>Account Id                      | ServiceAccountId                 | DTYPE_TEXT       | 30     | $\mathsf{N}$ |              |

Table 73. Siebel Order ASI Fields

| <b>Name</b>                              | <b>XML Tag</b>              | <b>Data Type</b>          | Length | Req.         | <b>Notes</b> |
|------------------------------------------|-----------------------------|---------------------------|--------|--------------|--------------|
| Service<br>Account Type                  | ServiceAccountType          | DTYPE_TEXT                |        | N            |              |
| Service Id                               | ServiceId                   | DTYPE_TEXT                |        | N            |              |
| Service<br>Instance Flag                 | ServiceInstanceFlag         | DTYPE_TEXT                |        | N            |              |
| Service Point                            | ServicePoint                | DTYPE_TEXT                |        | N            |              |
| Service Profile<br>Id                    | ServiceProfileId            | DTYPE_TEXT                |        | N            |              |
| Service Type                             | ServiceType                 | DTYPE_TEXT                | 30     | $\mathsf{N}$ |              |
| Ship Date                                | ShipDate                    | DTYPE_DATET<br><b>IME</b> |        | N            |              |
| Ship<br>Instruction                      | ShipInstruction             | DTYPE_TEXT                | 250    | $\mathsf{N}$ |              |
| Ship Quantity                            | ShipQuantity                | DTYPE_NUMB<br>ER          |        | N            |              |
| Ship To<br>Account                       | ShipToAccount               | DTYPE_TEXT                | 100    | N            |              |
| Ship To<br><b>Account DUNS</b><br>Number | ShipToAccountDUNSNumbe<br>r | DTYPE_TEXT                | 9      | $\mathsf{N}$ |              |
| Ship To<br>Account Id                    | ShipToAccountId             | DTYPE_ID                  |        | N            |              |
| Ship To<br>Account<br>Integration Id     | ShipToAccountIntegrationId  | DTYPE_TEXT                | 30     | $\mathsf{N}$ |              |
| Ship To<br><b>Account Site</b>           | ShipToAccountSite           | DTYPE_TEXT                | 50     | N            |              |
| Ship To<br>Address                       | ShipToAddress               | DTYPE_TEXT                | 50     | $\mathsf{N}$ |              |
| Ship To<br>Address 2                     | ShipToAddress2              | DTYPE_TEXT                | 50     | N            |              |
| Ship To<br>Address Id                    | ShipToAddressId             | DTYPE_ID                  |        | $\mathsf{N}$ |              |
| Ship To City                             | ShipToCity                  | DTYPE_TEXT                | 30     | $\mathsf{N}$ |              |
| Ship To<br>Contact - First<br>Name       | ShipToContact-FirstName     | DTYPE_TEXT                | 50     | ${\sf N}$    |              |

Table 73. Siebel Order ASI Fields

| <b>Name</b>                                      | <b>XML Tag</b>                           | Data Type  | Length | Req.         | <b>Notes</b> |
|--------------------------------------------------|------------------------------------------|------------|--------|--------------|--------------|
| Ship To<br>Contact - Last<br>Name                | ShipToContact-LastName                   | DTYPE_TEXT | 50     | N            |              |
| Ship To<br>Contact Id                            | ShipToContactId                          | DTYPE_ID   |        | $\mathsf{N}$ |              |
| Ship To<br>Contact<br>Integration Id             | ShipToContactIntegrationId               | DTYPE_TEXT | 30     | $\mathsf{N}$ |              |
| Ship To<br>Country                               | ShipToCountry                            | DTYPE_TEXT | 15     | $\mathsf{N}$ |              |
| Ship To State                                    | ShipToState                              | DTYPE_TEXT | 15     | $\mathsf{N}$ |              |
| Ship To Zip                                      | ShipToZip                                | DTYPE_TEXT | 15     | ${\sf N}$    |              |
| Ship to<br><b>Address</b><br>Integration Id      | ShiptoAddressIntegrationId               | DTYPE_TEXT | 30     | ${\sf N}$    |              |
| Shipping<br>Carrier                              | ShippingCarrier                          | DTYPE_TEXT | 30     | $\mathsf{N}$ |              |
| Shipping<br>Charges                              | ShippingCharges                          | DTYPE_TEXT |        | $\mathsf{N}$ |              |
| Shipping<br>Method                               | ShippingMethod                           | DTYPE_TEXT | 30     | $\mathsf{N}$ |              |
| Shipping<br>Terms                                | ShippingTerms                            | DTYPE_TEXT | 30     | $\mathsf{N}$ |              |
| Single Source                                    | SingleSource                             | DTYPE_TEXT |        | N            |              |
| Smart Part<br>Number                             | SmartPartNumber                          | DTYPE_TEXT | 250    | N            |              |
| Source<br><b>Inventory Loc</b><br>Integration Id | SourceInventoryLocationInt<br>egrationId | DTYPE_TEXT | 30     | $\mathsf{N}$ |              |
| Source<br>Inventory<br>Location                  | SourceInventoryLocation                  | DTYPE_TEXT | 100    | N            |              |
| Source<br>Inventory<br>Location Id               | SourceInventoryLocationId                | DTYPE_ID   |        | N            |              |
| <b>Start Price</b>                               | <b>StartPrice</b>                        | DTYPE_TEXT |        | N            |              |
| <b>Status</b>                                    | <b>Status</b>                            | DTYPE_TEXT | 30     | N            |              |

Table 73. Siebel Order ASI Fields

| <b>Name</b>               | <b>XML Tag</b>      | Data Type        | Length | Req.         | <b>Notes</b> |
|---------------------------|---------------------|------------------|--------|--------------|--------------|
| Status As Of<br>Date      | StatusAsOfDate      | DTYPE_TEXT       |        | N            |              |
| Tax Amount                | TaxAmount           | DTYPE_TEXT       |        | N            |              |
| Unit of<br>Measure        | UnitofMeasure       | DTYPE_TEXT       | 30     | $\mathsf{N}$ |              |
| Volume                    | Volume              | DTYPE_NUMB<br>ER |        | $\mathsf{N}$ |              |
| Volume Unit of<br>Measure | VolumeUnitofMeasure | DTYPE_TEXT       | 30     | $\mathsf{N}$ |              |
| Weight                    | Weight              | DTYPE_NUMB<br>ER |        | $\mathsf{N}$ |              |
| Weight Unit of<br>Measure | WeightUnitofMeasure | DTYPE_TEXT       | 30     | $\mathsf{N}$ |              |
| operation                 | operation           | DTYPE_TEXT       | 30     | ${\sf N}$    |              |
| <b>Attributes</b>         |                     |                  |        |              |              |
| <b>Action Code</b>        | ActionCode          | DTYPE_TEXT       | 30     | $\mathsf{N}$ |              |
| Attribute Id              | AttributeId         | DTYPE_ID         |        | N            |              |
| Data Type                 | DataType            | DTYPE_TEXT       | 30     | $\mathsf{N}$ |              |
| Description               | Description         | DTYPE_TEXT       | 255    | N            |              |
| Hidden                    | Hidden              | DTYPE_TEXT       |        | N            |              |
| Id                        | Id                  | DTYPE_ID         | 30     | N            |              |
| Integration Id            | IntegrationId       | DTYPE_TEXT       | 30     | ${\sf N}$    |              |
| LOV Type                  | ListOfValueType     | DTYPE_TEXT       | 30     | N            |              |
| Name                      | Name                | DTYPE_TEXT       | 75     | N            |              |
| Object Id                 | ObjectId            | DTYPE_ID         |        | N            |              |
| Read Only                 | ReadOnly            | DTYPE_TEXT       |        | N            |              |
| Required                  | Required            | DTYPE_TEXT       |        | N            |              |
| Sequence                  | Sequence            | DTYPE_NUMB<br>ER |        | ${\sf N}$    |              |
| Validation                | Validation          | DTYPE_TEXT       | 250    | N            |              |
| Value                     | Value               | DTYPE_TEXT       | 100    | N            |              |
| operation                 | operation           | DTYPE_TEXT       | 30     | N            |              |

Table 73. Siebel Order ASI Fields

**Promised Schedule Lines**

| <b>Name</b>                                       | <b>XML Tag</b>                           | <b>Data Type</b> | Length | Req.         | <b>Notes</b> |  |
|---------------------------------------------------|------------------------------------------|------------------|--------|--------------|--------------|--|
| Available<br><b>Status</b>                        | AvailableStatus                          | DTYPE_TEXT       | 30     | N            |              |  |
| Available<br>Status As Of<br>Date                 | AvailableStatusAsOfDate                  | DTYPE_TEXT       |        | N            |              |  |
| Id                                                | Id                                       | DTYPE_ID         | 30     | ${\sf N}$    |              |  |
| Integration Id                                    | IntegrationId                            | DTYPE_TEXT       | 30     | N            |              |  |
| Line Item<br><b>Action Number</b>                 | LineItemActionNumber                     | DTYPE_TEXT       |        | N            |              |  |
| Order Item Id                                     | OrderItemId                              | DTYPE_ID         |        | $\mathsf{N}$ |              |  |
| Order Item<br>Integration Id                      | OrderItemIntegrationId                   | DTYPE_TEXT       | 30     | N            |              |  |
| Part Number                                       | PartNumber                               | DTYPE_TEXT       | 50     | ${\sf N}$    |              |  |
| Product Id                                        | ProductId                                | DTYPE_ID         |        | N            |              |  |
| Product<br>Integration Id                         | ProductIntegrationId                     | DTYPE_TEXT       | 30     | N            |              |  |
| Product Name                                      | ProductName                              | DTYPE_TEXT       | 100    | $\mathsf{N}$ |              |  |
| <b>Promised Date</b>                              | PromisedDate                             | DTYPE_TEXT       |        | N            |              |  |
| Promised<br>Quantity                              | PromisedQuantity                         | DTYPE_NUMB<br>ER |        | N            |              |  |
| Source<br>Inventory<br>Location                   | SourceInventoryLocation                  | DTYPE_TEXT       | 100    | ${\sf N}$    |              |  |
| Source<br>Inventory<br>Location Id                | SourceInventoryLocationId                | DTYPE_ID         |        | $\mathsf{N}$ |              |  |
| Source<br>Inventory<br>Location<br>Integration Id | SourceInventoryLocationInt<br>egrationId | DTYPE_TEXT       | 30     | N            |              |  |
| operation                                         | operation                                | DTYPE_TEXT       | 30     | $\mathsf{N}$ |              |  |
| <b>Requested Schedule Lines</b>                   |                                          |                  |        |              |              |  |
| Id                                                | Id                                       | DTYPE_ID         | 30     | N            |              |  |
| Integration Id                                    | IntegrationId                            | DTYPE_TEXT       | 30     | ${\sf N}$    |              |  |

Table 73. Siebel Order ASI Fields

N

ER

Line Number | LineNumber | DTYPE\_NUMB

| <b>Name</b>                                       | <b>XML Tag</b>                           | Data Type        | Length | Req.         | <b>Notes</b> |
|---------------------------------------------------|------------------------------------------|------------------|--------|--------------|--------------|
| Order Item Id                                     | OrderItemId                              | DTYPE_ID         |        | N            |              |
| Requested<br>Date                                 | RequestedDate                            | DTYPE_TEXT       |        | N            |              |
| Requested<br>Quantity                             | RequestedQuantity                        | DTYPE_NUMB<br>ER |        | $\mathsf{N}$ |              |
| Source<br>Inventory<br>Location                   | SourceInventoryLocation                  | DTYPE_TEXT       | 100    | $\mathsf{N}$ |              |
| Source<br>Inventory<br>Location Id                | SourceInventoryLocationId                | DTYPE_ID         |        | $\mathsf{N}$ |              |
| Source<br>Inventory<br>Location<br>Integration Id | SourceInventoryLocationInt<br>egrationId | DTYPE_TEXT       | 30     | $\mathsf{N}$ |              |
| operation                                         | operation                                | DTYPE_TEXT       | 30     | $\mathsf{N}$ |              |
| <b>Payments</b>                                   |                                          |                  |        |              |              |
| Account<br>Number                                 | AccountNumber                            | DTYPE_TEXT       | 50     | $\mathsf{N}$ |              |
| Authorization<br>Code                             | AuthorizationCode                        | DTYPE_TEXT       | 40     | $\mathsf{N}$ |              |
| <b>Bill To Address</b><br>Id                      | BillToAddressId                          | DTYPE_ID         |        | $\mathsf{N}$ |              |
| <b>Bill To Address</b><br>Integration Id          | BillToAddressIntegrationId               | DTYPE_TEXT       | 30     | $\mathsf{N}$ |              |
| Card Holder                                       | CardHolder                               | DTYPE_TEXT       | 50     | N            |              |
| Credit Card<br>Expiration<br>Month                | CreditCardExpirationMonth                | DTYPE_TEXT       | 30     | N            |              |
| Credit Card<br>Expiration<br>Year                 | CreditCardExpirationYear                 | DTYPE_TEXT       | 30     | N            |              |
| Credit Check<br>Message                           | CreditCheckMessage                       | DTYPE_TEXT       | 250    | ${\sf N}$    |              |
| Credit Check<br>Status                            | CreditCheckStatus                        | DTYPE_TEXT       | 30     | N            |              |

Table 73. Siebel Order ASI Fields

| <b>Name</b>                          | <b>XML Tag</b>                  | <b>Data Type</b>          | Length | Req.         | <b>Notes</b> |
|--------------------------------------|---------------------------------|---------------------------|--------|--------------|--------------|
| Credit Check<br>Status As Of<br>Date | CreditCheckStatusAsOfDate       | DTYPE_TEXT                |        | N            |              |
| Encryption<br>Key                    | EncryptionKey                   | DTYPE_TEXT                | 30     | $\mathsf{N}$ |              |
| Encryption<br>Key Reference          | EncryptionKeyReference          | DTYPE_TEXT                | 30     | $\mathsf{N}$ |              |
| Id                                   | Id                              | DTYPE_ID                  | 30     | $\mathsf{N}$ |              |
| Integration Id                       | IntegrationId                   | DTYPE_TEXT                | 30     | $\mathsf{N}$ |              |
| <b>Issuing Bank</b><br>Customer Id   | IssuingBankCustomerId           | DTYPE_TEXT                | 30     | $\mathsf{N}$ |              |
| <b>Issuing Bank</b><br>Name          | IssuingBankName                 | DTYPE_TEXT                | 30     | $\mathsf{N}$ |              |
| <b>Issuing Bank</b><br>Phone Number  | IssuingBankPhoneNumber          | DTYPE_TEXT                | 40     | $\mathsf{N}$ |              |
| Merchant Id                          | MerchantId                      | DTYPE_TEXT                | 30     | $\mathsf{N}$ |              |
| Payment #                            | Payment                         | DTYPE_TEXT                | 30     | $\mathsf{N}$ |              |
| Payment<br>Account Id                | PaymentAccountId                | DTYPE_ID                  |        | N            |              |
| Payment<br>Account<br>Integration Id | PaymentAccountIntegration<br>Id | DTYPE_TEXT                | 30     | $\mathsf{N}$ |              |
| Payment<br><b>Account Name</b>       | PaymentAccountName              | DTYPE_TEXT                | 100    | $\mathsf{N}$ |              |
| Payment<br>Account Site              | PaymentAccountSite              | DTYPE_TEXT                | 50     | $\mathsf{N}$ |              |
| Payment<br>Method                    | PaymentMethod                   | DTYPE_TEXT                | 30     | $\mathsf{N}$ |              |
| Payment<br><b>Status</b>             | PaymentStatus                   | DTYPE_TEXT                | 30     | N            |              |
| Payment<br>Status As Of<br>Date      | PaymentStatusAsOfDate           | DTYPE_DATET<br><b>IME</b> |        | $\mathsf{N}$ |              |
| Payment Type                         | PaymentType                     | DTYPE_TEXT                | 30     | $\mathsf{N}$ |              |
| Transaction<br>Amount                | TransactionAmount               | DTYPE_TEXT                |        | $\mathsf{N}$ |              |

Table 73. Siebel Order ASI Fields

| <b>Name</b>                             | <b>XML Tag</b>                     | Data Type  | Length       | Req.         | <b>Notes</b> |
|-----------------------------------------|------------------------------------|------------|--------------|--------------|--------------|
| Transaction Id                          | TransactionId                      | DTYPE_TEXT |              | N            |              |
| Transaction<br>Time                     | TransactionTime                    | DTYPE_TEXT |              | N            |              |
| Verification<br>Number                  | VerificationNumber                 | DTYPE_TEXT | 10           | $\mathsf{N}$ |              |
| operation                               | operation                          | DTYPE_TEXT | 30           | N            |              |
| <b>Related Organization</b>             |                                    |            |              |              |              |
| Integration Id                          | IntegrationId                      | DTYPE_TEXT | 30           | N            |              |
| IsPrimaryMVG                            | IsPrimaryMVG                       | DTYPE_TEXT | $\mathbf{1}$ | N            |              |
| Organization                            | Organization                       | DTYPE_TEXT | 50           | N            |              |
| Organization<br>Id                      | OrganizationId                     | DTYPE_ID   |              | N            |              |
| <b>Related Sales Rep</b>                |                                    |            |              |              |              |
| Id                                      | Id                                 | DTYPE_ID   | 30           | N            |              |
| Integration Id                          | IntegrationId                      | DTYPE_TEXT | 30           | N            |              |
| IsPrimaryMVG                            | IsPrimaryMVG                       | DTYPE_TEXT | $\mathbf{1}$ | N            |              |
| Login                                   | Login                              | DTYPE_TEXT | 50           | N            |              |
| Position                                | Position                           | DTYPE_TEXT | 50           | N            |              |
| <b>Related Shipment</b>                 |                                    |            |              |              |              |
| Carrier                                 | Carrier                            | DTYPE_TEXT | 30           | N            |              |
| Destination<br>Inventory<br>Location Id | DestinationInventoryLocati<br>onld | DTYPE_ID   | 15           | N            |              |
| Id                                      | Id                                 | DTYPE_ID   | 30           | N            |              |
| Integration Id                          | IntegrationId                      | DTYPE_TEXT | 30           | N            |              |
| Shipment<br>Number                      | ShipmentNumber                     | DTYPE_TEXT | 30           | N            |              |
| Source<br>Inventory<br>Location Id      | SourceInventoryLocationId          | DTYPE_ID   | 15           | ${\sf N}$    |              |
| Waybill<br>Number                       | WaybillNumber                      | DTYPE_TEXT | 50           | $\mathsf{N}$ |              |

Table 73. Siebel Order ASI Fields

**Shipment Lines**

| <b>Name</b>             | <b>XML Tag</b>     | Data Type                 | Length | Req. | <b>Notes</b> |
|-------------------------|--------------------|---------------------------|--------|------|--------------|
| Confirmed Qty           | ConfirmedQty       | DTPYE_NUMB<br>ER.         |        | N    |              |
| Delivery Date           | DeliveryDate       | DTYPE_DATET<br><b>IME</b> |        | N    |              |
| Delivery Qty            | DeliveryQty        | DTPYE_NUMB<br>ER.         |        | N    |              |
| Id                      | Id                 | DTYPE ID                  |        | N    |              |
| Integration Id          | IntegrationId      | DTYPE_TEXT                |        | N    |              |
| Order Line Id           | OrderLineId        | DTYPE ID                  |        | N    |              |
| Shipment<br>Date        | ShipmentDate       | DTYPE_DATET<br><b>IME</b> |        | N    |              |
| Shipment Line<br>Number | ShipmentLineNumber | DTYPE_TEXT                |        | N    |              |
| Shipment Qty            | ShipmentQty        | DTPYE_NUMB<br>ER          |        | N    |              |

Table 73. Siebel Order ASI Fields

# **Customer Lifecycle Management**

The Siebel Account ASI supports the Customer Lifecycle Management process. This process enables the user to create and validate accounts and to perform other account-related tasks, such as credit approval.

### <span id="page-212-0"></span>**Siebel Account**

The Siebel Account ASI is used for business processes related to customer information management. This ASI facilitates inbound and outbound data synchronization between Siebel applications and external systems.

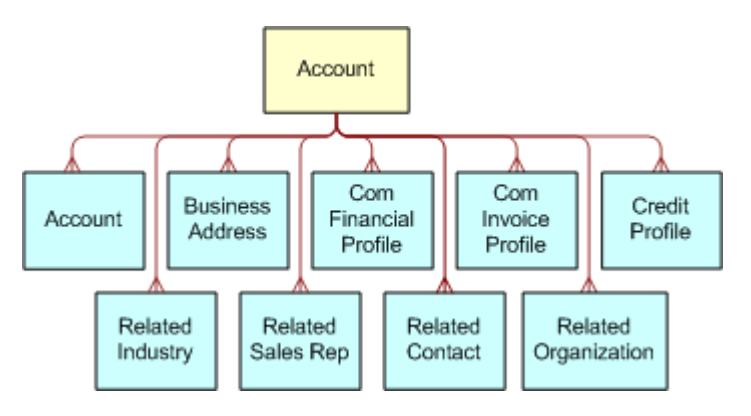

[Figure 34](#page-213-0) describes the Siebel Account ASI structure.

<span id="page-213-0"></span>Figure 34. Siebel Account ASI

[Table 74](#page-213-1) lists the integration components and XML tags of this ASI.

<span id="page-213-1"></span>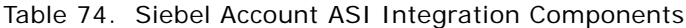

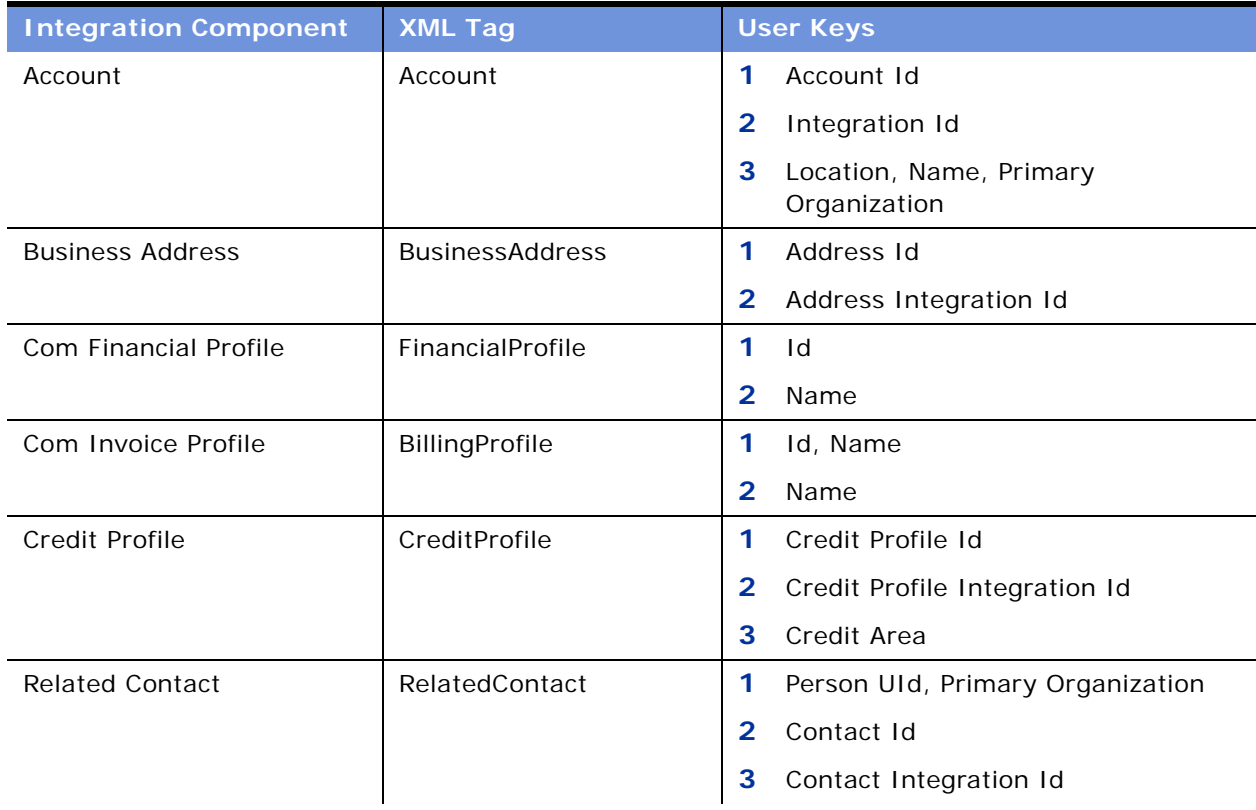

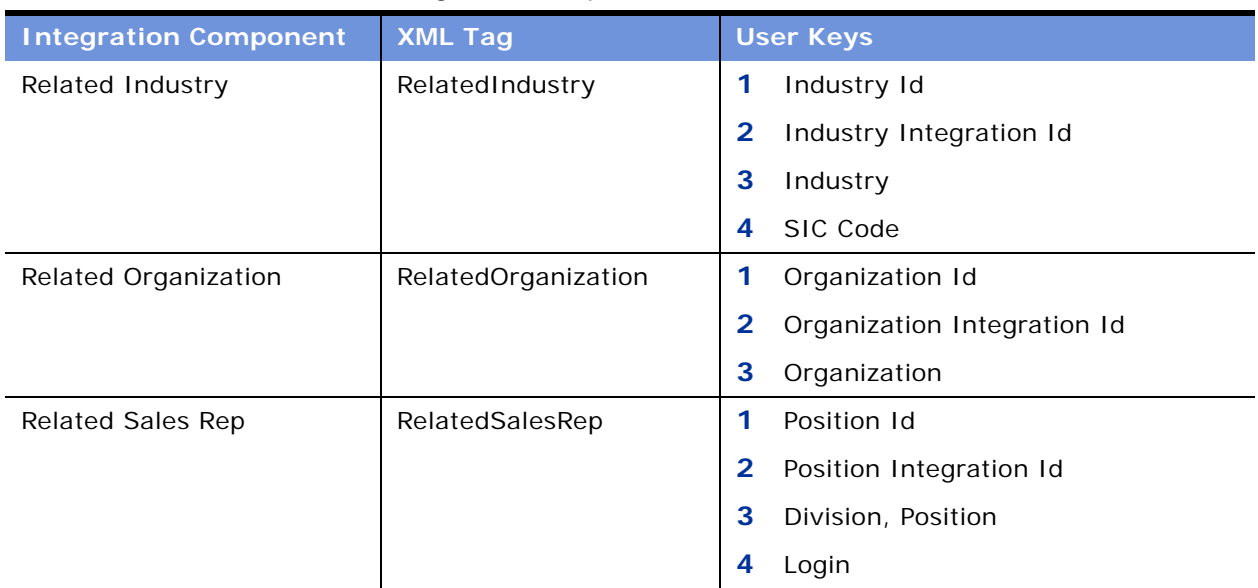

#### Table 74. Siebel Account ASI Integration Components

[Table 75](#page-214-0) lists the Siebel Account fields and their attributes.

<span id="page-214-0"></span>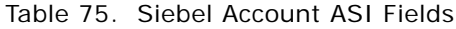

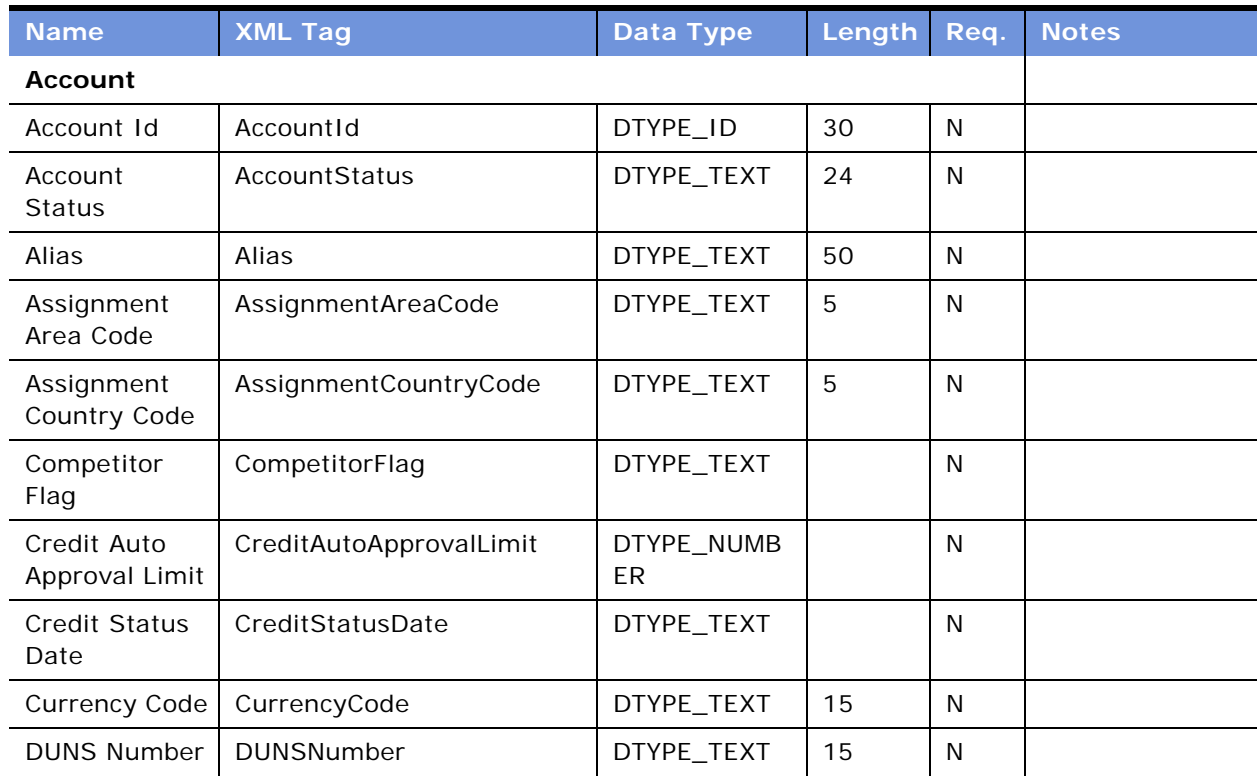

| <b>Name</b>                          | <b>XML Tag</b>                 | <b>Data Type</b>          | Length | Req.         | <b>Notes</b> |
|--------------------------------------|--------------------------------|---------------------------|--------|--------------|--------------|
| Description                          | Description                    | DTYPE_TEXT                | 255    | N            |              |
| Domestic<br>Ultimate<br><b>DUNS</b>  | DomesticUltimateDUNS           | DTYPE_TEXT                | 15     | $\mathsf{N}$ |              |
| Expertise                            | Expertise                      | DTYPE_TEXT                | 30     | $\mathsf{N}$ |              |
| Global<br>Ultimate<br><b>DUNS</b>    | GlobalUltimateDUNS             | DTYPE_TEXT                | 15     | ${\sf N}$    |              |
| Home Page                            | HomePage                       | DTYPE_TEXT                | 100    | $\mathsf{N}$ |              |
| Integration Id                       | IntegrationId                  | DTYPE_TEXT                | 30     | N            |              |
| Language<br>Code                     | LanguageCode                   | DTYPE_ID                  | 15     | $\mathsf{N}$ |              |
| Location                             | Location                       | DTYPE_TEXT                | 50     | $\mathsf{N}$ |              |
| Main Fax<br>Number                   | MainFaxNumber                  | DTYPE_TEXT                |        | N            |              |
| Main Phone<br>Number                 | MainPhoneNumber                | DTYPE_TEXT                |        | $\mathsf{N}$ |              |
| Master<br>Account Id                 | MasterAccountId                | DTYPE_ID                  |        | N            |              |
| Name                                 | Name                           | DTYPE_TEXT                | 100    | $\mathsf{N}$ |              |
| Number of<br>Employees               | NumberofEmployees              | DTYPE_NUMB<br>ER          |        | $\mathsf{N}$ |              |
| PO Approved<br>Flag                  | POApprovedFlag                 | DTYPE_TEXT                |        | N            |              |
| PO Auto<br>Approval<br>Currency Code | POAutoApprovalCurrencyCo<br>de | DTYPE_TEXT                | 20     | N            |              |
| PO Auto<br>Approval Date             | POAutoApprovalDate             | DTYPE_DATET<br><b>IME</b> |        | N            |              |
| PO Auto<br>Approval Limit            | POAutoApprovalLimit            | DTYPE_TEXT                |        | $\mathsf{N}$ |              |
| Parent<br>Account Id                 | ParentAccountId                | DTYPE_ID                  |        | $\mathsf{N}$ |              |
| Parent<br>Account<br>Integration Id  | ParentAccountIntegrationId     | DTYPE_TEXT                | 30     | $\mathsf{N}$ |              |

Table 75. Siebel Account ASI Fields
| <b>Name</b>                   | <b>XML Tag</b>         | <b>Data Type</b> | Length       | Req.      | <b>Notes</b> |
|-------------------------------|------------------------|------------------|--------------|-----------|--------------|
| Parent<br>Account<br>Location | ParentAccountLocation  | DTYPE_TEXT       | 50           | N         |              |
| Parent<br><b>Account Name</b> | ParentAccountName      | DTYPE_TEXT       | 100          | N         |              |
| Parent HQ<br><b>DUNS</b>      | ParentHQDUNS           | DTYPE_TEXT       | 15           | N         |              |
| Partner Flag                  | PartnerFlag            | DTYPE_TEXT       |              | N         |              |
| Price List                    | PriceList              | DTYPE_TEXT       |              | N         |              |
| Price List Id                 | PriceListId            | DTYPE_ID         |              | N         |              |
| Price List<br>Integration Id  | PriceListIntegrationId | DTYPE_TEXT       | 30           | N         |              |
| Primary<br>Organization       | PrimaryOrganization    | DTYPE_TEXT       | 100          | N         |              |
| <b>Skip Credit</b><br>Check   | SkipCreditCheck        | DTYPE_TEXT       |              | N         |              |
| <b>Type</b>                   | <b>Type</b>            | DTYPE_TEXT       | 255          | N         |              |
| VAT<br>registration<br>number | VATregistrationnumber  | DTYPE_TEXT       | 30           | N         |              |
| operation                     | operation              | DTYPE_TEXT       | 30           | N         |              |
| <b>Business Address</b>       |                        |                  |              |           |              |
| Address Id                    | AddressId              | DTYPE_ID         | 30           | N         |              |
| Address<br>Integration Id     | AddressIntegrationId   | DTYPE_TEXT       | 30           | N         |              |
| City                          | City                   | DTYPE_TEXT       | 50           | N         |              |
| Country                       | Country                | DTYPE_TEXT       | 50           | N         |              |
| County                        | County                 | DTYPE_TEXT       | 50           | N         |              |
| <b>Email Address</b>          | EmailAddress           | DTYPE_TEXT       | 50           | N         |              |
| IsPrimaryMVG                  | IsPrimaryMVG           | DTYPE_TEXT       | $\mathbf{1}$ | N         |              |
| Postal Code                   | PostalCode             | DTYPE_TEXT       | 30           | N         |              |
| Province                      | Province               | DTYPE_TEXT       | 50           | N         |              |
| State                         | State                  | DTYPE_TEXT       | 10           | N         |              |
| <b>Street Address</b>         | <b>StreetAddress</b>   | DTYPE_TEXT       | 200          | ${\sf N}$ |              |

Table 75. Siebel Account ASI Fields

| <b>Name</b>                       | <b>XML Tag</b>       | <b>Data Type</b>          | Length | Req.         | <b>Notes</b> |
|-----------------------------------|----------------------|---------------------------|--------|--------------|--------------|
| <b>Street Address</b><br>2        | StreetAddress2       | DTYPE_TEXT                | 100    | N            |              |
| operation                         | operation            | DTYPE_TEXT                | 30     | N            |              |
| <b>Com Financial Profile</b>      |                      |                           |        |              |              |
| Account Id                        | AccountId            | DTYPE_ID                  |        | N            |              |
| Account Type                      | AccountType          | DTYPE_TEXT                | 30     | N            |              |
| Annual<br>Income                  | AnnualIncome         | DTYPE_TEXT                |        | N            |              |
| <b>Bank Account</b><br>Name       | BankAccountName      | DTYPE_TEXT                | 100    | $\mathsf{N}$ |              |
| <b>Bank Account</b><br>Number     | BankAccountNumber    | DTYPE_TEXT                | 50     | N            |              |
| <b>Bank Branch</b>                | <b>BankBranch</b>    | DTYPE_TEXT                | 100    | $\mathsf{N}$ |              |
| <b>Bank Name</b>                  | BankName             | DTYPE_TEXT                | 100    | N            |              |
| Conflict Id                       | ConflictId           | DTYPE_ID                  | 30     | N            |              |
| <b>Contact First</b><br>Name      | ContactFirstName     | DTYPE_TEXT                | 50     | N            |              |
| Contact Id                        | ContactId            | DTYPE_ID                  |        | N            |              |
| Contact Last<br>Name              | ContactLastName      | DTYPE_TEXT                | 50     | N            |              |
| Corporate<br>Number               | CorporateNumber      | DTYPE_TEXT                | 30     | N            |              |
| Created                           | Created              | DTYPE_DATET<br><b>IME</b> | 30     | N            |              |
| Credit Agency                     | CreditAgency         | DTYPE_TEXT                | 30     | N            |              |
| Credit Card<br><b>Expire Date</b> | CreditCardExpireDate | DTYPE_DATET<br><b>IME</b> |        | N            |              |
| Credit Card<br>Number             | CreditCardNumber     | DTYPE_TEXT                | 30     | N            |              |
| Credit Card<br><b>Type</b>        | CreditCardType       | DTYPE_TEXT                | 30     | ${\sf N}$    |              |
| Credit Score                      | CreditScore2         | DTYPE_NUMB<br>ER          |        | ${\sf N}$    |              |
| Credit Update<br>Date             | CreditUpdateDate     | DTYPE_DATET<br><b>IME</b> |        | N            |              |

Table 75. Siebel Account ASI Fields

| <b>Name</b>                      | <b>XML Tag</b>             | <b>Data Type</b>          | Length | Req.         | <b>Notes</b> |
|----------------------------------|----------------------------|---------------------------|--------|--------------|--------------|
| Credit<br><b>Updated By</b>      | CreditUpdatedBy            | DTYPE_ID                  |        | N            |              |
| Currency Code                    | CurrencyCode2              | DTYPE_TEXT                | 20     | $\mathsf{N}$ |              |
| Current<br>Address Id            | CurrentAddressId           | DTYPE_ID                  |        | N            |              |
| Current City                     | CurrentCity                | DTYPE_TEXT                | 50     | $\mathsf{N}$ |              |
| Current<br>Country               | CurrentCountry             | DTYPE_TEXT                | 30     | $\mathsf{N}$ |              |
| <b>Current Hire</b><br>Date      | CurrentHireDate            | DTYPE_DATET<br><b>IME</b> |        | $\mathsf{N}$ |              |
| <b>Current Postal</b><br>Code    | CurrentPostalCode          | DTYPE_TEXT                | 30     | $\mathsf{N}$ |              |
| <b>Current State</b>             | CurrentState               | DTYPE_TEXT                | 10     | $\mathsf{N}$ |              |
| <b>Current Street</b><br>Address | CurrentStreetAddress       | DTYPE_TEXT                | 200    | N            |              |
| D B Identifier                   | <b>DBIdentifier</b>        | DTYPE_TEXT                | 30     | N            |              |
| Employer Id                      | EmployerId                 | DTYPE_ID                  |        | N            |              |
| Employer<br>Name                 | EmployerName               | DTYPE_TEXT                | 100    | N            |              |
| Exchange<br>Date                 | ExchangeDate               | DTYPE_DATET<br><b>IME</b> |        | $\mathsf{N}$ |              |
| Former<br>Address Id             | FormerAddressId            | DTYPE_ID                  |        | $\mathsf{N}$ |              |
| Former City                      | FormerCity                 | DTYPE_TEXT                | 50     | $\mathsf{N}$ |              |
| Former<br>Country                | FormerCountry              | DTYPE_TEXT                | 30     | N            |              |
| Former Postal<br>Code            | FormerPostalCode           | DTYPE_TEXT                | 30     | $\mathsf{N}$ |              |
| Former State                     | FormerState                | DTYPE_TEXT                | 10     | $\mathsf{N}$ |              |
| Former Street<br>Address         | <b>FormerStreetAddress</b> | DTYPE_TEXT                | 200    | N            |              |
| Id                               | Id                         | DTYPE_ID                  | 30     | $\mathsf{N}$ |              |
| Id Type                          | IdType                     | DTYPE_TEXT                | 30     | N            |              |
| Identifier                       | Identifier                 | DTYPE_TEXT                | 30     | N            |              |
| Legal Name                       | LegalName                  | DTYPE_TEXT                | 100    | ${\sf N}$    |              |

Table 75. Siebel Account ASI Fields

| <b>Name</b>                          | <b>XML Tag</b>             | <b>Data Type</b>          | Length | Req.         | <b>Notes</b> |
|--------------------------------------|----------------------------|---------------------------|--------|--------------|--------------|
| Mod Id                               | ModId                      | DTYPE_ID                  | 30     | N            |              |
| Name                                 | Name                       | DTYPE_TEXT                | 100    | N            |              |
| Own or Rent                          | OwnorRent                  | DTYPE_TEXT                | 30     | $\mathsf{N}$ |              |
| Previous<br>Employer Id              | PreviousEmployerId         | DTYPE_ID                  |        | $\mathsf{N}$ |              |
| <b>Status</b>                        | <b>Status</b>              | DTYPE_TEXT                | 30     | $\mathsf{N}$ |              |
| Tax Id                               | TaxId2                     | DTYPE_TEXT                | 30     | N            |              |
| Tax Profile Cd                       | TaxProfileCd               | DTYPE_TEXT                | 30     | $\mathsf{N}$ |              |
| Type                                 | Type                       | DTYPE_TEXT                | 30     | N            |              |
| Updated                              | Updated                    | DTYPE_DATET<br><b>IME</b> | 30     | N            |              |
| operation                            | operation                  | DTYPE_TEXT                | 30     | $\mathsf{N}$ |              |
| searchspec                           | searchspec                 | DTYPE_TEXT                | 250    | N            |              |
|                                      | <b>Com Invoice Profile</b> |                           |        |              |              |
| Account Id                           | AccountId                  | DTYPE_ID                  |        | $\mathsf{N}$ |              |
| Address Id                           | AddressId2                 | DTYPE_ID                  |        | $\mathsf{N}$ |              |
| <b>Bank Account</b><br>Name          | BankAccountName2           | DTYPE_TEXT                |        | N            |              |
| <b>Bank Account</b><br>Number        | BankAccountNumber2         | DTYPE_TEXT                |        | $\mathsf{N}$ |              |
| <b>Bank Account</b><br><b>Type</b>   | BankAccountType            | DTYPE_TEXT                | 30     | $\mathsf{N}$ |              |
| <b>Bank</b><br>Authorization<br>Flag | BankAuthorizationflag      | DTYPE_TEXT                |        | $\mathsf{N}$ |              |
| <b>Bank Branch</b>                   | BankBranch2                | DTYPE_TEXT                |        | $\mathsf{N}$ |              |
| Bank<br>Language<br>Code             | BankLanguageCode           | DTYPE_TEXT                | 5      | N            |              |
| Bank<br>Language Id                  | BankLanguageId             | DTYPE_TEXT                | 5      | ${\sf N}$    |              |
| <b>Bank Name</b>                     | BankName2                  | DTYPE_TEXT                |        | $\mathsf{N}$ |              |
| <b>Bill Average</b>                  | BillAverage                | DTYPE_TEXT                |        | ${\sf N}$    |              |

Table 75. Siebel Account ASI Fields

| <b>Name</b>                        | <b>XML Tag</b>           | Data Type                 | Length | Req.         | <b>Notes</b> |
|------------------------------------|--------------------------|---------------------------|--------|--------------|--------------|
| <b>Bill Cycle</b>                  | BillCycle                | DTYPE_NUMB<br>ER          |        | N            |              |
| <b>Bill Cycle Day</b>              | BillCycleDay             | DTYPE_NUMB<br>ER          |        | N            |              |
| <b>Bill Frequency</b>              | BillFrequency            | DTYPE_TEXT                |        | N            |              |
| <b>Bill Sequence</b>               | BillSequence             | DTYPE_NUMB<br>ER          |        | N            |              |
| <b>Bill Source</b>                 | <b>BillSource</b>        | DTYPE_TEXT                | 30     | N            |              |
| <b>Bill Type</b>                   | BillType                 | DTYPE_TEXT                |        | N            |              |
| Bill Vendor Id                     | BillVendorId             | DTYPE_ID                  |        | N            |              |
| <b>Budget Billing</b><br>Flag      | BudgetBillingFlag        | DTYPE_TEXT                |        | N            |              |
| <b>CPNI Date</b>                   | CPNIDate                 | DTYPE_DATET<br><b>IME</b> |        | N            |              |
| CPNI Flag                          | CPNIFlag                 | DTYPE_TEXT                |        | N            |              |
| Collections<br>Flag                | CollectionsFlag          | DTYPE_TEXT                |        | N            |              |
| Conflict Id                        | ConflictId               | DTYPE_ID                  | 30     | N            |              |
| <b>Contact First</b><br>Name       | ContactFirstName         | DTYPE_TEXT                | 50     | N            |              |
| Contact Id                         | ContactId                | DTYPE_ID                  |        | N            |              |
| Contact Last<br>Name               | ContactLastName          | DTYPE_TEXT                | 50     | N            |              |
| Created                            | Created                  | DTYPE_DATET<br><b>IME</b> | 30     | N            |              |
| Credit Card<br><b>Block Flag</b>   | CreditCardBlockFlag      | DTYPE_TEXT                |        | N            |              |
| Credit Card<br><b>Block Reason</b> | CreditCardBlockReason    | DTYPE_TEXT                | 30     | N            |              |
| Credit Card<br>Category            | CreditCardCategory       | DTYPE_TEXT                | 30     | N            |              |
| Credit Card<br>Expiration<br>Date  | CreditCardExpirationDate | DTYPE_DATET<br><b>IME</b> |        | $\mathsf{N}$ |              |
| Credit Card<br>Name                | CreditCardName           | DTYPE_TEXT                |        | $\mathsf{N}$ |              |

Table 75. Siebel Account ASI Fields

| <b>Name</b>                                  | <b>XML Tag</b>                   | <b>Data Type</b>          | Length | Req.         | <b>Notes</b> |
|----------------------------------------------|----------------------------------|---------------------------|--------|--------------|--------------|
| Credit Card<br>Number                        | CreditCardNumber2                | DTYPE_TEXT                |        | N            |              |
| Credit Card<br><b>Type</b>                   | CreditCardType2                  | DTYPE_TEXT                |        | N            |              |
| Currency Type                                | CurrencyType                     | DTYPE_TEXT                | 20     | $\mathsf{N}$ |              |
| Days To Cash                                 | DaysToCash                       | DTYPE_NUMB<br><b>ER</b>   |        | N            |              |
| Email Bill To                                | EmailBillTo                      | DTYPE_TEXT                | 100    | $\mathsf{N}$ |              |
| External<br><b>Billing Account</b><br>Number | ExternalBillingAccountNum<br>ber | DTYPE_TEXT                | 30     | ${\sf N}$    |              |
| <b>Extra Copies</b>                          | ExtraCopies                      | DTYPE_NUMB<br>ER          |        | N            |              |
| Id                                           | Id                               | DTYPE_ID                  | 30     | $\mathsf{N}$ |              |
| Interest at<br><b>Invoice Flag</b>           | InterestatInvoiceFlag            | DTYPE_TEXT                |        | N            |              |
| Last Bill<br>Amount                          | LastBillAmount                   | DTYPE_TEXT                |        | $\mathsf{N}$ |              |
| Last Bill Date                               | LastBillDate                     | DTYPE_DATET<br><b>IME</b> |        | N            |              |
| Media Type                                   | MediaType                        | DTYPE_TEXT                | 30     | ${\sf N}$    |              |
| Mod Id                                       | ModId                            | DTYPE_ID                  | 30     | N            |              |
| Name                                         | Name                             | DTYPE_TEXT                | 100    | N            |              |
| No Pay Form<br>Flag                          | NoPayFormFlag                    | DTYPE_TEXT                |        | N            |              |
| Number of<br>Manual<br>Invoices              | NumberofManualInvoices           | DTYPE_NUMB<br>ER          |        | $\mathsf{N}$ |              |
| Payment<br>Method                            | PaymentMethod                    | DTYPE_TEXT                | 30     | N            |              |
| Reason for<br>Manual<br>Outsource            | ReasonforManualOutsource         | DTYPE_TEXT                | 30     | $\mathsf{N}$ |              |
| Repeat Debtor<br>Flag                        | RepeatDebtorFlag                 | DTYPE_TEXT                |        | N            |              |
| Row Id                                       | Rowld                            | DTYPE_ID                  |        | ${\sf N}$    |              |

Table 75. Siebel Account ASI Fields

| <b>Name</b>                       | <b>XML Tag</b>             | <b>Data Type</b>          | Length       | Req.         | <b>Notes</b> |
|-----------------------------------|----------------------------|---------------------------|--------------|--------------|--------------|
| Standing<br>Order Flag            | StandingOrderFlag          | DTYPE_TEXT                |              | N            |              |
| Statement<br>Flag                 | StatementFlag              | DTYPE_TEXT                |              | N            |              |
| <b>Status</b>                     | <b>Status</b>              | DTYPE_TEXT                | 30           | $\mathsf{N}$ |              |
| Updated                           | Updated                    | DTYPE_DATET<br><b>IME</b> | 30           | N            |              |
| Yearly<br>Advance<br>Payment Flag | YearlyAdvancePaymentFlag   | DTYPE_TEXT                |              | $\mathsf{N}$ |              |
| operation                         | operation                  | DTYPE_TEXT                | 30           | $\mathsf{N}$ |              |
| searchspec                        | searchspec                 | DTYPE_TEXT                | 250          | N            |              |
| <b>Credit Profile</b>             |                            |                           |              |              |              |
| Credit Area                       | CreditArea                 | DTYPE_TEXT                | 30           | N            |              |
| Credit<br>Available               | CreditAvailable            | DTYPE_NUMB<br>ER          |              | N            |              |
| Credit<br>Currency Code           | CreditCurrencyCode         | DTYPE_TEXT                | 20           | N            |              |
| Credit Limit                      | CreditLimit                | DTYPE_NUMB<br>ER          |              | N            |              |
| Credit Profile<br>Id              | CreditProfileId            | DTYPE_ID                  | 30           | $\mathsf{N}$ |              |
| Credit Profile<br>Integration Id  | CreditProfileIntegrationId | DTYPE_TEXT                | 30           | N            |              |
| Credit<br>Reporting<br>Group      | CreditReportingGroup       | DTYPE_TEXT                | 50           | $\mathsf{N}$ |              |
| <b>Credit Status</b><br>Code      | CreditStatusCode           | DTYPE_TEXT                | 30           | N            |              |
| Credit Status<br>Message          | CreditStatusMessage        | DTYPE_TEXT                | 250          | $\mathsf{N}$ |              |
| Credit Used                       | CreditUsed                 | DTYPE_NUMB<br>ER          |              | $\mathsf{N}$ |              |
| IsPrimaryMVG                      | IsPrimaryMVG               | DTYPE_TEXT                | $\mathbf{1}$ | $\mathsf{N}$ |              |
| Risk Category<br>Code             | RiskCategoryCode           | DTYPE_TEXT                | 30           | $\mathsf{N}$ |              |

Table 75. Siebel Account ASI Fields

| <b>Name</b>                | <b>XML Tag</b>        | <b>Data Type</b> | Length       | Req.         | <b>Notes</b> |
|----------------------------|-----------------------|------------------|--------------|--------------|--------------|
| operation                  | operation             | DTYPE_TEXT       | 30           | N            |              |
| <b>Related Industry</b>    |                       |                  |              |              |              |
| Industry                   | Industry              | DTYPE_TEXT       | 50           | N            |              |
| Industry Id                | IndustryId            | DTYPE_ID         | 30           | N            |              |
| Industry<br>Integration Id | IndustryIntegrationId | DTYPE_TEXT       | 30           | N            |              |
| IsPrimaryMVG               | IsPrimaryMVG          | DTYPE_TEXT       | $\mathbf{1}$ | N            |              |
| SIC Code                   | SICCode               | DTYPE_TEXT       | 30           | N            |              |
| <b>Related Sales Rep</b>   |                       |                  |              |              |              |
| Division                   | Division              | DTYPE_TEXT       | 255          | N            |              |
| IsPrimaryMVG               | IsPrimaryMVG          | DTYPE_TEXT       | 1            | N            |              |
| Login                      | Login                 | DTYPE_TEXT       | 50           | N            |              |
| Position                   | Position              | DTYPE_TEXT       | 50           | N            |              |
| Position Id                | PositionId            | DTYPE_ID         | 30           | N            |              |
| Position<br>Integration Id | PositionIntegrationId | DTYPE_TEXT       | 30           | N            |              |
| <b>Related Contact</b>     |                       |                  |              |              |              |
| Assistant<br>Phone #       | AssistantPhone        | DTYPE_TEXT       |              | N            |              |
| Cellular Phone<br>#        | CellularPhone         | DTYPE_TEXT       |              | N            |              |
| Contact Id                 | ContactId             | DTYPE_ID         | 30           | $\mathsf{N}$ |              |
| Contact<br>Integration Id  | ContactIntegrationId  | DTYPE_TEXT       | 30           | N            |              |
| <b>Email Address</b>       | EmailAddress          | DTYPE_TEXT       | 50           | N            |              |
| Fax Phone #                | FaxPhone              | DTYPE_TEXT       |              | N            |              |
| First Name                 | FirstName             | DTYPE_TEXT       | 50           | $\mathsf{N}$ |              |
| Job Title                  | JobTitle              | DTYPE_TEXT       | 75           | $\mathsf{N}$ |              |
| Last Name                  | LastName              | DTYPE_TEXT       | 50           | N            |              |
| M/F                        | MF                    | DTYPE_TEXT       | 255          | ${\sf N}$    |              |
| M/M                        | MМ                    | DTYPE_TEXT       | 15           | ${\sf N}$    |              |
| Person UId                 | PersonUId             | DTYPE_TEXT       | 100          | N            |              |

Table 75. Siebel Account ASI Fields

| <b>Name</b>                    | <b>XML Tag</b>            | Data Type  | Length | Req. | <b>Notes</b> |
|--------------------------------|---------------------------|------------|--------|------|--------------|
| Primary<br>Organization        | PrimaryOrganization       | DTYPE_TEXT | 100    | N    |              |
| Work Phone $#$                 | WorkPhone                 | DTYPE TEXT |        | N    |              |
| <b>Related Organization</b>    |                           |            |        |      |              |
| <b>IsPrimaryMVG</b>            | <b>IsPrimaryMVG</b>       | DTYPE TEXT |        | N    |              |
| Organization                   | Organization              | DTYPE TEXT | 50     | N    |              |
| Organization<br>Id             | OrganizationId            | DTYPE_ID   |        | N    |              |
| Organization<br>Integration Id | OrganizationIntegrationId | DTYPE_TEXT | 30     | N    |              |

Table 75. Siebel Account ASI Fields

## **Billing Management**

One ASI and four integration objects are associated with eight Billing Management Business Integration Processes: Siebel Invoice ASI, CUT Payment Interface Integration Object, and a request and response set for CUT Account Balance Interface Integration Object.

# **Siebel Invoice**

The Siebel Invoice ASI is used by multiple BIPs, including Sync Invoice Header, Query Invoice Details, and Request Duplicate Invoice. The ASI has four types of fields associated with it, a different subset of which is used by each calling BIP to access information in an external billing system.

[Figure 35](#page-224-0) describes the Siebel Invoice ASI structure.

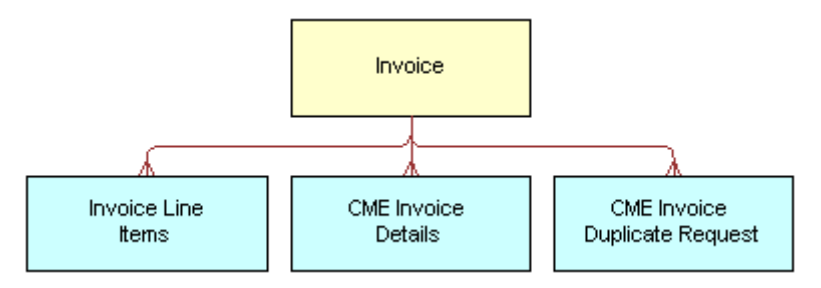

<span id="page-224-0"></span>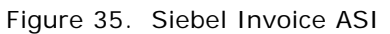

[Table 76](#page-225-0) lists the integration components and XML tags of this ASI.

| <b>Integration Component</b>            | <b>XML Tag</b>             | <b>User Keys</b>                  |  |  |
|-----------------------------------------|----------------------------|-----------------------------------|--|--|
| <b>CME Invoice Details</b>              | <b>CmeInvoiceDetails</b>   | No user keys.                     |  |  |
| <b>CME Invoice Duplicate</b><br>Request | CmeInvoiceDuplicateRequest | No user keys.                     |  |  |
| Invoice                                 | Invoice                    | Id<br>2                           |  |  |
|                                         |                            | Document Number,<br>Document Type |  |  |
| Invoice Line Items                      | InvoiceLineItems           | Id                                |  |  |
|                                         |                            | $\overline{2}$<br>Integration Id  |  |  |
|                                         |                            | 3<br>Line Number                  |  |  |

<span id="page-225-0"></span>Table 76. Siebel Invoice Integration Components

[Table 77](#page-225-1) lists the fields and their attributes.

<span id="page-225-1"></span>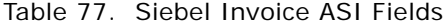

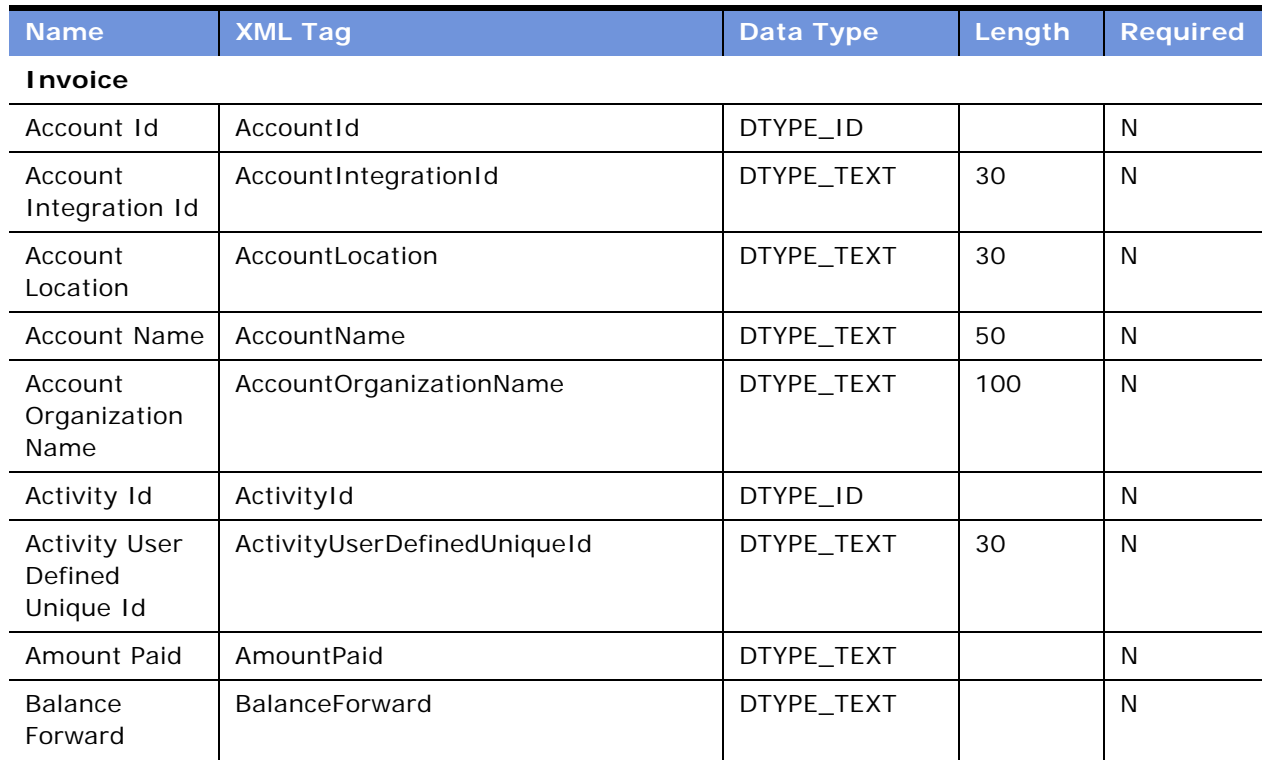

| <b>Name</b>                                | <b>XML Tag</b>                 | Data Type    | Length | <b>Required</b> |
|--------------------------------------------|--------------------------------|--------------|--------|-----------------|
| <b>Bill To Person</b><br>Id                | BillToPersonId                 | DTYPE_TEXT   | 30     | N               |
| <b>Billing End</b><br>Date                 | BillingEndDate                 | DTYPE_TEXT   |        | N               |
| <b>Billing Start</b><br>Date               | BillingStartDate               | DTYPE_TEXT   |        | N               |
| Contract Id                                | ContractId                     | DTYPE_ID     |        | N               |
| Contract<br>Integration Id                 | ContractIntegrationId          | DTYPE_TEXT   | 30     | N               |
| Contract<br>Name                           | ContractName                   | DTYPE_TEXT   | 50     | N               |
| Contract<br>Organization<br>Name           | ContractOrganizationName       | DTYPE_TEXT   | 100    | N               |
| Contract<br>Revision<br>Number             | ContractRevisionNumber         | DTYPE_NUMBER |        | N               |
| <b>Currency Code</b>                       | CurrencyCode                   | DTYPE_TEXT   | 20     | N               |
| Delinquent<br>Flag                         | DelinquentFlag                 | DTYPE_TEXT   |        | N               |
| Document<br>Date                           | DocumentDate                   | DTYPE_TEXT   |        | $\mathsf{N}$    |
| Document<br>Description                    | DocumentDescription            | DTYPE_TEXT   | 250    | N               |
| Document<br>Number                         | DocumentNumber                 | DTYPE_TEXT   | 50     | $\mathsf{N}$    |
| Document<br>Period Id                      | DocumentPeriodId               | DTYPE_ID     |        | N               |
| Document<br>Period Name                    | DocumentPeriodName             | DTYPE_TEXT   | 50     | N               |
| Document<br>Period<br>Organization<br>Name | DocumentPeriodOrganizationName | DTYPE_TEXT   | 100    | N               |
| Document<br>Revision<br>Number             | DocumentRevisionNumber         | DTYPE_NUMBER |        | N               |

Table 77. Siebel Invoice ASI Fields

| <b>Name</b>                           | <b>XML Tag</b>          | <b>Data Type</b>   | Length | <b>Required</b> |
|---------------------------------------|-------------------------|--------------------|--------|-----------------|
| Document<br><b>Status</b>             | DocumentStatus          | DTYPE_TEXT         | 30     | N               |
| Document Sub<br><b>Type</b>           | DocumentSubType         | DTYPE_TEXT         | 30     | $\mathsf{N}$    |
| Document<br>Type                      | DocumentType            | DTYPE_TEXT         | 30     | $\mathsf{N}$    |
| Id                                    | Id                      | DTYPE_ID           | 30     | N               |
| Integration Id                        | IntegrationId           | DTYPE_TEXT         | 30     | $\mathsf{N}$    |
| Order Id                              | OrderId                 | DTYPE_ID           |        | $\mathsf{N}$    |
| Order<br>Integration Id               | OrderIntegrationId      | DTYPE_TEXT         | 30     | $\mathsf{N}$    |
| Order Number                          | OrderNumber             | DTYPE_TEXT         | 30     | $\mathsf{N}$    |
| Order<br>Organization<br>Name         | OrderOrganizationName   | DTYPE_TEXT         | 100    | $\mathsf{N}$    |
| Order Type                            | OrderType               | DTYPE_TEXT         | 50     | $\mathsf{N}$    |
| Payment Term                          | PaymentTerm             | DTYPE_TEXT         | 50     | $\mathsf{N}$    |
| Payment Term<br>Due Date              | PaymentTermDueDate      | DTYPE_DATETIM<br>E |        | N               |
| Payment Term<br>Id                    | PaymentTermId           | DTYPE_ID           |        | $\mathsf{N}$    |
| Payment Term<br>Net Days              | PaymentTermNetDays      | DTYPE_NUMBER       |        | $\mathsf{N}$    |
| Project Id                            | ProjectId               | DTYPE_ID           |        | $\mathsf{N}$    |
| Project<br>Integration Id             | ProjectIntegrationId    | DTYPE_TEXT         | 30     | $\mathsf{N}$    |
| Project<br>Number                     | ProjectNumber           | DTYPE_TEXT         | 30     | $\mathsf{N}$    |
| Project<br>Organization<br>Name       | ProjectOrganizationName | DTYPE_TEXT         | 100    | $\mathsf{N}$    |
| <b>STORED</b><br>Adjustment<br>Amount | STOREDAdjustmentAmount  | DTYPE_TEXT         |        | $\mathsf{N}$    |

Table 77. Siebel Invoice ASI Fields

| <b>Name</b>                                  | <b>XML Tag</b>                 | Data Type  | Length | Required     |
|----------------------------------------------|--------------------------------|------------|--------|--------------|
| <b>STORED</b><br>Discount<br>Amount          | <b>STOREDDiscountAmount</b>    | DTYPE_TEXT |        | N            |
| <b>STORED Gross</b><br>Amount                | STOREDGrossAmount              | DTYPE_TEXT |        | $\mathsf{N}$ |
| <b>STORED</b><br>Surcharge<br>Amount         | STOREDSurchargeAmount          | DTYPE_TEXT |        | N            |
| <b>STORED Tax</b><br>Amount                  | <b>STOREDTaxAmount</b>         | DTYPE_TEXT |        | N            |
| Service<br>Request Id                        | ServiceRequestId               | DTYPE_ID   |        | N            |
| Service<br>Request<br>Number                 | ServiceRequestNumber           | DTYPE_TEXT | 64     | N            |
| Service<br>Request<br>Organization<br>Name   | ServiceRequestOrganizationName | DTYPE_TEXT | 100    | N            |
| <b>Status</b>                                | <b>Status</b>                  | DTYPE_TEXT | 30     | N            |
| <b>Total Amount</b>                          | TotalAmount                    | DTYPE_TEXT |        | N            |
| Type Code                                    | TypeCode                       | DTYPE_TEXT |        | N            |
| operation                                    | operation                      | DTYPE_TEXT | 30     | N            |
| <b>Invoice Line Items</b>                    |                                |            |        |              |
| Activity Id                                  | ActivityId                     | DTYPE_ID   |        | N            |
| <b>Activity User</b><br>Defined<br>Unique Id | ActivityUserDefinedUniqueId    | DTYPE_TEXT | 30     | N            |
| Contract Id                                  | ContractId                     | DTYPE_ID   |        | ${\sf N}$    |
| Contract<br>Integration Id                   | ContractIntegrationId          | DTYPE_TEXT | 30     | $\mathsf{N}$ |
| Contract Line<br>Id                          | ContractLineId                 | DTYPE_ID   |        | $\mathsf{N}$ |
| Contract<br>Name                             | ContractName                   | DTYPE_TEXT | 50     | $\mathsf{N}$ |

Table 77. Siebel Invoice ASI Fields

| <b>Name</b>                      | <b>XML Tag</b>           | Data Type    | Length | <b>Required</b> |
|----------------------------------|--------------------------|--------------|--------|-----------------|
| Contract<br>Organization<br>Name | ContractOrganizationName | DTYPE_TEXT   | 100    | N               |
| Contract<br>Revision<br>Number   | ContractRevisionNumber   | DTYPE_NUMBER |        | N               |
| Currency Code                    | CurrencyCode             | DTYPE_TEXT   | 20     | N               |
| Description                      | Description              | DTYPE_TEXT   | 250    | N               |
| Discount<br>Amount               | <b>DiscountAmount</b>    | DTYPE_TEXT   |        | $\mathsf{N}$    |
| <b>Gross Amount</b>              | GrossAmount              | DTYPE_TEXT   |        | N               |
| Id                               | Id                       | DTYPE_ID     | 30     | N               |
| Integration Id                   | IntegrationId            | DTYPE_TEXT   | 30     | N               |
| Line Number                      | LineNumber               | DTYPE_NUMBER |        | N               |
| Line Quantity                    | LineQuantity             | DTYPE_NUMBER |        | N               |
| Line Type                        | LineType                 | DTYPE_TEXT   | 30     | N               |
| Order Id                         | OrderId                  | DTYPE_ID     |        | N               |
| Order<br>Integration Id          | OrderIntegrationId       | DTYPE_TEXT   | 30     | $\mathsf{N}$    |
| Order Item Id                    | OrderItemId              | DTYPE_ID     |        | N               |
| Order Item<br>Integration Id     | OrderItemIntegrationId   | DTYPE_TEXT   | 30     | $\mathsf{N}$    |
| Order Line<br>Number             | OrderLineNumber          | DTYPE_NUMBER |        | $\mathsf{N}$    |
| Order Number                     | OrderNumber              | DTYPE_TEXT   | 30     | $\mathsf{N}$    |
| Order<br>Organization<br>Name    | OrderOrganizationName    | DTYPE_TEXT   | 100    | N               |
| Order Type                       | OrderType                | DTYPE_TEXT   | 50     | N               |
| Person Id                        | PersonId                 | DTYPE_ID     |        | N               |
| Product Id                       | ProductId                | DTYPE_ID     |        | N               |
| Product<br>Integration Id        | ProductIntegrationId     | DTYPE_TEXT   | 30     | N               |
| Product Name                     | ProductName              | DTYPE_TEXT   | 100    | N               |

Table 77. Siebel Invoice ASI Fields

| <b>Name</b>                                | <b>XML Tag</b>                 | Data Type  | Length | <b>Required</b> |
|--------------------------------------------|--------------------------------|------------|--------|-----------------|
| Product<br>Organization<br>Name            | ProductOrganizationName        | DTYPE_TEXT | 100    | $\mathsf{N}$    |
| Product<br>Vendor<br>Organization<br>Name  | ProductVendorOrganizationName  | DTYPE_TEXT | 100    | N               |
| Project Id                                 | ProjectId                      | DTYPE_ID   |        | $\mathsf{N}$    |
| Project<br>Integration Id                  | ProjectIntegrationId           | DTYPE_TEXT | 30     | N               |
| Project Item<br>Id                         | ProjectItemId                  | DTYPE_ID   |        | N               |
| Project Item<br>Number                     | ProjectItemNumber              | DTYPE_TEXT | 30     | N               |
| Project<br>Number                          | ProjectNumber                  | DTYPE_TEXT | 30     | $\mathsf{N}$    |
| Project<br>Organization<br>Name            | ProjectOrganizationName        | DTYPE_TEXT | 100    | N               |
| Project<br>Resource Id                     | ProjectResourceId              | DTYPE_ID   |        | N               |
| Project<br>Resource<br>Number              | ProjectResourceNumber          | DTYPE_TEXT | 30     | N               |
| Service<br>Request Id                      | ServiceRequestId               | DTYPE_ID   |        | N               |
| Service<br>Request<br>Number               | ServiceRequestNumber           | DTYPE_TEXT | 64     | $\mathsf{N}$    |
| Service<br>Request<br>Organization<br>Name | ServiceRequestOrganizationName | DTYPE_TEXT | 100    | N               |
| Surcharge<br>Amount                        | SurchargeAmount                | DTYPE_TEXT |        | $\mathsf{N}$    |
| Tax Amount                                 | TaxAmount                      | DTYPE_TEXT |        | $\mathsf{N}$    |
| Unit of<br>Measure                         | UnitofMeasure                  | DTYPE_TEXT | 30     | ${\sf N}$       |

Table 77. Siebel Invoice ASI Fields

| <b>Name</b>                          | <b>XML Tag</b>    | <b>Data Type</b> | Length | Required     |
|--------------------------------------|-------------------|------------------|--------|--------------|
| operation                            | operation         | DTYPE_TEXT       | 30     | N            |
| <b>CME Invoice Details</b>           |                   |                  |        |              |
| Amount                               | Amount2           | DTYPE_TEXT       |        | N            |
| Call Type                            | CallType          | DTYPE_TEXT       |        | $\mathsf{N}$ |
| Currency                             | Currency          | DTYPE_TEXT       |        | $\mathsf{N}$ |
| Date/Time                            | DateTime          | DTYPE_TEXT       |        | $\mathsf{N}$ |
| Duration                             | Duration          | DTYPE_TEXT       |        | N            |
| Id                                   | Id                | DTYPE_ID         | 30     | N            |
| Invoice<br>Header Id                 | InvoiceHeaderId   | DTYPE_TEXT       |        | N            |
| Line Number                          | LineNumber        | DTYPE_TEXT       |        | N            |
| Location                             | Location          | DTYPE_TEXT       |        | N            |
| Number Called                        | NumberCalled      | DTYPE_TEXT       |        | $\mathsf{N}$ |
| Originating<br>Number                | OriginatingNumber | DTYPE_TEXT       |        | N            |
| Period                               | Period            | DTYPE_TEXT       |        | $\mathsf{N}$ |
| Rate                                 | Rate              | DTYPE_TEXT       |        | N            |
| Segment                              | Segment           | DTYPE_TEXT       |        | $\mathsf{N}$ |
| Service                              | Service           | DTYPE_TEXT       |        | N            |
| Vid                                  | Vid               | DTYPE_ID         |        | N            |
| operation                            | operation         | DTYPE_TEXT       | 30     | $\mathsf{N}$ |
| <b>CME Invoice Duplicate Request</b> |                   |                  |        |              |
| Copies                               | Copies            | DTYPE_NUMBER     |        | $\mathsf{N}$ |
| Id                                   | Id                | DTYPE_ID         | 30     | $\mathsf{N}$ |
| operation                            | operation         | DTYPE_TEXT       | 30     | $\mathsf{N}$ |

Table 77. Siebel Invoice ASI Fields

## **Siebel Invoice Adjustment**

The Siebel Invoice Adjustment ASI is used by UAN CME Query Invoice Adjustment, UAN CME Create Invoice Adjust Request, and UAN CME Update Invoice Adjustment Request.

[Figure 36](#page-232-0) describes the structure of the Siebel Invoice Adjustment ASI.

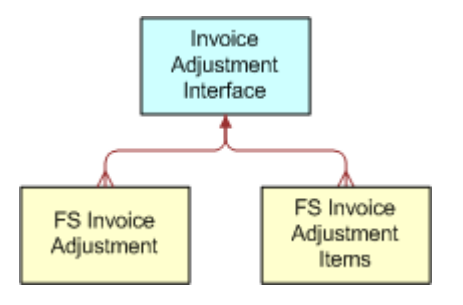

<span id="page-232-0"></span>Figure 36. Siebel Invoice Adjustment ASI

[Table 78](#page-232-1) lists the integration components of this ASI.

<span id="page-232-1"></span>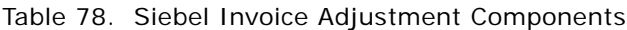

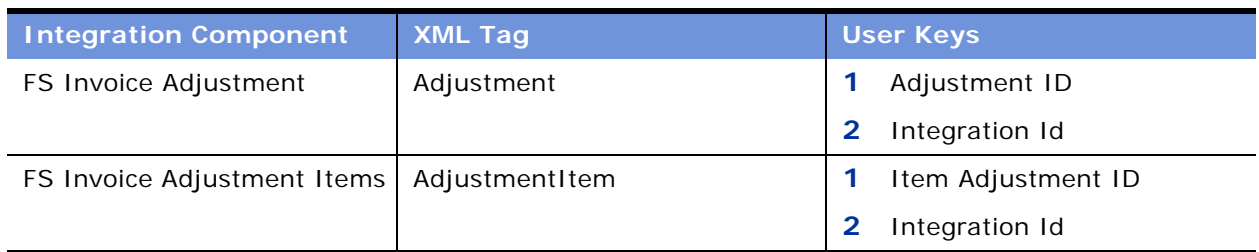

[Table 79](#page-232-2) lists the fields and their attributes.

<span id="page-232-2"></span>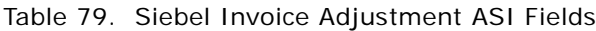

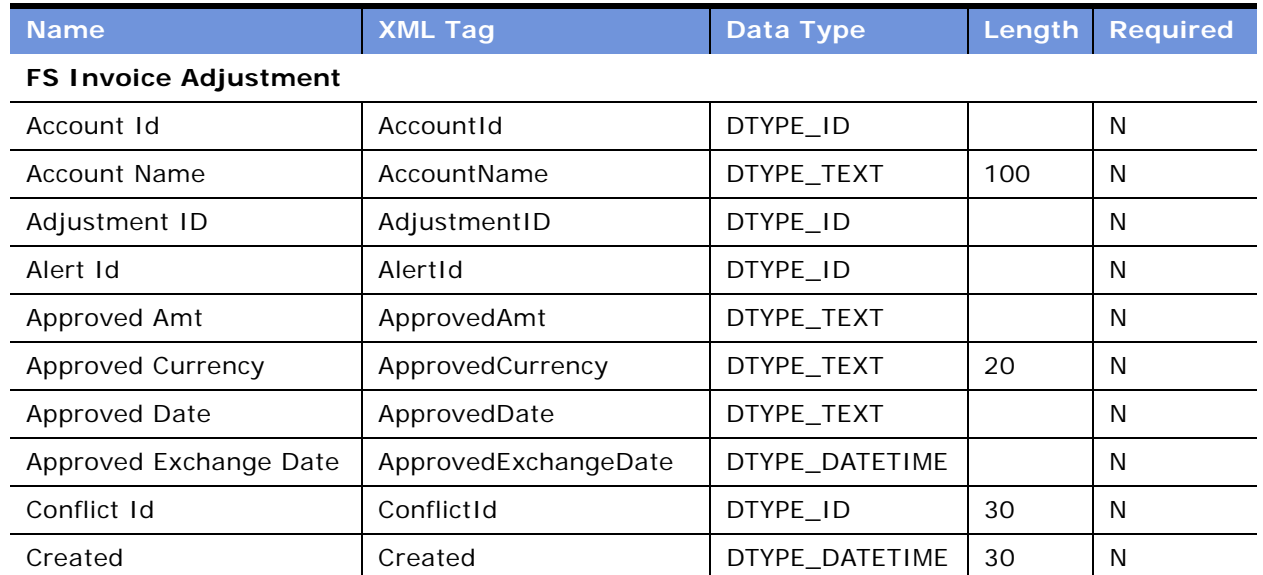

| <b>Name</b>                           | <b>XML Tag</b>               | Data Type      | Length | <b>Required</b> |
|---------------------------------------|------------------------------|----------------|--------|-----------------|
| Created By Login                      | CreatedByLogin               | DTYPE_TEXT     | 50     | N               |
| <b>Customer Decision</b>              | CustomerDecision             | DTYPE_TEXT     | 30     | N               |
| <b>Customer Decision Date</b>         | CustomerDecisionDate         | DTYPE_DATETIME |        | N               |
| Decision Description                  | DecisionDescription          | DTYPE_TEXT     | 250    | N               |
| Description                           | Description                  | DTYPE_TEXT     | 250    | N               |
| <b>First Name</b>                     | FirstName                    | DTYPE_TEXT     | 50     | N               |
| Id                                    | Id                           | DTYPE_ID       | 30     | N               |
| Integration Id                        | IntegrationId                | DTYPE_TEXT     | 30     | N               |
| Invoice ID                            | InvoiceID                    | DTYPE_ID       |        | N               |
| Invoice Line Item ID                  | InvoiceLineItemID            | DTYPE_ID       |        | N               |
| <b>Invoice Number</b>                 | InvoiceNumber                | DTYPE_TEXT     | 50     | N               |
| <b>Invoice Number No</b><br>Constrain | InvoiceNumberNoConstra<br>in | DTYPE_TEXT     | 50     | N               |
| Item Line Number                      | ItemLineNumber               | DTYPE_NUMBER   |        | $\mathsf{N}$    |
| Last Name                             | LastName                     | DTYPE_TEXT     | 50     | N               |
| Line Number                           | LineNumber                   | DTYPE_NUMBER   |        | N               |
| Mod Id                                | ModId                        | DTYPE_ID       | 30     | N               |
| Reason For Request                    | ReasonForRequest             | DTYPE_TEXT     | 30     | N               |
| Request Amt                           | RequestAmt                   | DTYPE_TEXT     |        | N               |
| <b>Request Currency</b>               | RequestCurrency              | DTYPE_TEXT     | 20     | N               |
| Request Date                          | RequestDate                  | DTYPE_TEXT     |        | N               |
| Request Exchange Date                 | RequestExchangeDate          | DTYPE_DATETIME |        | N               |
| <b>Status</b>                         | <b>Status</b>                | DTYPE_TEXT     | 30     | N               |
| Type                                  | Type                         | DTYPE_TEXT     | 30     | N               |
| Updated                               | Updated                      | DTYPE_DATETIME | 30     | N               |
| operation                             | operation                    | DTYPE_TEXT     | 30     | N               |
| searchspec                            | searchspec                   | DTYPE_TEXT     | 250    | N               |
| <b>FS Invoice Adjustment Items</b>    |                              |                |        |                 |
| Approved Amt                          | ApprovedAmt                  | DTYPE_TEXT     |        | N               |
| Approved Currency Code                | ApprovedCurrencyCode         | DTYPE_TEXT     | 20     | N               |
| <b>Approved Description</b>           | ApprovedDescription          | DTYPE_TEXT     | 250    | N               |

Table 79. Siebel Invoice Adjustment ASI Fields

| <b>Name</b>             | <b>XML Tag</b>       | <b>Data Type</b> | Length | <b>Required</b> |
|-------------------------|----------------------|------------------|--------|-----------------|
| Approved Exchange Date  | ApprovedExchangeDate | DTYPE_DATETIME   |        | N               |
| Conflict Id             | ConflictId           | DTYPE_ID         | 30     | N               |
| Created                 | Created              | DTYPE_DATETIME   | 30     | N               |
| Description             | Description          | DTYPE_TEXT       | 250    | N               |
| Id                      | Id                   | DTYPE_ID         | 30     | N               |
| Integration Id          | IntegrationId        | DTYPE_TEXT       | 30     | N               |
| Invoice Adj ID          | InvoiceAdjID         | DTYPE_ID         |        | N               |
| Invoice Item ID         | InvoiceItemID        | DTYPE_ID         |        | N               |
| Item Adjustment ID      | ItemAdjustmentID     | DTYPE_ID         |        | N               |
| Line Number             | LineNumber           | DTYPE_NUMBER     |        | N               |
| Mod Id                  | ModId                | DTYPE_ID         | 30     | N               |
| Original Amount         | OriginalAmount       | DTYPE_TEXT       |        | N               |
| Request Amt             | RequestAmt           | DTYPE_TEXT       |        | N               |
| <b>Request Currency</b> | RequestCurrency      | DTYPE_TEXT       | 20     | N               |
| Request Date            | RequestDate          | DTYPE_TEXT       |        | N               |
| Request Exchange Date   | RequestExchangeDate  | DTYPE_DATETIME   |        | N               |
| <b>Status</b>           | <b>Status</b>        | DTYPE_TEXT       | 30     | N               |
| Updated                 | Updated              | DTYPE_DATETIME   | 30     | N               |
| operation               | operation            | DTYPE_TEXT       | 30     | N               |
| searchspec              | searchspec           | DTYPE_TEXT       | 250    | N               |

Table 79. Siebel Invoice Adjustment ASI Fields

### **CUT Payment Interface Integration Object**

The CUT Payment Interface integration object is used by both the CME Sync Payment and CME Update Payment Status Business Integration Processes to share information with external systems about payments made through the Siebel application.

[Figure 37](#page-235-0) describes the CUT Payment Interface integration object structure.

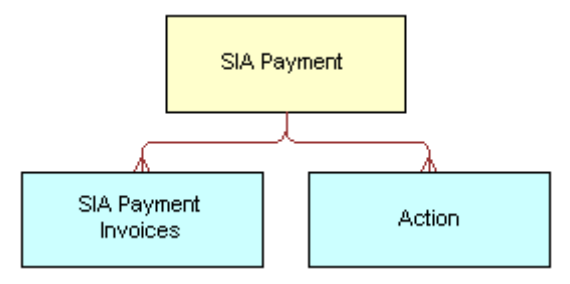

<span id="page-235-0"></span>Figure 37. CUT Payment Interface Integration Object

[Table 80](#page-235-1) lists the integration components and XML tags.

<span id="page-235-1"></span>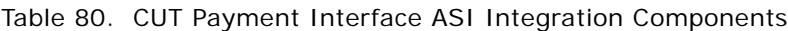

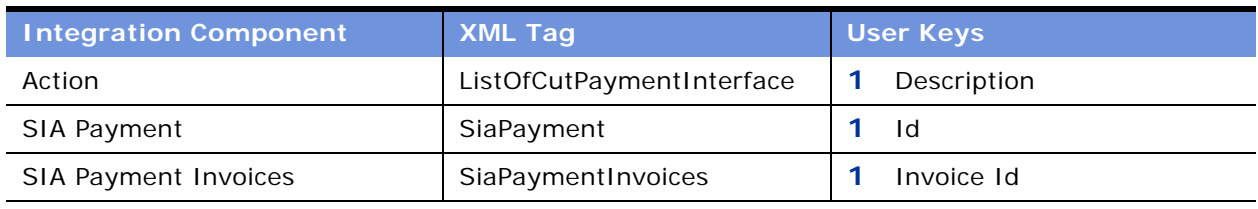

[Table 81](#page-235-2) lists the fields and their attributes.

<span id="page-235-2"></span>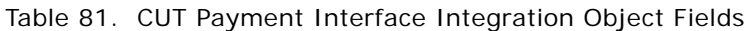

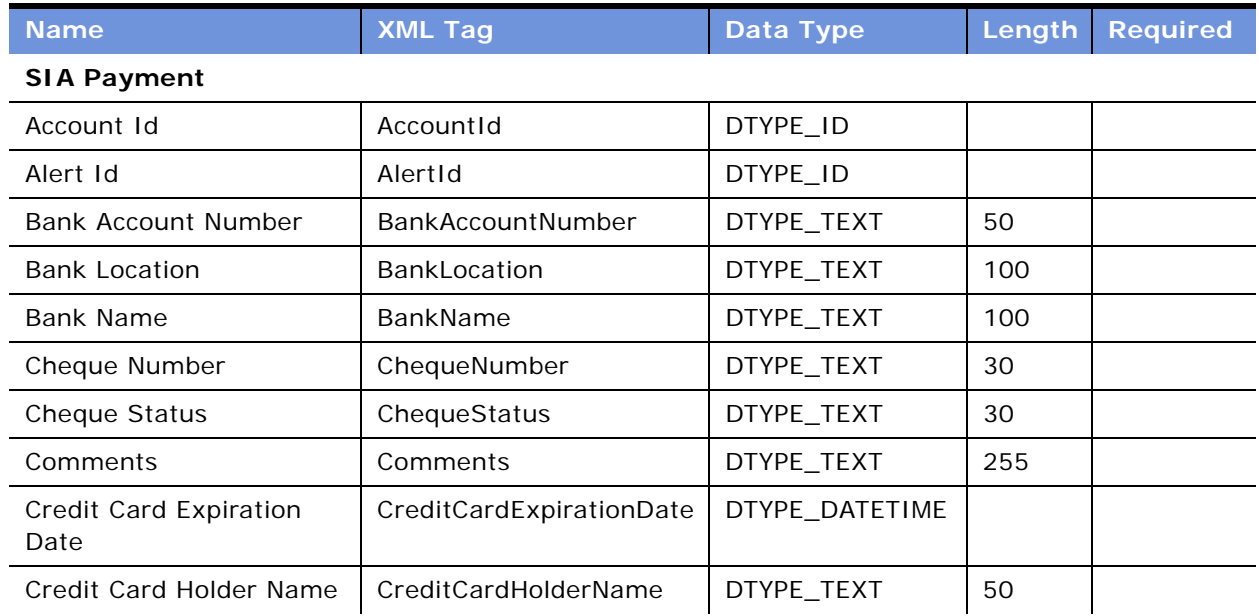

| <b>Name</b>                 | <b>XML Tag</b>       | Data Type      | Length | Required |
|-----------------------------|----------------------|----------------|--------|----------|
| Credit Card Number          | CreditCardNumber     | DTYPE_TEXT     | 50     |          |
| Currency Code               | CurrencyCode         | DTYPE_TEXT     | 20     |          |
| Desired Payment Date        | DesiredPaymentDate   | DTYPE_DATETIME |        |          |
| <b>Exchange Date</b>        | ExchangeDate         | DTYPE_DATETIME |        |          |
| Id                          | Id                   | DTYPE_ID       | 30     |          |
| <b>Invoice Amount</b>       | <b>InvoiceAmount</b> | DTYPE_TEXT     |        |          |
| <b>Invoice Num</b>          | InvoiceNum           | DTYPE_ID       |        |          |
| Payment Amount              | PaymentAmount        | DTYPE_TEXT     |        |          |
| Payment Date                | PaymentDate          | DTYPE_DATETIME |        |          |
| Payment Method              | PaymentMethod        | DTYPE_TEXT     | 30     |          |
| Payment Number              | PaymentNumber        | DTYPE_TEXT     | 30     |          |
| Payment Type                | PaymentType          | DTYPE_TEXT     | 30     |          |
| <b>Received Date</b>        | ReceivedDate         | DTYPE_TEXT     |        |          |
| Reference Location          | ReferenceLocation    | DTYPE_TEXT     | 100    |          |
| Reference Number            | ReferenceNumber      | DTYPE_TEXT     | 30     |          |
| Status                      | Status               | DTYPE_TEXT     | 30     |          |
| Updated                     | Updated              | DTYPE_DATETIME | 30     |          |
| <b>Updated By</b>           | UpdatedBy            | DTYPE_TEXT     | 50     |          |
| operation                   | operation            | DTYPE_TEXT     | 30     |          |
| <b>SIA Payment Invoices</b> |                      |                |        |          |
| Currency Code               | CurrencyCode         | DTYPE_TEXT     | 20     |          |
| Id                          | $\mathsf{Id}$        | DTYPE_ID       | 30     |          |
| <b>Invoice Date</b>         | InvoiceDate          | DTYPE_TEXT     |        |          |
| Invoice Id                  | InvoiceId            | DTYPE_ID       |        |          |
| Payment Amount Applied      | PaymentAmountApplied | DTYPE_TEXT     |        |          |
| Payment Id                  | PaymentId            | DTYPE_ID       |        |          |
| operation                   | operation            | DTYPE_TEXT     | 30     |          |
| <b>Action</b>               |                      |                |        |          |
| Account Id                  | AccountId            | DTYPE_ID       |        |          |
| Description                 | Description          | DTYPE_TEXT     | 100    |          |

Table 81. CUT Payment Interface Integration Object Fields

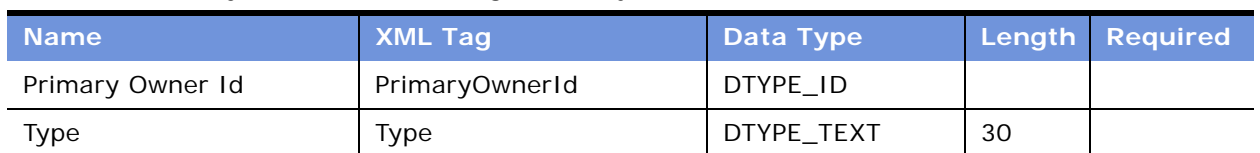

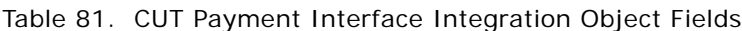

#### **CUT Account Balance Interface - Request Integration Object**

The CME Query Account Balance Business Integration Process uses the CUT Account Balance Interface - Request integration object to query the external application with an account number for balance and dunning information.

[Figure 38](#page-237-0) describes the CUT Account Balance Interface - Request Integration Object structure.

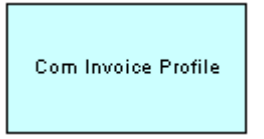

<span id="page-237-0"></span>Figure 38. CUT Account Balance Interface Request Integration Object

[Table 82](#page-237-1) lists the integration components and XML tags.

<span id="page-237-1"></span>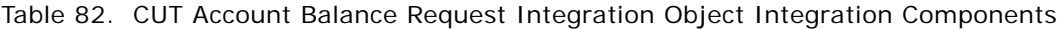

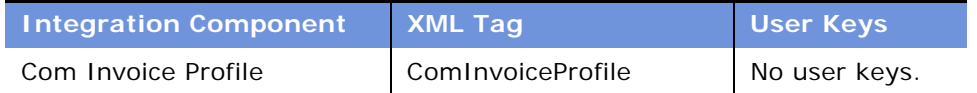

[Table 83](#page-237-2) lists the fields and their attributes.

<span id="page-237-2"></span>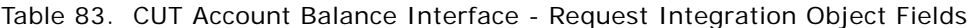

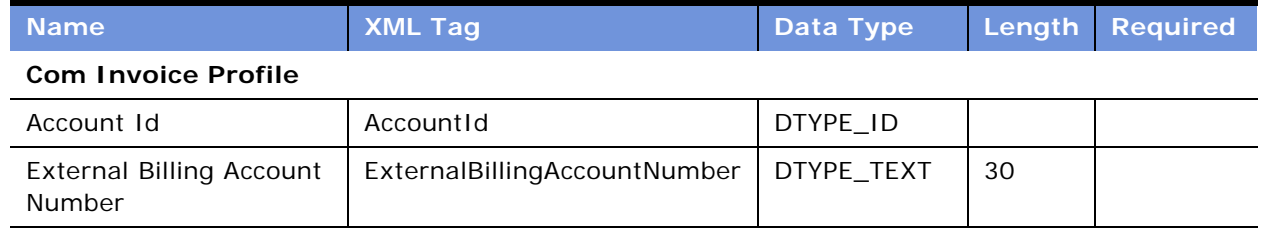

#### **CUT Account Balance Interface - Response Integration Object**

The CME Query Account Balance Business Integration Process uses the CUT Account Balance Interface - Response integration object to receive balance and dunning information related to an account.

[Figure 39](#page-238-0) describes the CUT Account Balance Interface - Response Integration Object structure.

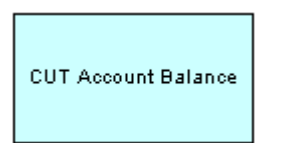

<span id="page-238-0"></span>Figure 39. CUT Account Balance Interface - Response Integration Object

[Table 84](#page-238-1) lists the integration components and XML tags.

<span id="page-238-1"></span>Table 84. CUT Account Balance Interface - Response Integration Object Integration Components

| <b>Integration Component</b> | <b>XML Tag</b>    | <b>User Keys</b> |
|------------------------------|-------------------|------------------|
| <b>CUT Account Balance</b>   | CutAccountBalance | No user keys.    |

[Table 85](#page-238-2) lists the fields and their attributes.

<span id="page-238-2"></span>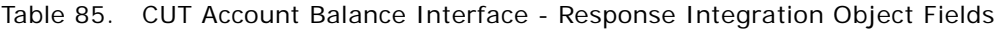

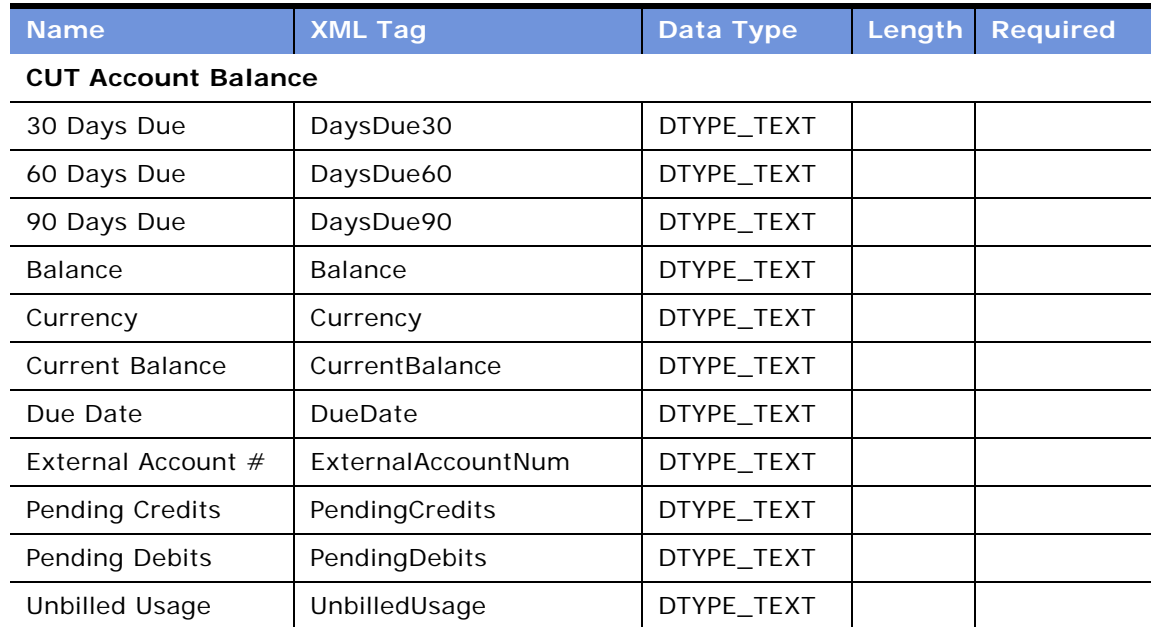

| <b>Name</b> | <b>XML Tag</b> | Data Type  |     | <b>Length Required</b> |
|-------------|----------------|------------|-----|------------------------|
| operation   | operation      | DTYPE TEXT | 30  |                        |
| searchspec  | searchspec     | DTYPE TEXT | 250 |                        |

Table 85. CUT Account Balance Interface - Response Integration Object Fields

## **Siebel Meter Reading**

The CME Update Meter Usage Business Integration Process uses the Siebel Meter Reading ASI to update the external application with meter reading data for billing information.

[Figure 40](#page-239-0) describes the Siebel Meter Reading ASI structure.

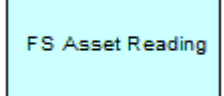

Figure 40. Siebel Meter Reading ASI

<span id="page-239-0"></span>[Table 86](#page-239-1) lists the integration components and XML tags of this ASI.

<span id="page-239-1"></span>Table 86. Siebel Meter Reading ASI Integration Components

| <b>Integration Component</b> | $\blacksquare$ XML Tag | <b>User Keys</b> |
|------------------------------|------------------------|------------------|
| <b>FS Asset Reading</b>      | FsAssetReading         | Id               |

[Table 87](#page-239-2) lists the fields and their attributes.

<span id="page-239-2"></span>Table 87. Siebel Meter Reading ASI Fields

| <b>Name</b>             | <b>XML Tag</b>    | Data Type      | Length | <b>Required</b> |  |
|-------------------------|-------------------|----------------|--------|-----------------|--|
| <b>FS Asset Reading</b> |                   |                |        |                 |  |
| Account Id              | AccountId         | DTYPE ID       |        | N               |  |
| Asset Id                | AssetId           | DTYPE ID       |        | N               |  |
| Asset Number            | AssetNumber       | DTYPE TEXT     | 100    | N               |  |
| Asset Serial Number     | AssetSerialNumber | DTYPE_TEXT     | 100    | N               |  |
| Complete Flag           | CompleteFlag      | DTYPE TEXT     |        | N               |  |
| Conflict Id             | ConflictId        | DTYPE_ID       | 30     | N               |  |
| Created                 | Created           | DTYPE_DATETIME | 30     | N               |  |
| Employee                | Employee          | DTYPE TEXT     | 50     | N               |  |

| <b>Name</b>                | <b>XML Tag</b>        | Data Type      | Length | <b>Required</b> |
|----------------------------|-----------------------|----------------|--------|-----------------|
| Id                         | Id                    | DTYPE ID       | 30     | N               |
| Measurement<br>Method Code | MeasurementMethodCode | DTYPE_TEXT     | 30     | N               |
| Mod Id                     | ModId                 | DTYPE ID       | 30     | N               |
| Product Id                 | ProductId             | DTYPE ID       |        | N               |
| Reading                    | Reading               | DTYPE NUMBER   |        | N               |
| Service Point Number       | ServicePointNumber    | DTYPE ID       |        | N               |
| Timestamp                  | Timestamp             | DTYPE TEXT     |        | N               |
| Units                      | Units                 | DTYPE TEXT     | 30     | N               |
| Updated                    | Updated               | DTYPE DATETIME | 30     | N               |
| operation                  | operation             | DTYPE_TEXT     | 30     | N               |
| searchspec                 | searchspec            | DTYPE_TEXT     | 250    | N               |

Table 87. Siebel Meter Reading ASI Fields

## **Siebel Meter Usage Data**

The CME Query Meter Usage Business Integration Process uses the Siebel Meter Usage Data ASI to query the external application with meter usage data for billing information.

[Figure 41](#page-240-0) describes the Siebel Meter Usage Data ASI structure.

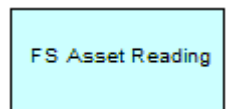

<span id="page-240-0"></span>Figure 41. Siebel Meter Usage Data ASI

[Table 88](#page-240-1) lists the integration components and XML tags of this ASI.

<span id="page-240-1"></span>Table 88. Siebel Meter Usage Data ASI Integration Components

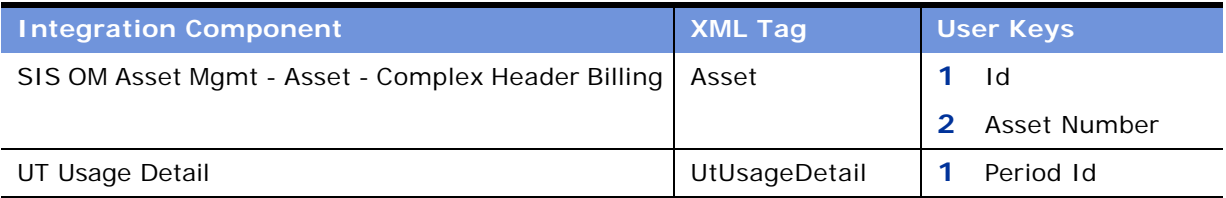

[Table 89](#page-241-0) lists the fields and their attributes.

<span id="page-241-0"></span>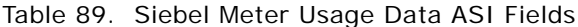

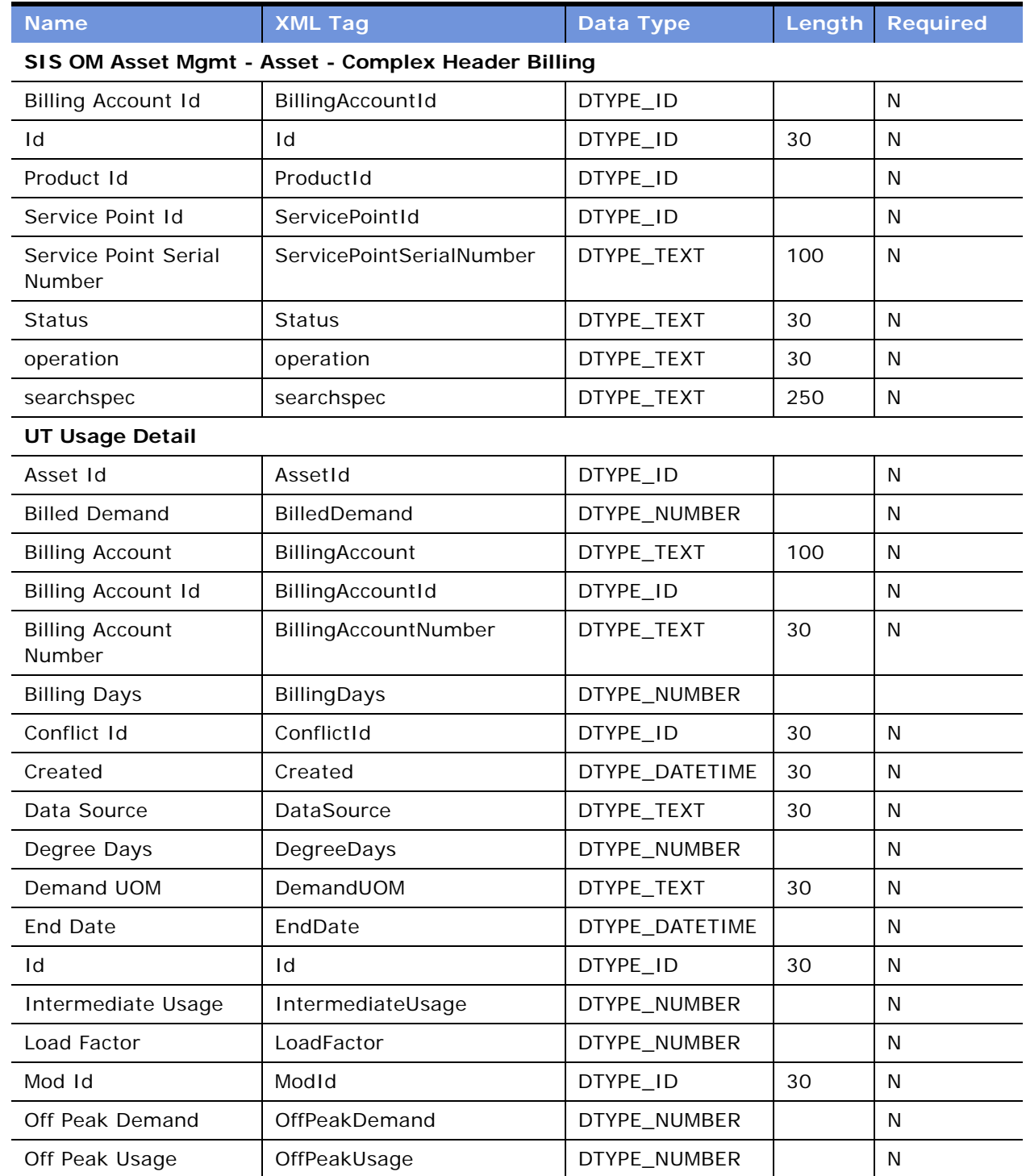

| <b>Name</b>        | <b>XML Tag</b> | Data Type      | Length | <b>Required</b> |
|--------------------|----------------|----------------|--------|-----------------|
| On Peak Demand     | OnPeakDemand   | DTYPE_NUMBER   |        | N               |
| On Peak Usage      | OnPeakUsage    | DTYPE_NUMBER   |        | N               |
| Period             | Period         | DTYPE_TEXT     | 50     | N               |
| Period Id          | PeriodId       | DTYPE_ID       |        | N               |
| Power Factor       | PowerFactor    | DTYPE_NUMBER   |        | N               |
| Rate Code          | RateCode       | DTYPE_TEXT     | 30     | N               |
| Rate Exception     | RateException  | DTYPE_TEXT     | 30     | N               |
| Read Code          | ReadCode       | DTYPE_TEXT     | 30     | N               |
| Start Date         | StartDate      | DTYPE_DATETIME |        | N               |
| Supplier           | Supplier       | DTYPE_TEXT     | 100    | N               |
| Supplier Id        | SupplierId     | DTYPE_ID       |        | N               |
| <b>Total Usage</b> | TotalUsage     | DTYPE_NUMBER   |        | N               |
| Updated            | Updated        | DTYPE_DATETIME | 30     | N               |
| Usage UOM          | UsageUOM       | DTYPE_TEXT     | 30     | N               |
| operation          | operation      | DTYPE_TEXT     | 30     | N               |
| searchspec         | searchspec     | DTYPE_TEXT     | 250    | N               |

Table 89. Siebel Meter Usage Data ASI Fields

## **Siebel Payment**

The Siebel Payment ASI is used by the UAN CME Query Payment Business Integration Process to query payment information from the external systems.

[Figure 42](#page-242-0) describes the structure of the Siebel Payment ASI.

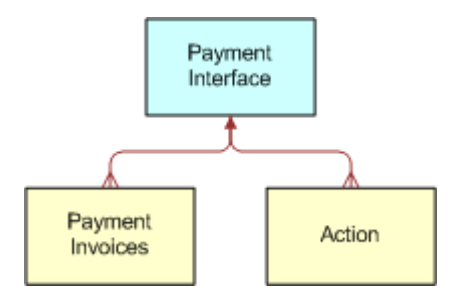

<span id="page-242-0"></span>Figure 42. Siebel Payment ASI

[Table 90](#page-243-0) lists the integration components of this ASI.

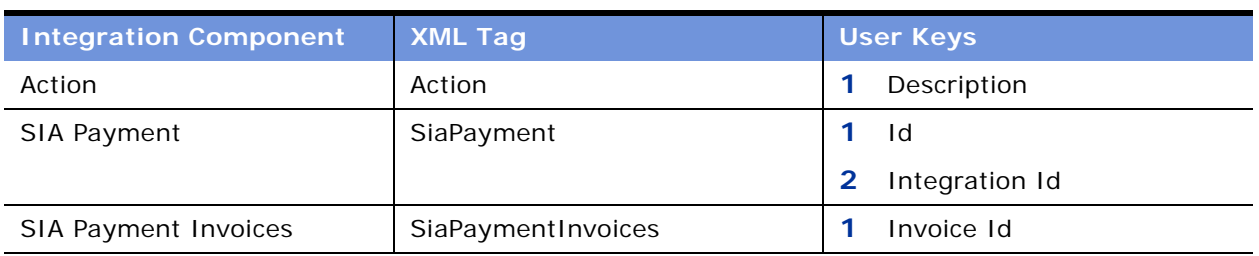

#### <span id="page-243-0"></span>Table 90. Siebel Payment Integration Component

[Table 91](#page-243-1) lists the fields and their attributes.

#### <span id="page-243-1"></span>Table 91. Siebel Payment ASI Fields

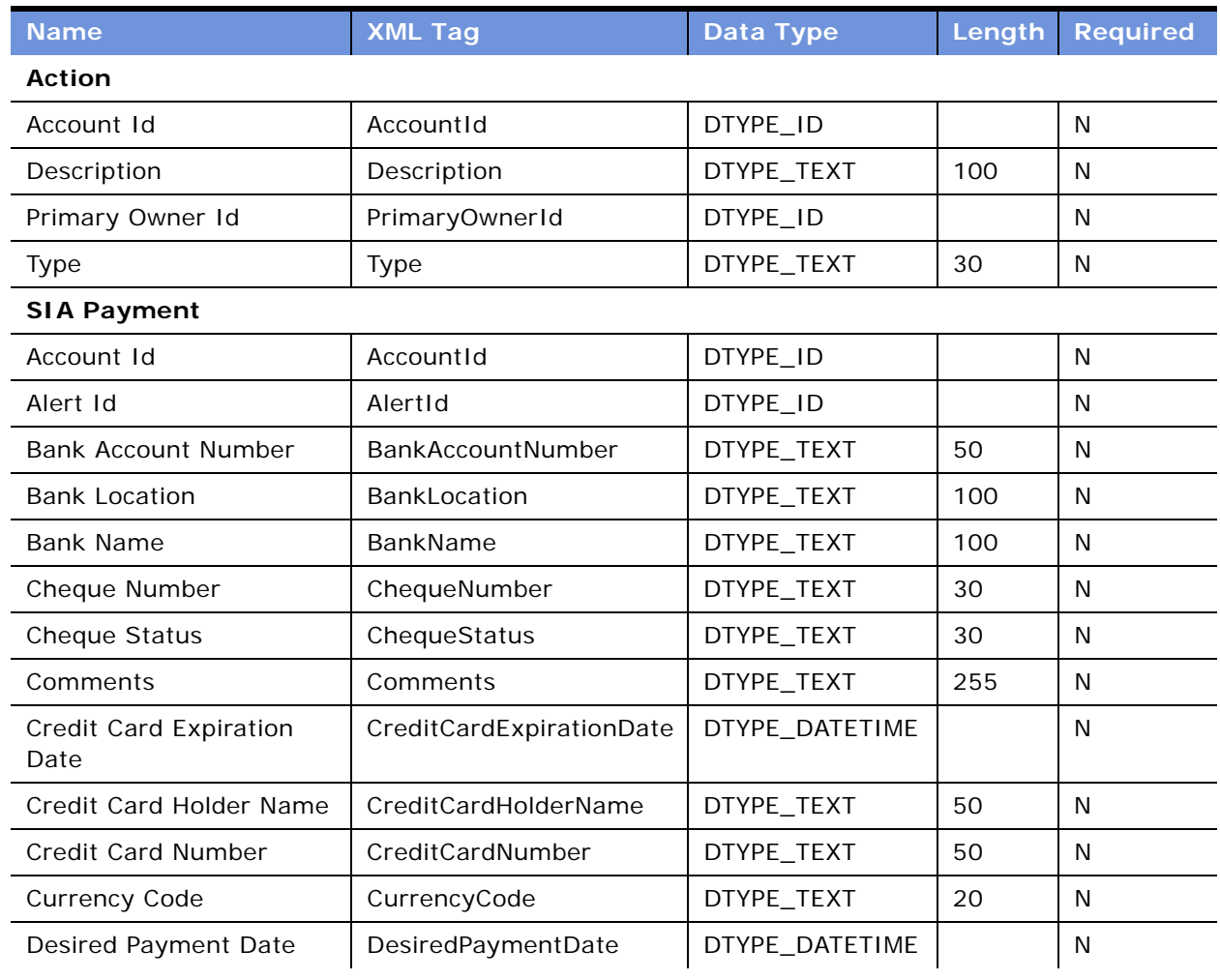

| <b>Name</b>                 | <b>XML Tag</b>       | <b>Data Type</b> | Length | <b>Required</b> |
|-----------------------------|----------------------|------------------|--------|-----------------|
| <b>Exchange Date</b>        | ExchangeDate         | DTYPE_DATETIME   |        | N               |
| Id                          | Id                   | DTYPE_ID         | 30     | N               |
| Integration Id              | IntegrationId        | DTYPE_TEXT       | 30     | N               |
| <b>Invoice Amount</b>       | InvoiceAmount        | DTYPE_TEXT       |        | N               |
| <b>Invoice Num</b>          | InvoiceNum           | DTYPE_ID         |        | N               |
| Payment Amount              | PaymentAmount        | DTYPE_TEXT       |        | N               |
| Payment Date                | PaymentDate          | DTYPE_DATETIME   |        | $\mathsf{N}$    |
| Payment Method              | PaymentMethod        | DTYPE_TEXT       | 30     | N               |
| Payment Number              | PaymentNumber        | DTYPE_TEXT       | 30     | $\mathsf{N}$    |
| Payment Type                | PaymentType          | DTYPE_TEXT       | 30     | N               |
| <b>Received Date</b>        | ReceivedDate         | DTYPE_TEXT       |        | $\mathsf{N}$    |
| Reference Location          | ReferenceLocation    | DTYPE_TEXT       | 100    | N               |
| Reference Number            | ReferenceNumber      | DTYPE_TEXT       | 30     | $\mathsf{N}$    |
| Status                      | <b>Status</b>        | DTYPE_TEXT       | 30     | $\mathsf{N}$    |
| Updated                     | Updated              | DTYPE_DATETIME   | 30     | N               |
| <b>Updated By</b>           | UpdatedBy            | DTYPE_TEXT       | 50     | N               |
| operation                   | operation            | DTYPE_TEXT       | 30     | N               |
| <b>SIA Payment Invoices</b> |                      |                  |        |                 |
| Currency Code               | CurrencyCode         | DTYPE_TEXT       | 20     | N               |
| Id                          | Id                   | DTYPE_ID         | 30     | N               |
| <b>Invoice Date</b>         | InvoiceDate          | DTYPE_TEXT       |        | N               |
| Invoice Id                  | InvoiceId            | DTYPE_ID         |        | N               |
| Payment Amount Applied      | PaymentAmountApplied | DTYPE_TEXT       |        | $\mathsf{N}$    |
| Payment Id                  | PaymentId            | DTYPE_ID         |        | $\mathsf{N}$    |
| operation                   | operation            | DTYPE_TEXT       | 30     | $\mathsf{N}$    |

Table 91. Siebel Payment ASI Fields

# **Product and Pricing Administration**

There are two ASIs for managing products: Siebel Simple Product and Siebel Configurable Product. For more information about the Siebel Simple Product ASI, see ["Siebel Simple Product" on page 246,](#page-245-0) and for more information about the Siebel Configurable Product ASI, see ["Siebel Configurable Product"](#page-72-0)  [on page 73.](#page-72-0)

# <span id="page-245-0"></span>**Siebel Simple Product**

The Siebel Simple Product ASI is used in the CME Create Product Business Integration Process and the CME Update Product Business Integration Process to create and synchronize Siebel simple products.

[Figure 43](#page-245-1) describes the Siebel Simple Product ASI structure.

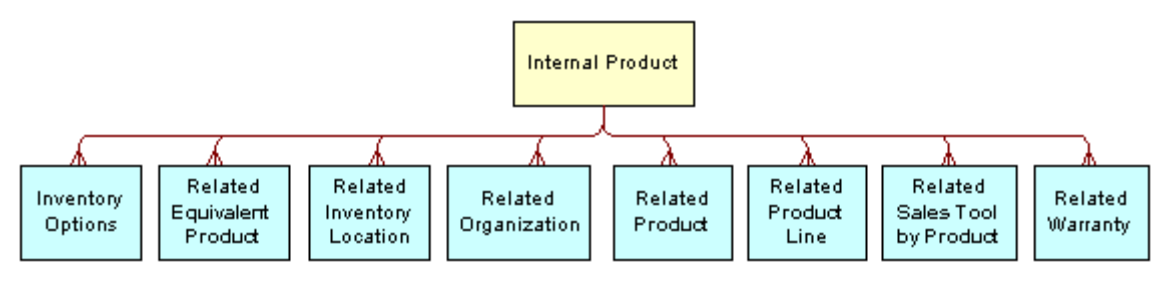

<span id="page-245-1"></span>Figure 43. Siebel Simple Product ASI

[Table 92](#page-245-2) lists the integration components and XML tags of this ASI.

<span id="page-245-2"></span>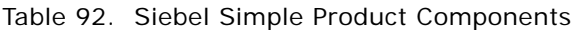

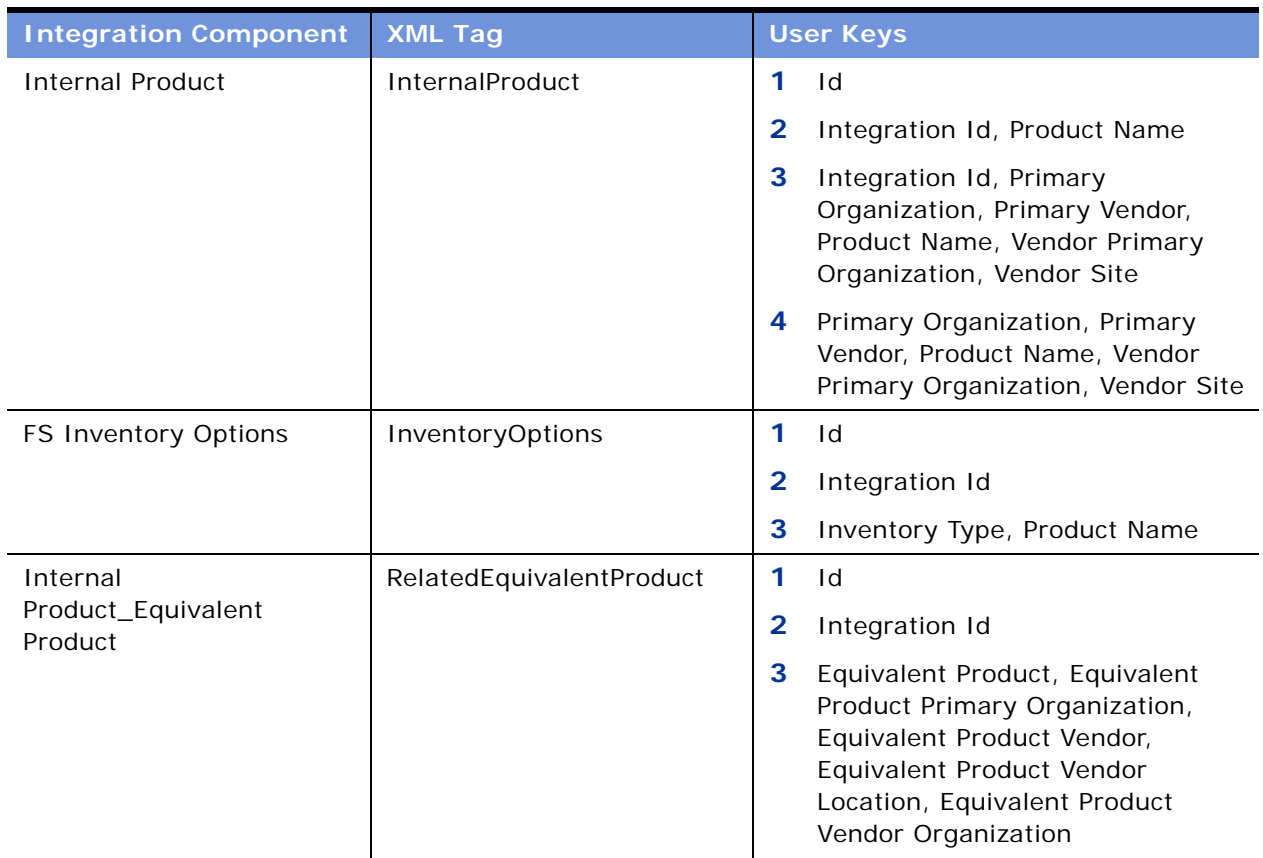

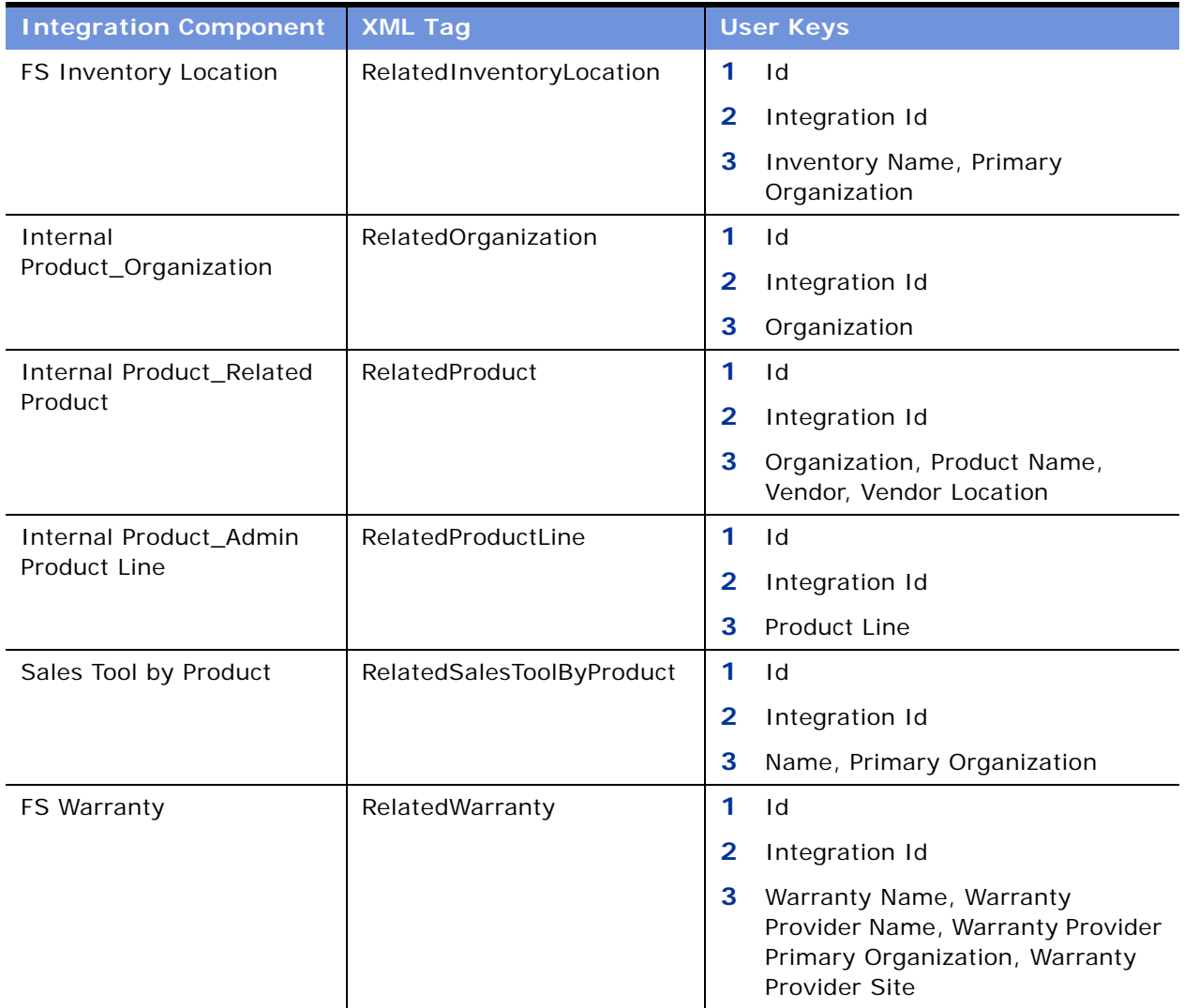

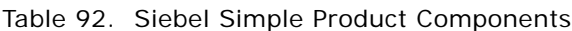

[Table 93](#page-246-0) lists the fields and their attributes.

#### <span id="page-246-0"></span>Table 93. Siebel Simple Product ASI Fields

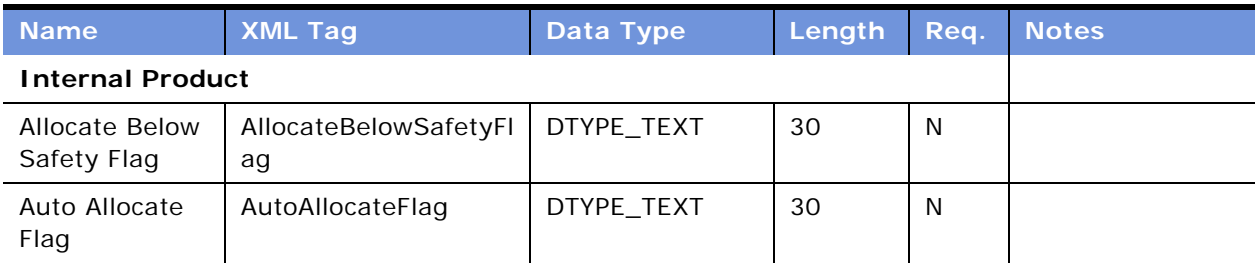

| <b>Name</b>                                | <b>XML Tag</b>                       | <b>Data Type</b>   | Length | Req.         | <b>Notes</b> |
|--------------------------------------------|--------------------------------------|--------------------|--------|--------------|--------------|
| Auto Substitute<br>Flag                    | AutoSubstituteFlag                   | DTYPE_TEXT         | 30     | N            |              |
| Class Id                                   | ClassId                              | DTYPE_ID           |        | N            |              |
| Class<br>Integration Id                    | ClassIntegrationId                   | DTYPE_TEXT         | 30     | N            |              |
| Class Name                                 | ClassName                            | DTYPE_TEXT         | 75     | N            |              |
| Class Type                                 | ClassType                            | DTYPE_TEXT         | 30     | N            |              |
| Compensable                                | CompensableFlag                      | DTYPE_TEXT         |        | N            |              |
| Description                                | Description                          | DTYPE_TEXT         | 255    | N            |              |
| Division Code                              | DivisionCode                         | DTYPE_TEXT         | 30     | N            |              |
| <b>Effective End</b><br>Date               | EffectiveEndDate                     | DTYPE_DATETIM<br>E |        | N            |              |
| <b>Effective Start</b><br>Date             | EffectiveStartDate                   | DTYPE_DATETIM<br>E |        | N            |              |
| Field<br>Replacable                        | FieldReplacable                      | DTYPE_TEXT         |        | N            |              |
| Global<br>Assembly Level<br>Code           | GlobalAssemblyLevel<br>Code          | DTYPE_TEXT         | 50     | N            |              |
| Global Product<br>Classification<br>Code   | GlobalProductClassific<br>ationCode  | DTYPE_TEXT         | 50     | N            |              |
| Global Product<br>Identifier               | GlobalProductIdentifie<br>r          | DTYPE_TEXT         | 50     | N            |              |
| Global Product<br>Lifecycle Status<br>Code | GlobalProductLifecycl<br>eStatusCode | DTYPE_TEXT         | 50     | N            |              |
| <b>Global Supply</b><br>Chain Code         | GlobalSupplyChainCo<br>de            | DTYPE_TEXT         | 50     | N            |              |
| Id                                         | Id                                   | DTYPE_ID           | 30     | N            |              |
| Image Name                                 | ImageName                            | DTYPE_TEXT         | 100    | N            |              |
| Image Primary<br>Organization<br>Name      | ImagePrimaryOrganiz<br>ationName     | DTYPE_TEXT         | 100    | $\mathsf{N}$ |              |
| Image File<br>Name                         | ImageFileName                        | DTYPE_TEXT         | 200    | N            |              |

Table 93. Siebel Simple Product ASI Fields

| <b>Name</b>                                           | <b>XML Tag</b>                               | <b>Data Type</b> | Length | Req.         | <b>Notes</b> |
|-------------------------------------------------------|----------------------------------------------|------------------|--------|--------------|--------------|
| Integration Id                                        | IntegrationId                                | DTYPE_TEXT       | 30     | N            |              |
| <b>IsAdminMode</b>                                    | <b>IsAdminMode</b>                           | DTYPE_TEXT       |        | N            |              |
| Item Size                                             | ItemSize                                     | DTYPE_NUMBER     |        | $\mathsf{N}$ |              |
| Lead Time                                             | LeadTime                                     | DTYPE_TEXT       | 30     | N            |              |
| <b>MTBF</b>                                           | <b>MTBF</b>                                  | DTYPE_NUMBER     |        | $\mathsf{N}$ |              |
| <b>MTTR</b>                                           | <b>MTTR</b>                                  | DTYPE_NUMBER     |        | N            |              |
| Maximum<br>Quantity                                   | MaximumQuantity                              | DTYPE_NUMBER     |        | N            |              |
| Minimum<br>Quantity                                   | MinimumQuantity                              | DTYPE_NUMBER     |        | $\mathsf{N}$ |              |
| Orderable                                             | Orderable                                    | DTYPE_TEXT       |        | N            |              |
| Parent Internal<br>Product Id<br>(Joined)             | ParentInternalProduct<br>Id                  | DTYPE_ID         |        | $\mathsf{N}$ |              |
| Parent Internal<br>Product<br>Integration Id          | ParentInternalProduct<br>IntegrationId       | DTYPE_TEXT       | 30     | $\mathsf{N}$ |              |
| Parent Internal<br>Product Name                       | ParentInternalProduct<br>Name                | DTYPE_TEXT       | 100    | N            |              |
| Parent Internal<br>Product<br>Primary<br>Organization | ParentInternalProduct<br>PrimaryOrganization | DTYPE_TEXT       | 100    | N            |              |
| Parent Internal<br>Product Vendor                     | ParentInternalProduct<br>Vendor              | DTYPE_TEXT       | 100    | $\mathsf{N}$ |              |
| Parent Internal<br>Product Vendor<br>Location         | ParentInternalProduct<br>VendorLocation      | DTYPE_TEXT       | 50     | $\mathsf{N}$ |              |
| Parent Internal<br>Product Vendor<br>Organization     | ParentInternalProduct<br>VendorOrganization  | DTYPE_TEXT       | 100    | N            |              |
| Part Number                                           | PartNumber                                   | DTYPE_TEXT       | 50     | $\mathsf{N}$ |              |
| Price Type                                            | PriceType                                    | DTYPE_TEXT       |        | N            |              |
| Primary<br>Organization                               | PrimaryOrganization                          | DTYPE_TEXT       | 50     | N            |              |
| Primary Vendor                                        | PrimaryVendor                                | DTYPE_TEXT       | 100    | ${\sf N}$    |              |

Table 93. Siebel Simple Product ASI Fields

| <b>Name</b>                     | <b>XML Tag</b>                | <b>Data Type</b> | Length | Req.         | <b>Notes</b>         |
|---------------------------------|-------------------------------|------------------|--------|--------------|----------------------|
| Product Image<br>Id             | ProductImageId                | DTYPE_ID         |        | N            |                      |
| Product Image<br>Integration Id | ProductImageIntegrat<br>ionId | DTYPE_TEXT       | 30     | N            |                      |
| Product Level                   | ProductLevel                  | DTYPE_NUMBER     |        | N            |                      |
| Product Name                    | ProductName                   | DTYPE_TEXT       | 100    | N            |                      |
| Product Type                    | ProductType                   | DTYPE_TEXT       | 30     | N            |                      |
| Return if<br>Defective          | ReturnifDefective             | DTYPE_TEXT       |        | N            |                      |
| Revision                        | Version                       | DTYPE_TEXT       | 30     | N            |                      |
| Sales Product                   | SalesProduct                  | DTYPE_TEXT       |        | N            |                      |
| Serialized                      | Serialized                    | DTYPE_TEXT       |        | N            |                      |
| Service Product                 | ServiceProduct                | DTYPE_TEXT       | 30     | N            | Added in UAN<br>4.1. |
| Service Type                    | ServiceType                   | DTYPE_TEXT       |        |              |                      |
| Ship Carrier                    | Carrier                       | DTYPE_TEXT       | 30     | N            |                      |
| Shipping Via                    | ShippingVia                   | DTYPE_TEXT       | 30     | N            |                      |
| <b>Status</b>                   | <b>Status</b>                 | DTYPE_TEXT       | 30     | N            |                      |
| Targeted<br>Country             | TargetedCountry               | DTYPE_TEXT       | 250    | N            |                      |
| Targeted<br>Industry            | TargetedIndustry              | DTYPE_TEXT       | 250    | N            |                      |
| <b>Targeted Max</b><br>Age      | TargetedMaxAge                | DTYPE_NUMBER     |        | N            |                      |
| <b>Targeted Min</b><br>Age      | TargetedMinAge                | DTYPE_NUMBER     |        | N            |                      |
| Targeted Postal<br>Code         | TargetedPostalCode            | DTYPE_TEXT       | 250    | N            |                      |
| <b>Tool Flag</b>                | ToolFlag                      | DTYPE_TEXT       |        | $\mathsf{N}$ |                      |
| Unit of Measure                 | UnitofMeasure                 | DTYPE_TEXT       | 30     | N            |                      |
| Units In<br>Inventory           | UnitsInInventory              | DTYPE_NUMBER     |        | N            |                      |
| Units In<br>Inventory As Of     | UnitsInInventoryAsOf          | DTYPE_TEXT       |        | $\mathsf{N}$ |                      |

Table 93. Siebel Simple Product ASI Fields

| <b>Name</b>                                      | <b>XML Tag</b>                           | Data Type  | Length | Req.         | <b>Notes</b> |
|--------------------------------------------------|------------------------------------------|------------|--------|--------------|--------------|
| Vendor Id                                        | VendorId                                 | DTYPE_ID   |        | N            |              |
| Vendor<br>Integration Id                         | VendorIntegrationId                      | DTYPE_TEXT | 30     | N            |              |
| Vendor Part<br>Number                            | VendorPartNumber                         | DTYPE_TEXT | 50     | N            |              |
| Vendor Primary<br>Organization                   | VendorPrimaryOrgani<br>zation            | DTYPE_TEXT | 100    | $\mathsf{N}$ |              |
| Vendor Site                                      | VendorSite                               | DTYPE_TEXT | 50     | N            |              |
| operation                                        | operation                                | DTYPE_TEXT | 30     | N            |              |
| searchspec                                       | searchspec                               | DTYPE_TEXT | 250    | N            |              |
| <b>FS Inventory Options</b>                      |                                          |            |        |              |              |
| <b>Allocate Below</b><br>Safety Flag             | AllocateBelowSafetyFl<br>ag              | DTYPE_TEXT | 30     | $\mathsf{N}$ |              |
| Auto<br>AllocateFlag                             | AutoAllocateFlag                         | DTYPE_TEXT | 30     | N            |              |
| Auto Substitute<br>Flag                          | AutoSubstituteFlag                       | DTYPE_TEXT | 30     | N            |              |
| Class ABC                                        | ClassABC                                 | DTYPE_TEXT | 30     | $\mathsf{N}$ |              |
| Class XYZ                                        | ClassXYZ                                 | DTYPE_TEXT | 30     | N            |              |
| Id                                               | Id                                       | DTYPE_ID   | 30     | N            |              |
| Integration Id                                   | IntegrationId                            | DTYPE_TEXT | 30     | N            |              |
| Inventory Type                                   | InventoryType                            | DTYPE_TEXT | 30     | $\mathsf{N}$ |              |
| Product Name                                     | ProductName                              | DTYPE_TEXT | 100    | N            |              |
| operation                                        | operation                                | DTYPE_TEXT | 30     | N            |              |
| searchspec                                       | searchspec                               | DTYPE_TEXT | 250    | N            |              |
| <b>Internal Product_Equivalent Product</b>       |                                          |            |        |              |              |
| Equivalent<br>Product                            | EquivalentProduct                        | DTYPE_TEXT | 100    | N            |              |
| Equivalent<br>Product<br>Primary<br>Organization | EquivalentProductPri<br>maryOrganization | DTYPE_TEXT | 50     | $\mathsf{N}$ |              |
| Equivalent<br>Product Vendor                     | EquivalentProductVen<br>dor              | DTYPE_TEXT | 100    | $\mathsf{N}$ |              |

Table 93. Siebel Simple Product ASI Fields

| <b>Name</b>                                  | <b>XML Tag</b>                          | <b>Data Type</b> | Length       | Req. | <b>Notes</b> |
|----------------------------------------------|-----------------------------------------|------------------|--------------|------|--------------|
| Equivalent<br>Product Vendor<br>Location     | EquivalentProductVen<br>dorLocation     | DTYPE_TEXT       | 50           | N    |              |
| Equivalent<br>Product Vendor<br>Organization | EquivalentProductVen<br>dorOrganization | DTYPE_TEXT       | 100          | N    |              |
| Id                                           | Id                                      | DTYPE_ID         | 30           | N    |              |
| Integration Id                               | IntegrationId                           | DTYPE_TEXT       | 30           | N    |              |
| IsPrimaryMVG                                 | IsPrimaryMVG                            | DTYPE_TEXT       | 1            | N    |              |
| operation                                    | operation                               | DTYPE_TEXT       | 30           | N    |              |
| searchspec                                   | searchspec                              | DTYPE_TEXT       | 250          | N    |              |
| <b>FS Inventory Location</b>                 |                                         |                  |              |      |              |
| Id                                           | Id                                      | DTYPE_ID         | 30           | N    |              |
| Integration Id                               | IntegrationId                           | DTYPE_TEXT       | 30           | N    |              |
| Inventory<br>Name                            | InventoryName                           | DTYPE_TEXT       | 100          | N    |              |
| Primary<br>Organization<br>Name              | PrimaryOrganizationN<br>ame             | DTYPE_TEXT       | 100          | N    |              |
| operation                                    | operation                               | DTYPE_TEXT       | 30           | N    |              |
| searchspec                                   | searchspec                              | DTYPE_TEXT       | 250          | N    |              |
| <b>Internal Product_Organization</b>         |                                         |                  |              |      |              |
| Id                                           | Id                                      | DTYPE_ID         | 30           | N    |              |
| Integration Id                               | IntegrationId                           | DTYPE_TEXT       | 30           | N    |              |
| IsPrimaryMVG                                 | IsPrimaryMVG                            | DTYPE_TEXT       | $\mathbf{1}$ | N    |              |
| Organization                                 | Organization                            | DTYPE_TEXT       | 50           | N    |              |
| operation                                    | operation                               | DTYPE_TEXT       | 30           | N    |              |
| searchspec                                   | searchspec                              | DTYPE_TEXT       | 250          | N    |              |
| <b>Internal Product_Related Product</b>      |                                         |                  |              |      |              |
| Id                                           | Id                                      | DTYPE_ID         | 30           | N    |              |
| Integration Id                               | IntegrationId                           | DTYPE_TEXT       | 30           | N    |              |
| IsPrimaryMVG                                 | IsPrimaryMVG                            | DTYPE_TEXT       | $\mathbf{1}$ | N    |              |
| Organization                                 | Organization                            | DTYPE_TEXT       | 50           | N    |              |

Table 93. Siebel Simple Product ASI Fields
| <b>Name</b>                                     | <b>XML Tag</b>                             | Data Type  | Length | Req.         | <b>Notes</b> |
|-------------------------------------------------|--------------------------------------------|------------|--------|--------------|--------------|
| Product Name                                    | ProductName                                | DTYPE_TEXT | 100    | N            |              |
| Vendor                                          | Vendor                                     | DTYPE_TEXT | 100    | $\mathsf{N}$ |              |
| Vendor<br>Location                              | VendorLocation                             | DTYPE_TEXT | 50     | N            |              |
| operation                                       | operation                                  | DTYPE_TEXT | 30     | N            |              |
| searchspec                                      | searchspec                                 | DTYPE_TEXT | 250    | N            |              |
|                                                 | <b>Internal Product_Admin Product Line</b> |            |        |              |              |
| Id                                              | Id                                         | DTYPE_ID   | 30     | N            |              |
| Integration Id                                  | IntegrationId                              | DTYPE_TEXT | 30     | N            |              |
| IsPrimaryMVG                                    | IsPrimaryMVG                               | DTYPE_TEXT | 1      | N            |              |
| Product Line                                    | ProductLine                                | DTYPE_TEXT | 100    | $\mathsf{N}$ |              |
| operation                                       | operation                                  | DTYPE_TEXT | 30     | N            |              |
| searchspec                                      | searchspec                                 | DTYPE_TEXT | 250    | N            |              |
| <b>Sales Tool by Product</b>                    |                                            |            |        |              |              |
| Id                                              | Id                                         | DTYPE_ID   | 30     | N            |              |
| Integration Id                                  | IntegrationId                              | DTYPE_TEXT | 30     | N            |              |
| LitFileName                                     | LitFileName                                | DTYPE_TEXT | 220    | N            |              |
| Name                                            | Name                                       | DTYPE_TEXT | 50     | $\mathsf{N}$ |              |
| Primary<br>Organization                         | PrimaryOrganization                        | DTYPE_TEXT | 50     | N            |              |
| operation                                       | operation                                  | DTYPE_TEXT | 30     | $\mathsf{N}$ |              |
| searchspec                                      | searchspec                                 | DTYPE_TEXT | 250    | N            |              |
| <b>FS Warranty</b>                              |                                            |            |        |              |              |
| Id                                              | Id                                         | DTYPE_ID   | 30     | N            |              |
| Integration Id                                  | IntegrationId                              | DTYPE_TEXT | 30     | N            |              |
| <b>Warranty Name</b>                            | WarrantyName                               | DTYPE_TEXT | 100    | N            |              |
| Warranty<br>Provider Name                       | WarrantyProviderNam<br>е                   | DTYPE_TEXT | 100    | $\mathsf{N}$ |              |
| Warranty<br>Provider<br>Primary<br>Organization | WarrantyProviderPrim<br>aryOrganization    | DTYPE_TEXT | 100    | $\mathsf{N}$ |              |

Table 93. Siebel Simple Product ASI Fields

| <b>Name</b>               | <b>XML Tag</b>       | Data Type  | Length | Req. | <b>Notes</b> |
|---------------------------|----------------------|------------|--------|------|--------------|
| Warranty<br>Provider Site | WarrantyProviderSite | DTYPE TEXT | 50     | N    |              |
| operation                 | operation            | DTYPE TEXT | 30     | N    |              |
| searchspec                | searchspec           | DTYPE TEXT | 250    | N    |              |

Table 93. Siebel Simple Product ASI Fields

# <span id="page-253-2"></span>**Trouble Ticketing Management**

Trouble Ticketing Management uses a single ASI, Trouble Ticket, to enable the submission and processing of trouble tickets and the update of trouble ticket line items.

# <span id="page-253-1"></span>**Siebel Trouble Ticket**

The Siebel Trouble Ticket ASI enables the use of a trouble ticket in the Siebel application to create, request, and update the external application with trouble ticket data when the external application has detected an outage or network fault.

[Figure 44](#page-253-0) describes the Siebel Trouble Ticket ASI structure.

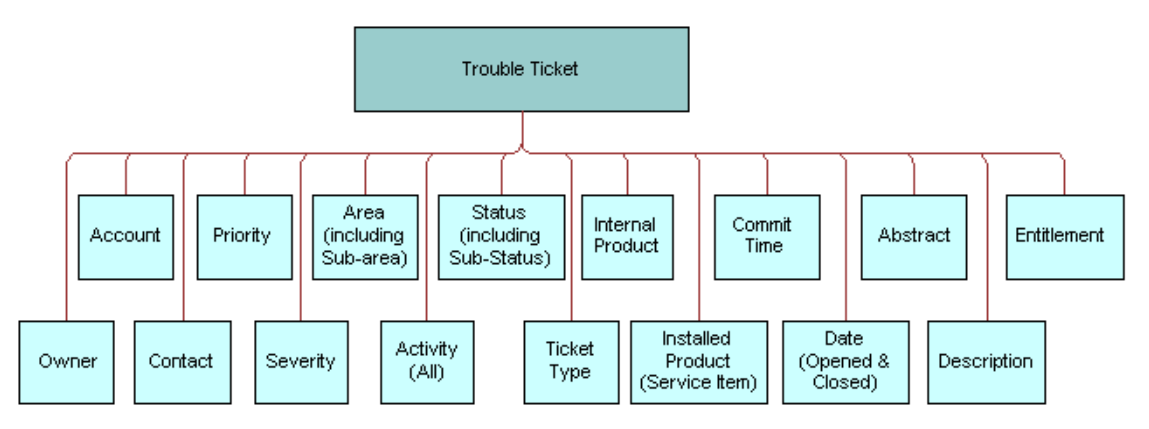

<span id="page-253-0"></span>Figure 44. Siebel Trouble Ticket ASI

<span id="page-254-3"></span>[Table 94](#page-254-0) lists the integration components and XML tags of this ASI.

| <b>Integration Component</b>                       | <b>XML Tag</b>                        |   | <b>User Keys</b>   |  |  |
|----------------------------------------------------|---------------------------------------|---|--------------------|--|--|
| <b>Related Service Request</b><br>Service Elements | RelatedServiceRequest_ServiceElements |   | Service Element Id |  |  |
| <b>Related Service Request</b>                     | RelatedServiceRequest                 |   | Integration Id     |  |  |
|                                                    |                                       | 2 | Id                 |  |  |
| Service Request_Service<br><b>Flements</b>         | ServiceRequest_ServiceElements        |   | Service Element Id |  |  |
| Service Request                                    | ServiceRequest                        |   | Id                 |  |  |
|                                                    |                                       |   | Integration Id     |  |  |

<span id="page-254-0"></span>Table 94. Siebel Trouble Ticket ASI Integration Components

<span id="page-254-2"></span>[Table 95](#page-254-1) lists the fields and their attributes.

<span id="page-254-1"></span>Table 95. Siebel Trouble Ticket ASI Fields

| <b>Name</b>                                     | <b>XML Tag</b>    | Data Type      | Length | <b>Required</b> |  |  |
|-------------------------------------------------|-------------------|----------------|--------|-----------------|--|--|
| <b>Related Service Request_Service Elements</b> |                   |                |        |                 |  |  |
| IsPrimaryMVG                                    | IsPrimaryMVG      | DTYPE_TEXT     | 1      | N               |  |  |
| Service Element Id                              | ServiceElementId  | DTYPE_ID       | 30     | N               |  |  |
| operation                                       | operation         | DTYPE_TEXT     | 30     | N               |  |  |
| searchspec                                      | searchspec        | DTYPE TEXT     | 250    | N               |  |  |
| <b>Related Service Request</b>                  |                   |                |        |                 |  |  |
| Abstract                                        | Abstract          | DTYPE_TEXT     | 100    | N               |  |  |
| Account Id                                      | AccountId         | DTYPE_ID       |        | N               |  |  |
| Area                                            | Area              | DTYPE_TEXT     | 30     | N               |  |  |
| Closed Date                                     | ClosedDate        | DTYPE_TEXT     |        | N               |  |  |
| Commit Time                                     | CommitTime        | DTYPE_TEXT     |        | N               |  |  |
| Contact Id                                      | ContactId         | DTYPE_ID       |        | N               |  |  |
| Created                                         | Created           | DTYPE_DATETIME | 30     | N               |  |  |
| <b>Customer Ref Number</b>                      | CustomerRefNumber | DTYPE_TEXT     | 64     | N               |  |  |
| Description                                     | Description       | DTYPE_TEXT     | 2000   | N               |  |  |
| Entitlement Id                                  | EntitlementId     | DTYPE_ID       |        | N               |  |  |
| Id                                              | Id                | DTYPE ID       | 30     | N               |  |  |

| <b>Name</b>                | <b>XML Tag</b>      | <b>Data Type</b> | Length | <b>Required</b> |  |  |
|----------------------------|---------------------|------------------|--------|-----------------|--|--|
| Integration Id             | IntegrationId       | DTYPE_TEXT       | 30     | $\mathsf{N}$    |  |  |
| Owned By Id                | OwnedById           | DTYPE_ID         |        | N               |  |  |
| Priority                   | Priority            | DTYPE_TEXT       | 30     | N               |  |  |
| Service Point Asset Id     | ServicePointAssetId | DTYPE_TEXT       | 15     | N               |  |  |
| Severity                   | Severity            | DTYPE_TEXT       | 30     | N               |  |  |
| <b>Status</b>              | <b>Status</b>       | DTYPE_TEXT       | 30     | Y               |  |  |
| Sub-Area                   | Sub-Area            | DTYPE_TEXT       | 30     | $\mathsf{N}$    |  |  |
| Sub-Status                 | Sub-Status          | DTYPE_TEXT       | 30     | Y               |  |  |
| <b>TT Source</b>           | <b>TTSource</b>     | DTYPE_TEXT       | 30     | $\mathsf{N}$    |  |  |
| Ticket Type                | TicketType          | DTYPE_TEXT       | 30     | N               |  |  |
| operation                  | operation           | DTYPE_TEXT       | 30     | N               |  |  |
| searchspec                 | searchspec          | DTYPE_TEXT       | 250    | N               |  |  |
| <b>Service Request</b>     |                     |                  |        |                 |  |  |
| Abstract                   | Abstract            | DTYPE_TEXT       | 100    | N               |  |  |
| Account Id                 | AccountId           | DTYPE_ID         |        | N               |  |  |
| Area                       | Area                | DTYPE_TEXT       | 30     | N               |  |  |
| <b>Closed Date</b>         | ClosedDate          | DTYPE_TEXT       |        | N               |  |  |
| Commit Time                | CommitTime          | DTYPE_TEXT       |        | N               |  |  |
| Contact Id                 | ContactId           | DTYPE_ID         |        | N               |  |  |
| Created                    | Created             | DTYPE_DATETIME   | 30     | N               |  |  |
| <b>Customer Ref Number</b> | CustomerRefNumber   | DTYPE_TEXT       | 64     | N               |  |  |
| Description                | Description         | DTYPE_TEXT       | 2000   | N               |  |  |
| Entitlement Id             | EntitlementId       | DTYPE_ID         |        | N               |  |  |
| Id                         | Id                  | DTYPE_ID         | 30     | N               |  |  |
| Integration Id             | IntegrationId       | DTYPE_TEXT       | 30     | N               |  |  |
| Opened Date                | OpenedDate          | DTYPE_TEXT       |        | Y               |  |  |
| Owned By Id                | OwnedById           | DTYPE_ID         |        | N               |  |  |
| Priority                   | Priority            | DTYPE_TEXT       | 30     | N               |  |  |
| Service Point Asset Id     | ServicePointAssetId | DTYPE_TEXT       | 15     | $\mathsf{N}$    |  |  |
| Severity                   | Severity            | DTYPE_TEXT       | 30     | N               |  |  |
| <b>Status</b>              | <b>Status</b>       | DTYPE_TEXT       | 30     | Y               |  |  |

Table 95. Siebel Trouble Ticket ASI Fields

| <b>Name</b>                             | <b>XML Tag</b>   | Data Type  | Length | <b>Required</b> |  |  |
|-----------------------------------------|------------------|------------|--------|-----------------|--|--|
| Sub-Area                                | Sub-Area         | DTYPE_TEXT | 30     | N               |  |  |
| Sub-Status                              | Sub-Status       | DTYPE_TEXT | 30     | N               |  |  |
| <b>TT Source</b>                        | TTSource         | DTYPE_TEXT | 30     | N               |  |  |
| Ticket Type                             | TicketType       | DTYPE TEXT | 30     | N               |  |  |
| operation                               | operation        | DTYPE TEXT | 30     | N               |  |  |
| searchspec                              | searchspec       | DTYPE_TEXT | 250    | N               |  |  |
| <b>Service Request_Service Elements</b> |                  |            |        |                 |  |  |
| IsPrimaryMVG                            | IsPrimaryMVG     | DTYPE TEXT |        | N               |  |  |
| Service Element Id                      | ServiceElementId | DTYPE ID   | 30     | N               |  |  |
| operation                               | operation        | DTYPE TEXT | 30     | N               |  |  |
| searchspec                              | searchspec       | DTYPE_TEXT | 250    | <sup>N</sup>    |  |  |

Table 95. Siebel Trouble Ticket ASI Fields

# **Index**

#### **A**

**Account Balance Request ASI** [238](#page-237-0) **Account Balance Response ASI** [239](#page-238-0) **Account Interface ASI** [213](#page-212-0) **ANI Message Header ASI** [ASI fields 119](#page-118-0) [integration components 119](#page-118-1) **ANI Opportunity Message ASI** [ASI fields 113](#page-112-0) [integration components 110](#page-109-0) **Application Services Interfaces (ASI)** [authentication and security, about 27](#page-26-0) [defined and format 9](#page-8-0) [exposing, about 24](#page-23-0) [extending 33](#page-32-0) [extending, user scenario 39](#page-38-0) [External Opportunity Create/External](#page-108-0)  Opportunity Query/External Opportunity Update ASI 109 [inbound ASI example 11](#page-10-0) [inbound ASI, about 9](#page-8-1) [outbound ASI example 12](#page-11-0) [outbound ASI, about 10](#page-9-0) [prebuilt, table of 41](#page-40-0) [Siebel Account ASI 43](#page-42-0) [Siebel Action ASI 57](#page-56-0) [Siebel Asset ASI 67](#page-66-0) [Siebel Business Address ASI 64](#page-63-0) [Siebel Class ASI 71](#page-70-0) [Siebel Configurable Product ASI 73](#page-72-0) [Siebel Contact ASI 76](#page-75-0) [Siebel Cost List ASI 83](#page-82-0) [Siebel CUT Address MSAG Service ASI 82](#page-81-0) [Siebel Employee ASI 87](#page-86-0) [Siebel Forecast ASI 99](#page-98-0) [Siebel Invoice Adjustment ASI 232](#page-231-0) [Siebel Invoice ASI 101](#page-100-0) [Siebel Personal Address ASI 66](#page-65-0) [Universal Application Network, benefits in](#page-23-1)  connecting to 24 **Application Services Interfaces (ASI) structure** [Application Services Interfaces \(ASI\) 14](#page-13-0) [components and fields 14](#page-13-0) [components, about picking related 15](#page-14-0) [data mapping, implicit 17](#page-16-0) [defined and structure example 13](#page-12-0)

[integration objects and instance](#page-13-1)  diagram 14 [integration objects, about and sample 13](#page-12-1) [List of Value fields, about 14](#page-13-2) [user keys, about 15](#page-14-1) **ASI Framework** [about 33](#page-32-1) [ASI, extending 33](#page-32-0) [customized workflow example 34](#page-33-0) [Data Map, defining 39](#page-38-1) [external interface, defining 37](#page-36-0) [inbound interface, defining 36](#page-35-0) **asynchronous processing, creating** [31](#page-30-0) **authentication, for ASIs** [27](#page-26-0) **automatic mapping** [about 19](#page-18-0) [upgrading data maps, about 19](#page-18-1)

#### **B**

**batch processing, creating** [31](#page-30-1) **Billing Management ASIs** [about 225](#page-224-0) [CUT Account Balance Interface - Request](#page-237-1)  Integration Object ASI 238 [CUT Account Balance Interface - Response](#page-238-1)  Integration Object ASI 239 [CUT Payment Interface Integration Object](#page-234-0)  ASI 235 [Siebel Invoice ASI 225](#page-224-1) [Siebel Meter Reading ASI 240](#page-239-0) [Siebel Meter Usage Data ASI 241](#page-240-0) [Siebel Trouble Ticket ASI 254](#page-253-1) **business service user properties, about and table of** [22](#page-21-0)

#### **C**

**CME ASIs, prebuilt** [Billing Management ASIs 225](#page-224-0) [Customer Lifecycle Management ASI 213](#page-212-0) [CUT Account Balance Interface - Request](#page-237-1)  Integration Object ASI 238 [CUT Account Balance Interface - Response](#page-238-1)  Integration Object ASI 239 [CUT Payment Interface Integration Object](#page-234-0)  ASI 235 [Order Management ASI 192](#page-191-0)

[Product and Pricing Administration](#page-244-0)  ASIs 245 [Siebel Account ASI 213](#page-212-1) [Siebel Invoice ASI 225](#page-224-1) [Siebel Meter Reading ASI 240](#page-239-0) [Siebel Meter Usage Data ASI 241](#page-240-0) [Siebel Order ASI 192](#page-191-1) [Siebel Simple Product ASI 246](#page-245-0) [Siebel Trouble Ticket ASI 254](#page-253-1) [table of 191](#page-190-0) [Trouble Ticketing Management ASI 254](#page-253-2) **Communications, Media, and Energy ASIs** *[See](#page-190-0)* CME ASIs, prebuilt **components** [deactivating 30](#page-29-0) [defined 14](#page-13-0) [picking related, about 15](#page-14-0) **configuring** [inbound data synchronization ASI 29](#page-28-0) [outbound ASI 30](#page-29-1) **Credit Check Request ASI** [about and diagram 166](#page-165-0) [ASI fields 166](#page-165-1) [integration components 166](#page-165-2) **Credit Check Response ASI** [168](#page-167-0) **customer information management-related business processes** [213](#page-212-1) **Customer Lifecycle Management ASI** [213](#page-212-1) **Customer Order Lifecycle business process** [Siebel Asset ASI 67](#page-66-0) [Siebel Business Address ASI 64](#page-63-0) [Siebel Personal Address ASI 66](#page-65-0) **CUT Account Balance Interface - Request Integration Object ASI** [fields and attributes 238](#page-237-2) [integration and XML tags 238](#page-237-0) [structure and field definitions 238](#page-237-1) **CUT Account Balance Interface - Response Integration Object ASI** [about and diagram 239](#page-238-1) [fields and attributes 239](#page-238-2) [integration components and XML tags 239](#page-238-0) **CUT Payment Interface Integration Object ASI** [fields and attributes 236](#page-235-0) [integration components and XML tags 236](#page-235-1) [structure, and field definitions 235](#page-234-0)

### **D**

■

**Data Map** [cache, purging 34](#page-33-1) [defining the data map 39](#page-38-1) **data mapping**

[automatic mapping, about 19](#page-18-0) [data synchronization, within 16](#page-15-0) [explicit data mapping, about 18](#page-17-0) [implicit data mapping, about 17](#page-16-0) [upgrading data maps, about 19](#page-18-1) **data synchronization services** [about 15](#page-14-2) [data mapping and synchronization 16](#page-15-0) [data mapping, implicit 17](#page-16-0) [methods, arguments \(table\) 21](#page-20-0) [methods, table of 19](#page-18-2) **Destination Channel Partner ASI** [ASI fields 126](#page-125-0) [integration components 126](#page-125-1)

#### **E**

**EAI Framework, using to expose ASIs** [24](#page-23-0) **Employee Management business integration application** [Siebel CUT Address MSAG Service ASI 82](#page-81-0) **error messages** [inbound error handling 25](#page-24-0) [integration objects, about returning 22](#page-21-1) [outbound error handling 27](#page-26-1) **explicit mapping** [about 18](#page-17-0) [upgrading data maps, about 19](#page-18-1) **External Credit Check ASI** [about and diagram 166](#page-165-3) [Credit Check Request ASI 166](#page-165-0) [Credit Check Response ASI 168](#page-167-0) **External Opportunity Create/External Opportunity Query/External Opportunity Update ASI** [about and diagram 109](#page-108-0) [ANI Message Header \(PRM ANI\) ASI 119](#page-118-1) [ANI Opportunity Message \(PRM ANI\)](#page-109-0)  ASI 110 [Credit Check ASI 166](#page-165-0) [Credit Check Response ASI 168](#page-167-0) [Destination Channel Partner \(PRM ANI\)](#page-125-1)  ASI 126 [External Credit Check ASI 166](#page-165-3) [External Shipment Tracking ASI 169](#page-168-0) [Opportunity \(PRM ANI\) ASI 120](#page-119-0) [Opportunity Account \(PRM ANI\) ASI 128](#page-127-0) [Shipment Tracking Interface Request](#page-169-0)  ASI 170 [Shipment Tracking Interface Response](#page-170-0)  ASI 171 [Siebel ATP Response/External ATP Check](#page-157-0)  ASI 158 [Siebel Order ASI 130](#page-129-0)

[Siebel Position ASI 153](#page-152-0) [Siebel Price List ASI 155](#page-154-0) [Siebel Service Request ASI 177](#page-176-0) [Siebel Simple Product ASI 181](#page-180-0) [Source Organization \(PRM ANI\) ASI 127](#page-126-0) **External Shipment Tracking ASI** [about 169](#page-168-0) [Shipment Tracking Interface Request](#page-169-0)  ASI 170 [Shipment Tracking Interface Response](#page-170-0)  ASI 171

#### **F**

**fields** [about 14](#page-13-0) [deactivating 30](#page-29-0) [deactivating fields example 31](#page-30-2) **Financial Services ASIs, prebuilt** [Siebel SIA Service Request ASI 174](#page-173-0) **foreign key, about using to pick related components** [15](#page-14-0)

#### **I**

**implementation, specifying** [32](#page-31-0) **inbound ASI** [component or field, deactivating 30](#page-29-0) [configuring 29](#page-28-0) [defined and use of 9](#page-8-1) [error message handling 25](#page-24-0) [example 11](#page-10-0) [exposing example 32](#page-31-1) [outbound ASI 11](#page-10-0) **information protocols, about using to make ASIs externally available** [25](#page-24-1) **integration objects** [about and sample 13](#page-12-1) [instance diagram 14](#page-13-1) **interfaces** [Data Map, defining 39](#page-38-1) [external interfaces, defining 37](#page-36-0) [inbound interfaces, defining 36](#page-35-0) **Invoice Interface ASI** [225](#page-224-1)

#### **L**

**List of Value fields, about** [14](#page-13-2)

### **M**

**methods** [arguments, table of 21](#page-20-0) [business service user properties, about and](#page-21-0)  table of 22 [data synchronization, table of 19](#page-18-2)

[error messages, about returning 22](#page-21-1) [status key, about and recommended](#page-21-2)  keys 22 [XML method example 23](#page-22-0)

■

## **O**

**Opportunity Account ASI** [ASI fields 129](#page-128-0) [integration components 128](#page-127-0) **Opportunity ASI** [ASI fields 122](#page-121-0) **Order Management ASI** [about 192](#page-191-0) [Siebel Interface ASI 192](#page-191-1) **outbound ASI** [component of field, deactivating 30](#page-29-0) [configuring 30](#page-29-1) [defined and use of 10](#page-9-0) [defining, user scenario 39](#page-38-2) [error message handling 27](#page-26-1) [example 12](#page-11-0) [inbound ASI 10](#page-9-0)

#### **P**

**Payment Interface ASI** [236](#page-235-1) **prebuilt CME ASIs** [Billing Management ASIs 225](#page-224-0) [Customer Lifecycle Management ASI 213](#page-212-0) [CUT Account Balance Interface - Request](#page-237-1)  Integration Object ASI 238 [CUT Account Balance Interface - Response](#page-238-1)  Integration Object ASI 239 [CUT Payment Interface Integration Object](#page-234-0)  ASI 235 [Order Management ASI 192](#page-191-0) [Product and Pricing Administration](#page-244-0)  ASI 245 [Siebel Account ASI 213](#page-212-1) [Siebel Invoice ASI 225](#page-224-1) [Siebel Meter Reading ASI 240](#page-239-0) [Siebel Meter Usage Data ASI 241](#page-240-0) [Siebel Order ASI 192](#page-191-1) [Siebel Simple Product ASI 246](#page-245-0) [Siebel Trouble Ticket ASI 254](#page-253-1) [table of 191](#page-190-0) [Trouble Ticketing Management ASI 254](#page-253-2) **prebuilt Financial Services ASIs** [Siebel SIA Service Request ASI 174](#page-173-0) **predefined, Application Service Interfaces (ASI)** [ANI Message Header \(PRM ANI\) ASI 119](#page-118-1) [ANI Opportunity Message \(PRM ANI\)](#page-109-0)  [ASI 110](#page-109-0)

[Credit Check ASI 166](#page-165-0) [Credit Check Response ASI 168](#page-167-0) [Destination Channel Partner \(PRM ANI\)](#page-125-1)  ASI 126 [External Credit Check ASI 166](#page-165-3) [External Opportunity Create/External](#page-108-0)  Opportunity Query/External Opportunity Update ASI 109 [External Shipment Tracking ASI 169](#page-168-0) [Opportunity \(PRM ANI\) ASI 120](#page-119-0) [Opportunity Account \(PRM ANI\) ASI 128](#page-127-0) [Shipment Tracking Interface Request](#page-169-0)  ASI 170 [Shipment Tracking Interface Response](#page-170-0)  ASI 171 [Siebel Account ASI 43](#page-42-0) [Siebel Action ASI 57](#page-56-0) [Siebel Asset ASI 67](#page-66-0) [Siebel ATP Response/External ATP Check](#page-157-0)  ASI 158 [Siebel Business Address ASI 64](#page-63-0) [Siebel Class ASI 71](#page-70-0) [Siebel Configurable Product ASI 73](#page-72-0) [Siebel Contact ASI 76](#page-75-0) [Siebel Cost List ASI 83](#page-82-0) [Siebel CUT Address MSAG Service ASI 82](#page-81-0) [Siebel Employee ASI 87](#page-86-0) [Siebel Forecast ASI 99](#page-98-0) [Siebel Invoice Adjustment ASI 232](#page-231-0) [Siebel Invoice ASI 101](#page-100-0) [Siebel Order ASI 130](#page-129-0) [Siebel Personal Business Address ASI 66](#page-65-0) [Siebel Position/External Position ASI 153](#page-152-0) [Siebel Price List ASI 155](#page-154-0) [Siebel Service Request ASI 177](#page-176-0) [Siebel Simple Product ASI 181](#page-180-0) [Source Organization \(PRM ANI\) ASI 127](#page-126-0) [table of 41](#page-40-0) **processing** [asynchronous processing 31](#page-30-0) [batch processing 31](#page-30-1) **Product and Pricing Administration ASIs** [about 245](#page-244-0) [Siebel Simple Product ASI 246](#page-245-0) **protocols, about and table of** [25](#page-24-2)

### **S**

■

**scenarios** [ASI, extending 39](#page-38-0) [deactivating fields 31](#page-30-2) [implementation, specifying 32](#page-31-0) [inbound ASI, exposing 32](#page-31-1) [outbound ASI, defining 39](#page-38-2)

**security, for ASIs** [27](#page-26-0) **Shipment Tracking Interface Request ASI** [170](#page-169-0) **Shipment Tracking Interface Response ASI** [about and diagram 171](#page-170-0) [ASI fields 172](#page-171-0) [integration components 171](#page-170-1) **Siebel Account ASI** [ASI fields 45](#page-44-0) [Customer Lifecycle Management 213](#page-212-1) [fields and attributes 215](#page-214-0) [integrated components 43](#page-42-1) [integration components and XML tags 214](#page-213-0) [predefined, Application Service Interfaces](#page-42-0)  (ASI) 43 **Siebel Action ASI** [about and diagram 57](#page-56-0) **Siebel Action Business Component** [57](#page-56-0) **Siebel Activity ASI** [ASI fields 59](#page-58-0) [integration components 58](#page-57-0) **Siebel Asset ASI** [about and diagram 67](#page-66-0) [ASI fields 68](#page-67-0) [integrated components 68](#page-67-1) **Siebel ATP Response/External ATP Check ASI** [about and diagram 158](#page-157-0) [ASI fields 159](#page-158-0) [integration components 159](#page-158-1) **Siebel Business Address ASI** [about and diagram 64](#page-63-0) [ASI fields 65](#page-64-0) [integrated components 65](#page-64-1) **Siebel Class ASI** [about and diagram 71](#page-70-0) [ASI fields 72](#page-71-0) [integration components 72](#page-71-1) **Siebel Configurable Product ASI** [about and diagram 73](#page-72-0) [ASI fields 74](#page-73-0) [integrated components 74](#page-73-1) **Siebel Contact ASI** [about and diagram 76](#page-75-0) [ASI fields 77](#page-76-0) [integration components 76](#page-75-1) **Siebel Cost List ASI** [about and diagram 83](#page-82-0) [ASI fields 84](#page-83-0) [integration components 84](#page-83-1) **Siebel CUT Address MSAG Service ASI** [about and diagram 82](#page-81-0) [ASI fields 82](#page-81-1) [integration components 82](#page-81-2)

**Siebel Employee** [ASI fields 89](#page-88-0) [integration components 87](#page-86-1) **Siebel Employee ASI** [87](#page-86-0) **Siebel Forecast ASI** [about and diagram 99](#page-98-0) [ASI fields 100](#page-99-0) [integration components 99](#page-98-1) **Siebel Invoice ASI** [ASI fields 102,](#page-101-0) [233](#page-232-0) [billing management 225](#page-224-1) [fields and attributes 226](#page-225-0) [integration components 102](#page-101-1) [integration components and XML tags 226](#page-225-1) [predefined, Application Service Interfaces](#page-100-0)  (ASI) 101 **Siebel Meter Reading ASI** [fields and attributes 240](#page-239-1) [integration components and XML tags 240](#page-239-2) [structure and field definitions 240](#page-239-0) **Siebel Meter Usage Data ASI** [fields and attributes 242](#page-241-0) [integration components and XML tags 241](#page-240-1) [structure, and field definitions 241](#page-240-0) **Siebel Order ASI** [ASI fields 132,](#page-131-0) [244](#page-243-0) [CME ASIs, prebuilt 192](#page-191-1) [fields and attributes 194](#page-193-0) [integration components 130](#page-129-1) [integration components and XML tags 193](#page-192-0) [predefined, Application Service Interfaces](#page-129-0)  (ASI) 130 **Siebel Payment ASI** [integration components 244](#page-243-1) **Siebel Personal Address ASI** [about and diagram 66](#page-65-0) [ASI fields 66](#page-65-1) [integration components 66](#page-65-2) **Siebel Position ASI** [about and diagram 153](#page-152-0) [ASI fields 154](#page-153-0) [integration components 154](#page-153-1) **Siebel Price List ASI** [about and diagram 155](#page-154-0) [ASI fields 156](#page-155-0) [integration components 156](#page-155-1) **Siebel Service Request ASI** [about and diagram 177](#page-176-0) [ASI fields 178](#page-177-0) [integration components 178](#page-177-1)

**Siebel SIA Service Request ASI** [about and diagram 174](#page-173-0) [fields and attributes 174](#page-173-1) [integration components 174](#page-173-2) **Siebel Simple Product ASI** [ASI fields 183](#page-182-0) [CME ASIs, prebuilt 246](#page-245-0) [fields and attributes 247](#page-246-0) [integration components 181](#page-180-1) [integration components and XML tags 246](#page-245-1) [predefined, Application Service Interfaces](#page-180-0)  (ASI) 181 **Siebel Trouble Ticket ASI** [fields and attributes 255](#page-254-2) [integration components and XML tags 255](#page-254-3) [structure and field definitions 254](#page-253-1) **Source Organization ASI** [ASI fields 128](#page-127-1) [integration components 127](#page-126-0) **status key, about and recommended keys** [22](#page-21-2)

■

#### **T**

**Trouble Ticketing Management ASI** [254](#page-253-2)

#### **U**

**Universal Application Network (UAN), benefits in using** [24](#page-23-1) **user keys, about** [15](#page-14-1) **user properties, about and table of** [22](#page-21-0) **user scenarios** [ASI, extending 39](#page-38-0) [deactivating fields 31](#page-30-2) [implementation, specifying 32](#page-31-0) [inbound ASI, exposing 32](#page-31-1) [outbound ASI, defining 39](#page-38-2)

#### **W**

**Web Services** [ASIs, about making externally available 25](#page-24-1) [inbound error handling 25](#page-24-0) [outbound error handling 27](#page-26-1) [protocols, about and table of 25](#page-24-2) **workflow, customized example** [34](#page-33-0)

#### **X**

**XML method, example** [23](#page-22-0)

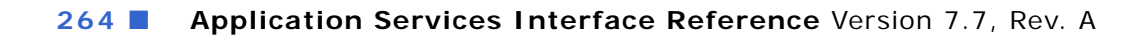

■